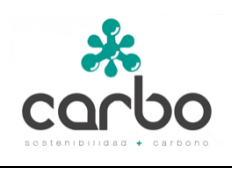

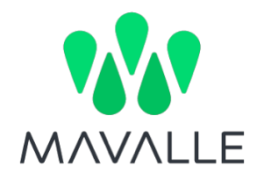

**DOCUMENTO DE PROYECTO**

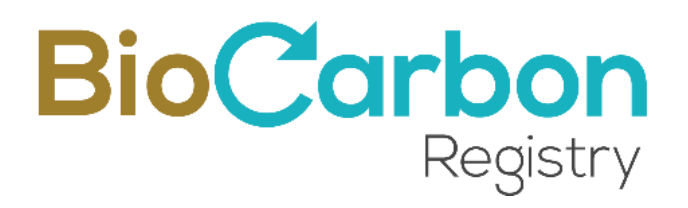

# **Proyecto Forestal Mavalle en Plantaciones de Caucho**

Versión 3.4

Enero de 2023

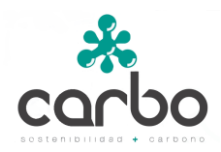

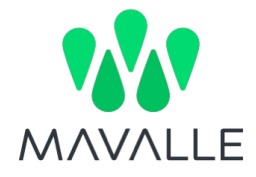

# Tabla de contenido

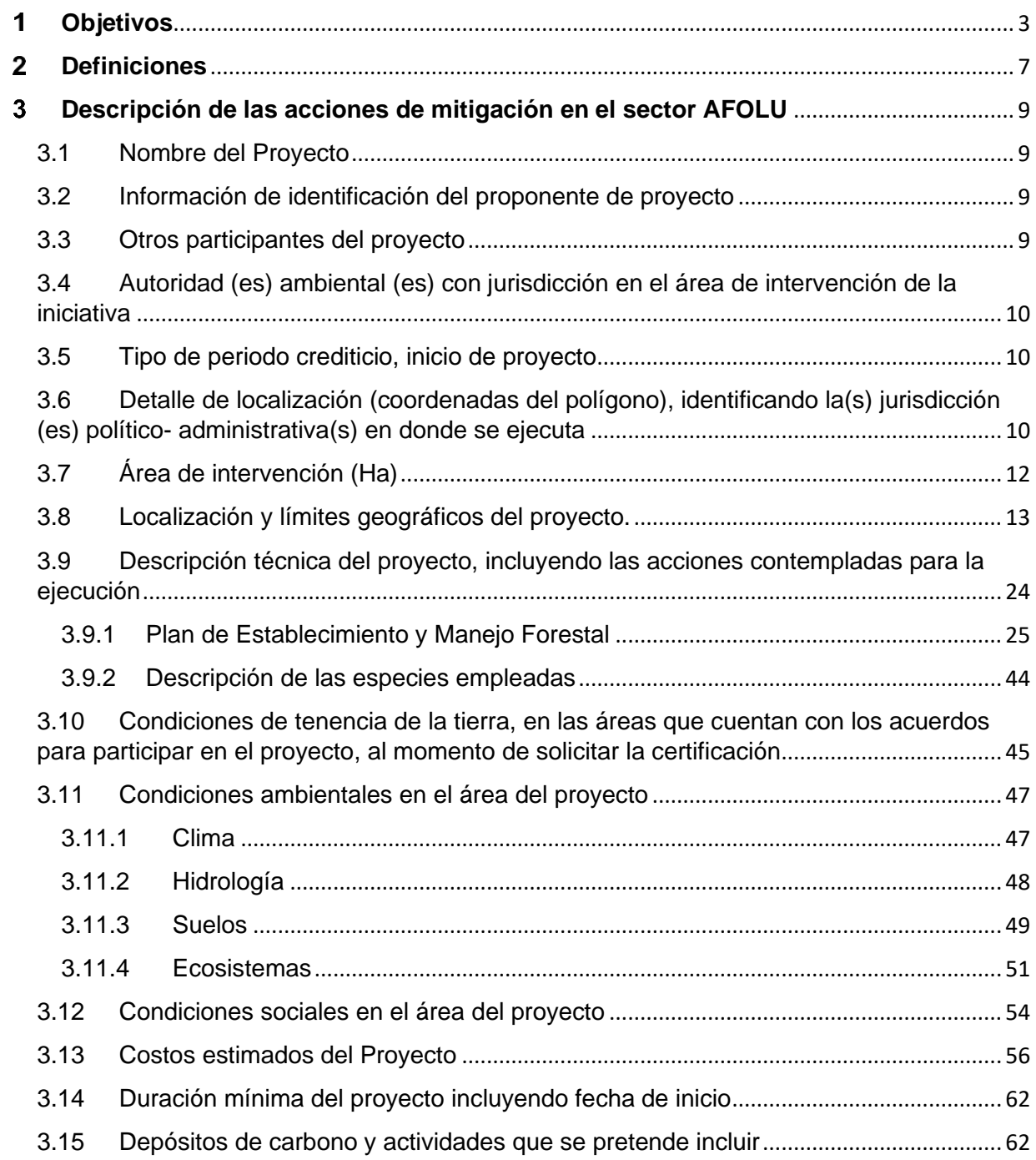

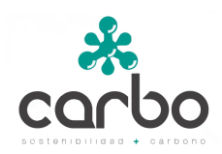

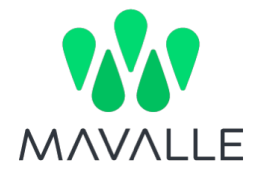

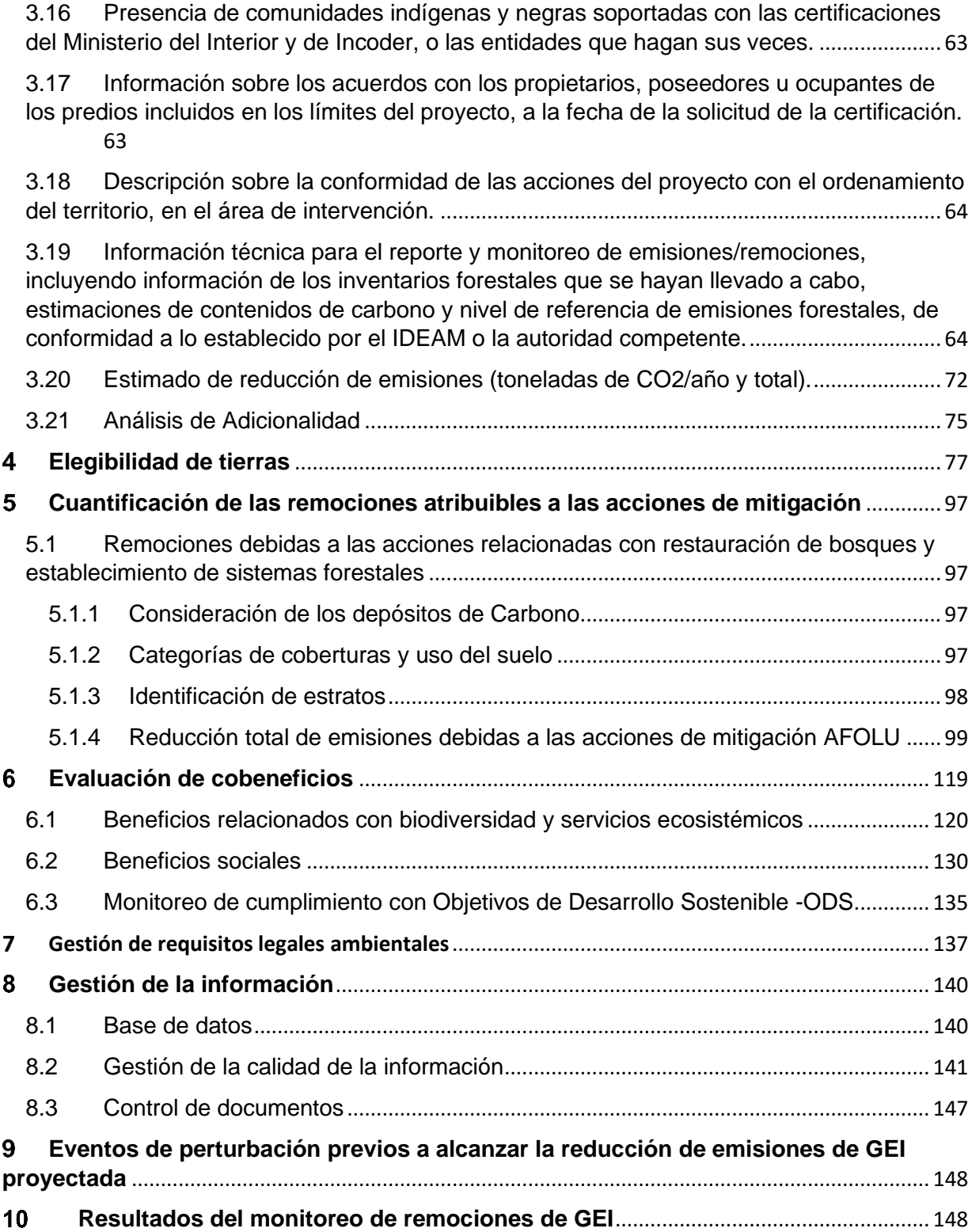

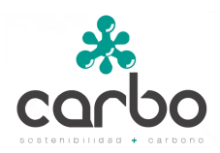

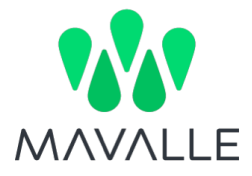

#### <span id="page-3-0"></span>**Objetivos** 1

El objetivo principal del proyecto forestal Mavalle es la remoción de carbono a través de las plantaciones forestales de caucho natural.

El proyecto aquí presentado no corresponde a una compensación forestal.

Por otra parte, las acciones que se desarrollan en el marco del proyecto están alineadas con los siguientes Objetivos de Desarrollo Sostenible:

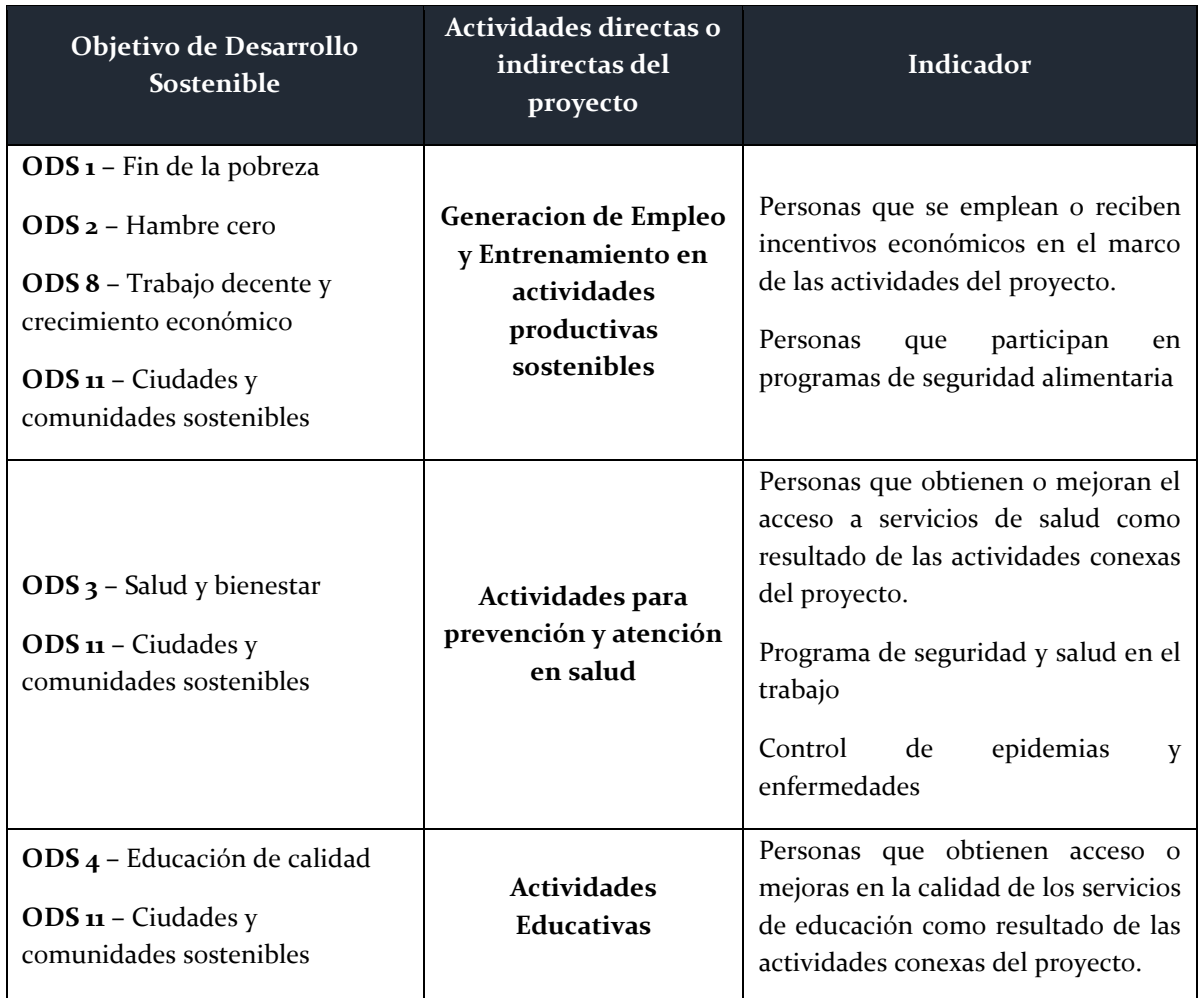

*Tabla 1. Objetivos de Desarrollo Sostenible con los que están alineadas las actividades del proyecto.*

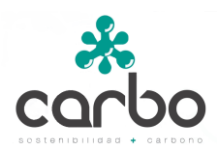

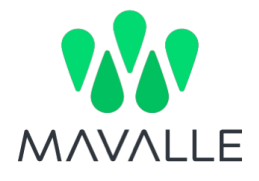

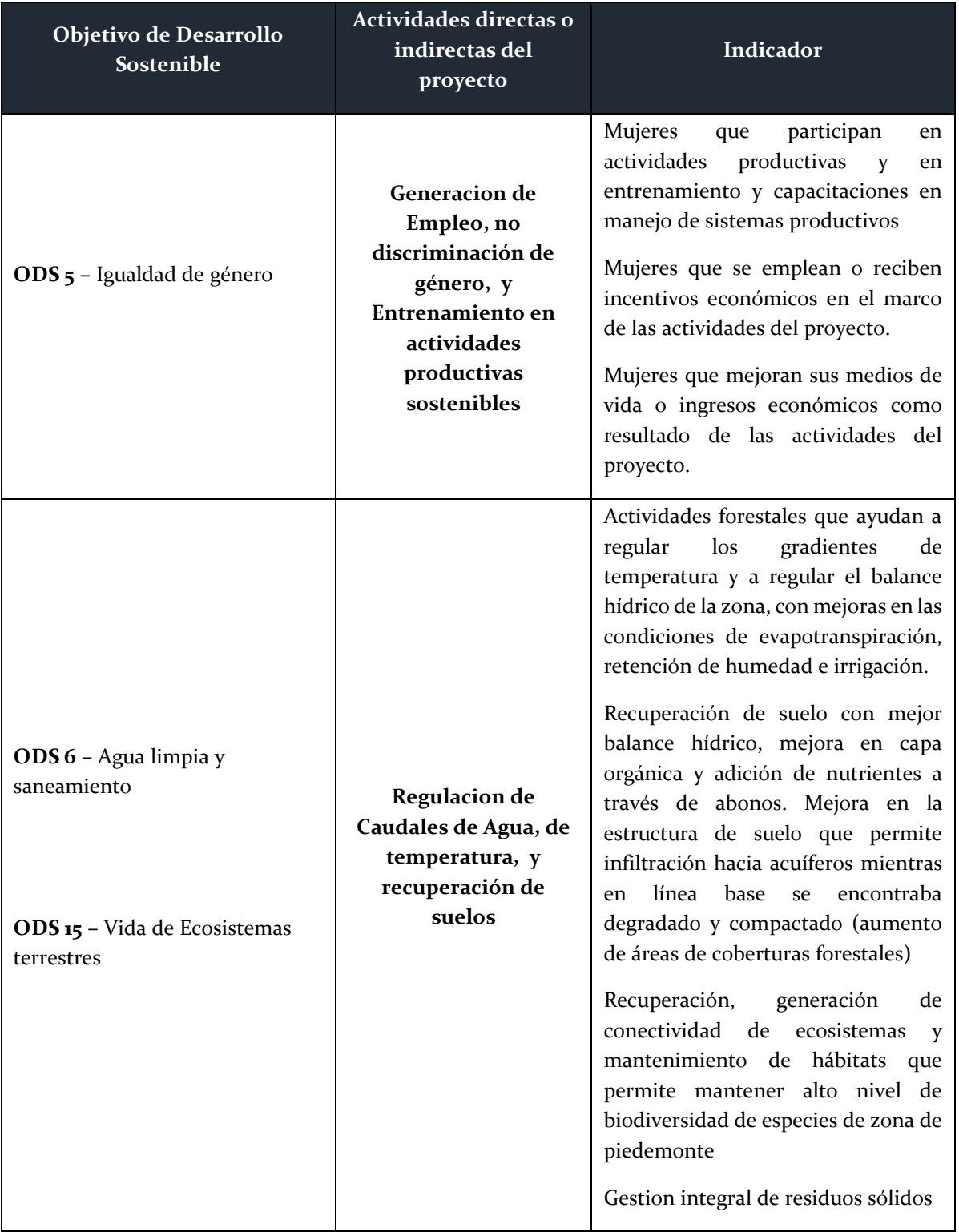

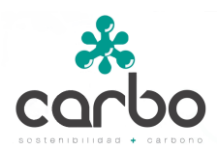

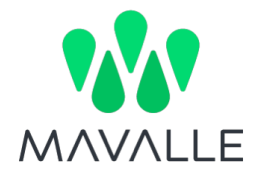

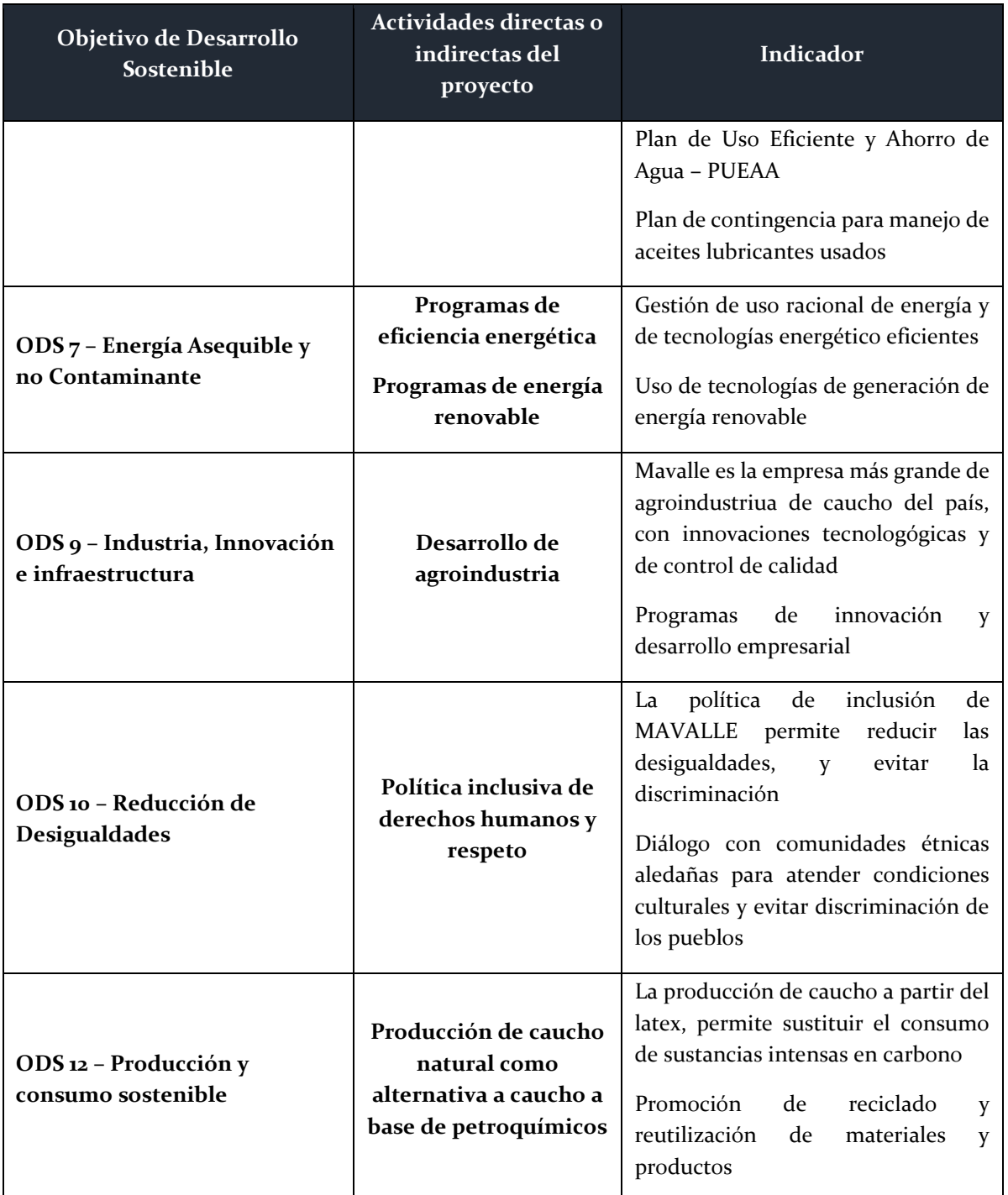

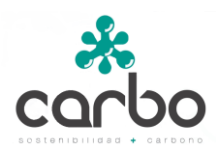

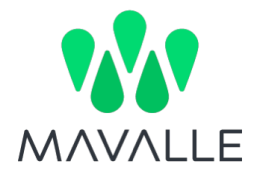

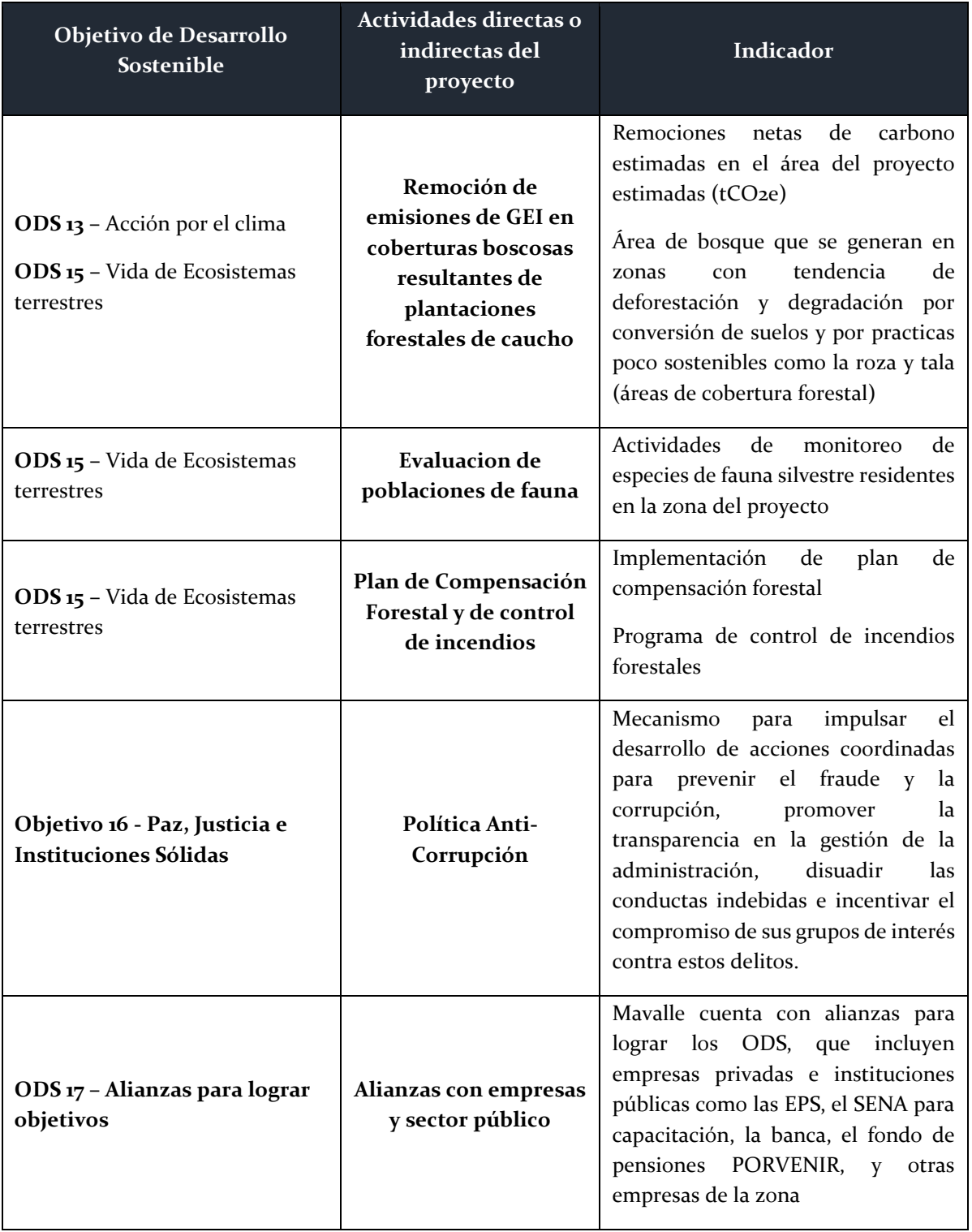

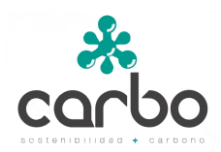

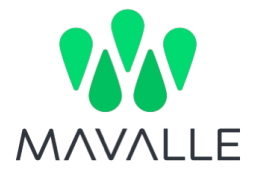

# <span id="page-7-0"></span>**Definiciones**

**Acciones en el sector AFOLU.** Las acciones en el sector AFOLU son aquellas relativas a: a) remociones debidas al restablecimiento de la vegetación, restauración y el establecimiento de sistemas forestales (plantaciones, sistemas agroforestales, sistemas *silvopastoriles y otras herramientas de manejo del paisaje); y,* b) reducción de emisiones de GEI, debidas a actividades REDD+.

**Arboles dispersos.** Se utilizan especies frutales, maderables, forrajeras o especies nativas de la zona que ofrezcan alimento para la fauna, percha u oportunidades de nidificación. Se sugiere como densidad el uso de 30 árboles (en promedio) de diversas especies por hectárea. La distribución de los árboles dentro de las pasturas y los cultivos puede ser muy variable. Muchos de estos árboles pueden ser remanentes del bosque original o pueden haber sido sembrados para proveer sitios de descanso para el ganado o sombra para algunos cultivos.

**Área de las acciones en el sector AFOLU.** Superficie (en hectáreas) donde se realizan las acciones de mitigación que serán la base para el cálculo de las reducciones/remociones de GEI en los reservorios de Carbono presentes en dicha área.

**Bosque.** Tierra ocupada principalmente por árboles que puede contener arbustos, palmas, guaduas, hierbas y lianas, en la que predomina la cobertura arbórea con una densidad mínima del dosel de 30 %, una altura mínima del dosel (in situ) de 5 m al momento de su identificación un área mínima de 1,0 ha. Se excluyen las coberturas arbóreas de plantaciones forestales comerciales, cultivos de palma, y arboles sembrados para la producción agropecuaria.

**Cobeneficios.** Efectos positivos que una política o medida destinada a un objetivo podrían tener en otros objetivos, independientemente del efecto neto sobre el bienestar social general. Los cobeneficios están a menudo supeditados a la incertidumbre y dependen, entre otros factores, de las circunstancias locales y las prácticas de aplicación. Los cobeneficios a menudo se denominan beneficios secundarios.

**Corredor**. Elemento del paisaje que favorece el movimiento y el intercambio genético entre poblaciones locales aisladas espacialmente, por efectos de la fragmentación y pérdida de hábitat. Pueden constituirse siguiendo rutas naturales de dispersión y migración como cursos de agua, o ser constituidos mediante estrategias de restauración sobre zonas abiertas.

**Depósito de Carbono.** Compartimiento en el cual ocurren los cambios en las existencias de carbono en ecosistemas terrestres (Biomasa aérea, biomasa subterránea, madera muerta,

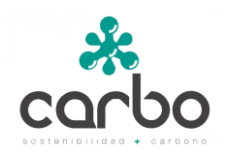

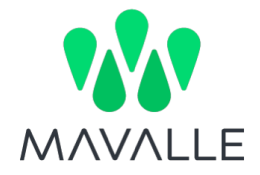

hojarasca, materia orgánica del suelo), de acuerdo con lo definido en las Directrices de El Grupo Intergubernamental de Expertos sobre el Cambio Climático (IPCC) de 2006 para los inventarios nacionales de gases de efecto invernadero.

**Emisión de gases de efecto invernadero.** Masa total de un gas de efecto invernadero liberado a la atmosfera en un determinado periodo.

**Fecha de inicio de la acción de mitigación.** Fecha en la cual comienzan las actividades en el sector AFOLU, que se traducirán en reducciones/remociones efectivas de emisiones de gases de efecto invernadero.

**Fracción de Carbono.** Parte de la biomasa que corresponde a Carbono acumulado.

**Gases de efecto invernadero (GEI).** Componente gaseoso de la atmosfera, tanto natural como antropogénico, que absorbe y emite radiación a longitudes de onda especificas dentro del espectro de radiación infrarroja emitida por la superficie de la Tierra, la atmosfera y las nubes. Algunos de los GEI son: dióxido de carbono (CO<sub>2</sub>), metano (CH<sub>4</sub>), oxido nitroso (N<sub>2</sub>O), hidrofluorocarbonos (HFC), perfluorocarbonos (PFC) y hexafluoruro de azufre (SF6).

**Incertidumbre.** Parámetro asociado con el resultado de la cuantificación que caracteriza la dispersión de los valores que se podría atribuir razonablemente a la cantidad cuantificada. La información sobre la incertidumbre generalmente especifica las estimaciones cuantitativas de la dispersión probable de los valores, y una descripción cualitativa de las causas probables de la dispersión.

**Pastos.** Categoría que incluye las tierras de pastoreo y los pastizales que no se consideran tierras de cultivo. Incluye también los sistemas con vegetación boscosa y otra vegetación no herbácea, como las hierbas y la maleza que están por debajo de los valores umbrales utilizados en la categoría de tierras forestales. La categoría también incluye todos los pastizales, desde las tierras sin cultivar hasta las zonas de recreo, así como los sistemas silvopastoriles, coherentes con las definiciones nacionales.

**Plantaciones.** Una plantación forestal consiste en el establecimiento de árboles que conforman una masa boscosa y que tiene un diseño, tamaño y especies definidas para cumplir objetivos específicos.

**Proponente de la(s) acción(es) de mitigación en el sector AFOLU.** Persona natural o jurídica, pública o privada, nacional o extranjera, responsable del diseño e implementación de acciones de mitigación en el sector AFOLU.

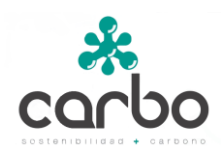

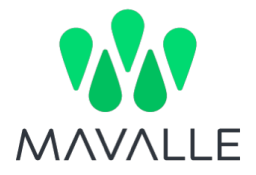

**Reducción/Remoción de gases de efecto invernadero.** Masa total de un GEI reducido/removido de la atmosfera en un determinado periodo, cuantificado en toneladas de CO2e.

**Sistemas agroforestales.** Tipo de sistema productivo en donde se combinan, en tiempo y espacio, especies agrícolas con especies arbóreas o arbustivas multipropósito. En densidades que van desde arboles dispersos hasta sistemas complejos que siguen arreglos de siembra, con el fin de integrar armónicamente la actividad agropecuaria con la forestal para garantizar la sostenibilidad del sistema productivo.

**Sistemas Silvopastoriles.** Tipo de sistema productivo que combina áreas dedicadas a la ganadería, con especies arbóreas o arbustivas (maderables, frutales, forrajeras), bajo un esquema de manejo integral, en donde interactúan y se relacionan los pastos y los animales.

**Tierras de cultivo.** Categoría que incluye la tierra cultivada, incluidos los arrozales y los sistemas de agro-silvicultura donde la estructura de la vegetación se encuentra por debajo de los umbrales utilizados para la categoría de tierras forestales.

# <span id="page-9-0"></span>**Descripción de las acciones de mitigación en el sector AFOLU**

# <span id="page-9-1"></span>3.1 Nombre del Proyecto

Proyecto forestal Mavalle en plantaciones de caucho natural.

# <span id="page-9-2"></span>3.2 Información de identificación del proponente de proyecto

• Sociedad MAVALLE S.A., NIT: 890.332.769 – 9

La Sociedad MAVALLE actúa como proponente y desarrollador del proyecto y está a cargo de la operación y las actividades de orden técnico, administrativo y financiero del proyecto y sobre los predios propiedad de las filiales de las empresas de Pajonales y Valora (empresas dueñas de predios en donde se lleva a cabo el desarrollo forestal del proyecto).

# <span id="page-9-3"></span>3.3 Otros participantes del proyecto

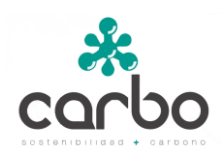

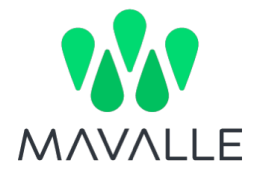

CARBO Sostenible S.A.S: empresa estructuradora y desarrolladora del proyecto.

# <span id="page-10-0"></span>3.4 Autoridad (es) ambiental (es) con jurisdicción en el área de intervención de la iniciativa

Corporación para el Desarrollo Sostenible del Área de Manejo Especial de La Macarena CORMACARENA.

# <span id="page-10-1"></span>3.5 Tipo de periodo crediticio, inicio de proyecto

El periodo crediticio es fijo a 30 años.

El proyecto se inicia el 1/10/2009 y se extiende hasta el 31/10/2039. Para el cálculo de remociones, se marca el 01 de enero de 2010 como inicio del proyecto, considerando que es la fecha más temprana consistente con el Decreto 926 de 2017.

# <span id="page-10-2"></span>3.6 Detalle de localización (coordenadas del polígono), identificando la(s) jurisdicción (es) político- administrativa(s) en donde se ejecuta

El proyecto se implementará en áreas del municipio de Puerto López, y del municipio aledaño de Puerto Gaitán en el departamento del Meta.

El Municipio de Puerto López limita al norte con los municipios de Cumaral, Cabuyaro y el departamento de Casanare, al oriente con el municipio de Puerto Gaitán, al sur con el municipio de San Martin, y al occidente con los municipios de San Carlos de Guaroa y Villavicencio. El Municipio se encuentra a 83 km de Villavicencio y tiene una extensión total de 6.740 km², de los cuales 9,5 km<sup>2</sup> corresponden al área urbana y 6.730,5 km<sup>2</sup> al área rural [\(Figura 1\)](#page-11-0) (Gobernación del Meta 2008b).

<span id="page-11-0"></span>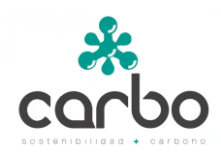

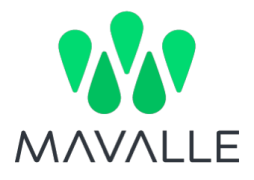

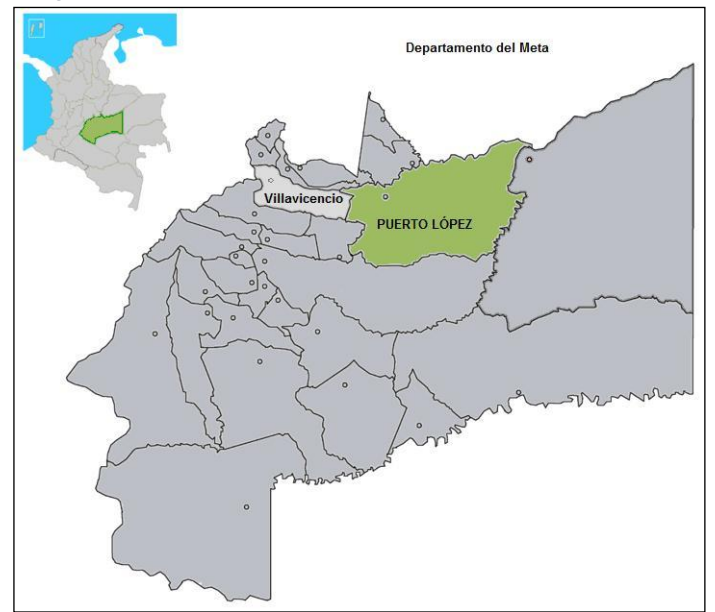

*Figura 1 Municipio de Puerto López (Departamento del Meta)*

El Municipio de Puerto Gaitán está ubicado a 189 kilómetros al oriente de Villavicencio, en la región del río Manacacías. Colinda al occidente con el municipio de Puerto López y con el municipio de San Martín; con el Departamento del Vichada al este; con el Departamento del Casanare al norte; y con el municipio de Mapiripán al sur. Tiene una superficie de 17499 km<sup>2</sup>, y es esencialmente rural con una densidad poblacional de 09 hab./km<sup>2</sup>.

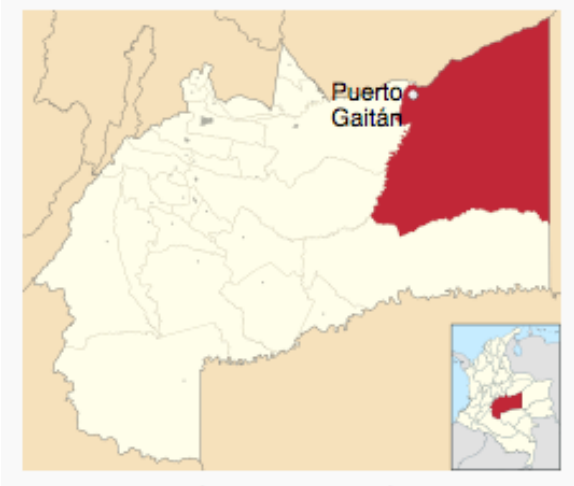

*Figura 2 Municipio de Puerto Gaitán (Departamento del Meta)*

Localización de Puerto Gaitán en Meta

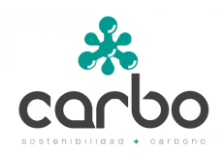

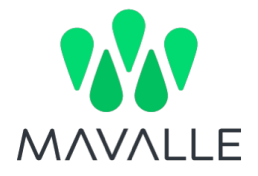

El departamento del Meta se encuentra localizado entre 1° 32' 30" y los 4° 57' 30" latitud norte y entre los 71° 2' 30" y 74° 57' 00" longitud oeste de Greenwich (Gobernación del Meta 2008). Cuenta con una superficie de 85.635 km2 lo que representa 7,5% del territorio nacional (CONIF et al. 1998). Limita por el norte con el departamento de Cundinamarca y los ríos Upía y Meta que lo separan del departamento del Casanare; por el este con Vichada, por el sur con el departamento del Caquetá y el río Guaviare que lo separa del departamento de Guaviare, y por el oeste con los departamentos de Huila y Cundinamarca [\(Figura 3\)](#page-12-1).

El proyecto se localiza en la región geográfica de la Orinoquia Colombiana, también conocida como Llanos Orientales. Está región está determinada por el cauce del río Orinoco, entre los límites con Venezuela por el norte y el oriente; la línea de divorcio de aguas con la Amazonía por el sur y la línea de divorcio de aguas de la cordillera Oriental de los Andes por el occidente. Tiene una extensión de 310.263 km2 (Mendoza 1997), equivalente al 27.7% del territorio nacional. Está conformada por cuatro departamentos: Meta, Vichada, Arauca, Casanare y parte de los departamentos de transición con la Amazonía, Guainía y Guaviare [\(Figura 3\)](#page-12-1)

<span id="page-12-1"></span>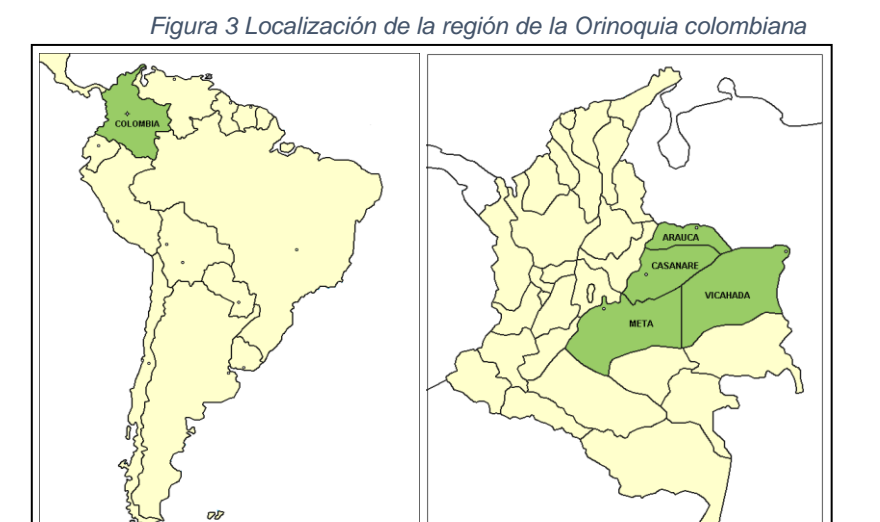

# <span id="page-12-0"></span>3.7 Área de intervención (Ha)

El proyecto comprende 8,736.22 hectáreas de siembra, en dos clones (FX3864 y RRIM600), distribuidas de la siguiente forma:

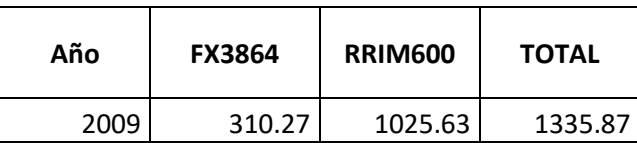

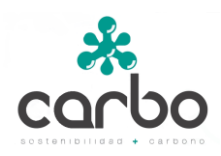

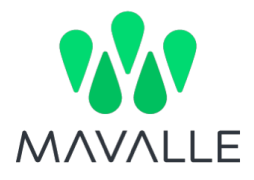

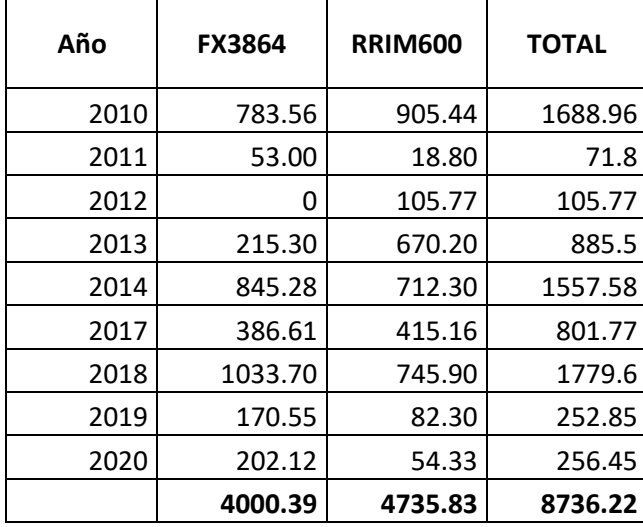

El plan de siembra se completa en el año 2020.

# <span id="page-13-0"></span>3.8 Localización y límites geográficos del proyecto.

*Los límites geográficos del área deben presentarse en mapas a escala apropiada y deben ser incluidos en un Sistema de Información Geográfica (SIG) con cada uno de los lotes, que se incluirán en las acciones de mitigación, geo-referenciados (en el sistema de coordenadas WGS84)*

El ámbito del proyecto está conformado por 11 núcleos forestales en los Municipios de Puerto López y Puerto Gaitán, Departamento del Meta. La tabla a continuación presenta las coordenadas y las distancias desde Puerto López.

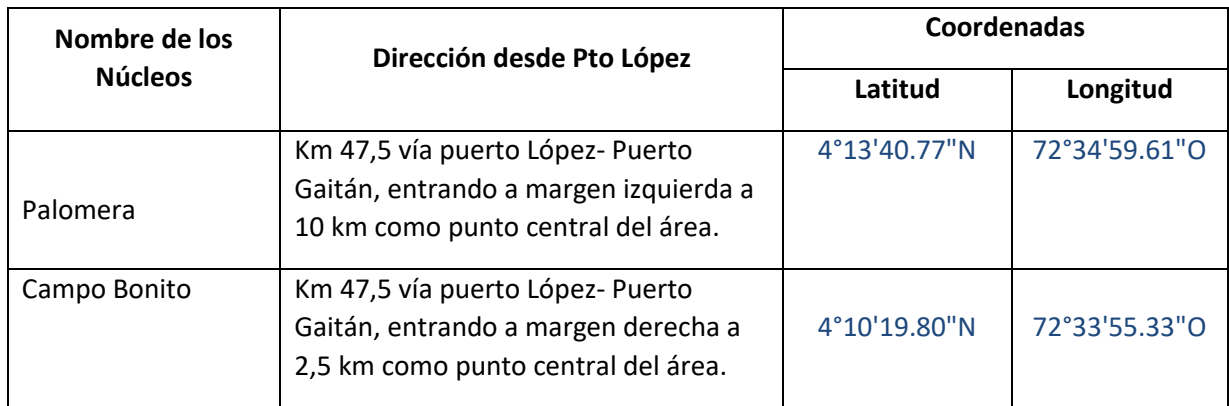

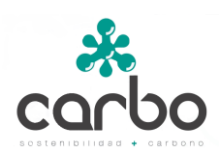

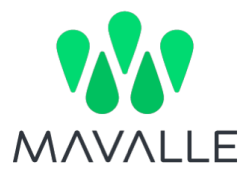

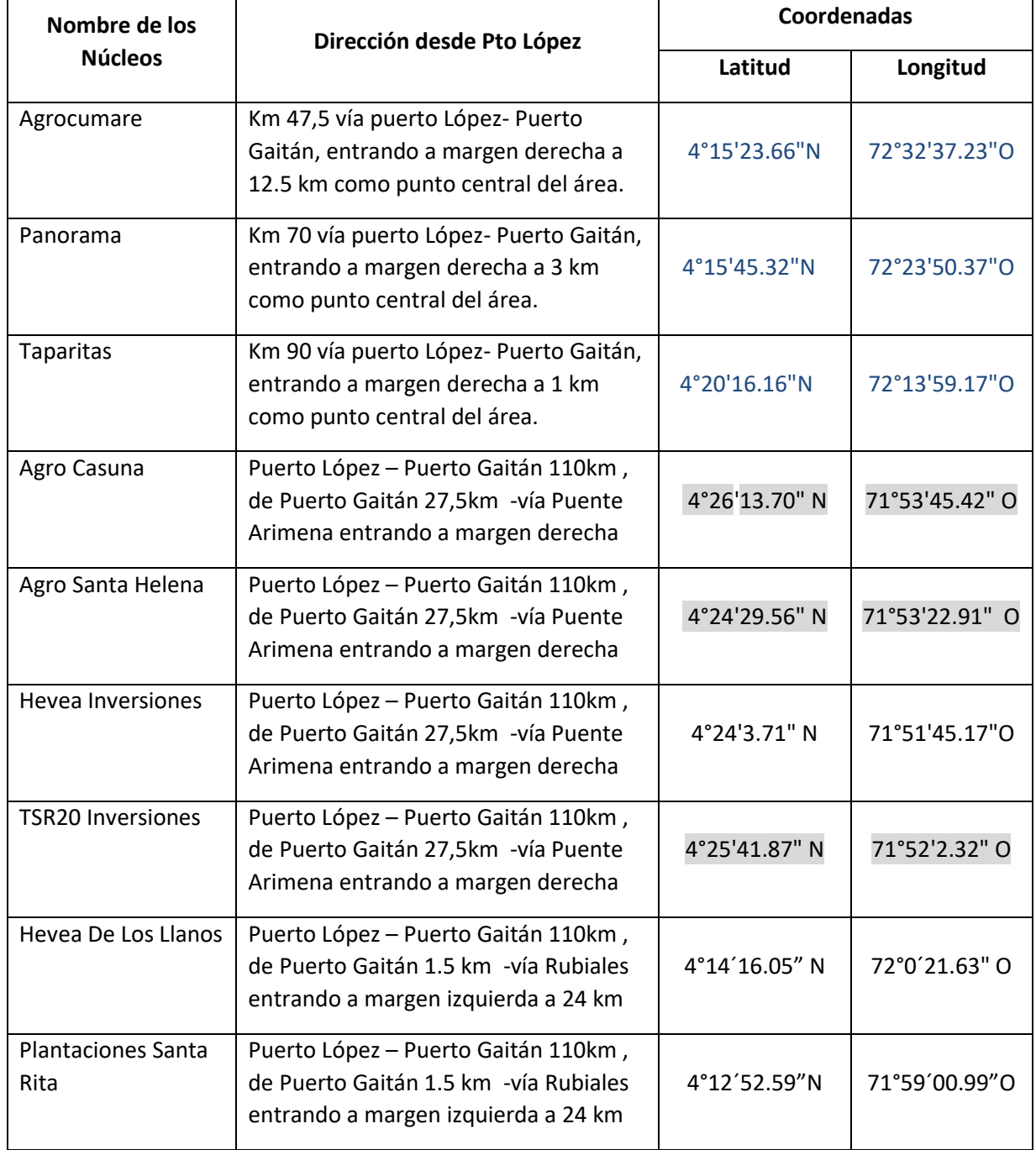

El ámbito del proyecto está conformado por los núcleos forestales Las Taparitas, Panorama, Agrocumare, Palomera y Campo Bonito (Figura 4 [Ubicación de los núcleos forestales del](#page-16-0)  [proyecto en los Municipios](#page-16-0) de Puerto López y Puerto Gaitán

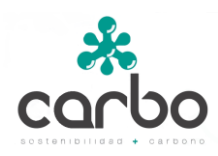

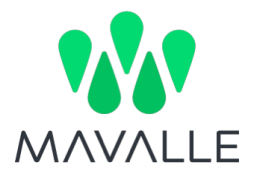

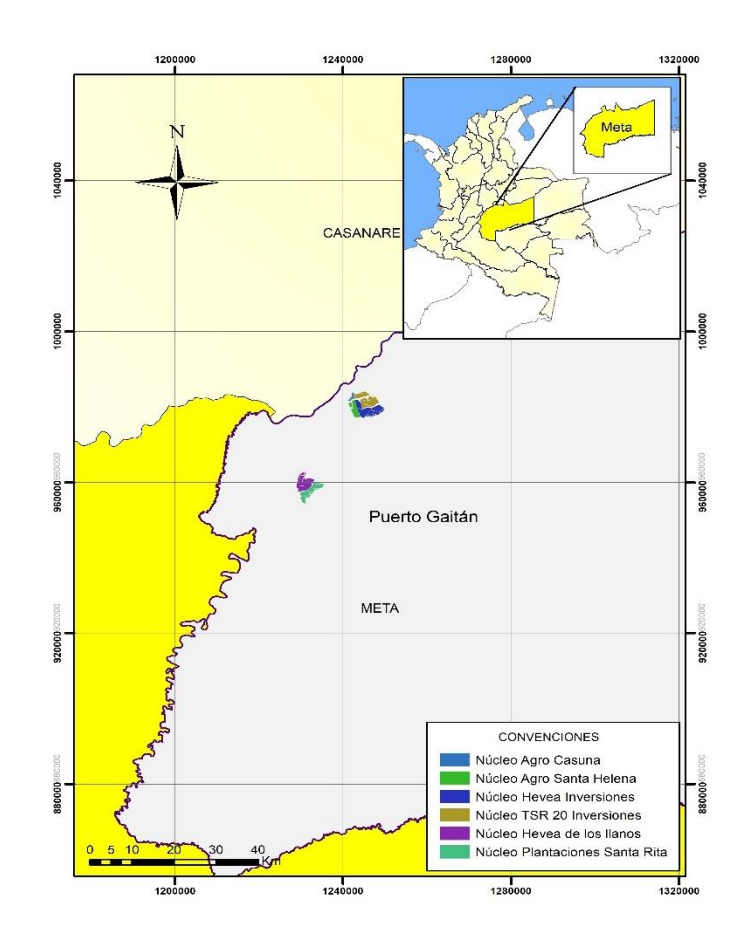

[Figura 5\)](#page-16-0) ubicados al nororiente del Municipio de Puerto López. Los núcleos Taparitas y Panorama, se encuentran aislados en referencia a los otros núcleos, y son los más alejados del casco urbano de Puerto López [\(Figura 6](#page-17-0) y [Figura 7\)](#page-18-0) Los núcleos Agrocumare, Palomera y Campo Bonito, son contiguos y forman el área de mayor concentración del proyecto forestal [\(Figura 8,](#page-19-0) [Figura 9,](#page-20-0) [Figura 10\)](#page-21-0), estos predios componen la operativamente denominada fase I de siembra. En los alrededores están los núcleos Santa Rita, Casuna (Figuras 10, 11), Santa Helena, Hevea Inversiones, TSR20 Inversiones y Hevea de Los Llanos, que componen, al nivel de operaciones, la fase II de siembra .

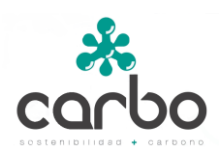

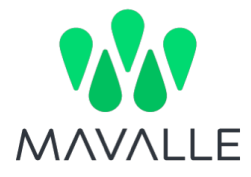

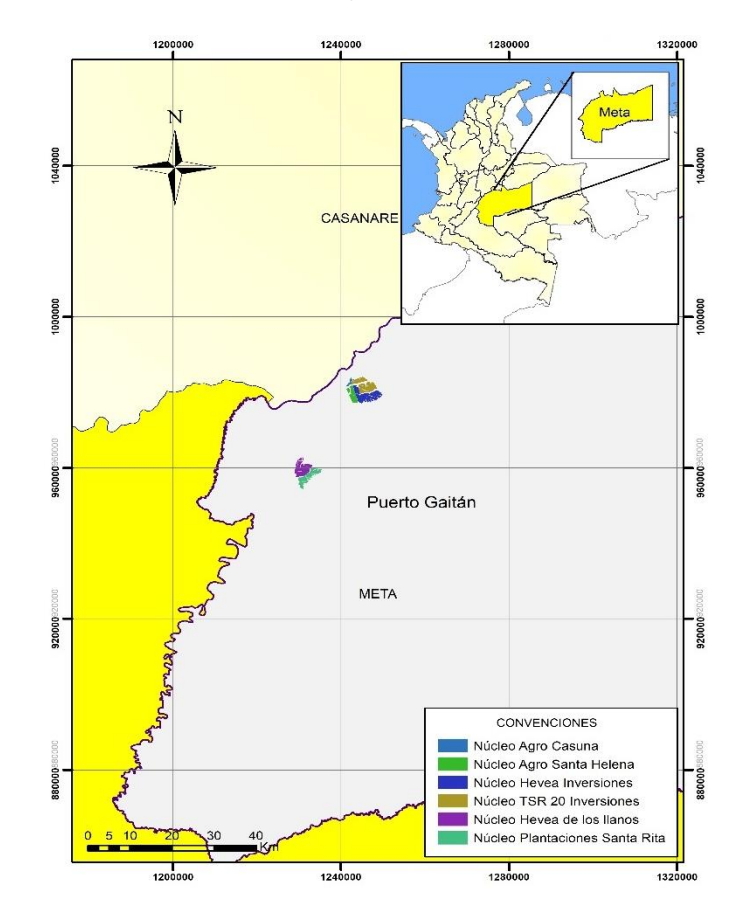

<span id="page-16-0"></span>*Figura 4 Ubicación de los núcleos forestales del proyecto en los Municipios de Puerto López y Puerto Gaitán*

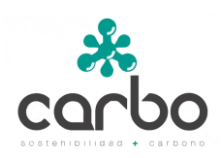

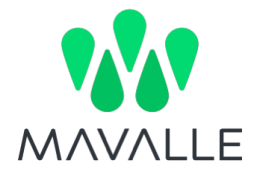

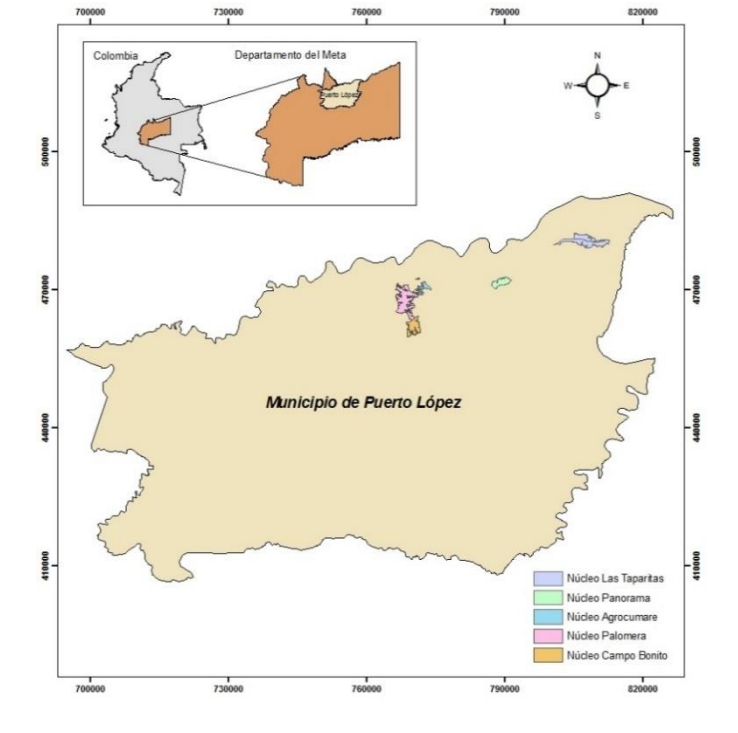

*Figura 5 Ubicación de los núcleos forestales del proyecto en el Municipio de Puerto López*

<span id="page-17-0"></span>*Figura 6 Núcleo forestal Las Taparitas en el Municipio de Puerto López.*

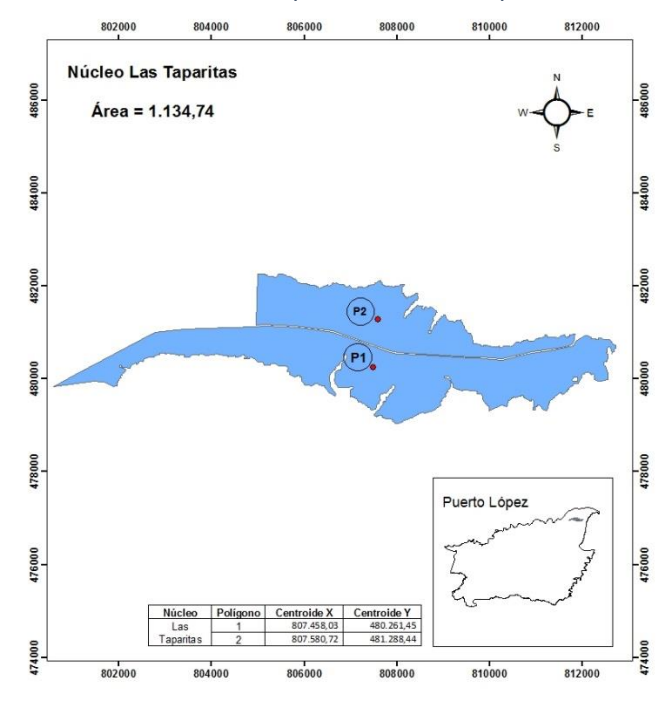

<span id="page-18-0"></span>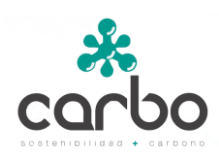

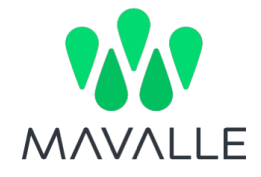

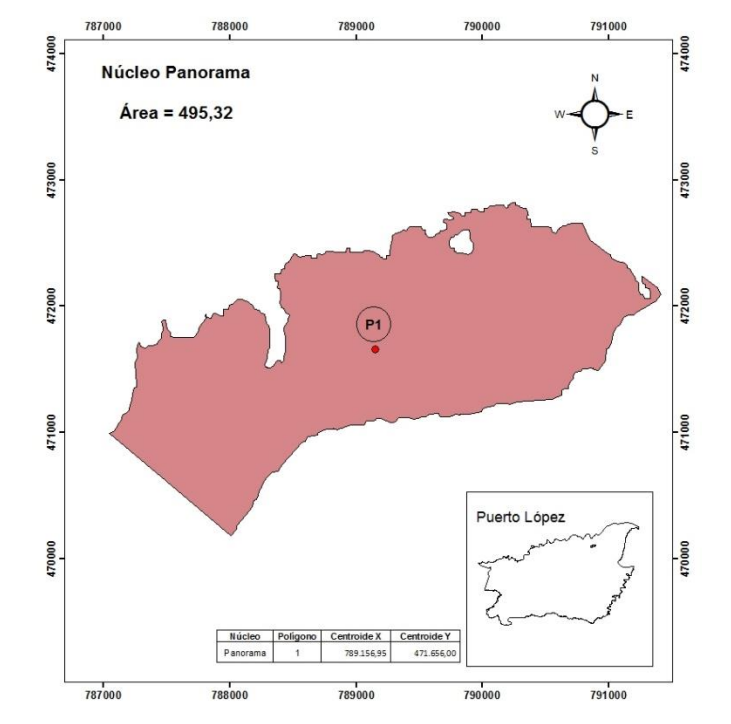

#### *Figura 7 Núcleo forestal Panorama en el Municipio de Puerto López*

<span id="page-19-0"></span>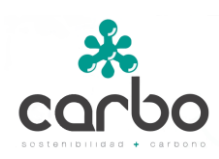

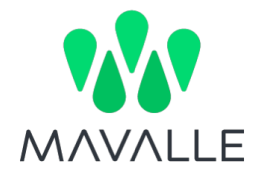

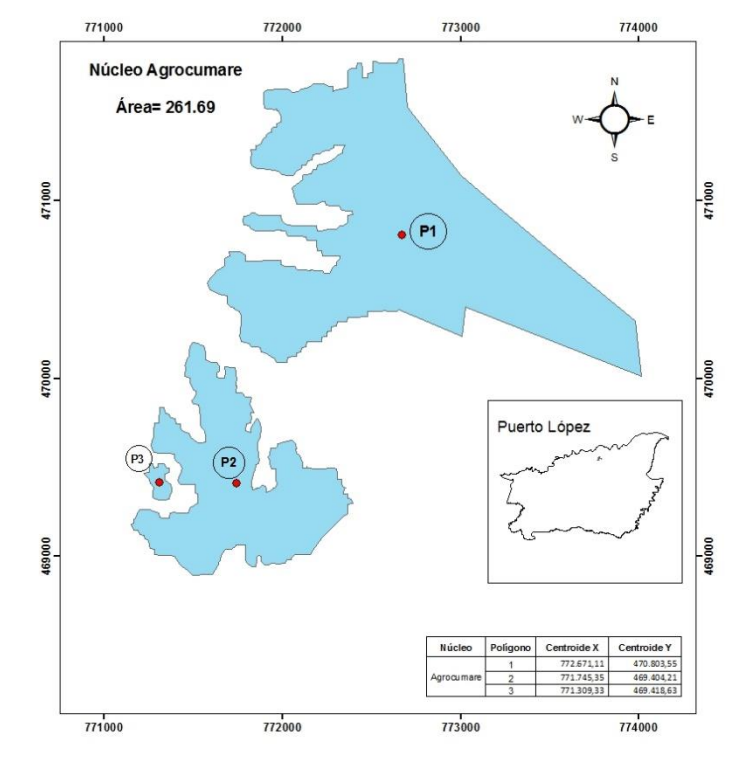

#### *Figura 8 Núcleo forestal Agrocumare en el Municipio de Puerto López*

<span id="page-20-0"></span>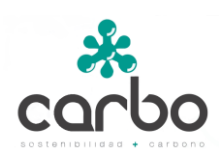

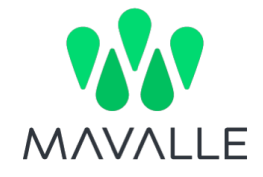

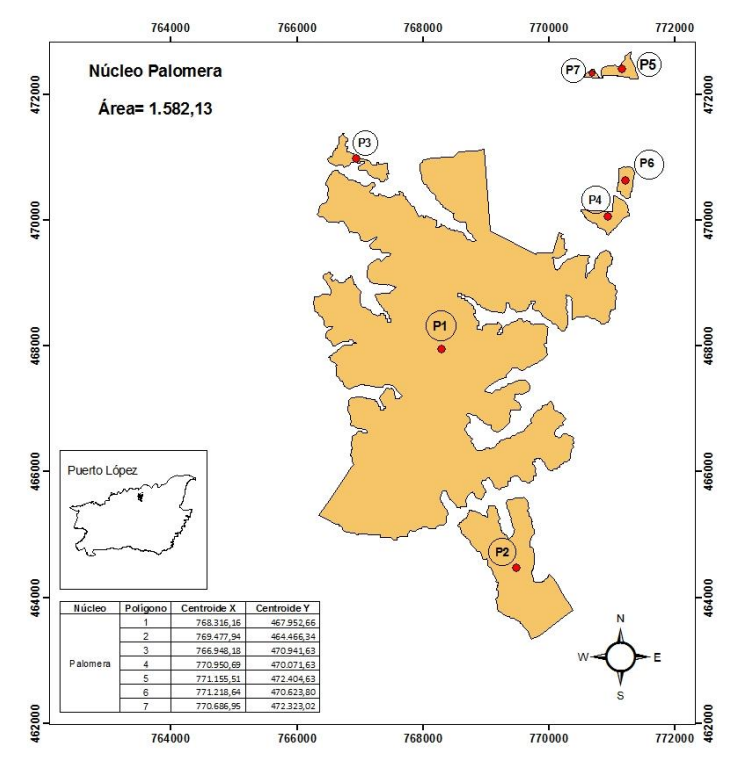

#### *Figura 9 Núcleo forestal Palomera en el Municipio de Puerto López*

<span id="page-21-0"></span>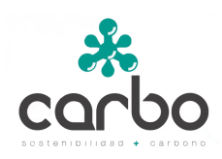

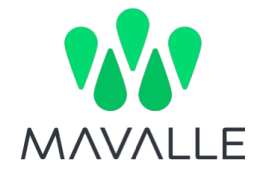

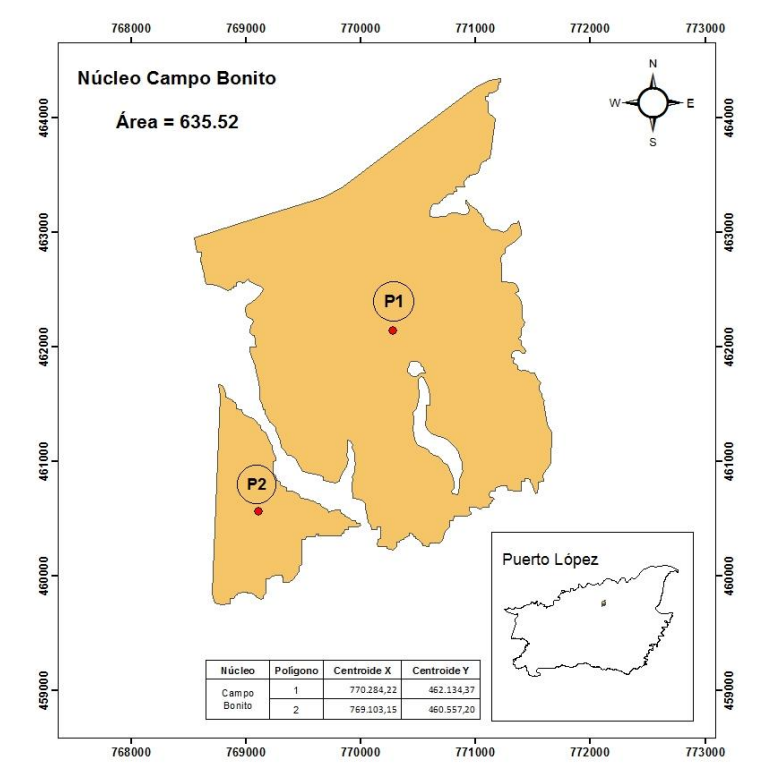

*Figura 10 Núcleo forestal Campo Bonito en el Municipio de Puerto López*

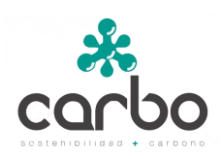

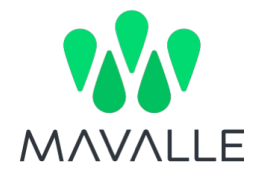

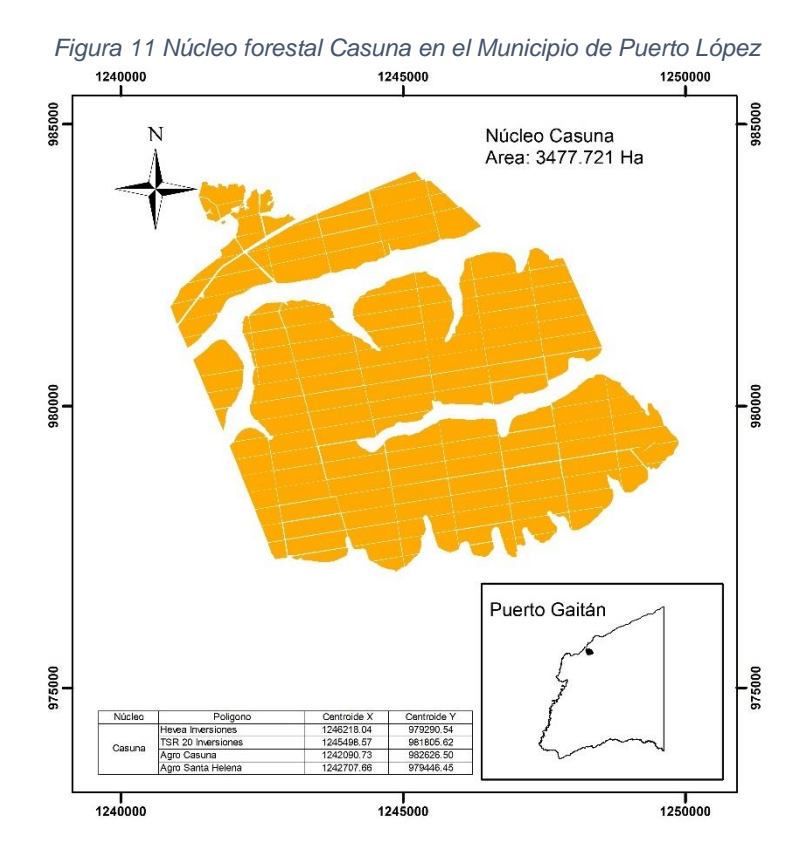

22

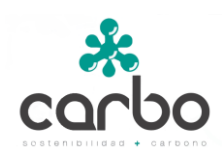

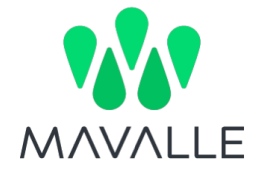

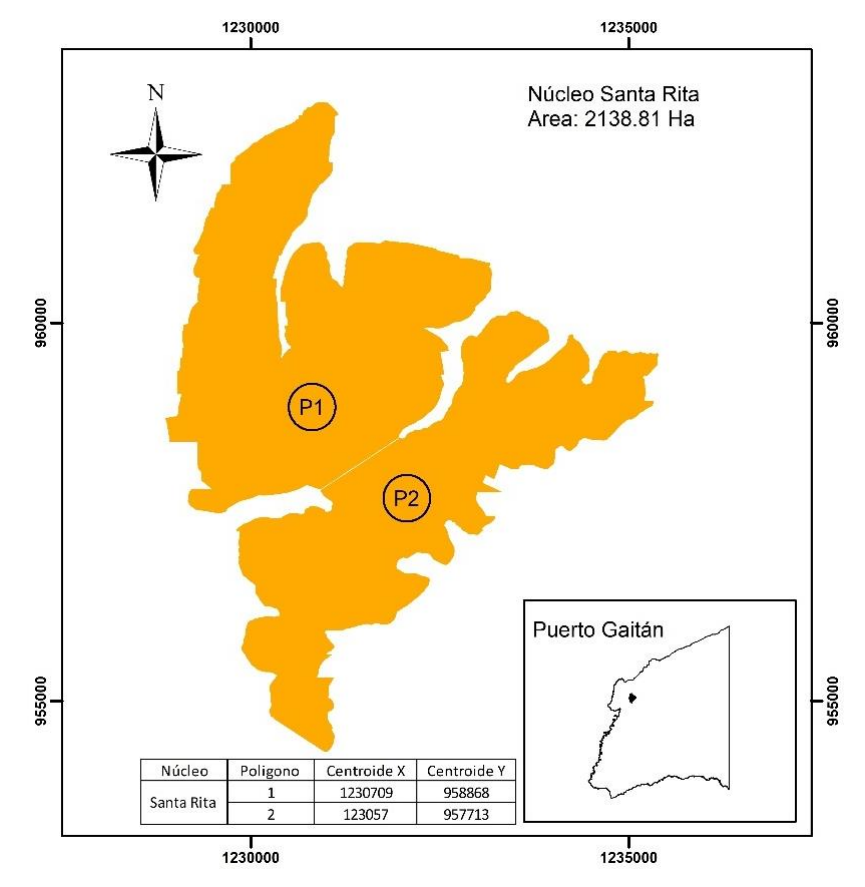

*Figura 12 Núcleo forestal Santa Rita en el Municipio de Puerto Gaitán*

*Figura 13 Núcleos forestales entre los municipios de Puerto Lopez y Puerto Gaitán*

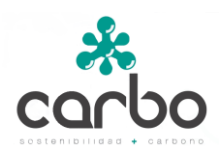

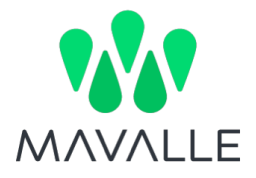

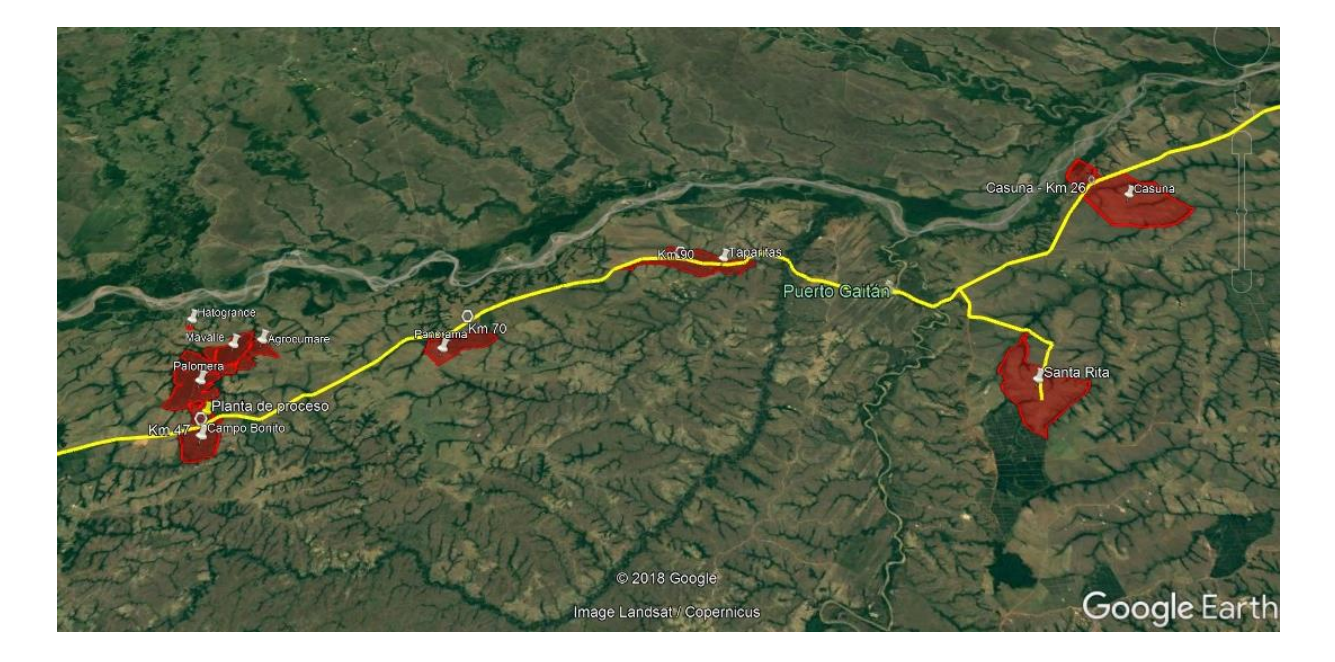

# <span id="page-24-0"></span>3.9 Descripción técnica del proyecto, incluyendo las acciones contempladas para la ejecución

El proyecto forestal tiene como objetivo principal establecer 8,736.22 hectáreas con la especie Hevea brasiliensis, en áreas de pastos dedicadas a la ganadería en el municipio de Puerto López (Departamento del Meta). La iniciativa busca participar en el mercado de certificados de carbono, como una alternativa económica que impulse la competitividad y el desarrollo del sector forestal de la región.

El proyecto inició actividades en octubre del 2009, con el fin de promover el desarrollo sostenible y apoyar la reforestación y la restauración forestal de la región. La implementación del proyecto de mitigación AFOLU en este caso reconoce la adicionalidad económica, social y ambiental que acarrean los proyectos forestales en esta región. El proyecto consiste en la plantación de dos clones de Hevea brasiliensis, en 11 núcleos de acuerdo con el cronograma de siembra presentado en la tabla 1.

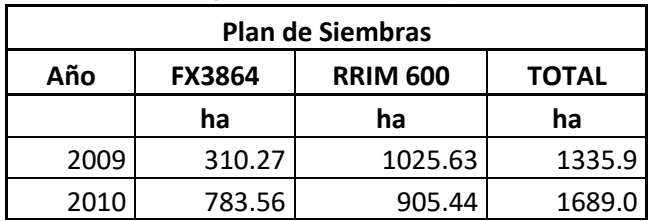

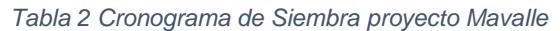

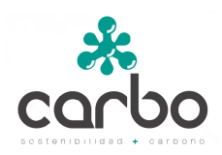

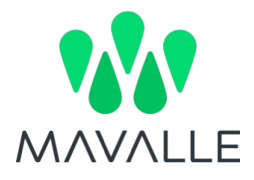

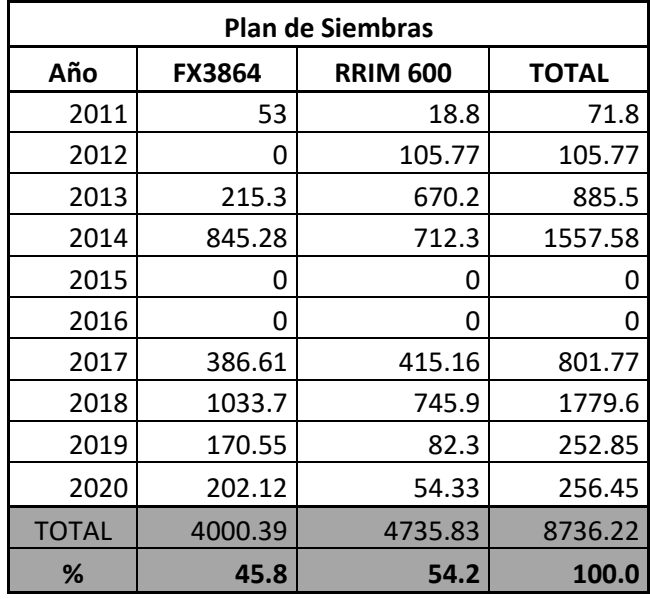

Llamada comúnmente caucho, la especie *Hevea brasiliensis*, es un árbol nativo, originario de la Amazonía, cubre parte de Brasil, Bolivia, Perú, Colombia, Guyana y Surinam. A continuación, se relaciona la descripción técnica del proyecto en dos secciones, i) Plan de establecimiento y manejo forestal y ii) Descripción de las especies empleadas.

# <span id="page-25-0"></span>3.9.1 Plan de Establecimiento y Manejo Forestal

Las actividades técnicas y silviculturales que se realizan en las plantaciones de caucho del proyecto están descritas en el Plan de Establecimiento y Manejo Forestal<sup>1</sup>.

#### *A. Semilla*

#### i. *Procedencia del material vegetal*

Se cuenta con los jardines clonales debidamente certificados<sup>2</sup>. En este sitio se multiplican masivamente las yemas de los clones seleccionados para el establecimiento de las futuras plantaciones. El jardín clonal se debe instalar lo más cerca posible al vivero, para disponer fácilmente de yemas aptas para la injertación de los viveros. Idealmente la distancia entre plántulas debe ser de 1 m x 1 m, con una densidad teórica de 10.000 plántulas por hectárea,

<sup>1</sup> Organización Pajonales S.A. – Mavalle. Plan de Establecimiento y Manejo Forestal

<sup>2</sup> Resolución ICA No. 1478 de 2004

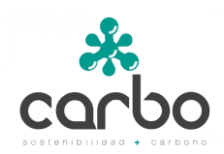

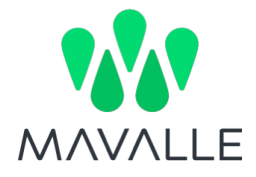

y real de 8.000, debido a las calles y caminos que se deben dejar [Figura 14\)](#page-27-0). Los hoyos realizados tienen una dimensión de 40 x 40 x 50 cm.

El jardín clonal debe establecerse en sitios con suelos de buena calidad, sueltos, planos o con una pendiente suave con drenaje natural. Para el establecimiento del jardín clonal debido a la topografía plana, se realiza una mecanización del terreno. Esta preparación consiste en pase de rastra y cincel. Además, de acuerdo al análisis de suelos obtenido se realiza la aplicación de una enmienda (2 ton Cal/ha; 1 ton/ha de roca fosfórica).

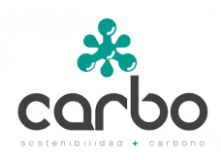

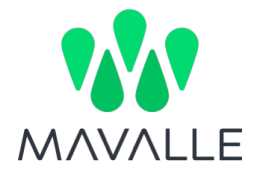

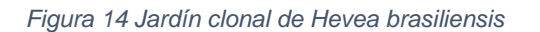

<span id="page-27-0"></span>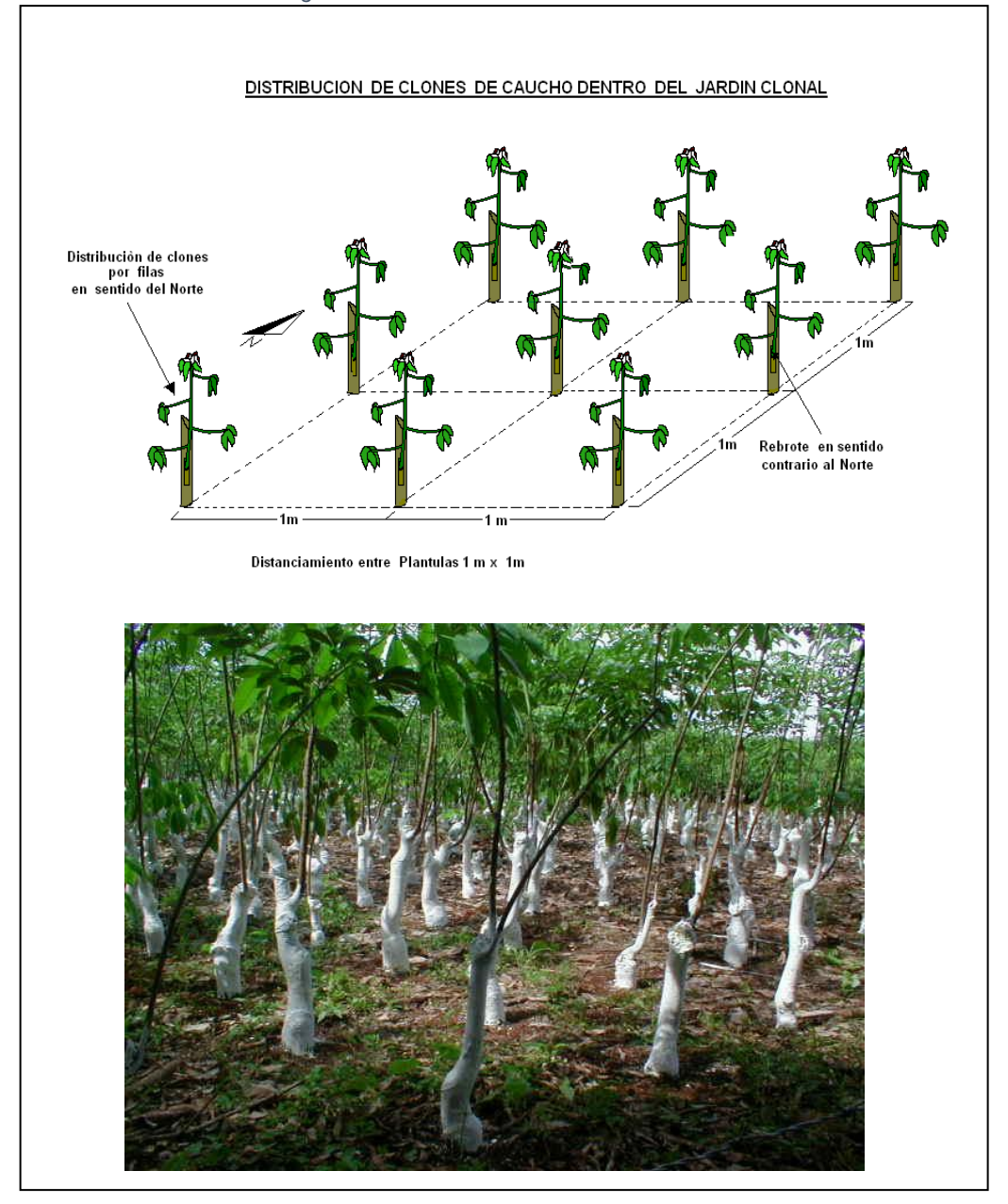

*ii. Germinador*

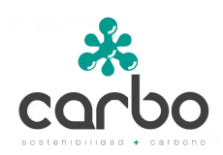

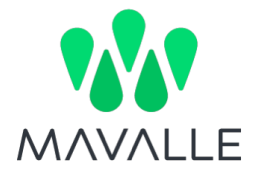

El germinador<sup>3</sup> debe ubicarse cerca de una fuente de agua y del lugar donde se va a instalar el vivero. Para establecer el germinador se construyen eras de un metro de ancho y 50 metros de largo; estas eras se separan con calles de un metro de ancho para facilitar el manejo. Las semillas se colocan acostadas en las eras, sobre una cama suave o sustrato de arena y se tapan ligeramente con el mismo sustrato [\(Figura 15-](#page-29-0)A). Un buen sustrato debe conservar la humedad y permitir buena conformación del sistema radicular. La densidad de siembra es de 1.000 semillas por metro cuadrado. Por cada metro cuadrado se necesitan en promedio 5 kilos de semilla (cada kilo tiene de 200 a 220 semillas).

Para evitar la incidencia directa de los rayos solares y la lluvia se construyen umbráculos a una altura del suelo entre 1 y 1.5 m, para lo cual se utiliza malla polisombra sostenida por una estructura de guadua [\(Figura 15-](#page-29-0)A). Para obtener un buen porcentaje de germinación, las semillas se colocan en el germinador lo más rápido posible, ya que su poder germinativo es corto (3 semanas a un mes). El porcentaje de germinación obtenido es del 70-80% para semillas frescas. Las semillas germinadas se deben examinar diariamente desde cuando abre el opérculo hasta la aparición de la radícula, posteriormente se extrae y se transporta hasta el vivero.

#### *iii. Viveros*

El área de vivero es el sitio donde se colocan las plántulas obtenidas en el germinador, con el fin de producir los "patrones" sobre los cuales se realizan los injertos. Esta área debe ser cómoda y lo suficientemente amplia para facilitar las labores de la persona que realiza los injertos. La selección del terreno está estrechamente ligada al tipo de sustrato que se utilizará en el llenado de las bolsas. Se prefiere un suelo cuya textura contenga mínimo un 25% de arcilla, además de facilidad de acceso y suministro constante de agua. En cuanto a la preparación de suelos para el establecimiento del vivero, se realiza un pase de rastra y de cincel; de igual manera se realiza la incorporación de la enmienda de acuerdo al análisis de suelos: 2 ton Cal/ha; 1 ton / ha de roca fosfórica.

Una vez seleccionado y adecuado el terreno se realiza la apertura de zanjas, las cuales tendrán una dimensión de 30 cm de ancho x 25 de profundidad, y una distancia entre ellas de 1 m de calle; el largo de las zanjas depende del manejo a implementar y las condiciones del terreno [\(Figura 15-](#page-29-0)C).

Para el desarrollo del vivero se utilizan bolsas de polietileno de 40-45 cm de alto, con un diámetro de 16 cm y un calibre 8/100 [\(Figura 15-](#page-29-0)B). El sistema de bolsas facilita el proceso de siembra en los lotes de plantación. El sustrato debe mantener una muy buena humedad y debe

<sup>3</sup> Lugar donde se colocan a germinar las semillas de caucho.

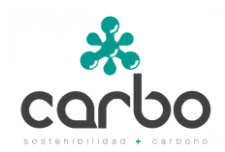

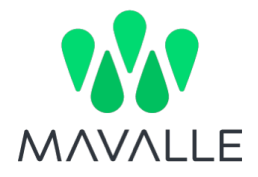

ser suelto para evitar problemas de malformación de raíces, pero debe ser lo suficientemente consistente para evitar que el pan de tierra se desboroné al momento de la siembra.

El vivero debe permanecer completamente limpio para permitir un buen desarrollo de las plantas. En general se deben realizar limpias cada 7 a 10 días durante los dos primeros meses. Después de los dos meses se requiere una limpia mensual. La deshierba manual es necesaria hasta cuando el tallo de la planta adquiera un color marrón. Para mantener la humedad del sustrato, se debe disponer de riego por aspersión aportando 120 mm de agua mensuales en época seca.

La actividad de fertilización debe realizarse en forma fraccionada, generalmente una vez al mes. El fertilizante se aplica cuando la bolsa está limpia para evitar la competencia de las malezas con las dosis recomendadas. Nunca se debe realizar ningún tipo de fertilización durante el mes anterior a la injertación.

<span id="page-29-0"></span>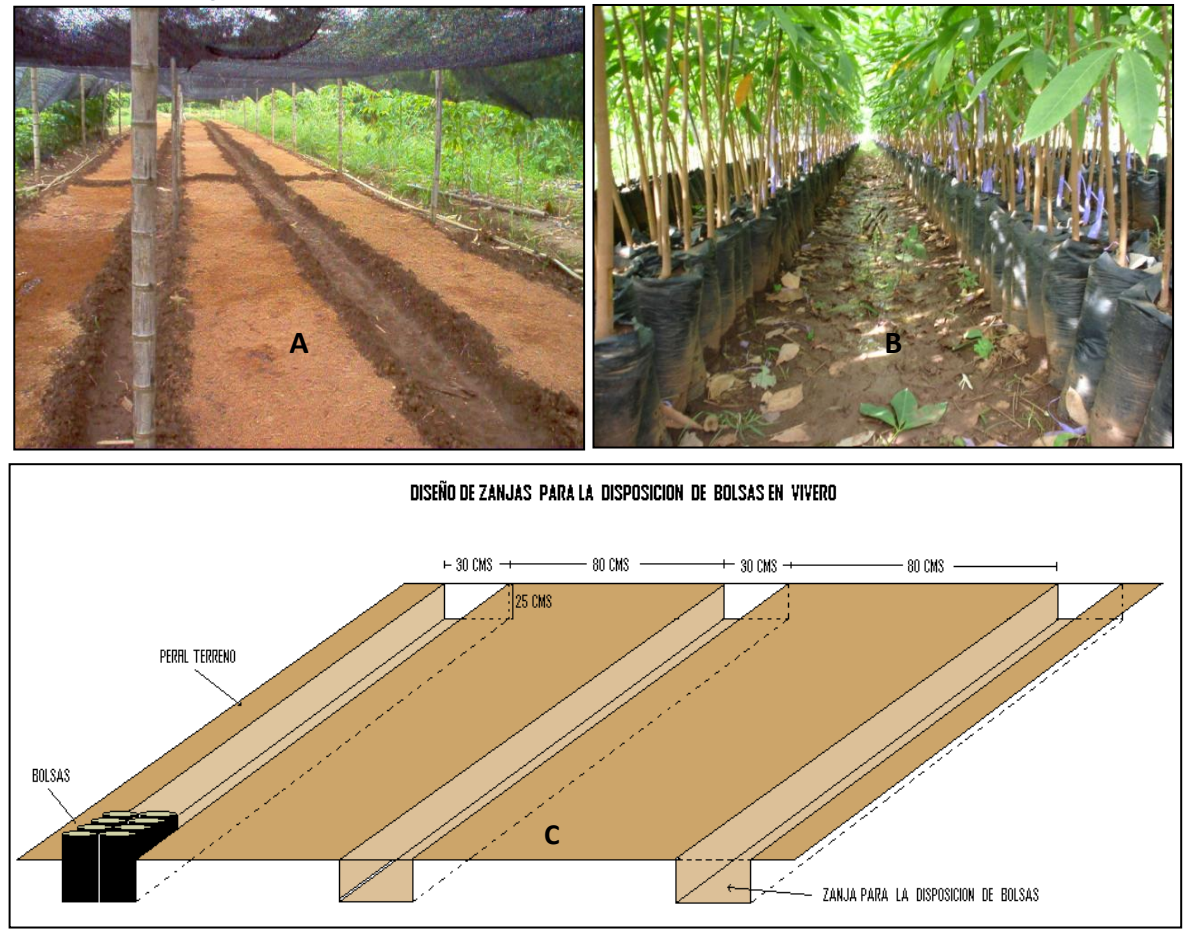

*Figura 15 A. Germinador. B. Vivero. C. Disposición de las zanjas en el vivero*

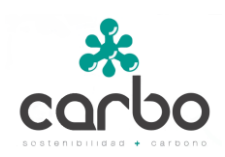

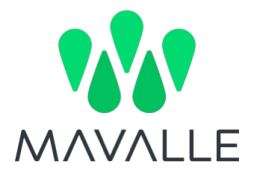

#### *iv. Injertación*

El método corriente de injertación en *H. brasiliensis* es en forma de lengüeta, yema dormida o "ventana", que se efectúa practicando dos incisiones laterales separadas 1 cm y otra en la parte superior uniendo las anteriores en el tallo del patrón, entre 10 y 13 cm. de altura del suelo (Rincón, 1985)<sup>4</sup>. Esta operación se efectúa sucesivamente sobre unos 50 patrones para permitir el escurrimiento de látex antes de introducir el injerto. Se utiliza una cuchilla de injertación, un trapo, una cinta para amarrar y un cajón de madera. El patrón debe tener 6-8 meses de edad con un diámetro en la base de 1.5 cm. y de ser posible la corteza debe estar en un proceso de cambio de verde a café.

<span id="page-30-0"></span>La labor de injertación debe hacerse en períodos secos por que en épocas de lluvia generalmente se pudre la yema si el injerto no es bien amarrado (Nieto, 1996)<sup>5</sup>. A los veinte días de realizar el injerto se procede a su destape para comprobar el prendimiento. Un injerto se considera definitivamente exitoso si la yema y los tejidos que lo rodean están vivos diez días después del destape [\(Figura 16\)](#page-30-0).

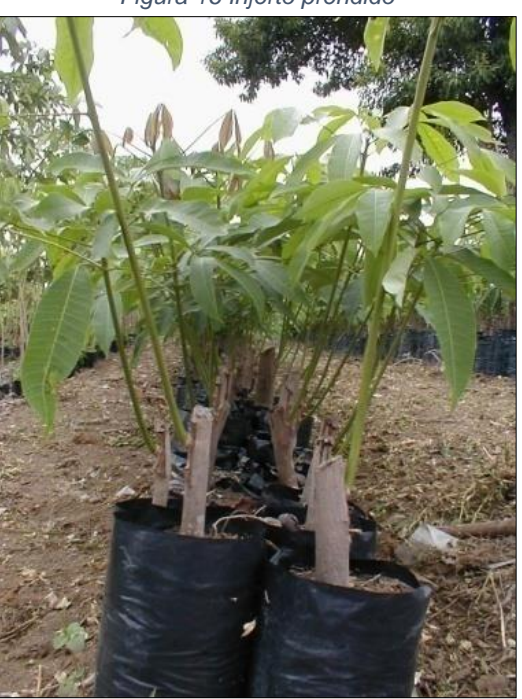

*Figura 16 Injerto prendido*

#### *B. Establecimiento de plantaciones*

<sup>4</sup> RINCON, Ovidio. Agronomía y tecnología del caucho. 1985.

<sup>5</sup> NIETO, Manuel. Investigación Bibliográfica Sobre Caucho Natural (*Hevea sp*.). 1996.

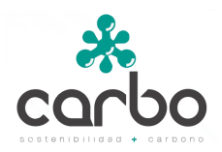

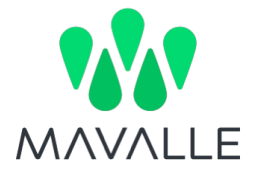

El establecimiento de las plantaciones se realiza de acuerdo al cronograma de siembra [\(Tabla](#page-31-0)  [3\)](#page-31-0).

<span id="page-31-0"></span>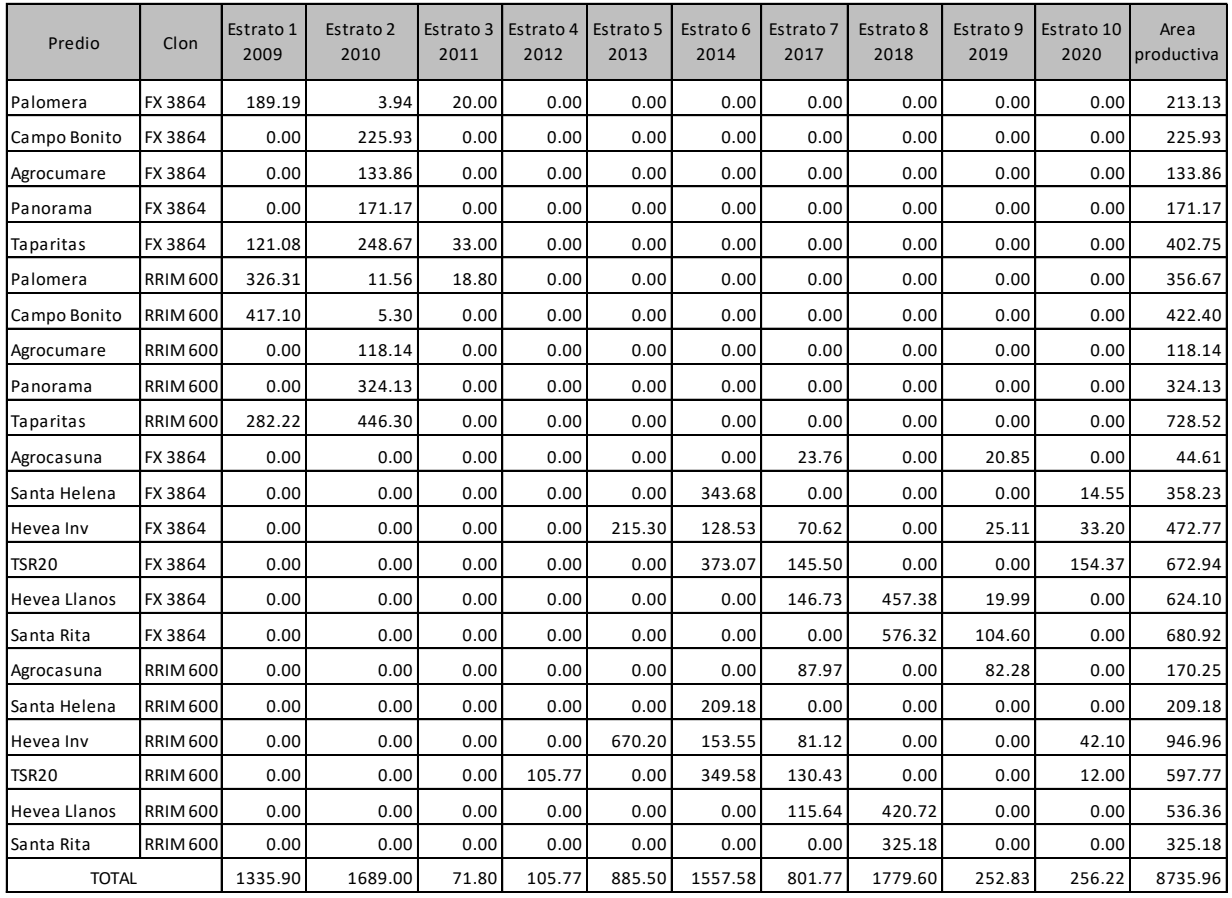

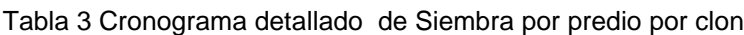

Para el establecimiento de las plantaciones de caucho se realizan las siguientes actividades<sup>6</sup>:

*i. Selección de lotes*

Para realizar la selección de predios para el establecimiento de las plantaciones de caucho, se siguen los requerimientos agroecológicos de la especie. Para tal efecto, se realizan calicatas en donde se evalúan las propiedades físicas del terreno y se toman muestras de suelo para el análisis químico de los terrenos [\(Figura 17-](#page-33-0)A).

<sup>6</sup> Organización Pajonales S.A. – Mavalle. Plan de Establecimiento y Manejo Forestal

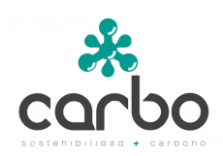

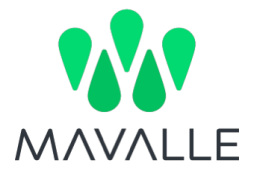

#### *ii. Limpieza de terrenos*

La limpieza de terrenos se hace de forma mecánica con un *Roto Speed* para las sabanas nativas, herbáceas y poco arbustivas. En otros casos se realiza con ayuda de *bulldozer*.

#### *iii. Trazado y densidad de la plantación*

Los lotes de plantación tienen un área de 25 hectáreas (250 m x 1.000 m). Entre los lotes se realizan trazos de vías principales y secundarías pensando en el aprovechamiento de las plantaciones de caucho. Este trazo se realiza con la ayuda de un equipo de topógrafos. Para determinar la densidad de plantación, se eligió la distancia de siembra de 6 m x 3 m, la cual se está implementando en los países de mayor tradición chauchera como Brasil y Tailandia.

10.000 m² / (6 m x 3m) = 555 árboles/ha

#### *iv. Preparación del terreno*

Teniendo en cuenta la fragilidad de la sabana, se decidió realizar la siguiente preparación de terrenos.

- Pase de rastra.
- Aplicación de enmienda (cal, roca fosfórica, yeso) de acuerdo a análisis químico del suelo.
- Incorporación con Pase de cincel rígido.

Lo importante de esta actividad es perturbar al mínimo las condiciones naturales del suelo, para permitir que las raíces del caucho tengan un muy buen desarrollo. Tan solo se hace preparación del terreno en el surco de la plantación, es decir en una franja de 3 m de ancho, de acuerdo al trazo realizado [\(Figura 17-](#page-33-0)B). Una vez realizada la preparación del terreno, se procede a realizar el zanjado de acuerdo a la densidad de siembra [\(Figura 17-](#page-33-0)C).

#### *v. Siembra de material vegetal*

La siembra del cultivo del caucho se realiza con material vegetal en bolsa de uno a dos pisos foliares desarrollados. La siembra se hace realizando un corte inferior de la bolsa de un (1) centímetro con la ayuda de un machete; una vez retirada esta porción inferior se procede a realizar un corte parcial lateral de la bolsa, para después colocarla en el centro de la zanja y acomodarla sin que se desborone el pan de tierra o cespedón, realizando un tapado con ayuda de un azadón, dejando una mesa formada alrededor del árbol, para posteriormente con la ayuda de un tractor y una cuchilla realizar el tapado de la zanja. La altura de siembra

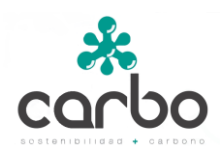

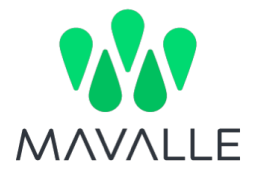

recomendada de la base inferior del injerto es un (1) centímetro de altura con respecto al nivel del suelo [\(Figura 17-](#page-33-0)D).

<span id="page-33-0"></span>*Figura 17 Establecimiento de las plantaciones. A. Calicatas. B. Preparación de suelo. C. Zanjado. D. Siembra de plántula en bolsa.*

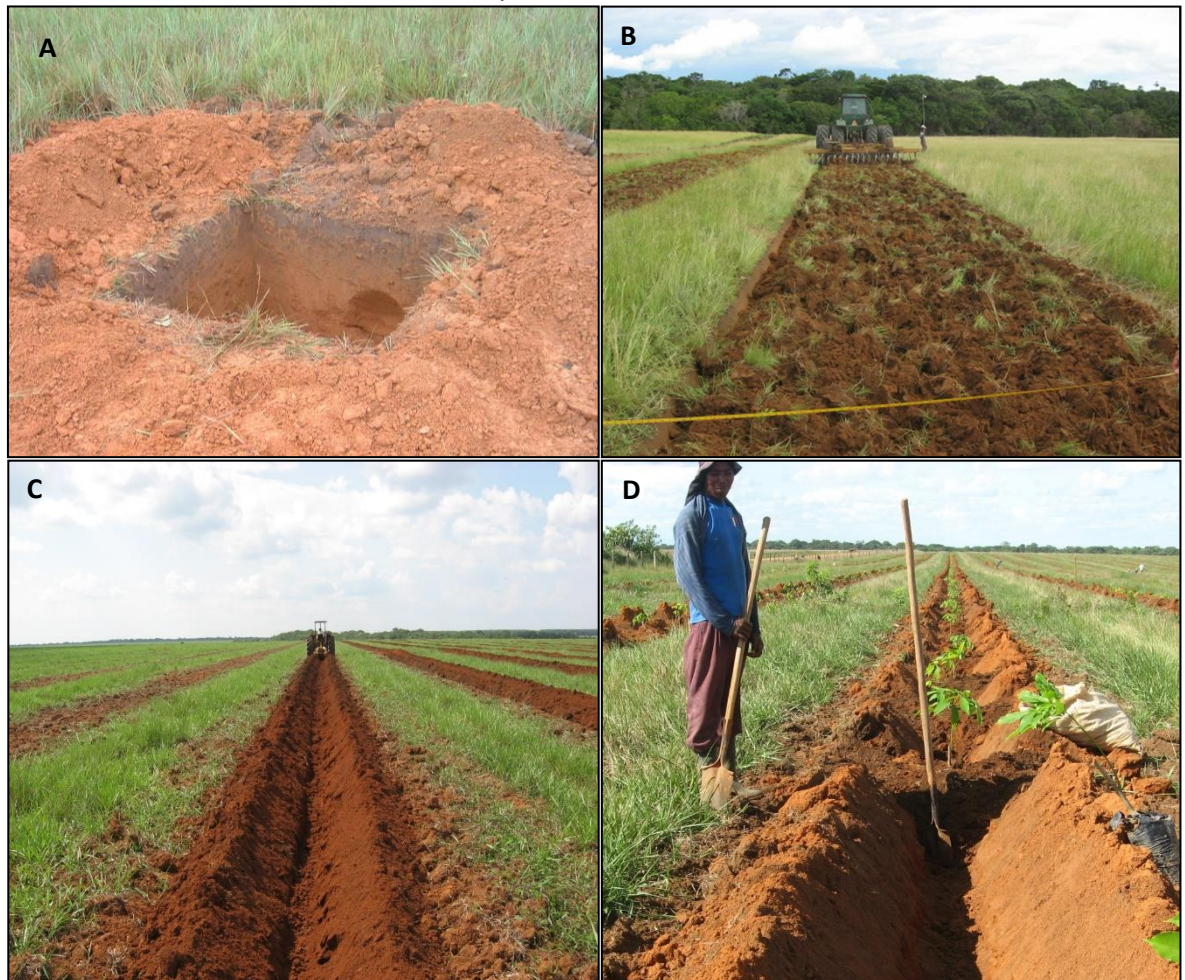

#### *C. Mantenimiento de plantaciones*

A continuación, se presenta las labores a implementar durante la etapa de mantenimiento y sostenimiento de las plantaciones del presente proyecto.

*i. Control de malezas o arvenses*

La limpieza del caucho una vez se ha establecido se reduce principalmente a plateos o limpieza general de surcos, con uno o dos controles anuales de las calles. Las plantas recién sembradas deben mantenerse libres de competencia de malezas, especialmente de enredaderas. Los

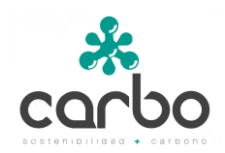

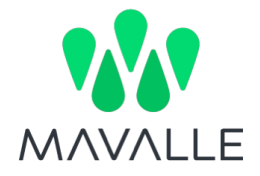

plateos o limpia de surcos, deben tener mínimo 1.2 metros de ancho a lado y lado del árbol de caucho, colocando al pie de la planta la hierba cortada, para evitar la acción directa de los rayos solares y por ende pérdida de humedad. De igual manera, si se realizó la siembra de una cobertura vegetal, se debe mantener limpios los surcos del caucho a una distancia de 1.2 metros a lado y lado del caucho<sup>7</sup>.

Una vez las plantaciones tienen más de seis (6) meses de edad, se puede emplear en las calles el control de malezas en dos formas: control mecánico y químico. El control mecánico se realiza principalmente con ayuda de una desbrozadora o *Roto Speed*, y el control químico consiste principalmente en aplicación de herbicidas con bomba de espalda con pantalla para aplicación localizada. El principal producto utilizado para el control de malezas es el Glifosato, con dosis que oscilan entre 80 a 120 c.c. por bomba de 20 litros [\(Figura 18\)](#page-34-0).

<span id="page-34-0"></span>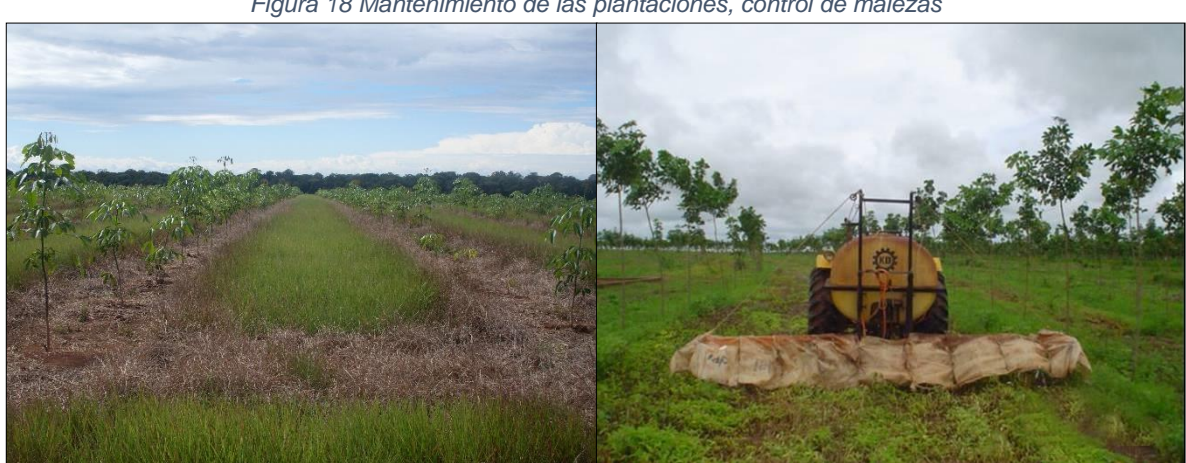

*Figura 18 Mantenimiento de las plantaciones, control de malezas*

#### *ii. Implementación de cobertura*

Para evitar la erosión, originada por la limpieza del terreno y la acción directa del agua y el aire sobre el suelo, se hace necesaria la práctica del establecimiento de cobertura vegetal en las calles. Se pretende establecer como cobertura vegetal el Kudzú *Pueraria* phaseoloides [\(Figura](#page-35-0)  [19\)](#page-35-0). Se necesita aproximadamente 5 kilos de semilla por hectárea. Esta práctica disminuye la erosión, mejora la incorporación de nutrientes y las propiedades físicas de los suelos, control de malezas, entre otras.

#### *iii. Deschuponadas y podas*

<sup>7</sup> Gremial de Huleros. Manual práctico 2000 del cultivo del Hule. 2000. 165 Pág.

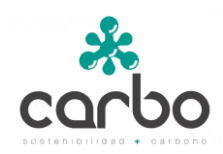

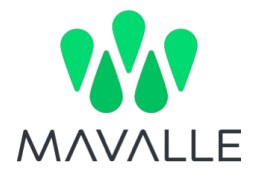

Esta práctica es muy importante durante el desarrollo de la plantación y consiste en eliminar todos los brotes laterales que salen del patrón diferentes a la yema desarrollada y los del tallo principal hasta una altura de 2.5 m, para lograr un tronco recto y sin ramas bajas que dificulten su posterior aprovechamiento<sup>8</sup>. Los primeros tres (3) meses se realizan rondas semanales de deschuponadas, luego quincenales, y partir del sexto (6) mes se realizan rondas mensuales. Esta eliminación de rebrotes debe ser realizada con la mano cuando estos estén tiernos, para que el proceso de eliminación de los mismos no cause cicatrices ni marcas que dificulten posterior beneficio del árbol. Si se hace el corte de un brote maduro se debe hacer con tijera podadora, pero existe mayor riesgo de dejar marcas que dificultarán la sangría del árbol<sup>9</sup>.

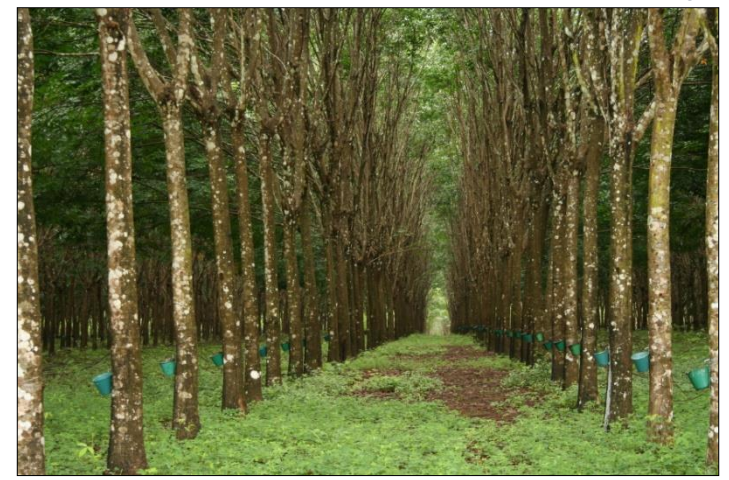

<span id="page-35-0"></span>*Figura 19 Mantenimiento de las plantaciones; establecimiento de cobertura vegetal en las calles.*

#### *iv. Formación de copa*

Cuando el árbol no ha emitido copa naturalmente a 2.5 m de altura, se debe realizar la formación de copa, ya que si no se realiza el incremento en grosor de tales árboles será reducido. Esta práctica consiste en eliminar todas las hojas del último piso foliar sin dañar la yema terminal, para que la planta emita brotes laterales que darán lugar a la copa del árbol<sup>10</sup>. Esta emisión de brotes laterales puede tardar entre 2 a 3 semanas.

#### *v. Control de plagas y enfermedades*

Las principales plagas que atacan la plantación de caucho son:

<sup>8</sup> Gremial de Huleros. Manual práctico 2000 del cultivo del Hule. 2000. 165 Pág.

<sup>9</sup> Michel Delabarre, Dante Benigno. Rubber, a pectoral techinal guide for smallholders. Cirad CP. 1994. 153 pág.

<sup>&</sup>lt;sup>10</sup> Michel Delabarre, Dante Benigno. Rubber, a pectoral techinal guide for smallholders. Cirad CP. 1994. 153 pág.
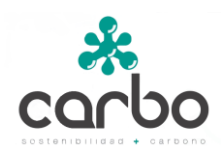

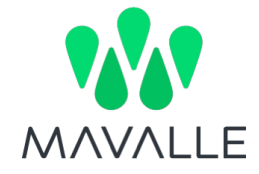

- Hormiga Arriera (*Atta cephalotes, Atta columbica, Atta laevigata, Atta sexdens*)
- Gusano Cachón (*Erinnys ello*)
- Comején Blanco o Termitas (*Coptotermes curvignathus, C. testaceus*)

Las principales enfermedades que atacan la plantación de caucho son:

- Mal Suramericano de las Hojas (*Microcyclus ulei*)
- Costa Negra (*Phyllachora huberi*)
- Mancha Aureolada (*Thanatephorus cucumeris*)
- Antracnosis (*Colletotrichum gloesporioides*)

### *vi. Fertilización proyecto*

Los lotes tienen un bajo porcentaje de saturación de bases (<35%) y un porcentaje de saturación de aluminio alto (>40%). Para elevar la saturación de bases a un 50% es necesario realizar una enmienda, incorporando 2 toneladas de cal dolomítica y 1 tonelada de roca fosfórica por hectárea, en el momento de la preparación del terreno, previo establecimiento del cultivo.

<span id="page-36-0"></span>Posteriormente, el programa de fertilización para el cultivo del caucho en el proyecto se realizará de la siguiente manera, de acuerdo al análisis químico del suelo de los lotes seleccionados [\(Tabla 4\)](#page-36-0):

|   |   | Edad (años)   Dosis   Úrea (kg/ha)   KCI (kg/ha)   DAP (kg/ha) |     |     |
|---|---|----------------------------------------------------------------|-----|-----|
|   | 3 | 100                                                            | 70  | 60  |
|   | З | 120                                                            | 90  | 90  |
| 3 | 2 | 150                                                            | 80  | 100 |
|   | 2 | 150                                                            | 80  | 100 |
| 5 | 2 | 170                                                            | 100 | 100 |
| 6 | າ | 17()                                                           | 100 | 100 |

Tabla 4 Cronograma de fertilización

#### *D. Aprovechamiento*

El aprovechamiento del cultivo de modo general está determinado por dos factores constantes y variables.

• Factores constantes: Clon, suelo y condiciones ecológicas, los cuales no pueden ser manejados, y

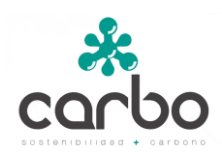

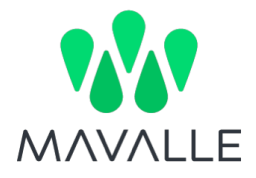

• Factores variables: técnica de sangría, estimulación, estado del panel, los cuales si pueden ser manejables<sup>11</sup>

El aprovechamiento del caucho consiste en la recolección del látex contenido en la red de vasos laticíferos comunicados entre sí, mediante la sangría, que se realiza al practicar una incisión llamada "canal" en la corteza del árbol, el cual se repite a lo largo del año con una frecuencia que hace parte de las características del "sistema de sangría". Esta incisión suele ser de forma semiespiralada y siempre inclinada de izquierda a derecha y de arriba hacia abajo. La producción de caucho está limitada por dos factores ínter independientes: 1) la duración, la fluidez de la circulación del látex durante la sangría y el contenido de caucho en el látex y, 2) la regeneración del tejido laticífero a su término. Estos comportamientos varían de un material a otro y de acuerdo a las condiciones edafoclimáticas en donde se encuentra el cultivo.

*i. Sistema de sangría*

El hombre interviene directamente en la operación de sangrado durante todo el período de explotación del árbol. Puede modificarse en todo momento las características del sistema, con el fin de rentabilizar las plantaciones de manera óptima.

El sistema de explotación o sistema de sangría resulta de combinar la forma, la longitud de la incisión, el número de incisiones y la frecuencia de la sangría; la combinación de estos factores determina la intensidad de la sangría. Una vez iniciada la sangría, una plantación puede explotarse durante 25 a 31 años o más.

El sangrado de los árboles inicia cuando más del 50% de los árboles tienen una circunferencia superior a los 50 centímetros (15.91 cm de diámetro), a un metro de altura del suelo, o sea 6 a 7 años después de la siembra (depende del manejo técnico del cultivo) y con un espesor de corteza de mínimo 6 milímetros. La mejor época para iniciar la sangría es al final de un período seco y no debe coincidir con plena temporada de lluvias ni con la refoliación de los árboles<sup>12</sup>. El aprovechamiento del árbol (rayada) debe hacerse en las primeras horas de la mañana, por ser mayor la producción del látex durante las horas frescas, que es cuando hay menos pérdida de agua, penumbra, calma atmosférica y temperatura baja, propiciando una buena hidratación de los tejidos y una presión interna de los vasos laticíferos más fuertes. En la [Figura 20,](#page-38-0) se ilustra el proceso del sistema de sangría.

<sup>11</sup> Manual práctico 2,000 del cultivo del hule. Guatemala.

<sup>12</sup> PLANTE. Manual para el cultivo de caucho en la Amazonia. Carlos Humberto Torres Arango. 1999.

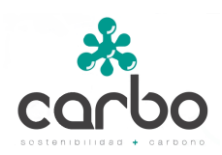

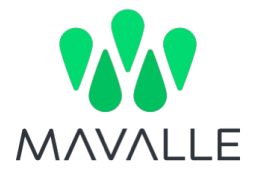

<span id="page-38-0"></span>*Figura 20 Sistema de sangría. A. Trazado de generatrices. B. Trazado de paneles. C. Apertura de panel. D. Equipamiento del árbol. E. Sangría.*

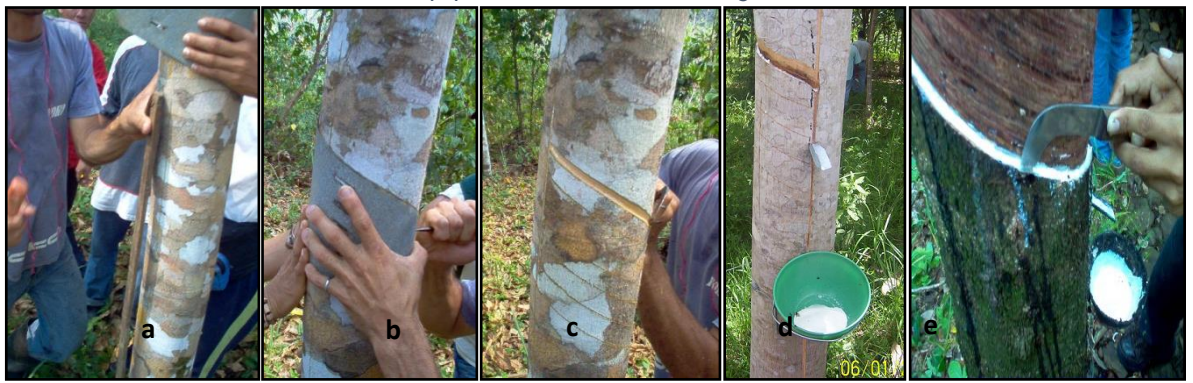

## *E. Monitoreo*

#### *i. Monitoreo de los límites del proyecto*

Posterior a la preparación del sitio y antes de la actividad de siembra los límites del proyecto se definen por el trazado topográfico de los lados externos de cada uno de los polígonos que constituyen los lotes a plantar en un determinado sitio, incluyendo por tanto las vías y cortafuegos. Efectuado la siembra se mide el área efectivamente plantada en cada lote, registrándose cualquier discrepancia que hubiera entre lo planificado a partir de la delimitación geográfica y el área efectivamente ocupada. Para los procedimientos de verificación de las áreas efectivamente sembradas también se hace uso de imágenes aéreas. Cada polígono es debidamente codificado con elementos que identifique el material, y la fecha siembra. Las variables consideradas a monitorear para el límite del proyecto se describen en la [Tabla 5.](#page-40-0)

#### *ii. Monitoreo del establecimiento de la plantación*

Con el objetivo de asegurar la calidad de la plantación y de su establecimiento entre los años 1 a 5 conforme a las actividades culturales prescritas se aplica el siguiente régimen de monitoreo:

- Actividades relacionadas con la preparación del sitio y la vegetación que se hubiese intervenido como parte de la preparación.
- Información sobre el clon plantado, área y estratificación, si la hubiera
- Se registra cualquier desviación en la implementación en relación con el majeo o con el plan silvícola y la información de tal desviación. Su justificación se presenta en el reporte de monitoreo
- Se registran las tasas de sobrevivencia en estratos y sub-estrato del proyecto

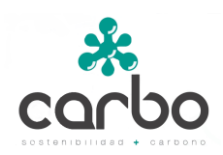

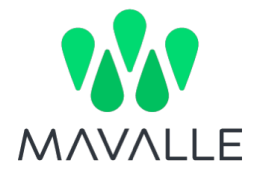

- Se registran las áreas afectadas por disturbios naturales o antropogénicos, así como las tasas de replante realizadas durante el primer año en las áreas fallidas.
- Corroborar la información de campo con las áreas identificadas como elegibles.

### *iii. Monitoreo de las actividades de manejo de la plantación*

Como parte del monitoreo de las actividades, entradas (e.g. aplicación de fertilizantes) y las salidas (e.g cosechas) del proyecto se registran las siguientes actividades:

- Podas y cosechas prescritas e implementadas, remociones de biomasa durante las operaciones, y eventuales daños a los árboles.
- Resiembras u otras actividades de manejo implementadas
- Disturbios antropogénicos (incluyendo incendios u otros eventos catastróficos) por fecha, localización, clon, volumen de biomasa perdida o afectada y las medidas de prevención o curación, si se han implementado
- Prácticas de quema de biomasa, si las hay, llevadas a cabo durante los intervalos de los monitoreos y las razones para realizar tales actividades.
- Información sobre las prácticas de protección de la plantación tales como cortafuegos, quemas controladas y cierres para prevenir actividades antropogénicas que impacten la biomasa en pie.

Los procedimientos de monitoreo arriba descritos permiten asegurar la implementación de las actividades de manejo en línea con el específico plan de manejo.

Toda la información relevante y los parámetros de las remociones actuales de GEI por sumideros. e.g. relacionadas con la estratificación, área de estratos y substratos, mediciones de campo, etc se listan en la sección 3.18 (Datos a colectar con el objeto de monitorear cambios verificables en los stocks de carbono) y en la sección 5 (Datos a colectar para monitorear las emisiones de GEI por fuentes).

Nótese que las emisiones de GEI relacionadas con el uso de fertilizantes y las emisiones de GEI relacionadas con el consumo de combustibles fósiles en operaciones forestales pueden a priori considerarse insignificantes y por tanto no requieren ser monitoreadas para los propósitos del proyecto.

<span id="page-40-0"></span>

| Número<br>ID | Variable          | <b>Unidad</b>         | Medido (m),<br>calculado (c)<br>estimado (e)<br>por defecto(d) | Frecuencia de<br>registro                                                          | Número de puntos de<br>información / Otra<br>medida del número de<br>información recolectada | comentarios                                                                                                    |
|--------------|-------------------|-----------------------|----------------------------------------------------------------|------------------------------------------------------------------------------------|----------------------------------------------------------------------------------------------|----------------------------------------------------------------------------------------------------|
| 1.1.01       | ID estrato        | Alfanumérico          |                                                                | Periódicamente                                                                     | 100 % del área sembrada.                                                                     | Identificador del estrato.                                                                                                    |
| 1.1.02       | Polígonos         | Latitud y<br>longitud | m                                                              | Periódicamente<br>con las actividades<br>de siembra y<br>validados cada 5<br>años. | 100 % del área sembrada                                                                      | Georreferenciación de los polígonos de<br>los predios que componen el proyecto,<br>estos son medidos en campo con GPS y<br>equipos topográficos.         |
| 1.1.03       | $A_{ikt}$         | hectárea              | C                                                              | 5 años                                                                             | 100 % del área sembrada.                                                                     | Polígonos de las áreas incorporadas<br>dentro del proyecto para el estrato i, en<br>el modelo de rodal k. Calculado a partir<br>de E.1.1.02.             |
| 1.1.04       | $A_{\mathcal{T}}$ | hectárea              | C                                                              | 5 años                                                                             | 100 % del área sembrada                                                                      | Corresponde a la suma de las áreas<br>incorporadas en cada estrato i y son el<br>total del proyecto.                                                     |
| 1.1.06       | <b>Adistikt</b>   | hectárea              | m, c                                                           | Periódicamente                                                                     | 100 % del área afectada                                                                      | Áreas alteradas por condiciones<br>naturales o antrópicas (fuego, plagas,<br>enfermedades, deforestación) para el<br>estrato i, en el modelo de rodal k. |
| 1.1.07       | $A$ dist $_{ikT}$ | hectárea              | C                                                              | 5 años                                                                             | 100 % del área afectada                                                                      | Areas totales afectadas entre cada<br>periodo de verificación.                                                                                           |

*Tabla 5 Variables utilizadas en el monitoreo del límite del proyecto.*

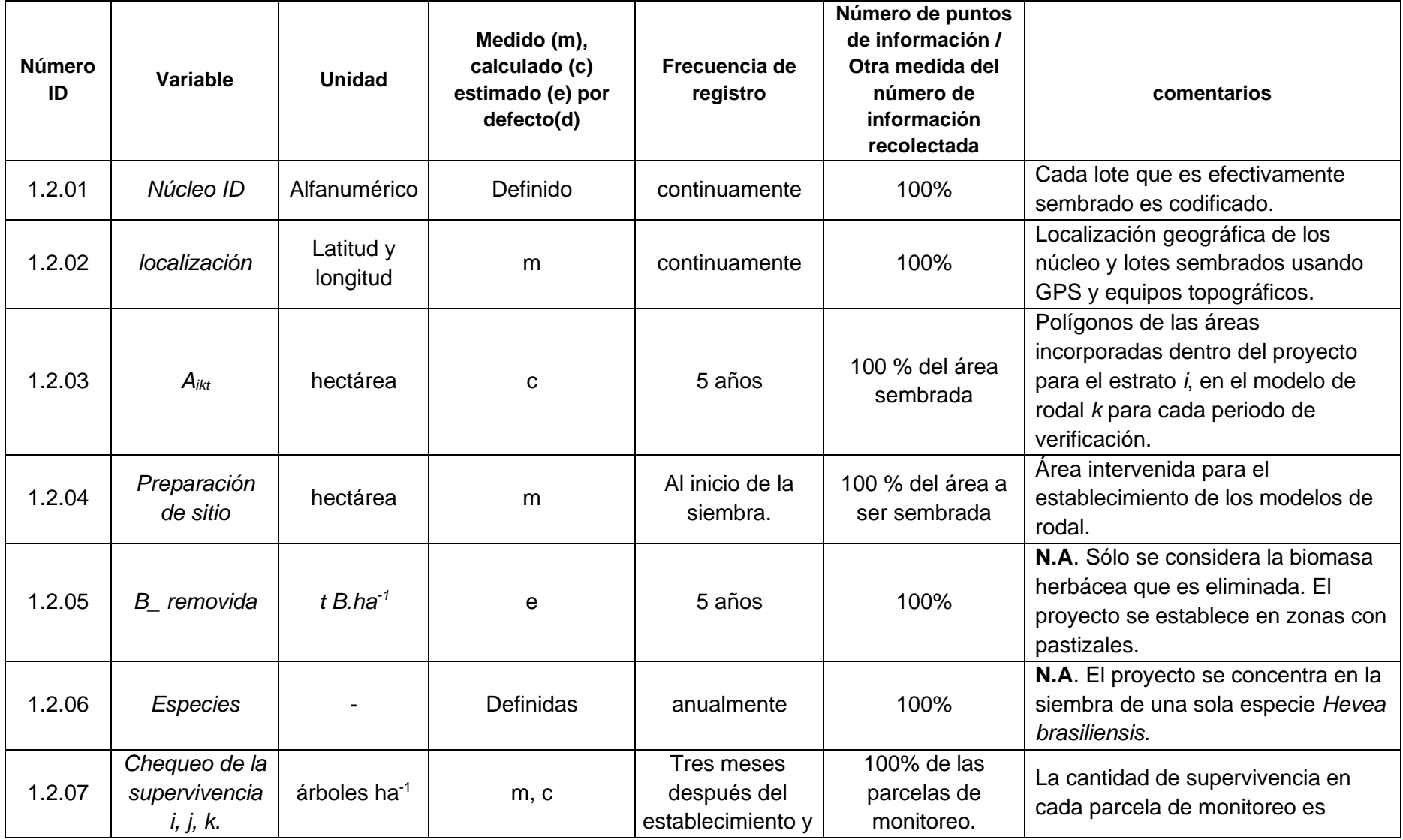

*Tabla 6 Variables utilizadas en el monitoreo del establecimiento de las plantaciones.*

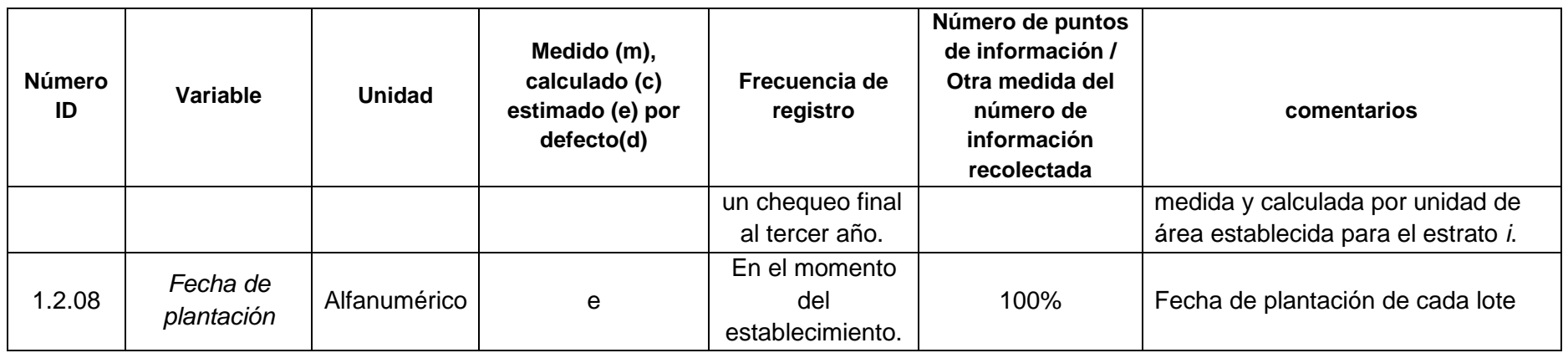

*Tabla 7 Variables consideradas para el monitoreo del manejo de las plantaciones*

| Número<br>ID            | Variable             | <b>Unidad</b>                           | Medido (m),<br>calculado (c)<br>estimado (e) por<br>defecto(d) | Frecuencia<br>de registro | Número de puntos de<br>información / Otra<br>medida del número de<br>información<br>recolectada | comentarios                                                     |  |
|-------------------------|----------------------|-----------------------------------------|----------------------------------------------------------------|---------------------------|-------------------------------------------------------------------------------------------------|-----------------------------------------------------------------|--|
| 1.3.01                  | Control de malezas   | ha año $^{-1}$                          | C                                                              | anual                     | 100%                                                                                            | Áreas bajo control de malezas.<br>Corresponde al total de áreas |  |
|                         |                      |                                         |                                                                |                           |                                                                                                 | sembradas                                                       |  |
| Área de podas<br>1.3.02 |                      | ha año $^{-1}$                          | С                                                              | anual                     | 100%                                                                                            | La totalidad de las áreas                                       |  |
|                         |                      |                                         |                                                                |                           |                                                                                                 | sometida a podas.                                               |  |
| 1.3.03                  | Volumen<br>cosechado | $m3$ ha <sup>-1</sup> año <sup>-1</sup> | C                                                              | anualmente                | 100%                                                                                            | No aplica para el periodo de                                    |  |
|                         |                      |                                         |                                                                |                           |                                                                                                 | acreditación de 20 años. Se                                     |  |
|                         |                      |                                         |                                                                |                           |                                                                                                 | debe considerar en las posibles                                 |  |
|                         |                      |                                         |                                                                |                           |                                                                                                 | renovaciones.                                                   |  |

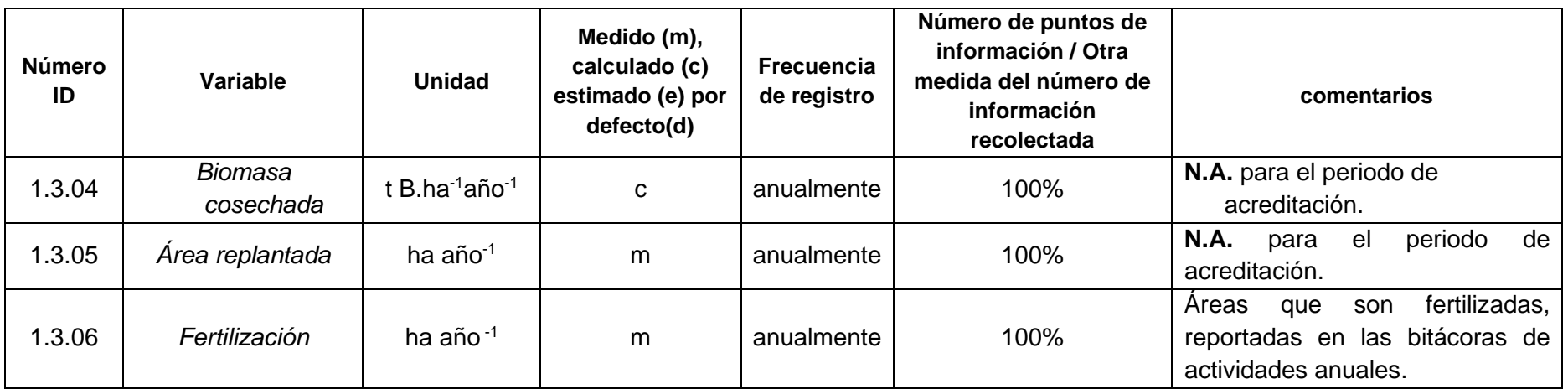

### 3.9.2 Descripción de las especies empleadas

*Hevea brasiliensis* es una especie de rápido crecimiento que alcanza 40 m de altura y diámetros de 35 cm. El tronco es cilíndrico con base delgada y la corteza es verde grisáceo con ramas irregulares. Las hojas son compuestas, trifoliadas, alternas, verde oscuras por el haz y claras en el envés, con nervación marcada [\(Figura 21\)](#page-44-0). La forma y composición de las hojas es una característica variable entre individuos (CATIE s.f.).

Llamada comúnmente caucho, la especie *Hevea brasiliensis*, es un árbol nativo, originario de la Amazonía, cubre parte de Brasil, Bolivia, Perú, Colombia, Guyana y Surinam. El caucho se encuentra distribuido desde México hasta Sao Paulo en América tropical, en África desde Mozambique hasta Madagascar, en el sur de la India, Ceilán, en todo el sudeste de Asia, las Filipinas, Indonesia y Nueva Guinea. Las plantaciones comerciales de caucho en el mundo se ubican entre los 24 grados de latitud norte en la China, hasta 25 grados de latitud sur en el estado de Sao Paulo en Brasil, estando la mayoría ubicadas entre el Ecuador y los dieciséis grados de latitud norte o sur (Jurado & Pérez 2007).

<span id="page-44-0"></span>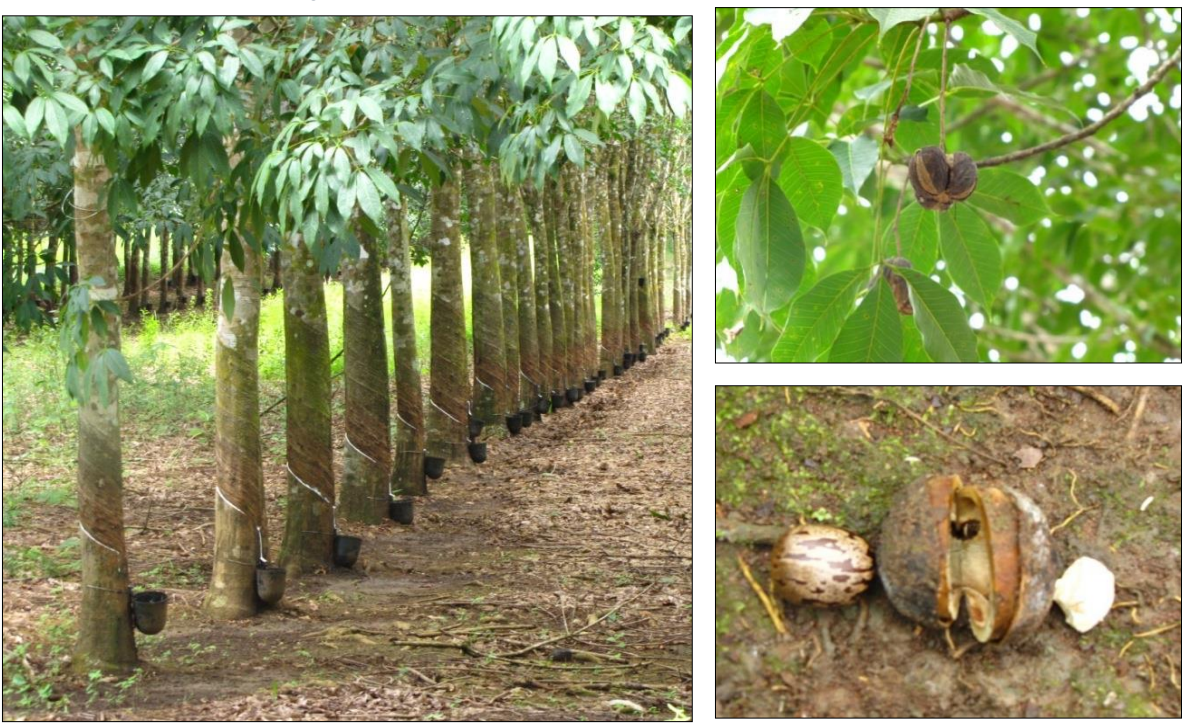

*Figura 21 Plantaciones de la especie Hevea brasiliensis.*

*Hevea brasiliensis* se cultiva desde el nivel del mar hasta los 1.200 m de altitud en un rango de temperatura entre los 20ºC y 30°C, siendo la temperatura óptima 25°C. Temperaturas inferiores a 20ºC o mayores a 35ºC, limitan notablemente el crecimiento y la producción. La precipitación debe oscilar entre 1.800 y 2.500 mm bien distribuida durante el año, sin la presencia de épocas secas o de altas precipitaciones muy definidas y prolongadas, debido a que se puede presentar retrasos en el crecimiento de la planta y en la producción de látex. La humedad relativa debe fluctuar entre el 70 y 90%. Una humedad en promedio del 50% puede afectar la producción, no siendo adecuados estos niveles en la refoliación del árbol. El brillo solar debe estar entre 1.500 a 2.500 horas al año, valores inferiores a 1.200 horas promedias al año, pueden afectar notablemente el contenido de caucho seco en el látex. No debe sembrarse en zonas o regiones con alta acción de los vientos, debido a que el tallo se fractura fácilmente, ocasionando grandes pérdidas en plantaciones adultas. El suelo debe tener una pendiente no superior a 25%, siendo ideal suelos planos o ligeramente ondulados, con profundidad efectiva entre 1 – 1,5 metros, de textura franco-arenosa y franco arcillosa, buena capacidad de retención de humedad, bien drenados y preferiblemente ácidos, con un pH entre 4,1 y 6,0 (Jurado & Pérez 2007).

La especie presenta látex blanco o amarillento abundante. De él se fabrica el caucho, luego de "sangrar" el tronco mediante incisiones angulares en forma de V. Este látex contiene 30 a 36% de hidrocarburo del caucho, 0,5% de cenizas, 1,5% de proteínas, 2% de resina y 0,5% de quebrachitol. El aprovechamiento de las plantaciones forestales de caucho consiste en la recolección del látex natural que segrega el árbol en el momento en que se le realizan incisiones a su corteza. El látex es una dispersión acuosa coloidal de un polímero de alto peso molecular, compuesto de proteínas, azúcares, heteróxidos, ácidos grasos y sus derivados, que contienen en suspensión el caucho. La producción del látex se da a partir del sexto año de su establecimiento, estabilizándose en el año 12 y con un periodo de alta producción que va hasta el año 31, momento en que disminuye para cerrar su ciclo productivo alrededor del año 34. Para el momento en que la producción de látex termina, queda en la plantación un estimado de 100 m3 de madera por hectárea (Candelo & Motta 1997). La plantación demanda intensas labores de fertilización, control fitosanitario, podas y limpias, anualmente, para mantenerla en buenas condiciones fitosanitarias y de producción (Arquidiócesis de Bogotá 2005).

Para el desarrollo del proyecto, se emplean jardines clonales, en donde se seleccionan individuos o clones que permiten el establecimiento de futuras plantaciones de acuerdo a los mejores árboles (individuos) según características establecidas, lo cual permite una mayor facilidad de plantación, un mejor seguimiento al comportamiento del proyecto forestal y garantizando una mayor homogeneidad entre los individuos tratados y el producto obtenido.

# 3.10 Condiciones de tenencia de la tierra, en las áreas que cuentan con los acuerdos para participar en el proyecto, al momento de solicitar la certificación

La titularidad de la tierra está claramente definida, de manera consistente con el artículo 11.2 del Estándar de PROCLIMA v3.0, y todos los documentos están en orden. La Organización Mavalle S.A, quien está a cargo de la operación de los predios participantes en el proyecto, y así como los futuros Certificados de Emisiones Reducidas que se generen en la propuesta.

Se cuenta con el estudio de títulos de los predios, así mismo, se tiene los conceptos técnicos pertinentes<sup>13</sup> en donde se registra el estudio de títulos completo para efectos de validar la legalidad de la tradición, remitiéndose a su origen, para establecer la época en que fueron adjudicados en su condición de predios baldíos y donde se verifica que los predios estuvieran dentro de los límites establecidos por cada una de las legislaciones vigentes al momento de la entrega. Así mismo, se encuentra toda la información documental en donde consta el poder otorgado a la sociedad Mavalle S.A. para la gestión de las actividades de orden técnico, administrativo y financiero del Proyecto, para que las ejecute en su propio nombre pero por cuenta de cada una de las filiales mencionadas. Lo anterior aplica para los predios de Santa Rita, Casuna, Santa Helena, Hevea Inversiones, TSR20 Inversiones y Hevea de Los Llanos.

Se analizó que la adjudicación y la tradición de cada predio, respondía claramente al marco de las normas vigentes al momento en que fueron entregados por el Estado. De esta relación, se concluye que las adjudicaciones que como terrenos baldíos inicialmente se hicieran de los predios adquiridos actualmente por la Organización (Pajonales), se efectuaron dentro de los límites establecidos por cada una de las legislaciones que regulaba la materia al momento de emitirse la respectiva resolución, situación validada con su posterior inscripción en la oficina de Registro de Instrumentos Públicos de Puerto López. En relación con el predio CASUNA, este fue adquirido a Inversiones Baymon Sociedad Enconmandita por acciones. Y el predio SANTA RITA por su parte fue adquirido a ACEBEDO SILVA LIMITADA.

Dentro del análisis realizado, existe una garantía de propiedad privada prevista en la Constitución que indica que se garantizan la propiedad privada y los demás derechos adquiridos con arreglo a las leyes civiles, los cuales no pueden ser desconocidos ni vulnerados por leyes posteriores. En este caso, la opinión jurídica consideró que los predios del proyecto son propiedades privadas ya consolidadas que dejaron de ser baldíos y que pertenecen a los diferentes titulares.

A continuación se presentan las áreas de los predios, según las escrituras, y según los certificados de tradición y libertad más recientes. Los certificados de tradición, reflejan el estado del título y sus propietarios más recientes.

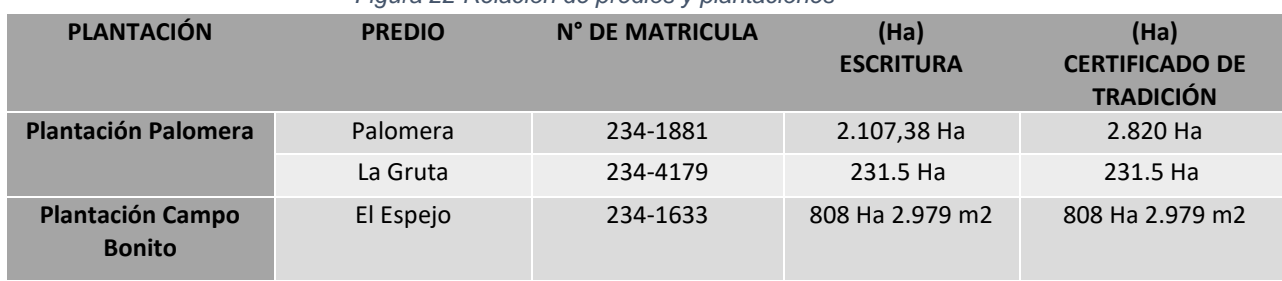

#### *Figura 22 Relación de predios y plantaciones*

<sup>13</sup> Concepto Armando Gutierrez, Concepto Predios Baldíos, Concepto Estudios Palacios Lleras S.A., Contrato Mandato Pajonales-MaValle

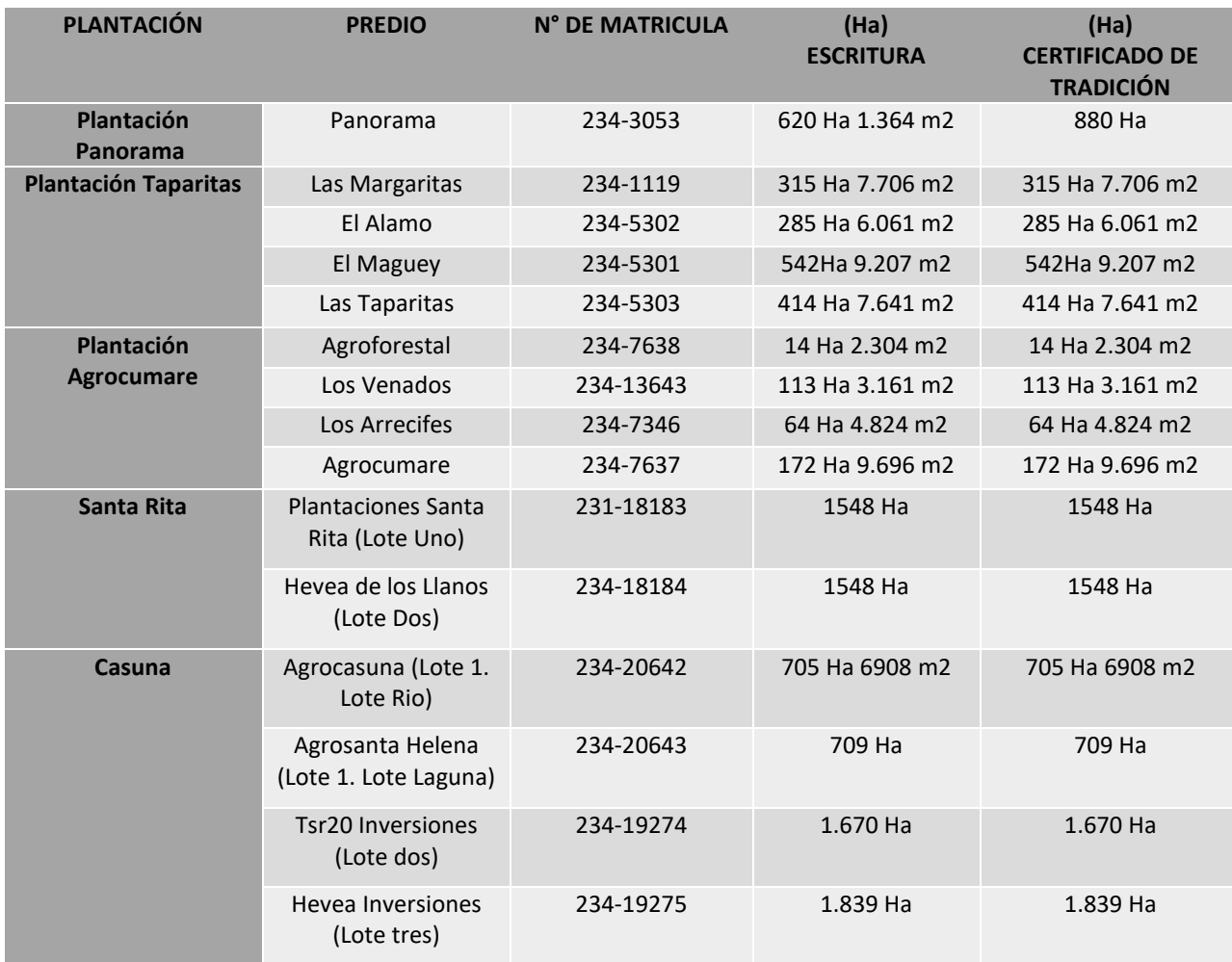

# 3.11 Condiciones ambientales en el área del proyecto

## 3.11.1 Clima

El Departamento del Meta se encuentra por debajo del área de influencia de la Zona de Convergencia Intertropical (ZCIT), por esta razón el régimen climático varía un poco si se compara con lo que ocurre en el resto del País. Las precipitaciones anuales oscilan entre 2000 mm en las partes altas de la cordillera, y alrededor de 6000 mm en cercanías de los municipios de El Castillo y Lejanías (suroccidente del departamento del Meta). Entre diciembre y marzo se presenta el período más seco, debido a que los vientos Alisios del noreste son los dominantes en esta época del año y desplazan hacia el sur la ZCIT. El período de lluvias se extiende de marzo a noviembre, debido a que en esta época los vientos Alisios del sureste empiezan a ser los dominantes, desplazando la ZCIT hacia el norte. El prolongado período de lluvias se debe al doble paso de la ZCIT por la alternancia de los vientos Alisios dominantes. La temperatura promedia del departamento varía desde 6°C en el páramo, hasta más de 24°C en la llanura. En el piedemonte la temperatura oscila

entre 18 y 24°C. De acuerdo con la variación de altura que hay en el departamento, el 1,44% de su superficie es páramo, 4,47% está en el piso climático frío, 5,06% en el medio, y 89,03% en el cálido. La vegetación de la llanura está conformada por pastos y pajonales con abundantes arbustos y árboles de baja altura. En las riberas de los ríos se encuentran los bosques de galería de gran variedad florística. En el occidente del departamento la vegetación es de bosque húmedo tropical, bosques andinos y páramo en las partes más altas (CONIF *et al.* 1998, Gobernación del Meta 2008).

El municipio de Puerto López ubicado a 178 msnm (en la cabecera municipal), tiene una temperatura media de 26 ºC, siendo febrero y marzo los meses más cálidos con valores entre los 27 y 28 ºC y, junio y julio los más fríos con valores promedios de 24 ºC.

Por su parte, el municipio de Puerto Gaitán está ubicado a 149 msnm, presentando una temperatura media en la cabecera municipal de 26,7°C, con temperaturas mínimas en promedio de 22°C y máximas de 34°C. Con su clima cálido presenta en promedio 8 meses de invierno y 4 de verano.

## 3.11.2 Hidrología

La cuenca hidrográfica del Orinoco en Colombia tiene una superficie de 347.713 km<sup>2</sup> y constituye 30,4% del territorio nacional abarcando los departamentos de Arauca, Casanare, Vichada y Meta y, de manera parcial, los departamentos de Boyacá, Cundinamarca, Santander, Norte de Santander, Guaviare, Guainía, Vaupés, Huila, Caquetá y Bogotá. Comprende las cuencas de los ríos Arauca, Meta, Bita, Dagua – Mesetas, Tomo, Tuparro, Vichada, Zama, Matavén, Ajota, Guaviare, Atabapo e Inírida (IGAC & IAvH 2004). En particular, la red hídrica del Meta es compleja debido a la presencia de la cordillera, la Serranía de La Macarena y a la cantidad y comportamiento estacional de las precipitaciones. Estos factores originan numerosos y caudalosos ríos, entre los que se destacan el Meta, Gabarra, Duda, Manacacías, Yucao, Guatiquía, Guayuriba, Ariari, Guacabía y Guaviare. Todos los ríos que se originan en el Departamento drenan hacia el río Orinoco, a excepción del río Macaya que hace parte de la cuenca del río Amazonas (Gobernación del Meta 2008).

Específicamente, dentro de la red hidrológica que recorren los Municipios de Puerto López y Puerto Gaitán, el río Meta es el de mayor importancia. Este río nace en las estribaciones de la Cordillera Oriental y los cordones de páramos que van en línea desde el nevado del Sumapáz hasta la Sierra Nevada del Cocuy y vierte sus aguas en el río Orinoco. Hacia el sureste se encuentra con el río Humadea que desciende del cerro el Nevado a 4.560 m en las crestas del páramo de Sumapáz. Un tanto al norte se encuentra el río Guayuriba que con el nombre de río Negro desciende de los farallones situados a espaldas de Santa fe de Bogotá. Tan pronto confluyen el Humadea con el Guayuriba conforman el río Metica que abajo de Puerto López recibe por la izquierda los mayores afluentes como el Humea, allí propiamente se convierte en el río Meta. Los tributarios importantes del Meta son los ríos Cabuyarito, Upía, Tua, Cusiana, Cravo Sur, Ganapalo, Pauto, Yaguarapo, Guachiria, Caño de la Hermosa, Caño del Perro y el Casanare. Por su margen derecha el río Meta, recibe caños y ríos de sabanas donde el Manacacias es el más importante, destacándose también el río Yucao (Gobernación del Meta 2008a).

Para el municipio de Puerto López se destacan los siguientes cuerpos hídricos:

Río Metica: recorre el área de sur a norte del territorio municipal y recibe las aguas de los ríos Guayuriba, Guatiquia, Pajure y Humea. Entre los caños que llevan sus aguas al Metica se pueden mencionar: Negrito, La Raya, Giramena, Rajote y Caño Negro (Gobernación del Meta 2008a).

Caño Banderas: caño Banderas, es otro drenaje que define el perímetro urbano al sur, cuyo nacimiento se da en la laguna Mataredondo. En su recorrido por el área urbana sirve de colector del 33% de las aguas negras y lluvias del alcantarillado del Municipio. Las aguas negras en este drenaje tienen comportamiento diferente según el periodo climático, en verano solo circulan las aguas negras y en invierno sube la cota del río. El caño Banderas desemboca en el brazo del río Metica (Gobernación del Meta 2008a).

Caño la Venturosa: el Caño la Venturosa, define el perímetro urbano en gran parte del área Noroccidental del Municipio. Su nacimiento se da en las Brisas, vertiendo sus aguas al río Metica. Cabe destacar que este drenaje aún no ha sido contaminado con aguas residuales, pero presenta deforestación razón por la cual es de suprema importancia el manejo futuro que sé de no solo de sus aguas sino también de su recorrido por lo que debe hacerse respetar la ronda de 30 metros al lado y lado e igualmente las aguas residuales deberán tener su tratamiento adecuado (Gobernación del Meta 2008a).

Por otro lado, el municipio de Puerto Gaitán cuenta con abundates ríos y caños que corren en todas las direcciones. Además del río Meta, los dos ríos más significativos son en el río Manacacías, el cual es el límite con el municipio de Puerto López y San Martín, y el río Iteviare el cual delimita con el municipio de Mapirián. La parte norte y central del municipio es recorrida por los ríos Muco, Guarrojo, Tillabá y Planas, que a su vez recogen las aguas de múltiples caños y pequeños vertederos (Alcaldía de Puerto Gaitán, 2012). Así mismo, el municipio cuenta con una gran cantidad de lagunas dentro de las que se destacan las de Carimagua, Porvenir, Las Maracas, La Española, El Caribe y la Primavera.

# 3.11.3 Suelos

Para la Cuenca del río Orinoco de la cual hace parte el departamento de Meta, hay varias clases de materiales parentales que se agrupan principalmente según el origen de las rocas (sedimentarias, ígneas, metamórficas o complejos) y materiales no consolidados de origen aluvial, coluvial o lacustre, pero en particular los mantos de cenizas volcánicas.

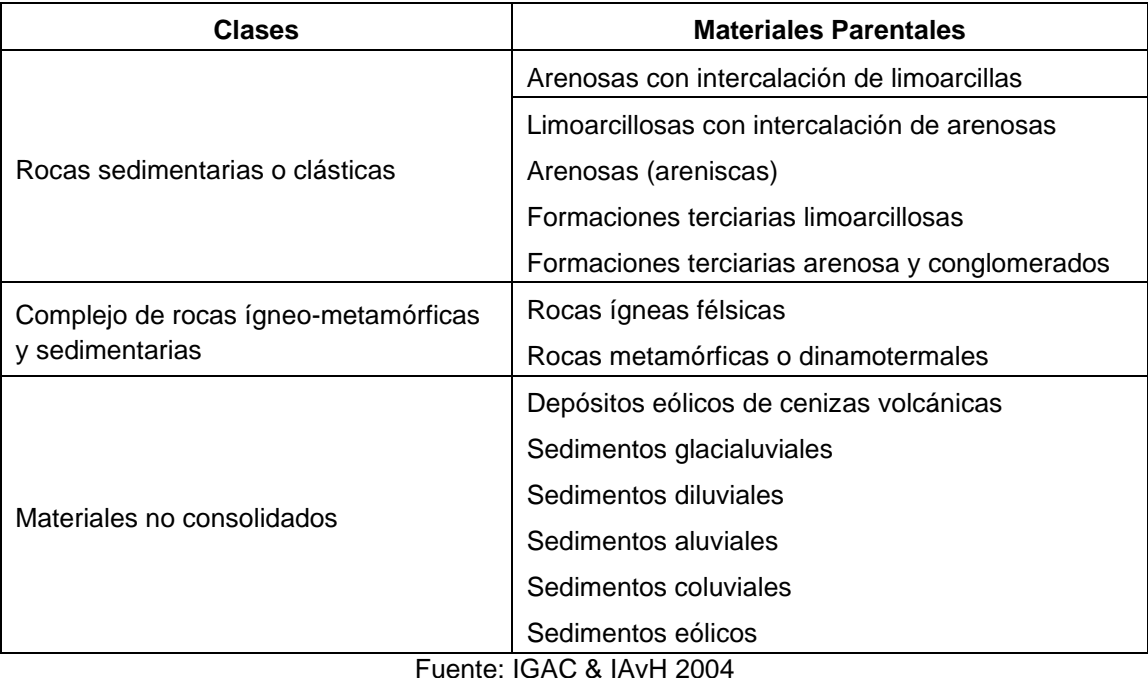

#### Tabla 8 Materiales litológicos/parentales en la Cuenca del Orinoco

Para el caso específico del Departamento de Meta, los suelos son de origen sedimentario con varios procesos de meteorización, que, ayudados por el clima tropical, han dado como resultado suelos pobres por el intensivo lavado de los minerales y nutrientes. En sus características físicas, presentan buen drenaje interno debido a su textura franco-arcillosa a franco-arenosa, la estructura granular suelta y porosa, y un nivel freático entre 7 y 10 metros dependiendo de la época seca del año. Químicamente, los suelos presentan pH de 4,5 en superficie, a 5,2 a 25 cm de profundidad. El contenido de materia orgánica es bajo, al igual que las concentraciones de magnesio, fósforo y potasio (CONIF *et al.* 1998).

En el año 2016, la UPRA, publica la zonificación para plantaciones con fines comerciales<sup>14</sup>, en donde entre otros aspectos, se definieron las áreas potenciales para la reforestación comercial en la Orinoquia Colombiana. Éste trabajo se desarrolló consultando la información existente sobre estudios de suelos, climatología e información sobre uso de la tierra en el área de jurisdicción de Corporinoquia. Toda la información fue sintetizada y homologada en el caso necesario, con el fin de estructurar la base de datos para realizar el análisis. Posteriormente se realizó exclusión de áreas por tipo de suelo, tipo de aspectos climáticos y tipo de usos de la tierra, con el fin de filtrar áreas que no fueran aptas para el establecimiento de plantaciones comerciales. En total se identificaron 24.805.855 ha aptas para las plantaciones con fines comerciales en el país y alrededor de 3.250.000 para el departamento del Meta.

<sup>14</sup> Unidad de Planificación Rural de Agricultura – UPRA (2016) Zonificación Forestal. <https://sites.google.com/a/upra.gov.co/presentaciones-upra/colombia>

Las áreas con potencial para el establecimiento de plantaciones forestales NO incluyeron áreas con las siguientes características:

- Suelos mal drenados, poco evolucionados y desarrollados en áreas inundables.
- Suelos de clima muy seco, evolucionados, y con problemas de sales y tendencia a la compactación.
- Suelos de páramo en relieve ondulado ha quebrado, poco a moderadamente evolucionados y desaturados.
- Suelos desarrollados en llanura eólica, pobremente drenados y poco evolucionados.
- Suelos de clima frío húmedo y muy húmedo en relieve quebrado y moderadamente evolucionados.
- Suelos de pisos nivales.
- Áreas con bosques naturales.
- Áreas con cultivos.
- Áreas de reserva y parques naturales.
- Zonas de páramo.
- Áreas con aptitud forestal ubicadas por encima de la cota 2.800 m.
- Áreas urbanas.
- Ciénagas y pantanos.
- Cultivos con palma africana.
- Áreas con precipitaciones entre 4.000 y 6.000 mm anuales, etc.

En contexto, dentro del municipio de Puerto López, las áreas destinadas al proyecto son potencialmente aptas para el desarrollo de plantaciones forestales por su historia de uso, características edáficas, topografía, uso actual de la tierra y condiciones climáticas.

## 3.11.4 Ecosistemas

Más de 90% de la Región corresponde al ecosistema de sabana tropical. Ésta es una formación abierta sin un dosel arbóreo uniforme, donde una matriz herbácea perenne se extiende en forma continua y en ocasiones aparece cubierta por plantas leñosas de bajo porte o palmas dispersas. Los principales géneros de gramíneas que se encuentran en ellas son: *Andropogon, Aristida, Axonopus, Leptocoryphium, Panicum* y *Trachypogon.* Uno de los rasgos más sobresalientes de este bioma es su tolerancia a los fuegos naturales, la adaptación a las condiciones de sequía intensa y a la inundación según los patrones variables que presenta la precipitación, así como a la baja fertilidad generalizada de los suelos y los vientos fuertes. Estos factores ecológicos han condicionado y ayudado a la evolución de especies mediante adaptaciones morfológicas, fenológicas y funcionales. La importancia del fuego en la evolución de estas sabanas puede constatarse por la existencia de especies leñosas de carácter pirófilo (*Curatella americana, Byrsonima crassifolia, Bowdichia virgiliodes, Xylopia aromatica, Miconia* sp*.*) (Alvarado *et al*. 1991).

*Figura 23 Paisaje típico de las llanuras orientales colombianas. Caracterizado por extensas áreas de pastizales y una baja densidad de cabezas de ganado*

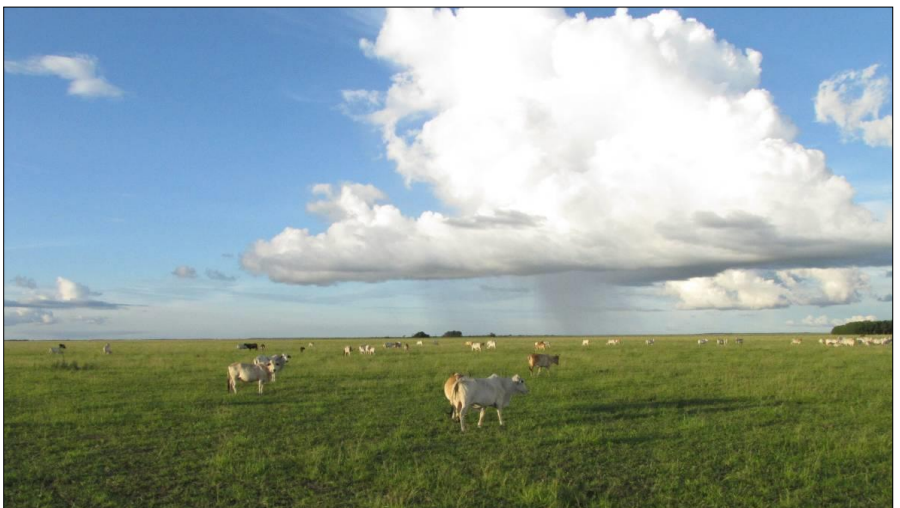

*Figura 24 Fragmentación y pérdida de cobertura boscosa como consecuencia de la actividad ganadera extensiva en la región de los llanos orientales colombianos*

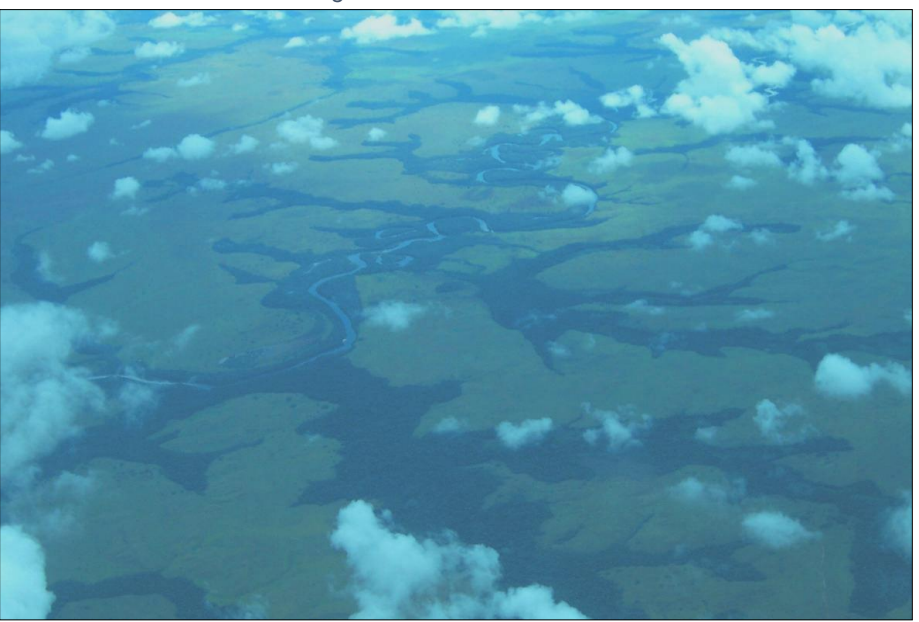

La formación de "bordes pirófilos" es especialmente notoria en las áreas de contacto entre los bosques de altillanura y las sabanas [\(Figura 25\)](#page-53-0). En términos generales, las especies dominantes son herbáceas, gramíneas y algunas Ciperáceas, Juncáceas y Xyrydáceas, entre las que se destacan: *Aristida* sp*., Axonopus purpusii, Axonopus fissifolius, Digitaria decumbens, Eragrostis maypurensis, Panicum* sp*., Paspalum* sp*., Trachypogon plumosus*, entre otras. A lo largo de los principales ríos y caños de la región, se desarrollan bosques de galería o riparios. Estas formaciones son importantes desde el punto de vista ecológico pues sirven como corredores para la dispersión de la fauna y la flora silvestre. Se caracterizan por la presencia de palmas en el dosel y estratos codominantes, algunas especies características son: *Socratea exorrhiza, Astrocaryum vulgare, Oenocarpus minor, Attalea maripa, Euterpe precatoria, Iriartea deltoidea, Bactris gasipaes, Mauritiella armata*. Las pricipales especies arbóreas presentes son: *Terminalia amazonica, Tabebuia serratifolia, Ceiba pentandra, Jacaranda copaia, Hymenaea courbaril, Enterolobium schomburgkii, Parkia pendula, Callophyllum* sp*., Inga* sp*., Spondias mombin, Guatteria* sp.*, Bombacopsis quinata*, entre otras (Alvarado *et al*. 1991).

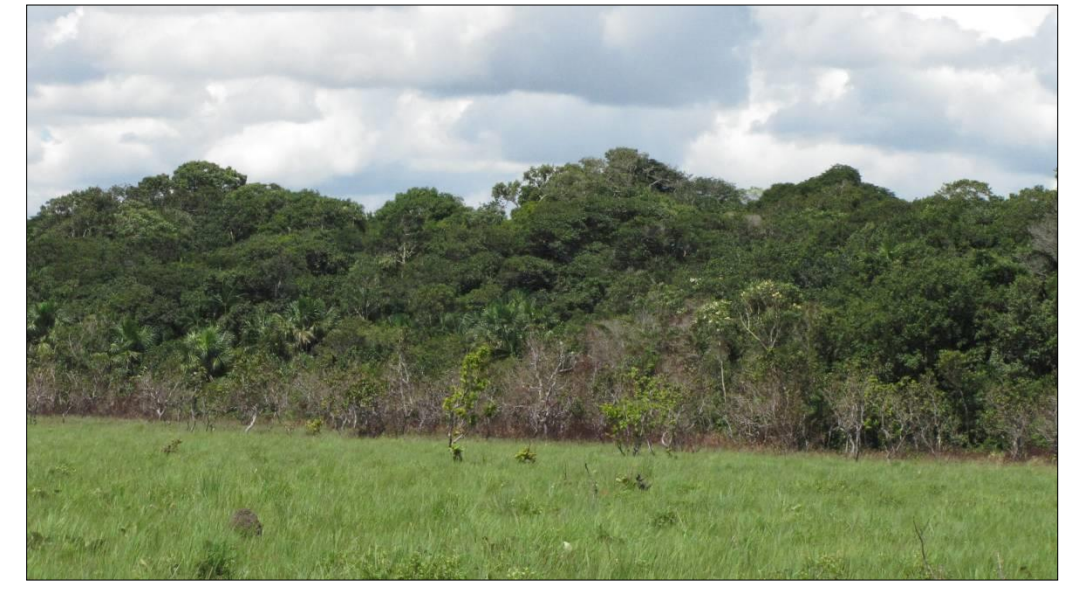

<span id="page-53-0"></span>*Figura 25 Evidencias de bordes pirófilos como resultado de constantes quemas producidas en el desarrollo de la actividad ganadera de la región que ponen en riesgo la permanencia de los bosques riparios o de galería.*

De acuerdo con el informe del IGAC & IAvH (2004), el departamento del Meta dentro de la cuenca del río Orinoco, es el departamento con mayor número de biomas y ecosistemas (17 y 95, respectivamente), seguido del Vichada con 10 biomas y 49 ecosistemas. Uno de los biomas más representativos del Departamento es el *Zonobioma húmedo tropical piedemonte del Meta.* Éste se ubica en las estribaciones de la Cordillera Oriental entre los ríos Guacavia al norte, la cota 1100 al occidente, el río Ariari al sur y el río Metica afluente del río Meta al oriente, cubriendo los municipios de Villavicencio, Acacías, Guamal, Cumaral, Castilla La Nueva, El Castillo, Mesetas, El Dorado, Fuente de Oro, Granada, Lejanías, Restrepo, San Carlos de Guaroa, San Juan de Arama, Cabuyaro y una parte de los municipios de Cubarral, Puerto López y San Martín. Este bioma posee cinco ecosistemas y ocupa una extensión de 83.493 ha que corresponden a 0,3% de los ecosistemas naturales de la cuenca. Dentro de los ecosistemas se destacan: los bosques medios en el pie de monte aluvial diluvial, seguido de piedemonte antiguo y tectonizado y los bosques altos densos en montaña estructural erosional (IGAC & IAvH 2004).

Específicamente, en el Municipio de Puerto López se encuentra la reserva natural Alto de Menegua que, junto con algunas áreas adyacentes, constituye un ecosistema de gran importancia ecológica. Según el Acuerdo N° 047 del 22 de septiembre de 1998, la reserva natural Alto de Menegua es Patrimonio Ecológico, Cultural y Turístico del Departamento. De acuerdo con el Plan Básico de Ordenamiento Territorial, el área total de esta reserva es de 137.348 km<sup>2</sup>. Todas las restricciones de uso y recomendaciones definidas en el acuerdo 047 de 1998 se conservan (Gobernación del Meta 2008b).

## 3.12 Condiciones sociales en el área del proyecto

El área de influencia del proyecto ha sido caracterizada por ser una amplia región deprimida del territorio nacional, debido a su lejanía de centros poblados y de mercados, falta de infraestructura, y conjunto de riesgos económicos y de seguridad que han resultado en un subdesarrollo y marginalidad de la región. Con la ejecución de proyecto forestal se espera generar nuevas oportunidades para avanzar en el desarrollo sostenible, generar empleo e industria y transformar la zona en un lugar con alto rendimiento económico para las comunidades.

Para el año 2018, la población en el Meta fue de 919.129, y de acuerdo a los datos arrojados por el Censo DANE 2018. los habitantes del municipio de Puerto López, sumaban 28.270, siendo alrededor del 38% población rural, con tasas de analfabetismo del 6.37%, mientras que el municipio de Puerto Gaitán, según el Censo DANE 2018, cuenta con una población de 41.017 personas, con alrededor del 58% de población rural, con un índice de analfabetismo del 6.94%. Para ese año, el departamento del Meta presentó una tasa de pobreza multidimensional del 15.6%, del 31.6% en los centros poblados y rural disperso y del 10.7% en las cabeceras (DANE, 2018).

Actualmente, y de acuerdo con el Censo DANE 2018, en el municipio de Puerto López, disminuyó el desempleo y la pobreza a un 61.15%. En sus áreas rurales el municipio presenta una población dispersa, que se asienta alrededor de los ríos Meta, el río Humadea, el Guayuriba y el río Metica principalmente y los distintos caños que recorren el territorio. En los últimos años se ha presentado un crecimiento poblacional motivado por el establecimiento de empresas en distintos sectores de la economía primaria, que requieren mano de obra no calificada, atrayendo población de distintos municipios e incluso de otros departamentos del país, que encuentran condiciones laborales favorable para establecerse.

El municipio de Puerto Gaitán cuenta con ulta presencia de población indigina (37%) y de población flotante dada la actividad petrolera de la región. La inmigración creciente de familias pobres que llegan en busca de oportunidades laborales se constituye en un compromiso para la administración, dado que la ley no tiene en cuenta el lugar de procedencia o el tiempo de permanencia en el municipio. En cuanto al índice de pobreza, según el DANE para el 2005, el índice de pobreza multidimensional del 80,46% en global, 59,1% en zona urbana y 95,5% en zona rural, sin embargo, el municipio recibe importantes recursos provenientes de regalías y cuenta con una importante oferta de empleo.

El corregimiento de Remolino, población más cercana al proyecto, no es ajeno a esta dinámica, con una población aproximada de 1.200 personas que representa el 3,8 % de la población de Puerto López. Este centro poblado ha crecido en los últimos 10 años de la mano de la empresa Mavalle S.A., de hecho, el 42% de la población son niños y jóvenes menores de 17 años. Según el diagnóstico socioeconómico formulado por la Fundación Carvajal, (2010) el 63% de las familias son de tipo nuclear, es decir conformadas por padre, madre e hijos y el 31% son familias extensas que abarcan a otros parientes como primos, tíos, suegros que residen en la misma vivienda, estos hogares se componen por cuatro o cinco personas. Seis de cada diez familias que residen en Remolino son foráneas, principalmente provienen de los departamentos de Cundinamarca, Valle, Tolima y Antioquia, generando gran diversidad cultural, que configuran un mosaico de costumbres que poco a poco se adaptan a la región y construyen un nuevo corregimiento.

Mavalle S.A encabeza una de las empresas que ha generado empleo en la región; puesto que pasó de 160 colaboradores a 829 a la fecha y respecto a las condiciones salariales, el salario mínimo en el año 2010 correspondía a \$515.000, y para el año 2019, equivale a \$828.116 para los operarios de campo de la empresa. La empresa a través de los proyectos desarrollados por la Fundación Carvajal en el año 2010 para el centro poblado de Remolinos, intervino en los índices de embarazos a temprana edad, drogadicción, mal manejo del tiempo libre, peligro de caer en el alcoholismo, deserción escolar, conflictos y falta de programas culturales y deportivos con 6 proyectos basados en la primera infancia, la tecnología y la ocupación de tiempo libre.

Las contrataciones en la empresa permiten la inclusión, ya que cuentan con población vulnerable como lo son los indígenas que corresponden al 18% de los vinculados actualmente y vienen desde Vichada y de Puerto Gaitán, Meta. Así mismo, se contratan a mujeres para promover la equidad de género y corresponde al 20.2% del total de empleados de la compañía.

Ahora bien respecto a las condiciones productivas de la región, en el municipio de Puerto López se identifican seis usos del suelo: ganadería extensiva, actividad agrícola, pesca, vegetación arbustiva, áreas de interés ambiental y bosques de galería, en los cuales se desarrollan actividades económicas como la ganadería de carne, leche y doble propósito, que en el 2008 ascendía aproximadamente a 230.000 cabezas de ganado, la agricultura principalmente de arroz y maíz tecnificado, soya, caña panelera, palma de aceite y frutas como patilla y cítricos, la piscicultura especialmente de cachama y tilapia roja, además destaca el sector forestal con especies como *Pinus caribaea*, *Acacia m mangium*, *Hevea brasiliensis* (caucho), *Eucalyptus pellita*, *Tectona grandis*, *Pinus tecunumanii*, entre otras (PDM 2008-2011).

Para el municipio de Puerto Gaitán la actividad económica se basa principalmente en la agricultura (palma, soya, maíz, caucho, forestales maderables, caña), la ganadería, la actividad petrólera, la venta de cárnicos, el turismo y la pesca. Las mayores potencialidades del municipio se encuentran en el desarrollo agropecuario y agroindustrial lo cual se puede apreciar por incremento en el número de hectáreas sembradas y en el mejoramiento de la productividad. El municipio de Pto. Gaitán en el 2011 es el primer productor de soya con 14.100has sembradas; ocupa el segundo puesto a nivel departamental en los cultivos de:

maíz tecnificado con 3.100has sembradas; caucho con 1.780has, palma de aceite con 18.00has (cuenta con 1 planta extractora de aceite), para los cultivos de arroz secano y yuca ocupa el quinto puesto con 4.409has y 310has sembradas respectivamente. Además, el municipio cuenta con un hato ganadero que supera los 168.000 ejemplares vacunos al año 2011, Puerto Gaitán se erige como una de las zonas de mayor reactivación de este renglón de la economía en el departamento posicionándose en el segundo puesto después de Pto. López. En cuanto a los cultivos forestales en el año 2010 contaba con 710 h as cultivadas pasando a 1.110 has en el año 20 11, reflejando una variación de 56.34% especialmente en cultivos de Acacia mangium, Teca y Pino caribea (Alcaldía de Puerto Gaitán, 2012).

En el corregimiento de Remolino sobresalen las actividades económicas que generan ingresos a la población, la pesca, la agricultura y la ganadería a pequeña escala, siendo la principal fuente de generación de ingresos (empleo) la vinculación laboral a empresas reforestadoras, especialmente a la empresa Mavalle S.A, en la cual trabaja el 45 % de la población económicamente activa que allí habita.

Según el diagnóstico socioeconómico formulado la Fundación Carvajal (2010), con base al índice de necesidades básicas insatisfechas NBI, el 50% los colaboradores de Mavalle S.A viven en condiciones de extrema pobreza o indigencia, es decir tienen un hacinamiento crítico mayor a 3 personas por cuarto, vivienda inadecuada o precaria, con problemas de saneamiento básico, hogares que dependen del ingreso de un jefe de hogar desescolarizado y familias con niños en inasistencia escolar.

La tasa de desempleo en Remolino es de solo el 5%, muy baja, comparada con el promedio nacional, de hecho, solo hay un 13% de la población económicamente activa que se encuentra sin un empleo que genere ingresos, y en su mayoría son mujeres cuya ocupación es ser amas de casa (Fundación Carvajal, 2010).

Para el desarrollo del proyecto se estimaron áreas potencialmente elegibles donde predominan actualmente pastos no manejados y cultivos agrícolas transitorios, los cuales cumplen con los criterios de elegibilidad para la implementación del proyecto y no presentan conflictos de uso con ordenamiento territorial del municipio, ni afectan el desarrollo socioeconómico de las comunidades locales.

# 3.13 Costos estimados del Proyecto

Debido a que se espera que el proyecto forestal genere beneficios económicos por la venta de certificados además de la actividad de explotación del caucho, se realizó un plan de negocios para el proyecto de caucho natural en Colombia.

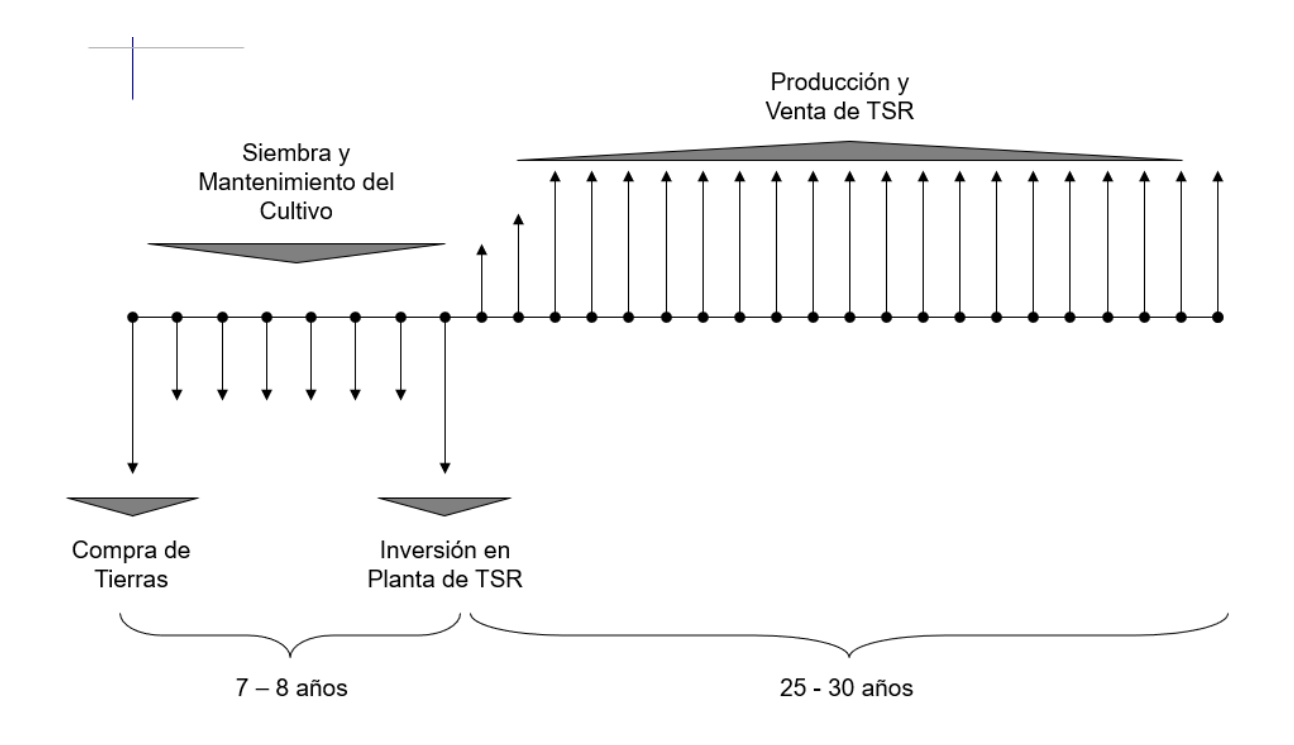

A continuación, se ilustra la estructuración financiera del proyecto el cual está dividido en dos fases.

Para la primera fase, se relaciona la inversión de terrenos, inversión agrícola, gastos y costos de infraestructura y otros gastos financieros, que en conjunto componen el CAPEX de la primera fase [\(Tabla 9\)](#page-57-0). *Tabla 9 CAPEX Fase I*

<span id="page-57-0"></span>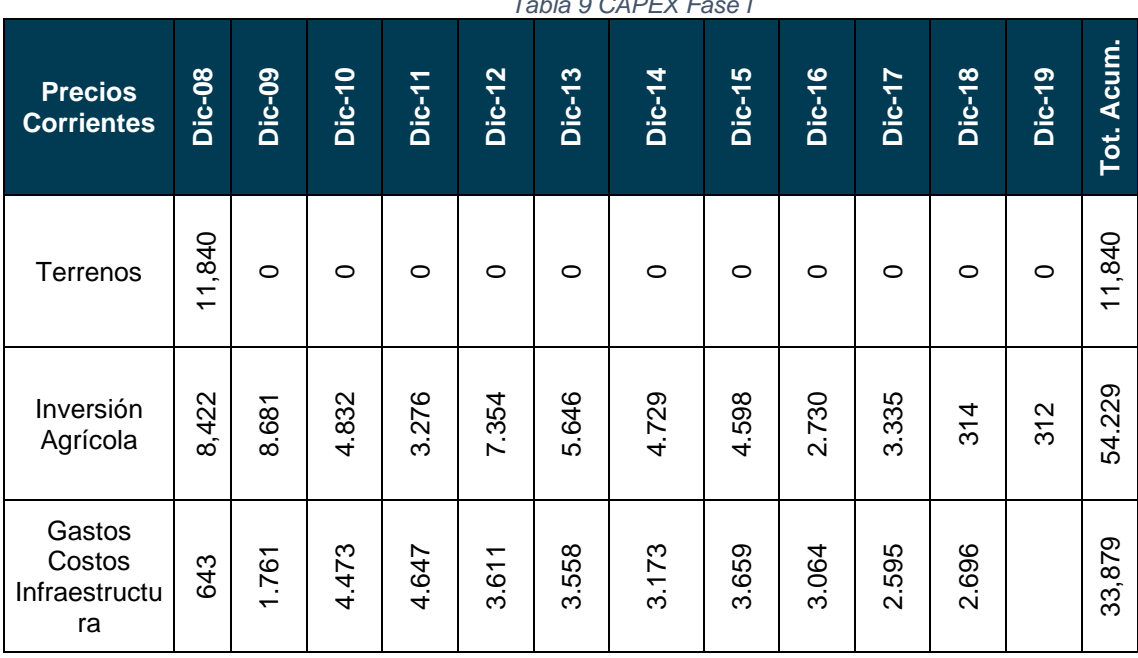

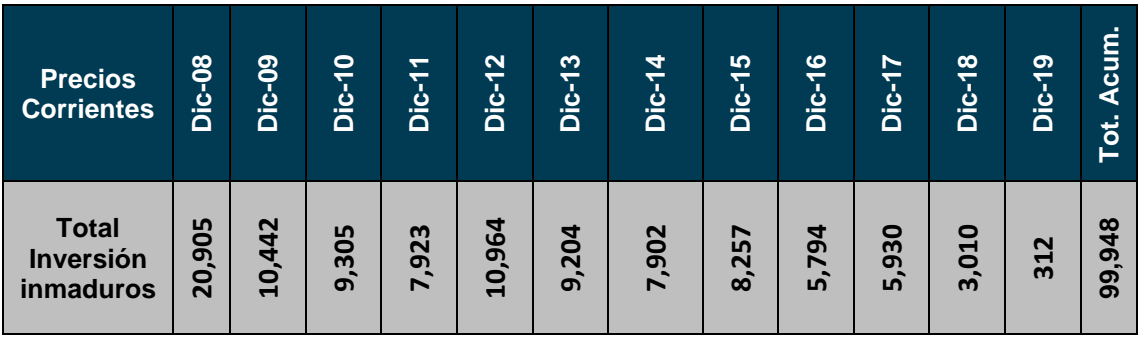

Respecto al OPEX de la fase I, se asocian costos de mantenimiento, explotación, administración, amortización de la planta productora y los intereses. Estos rubros son proyectados para la duración del proyecto.

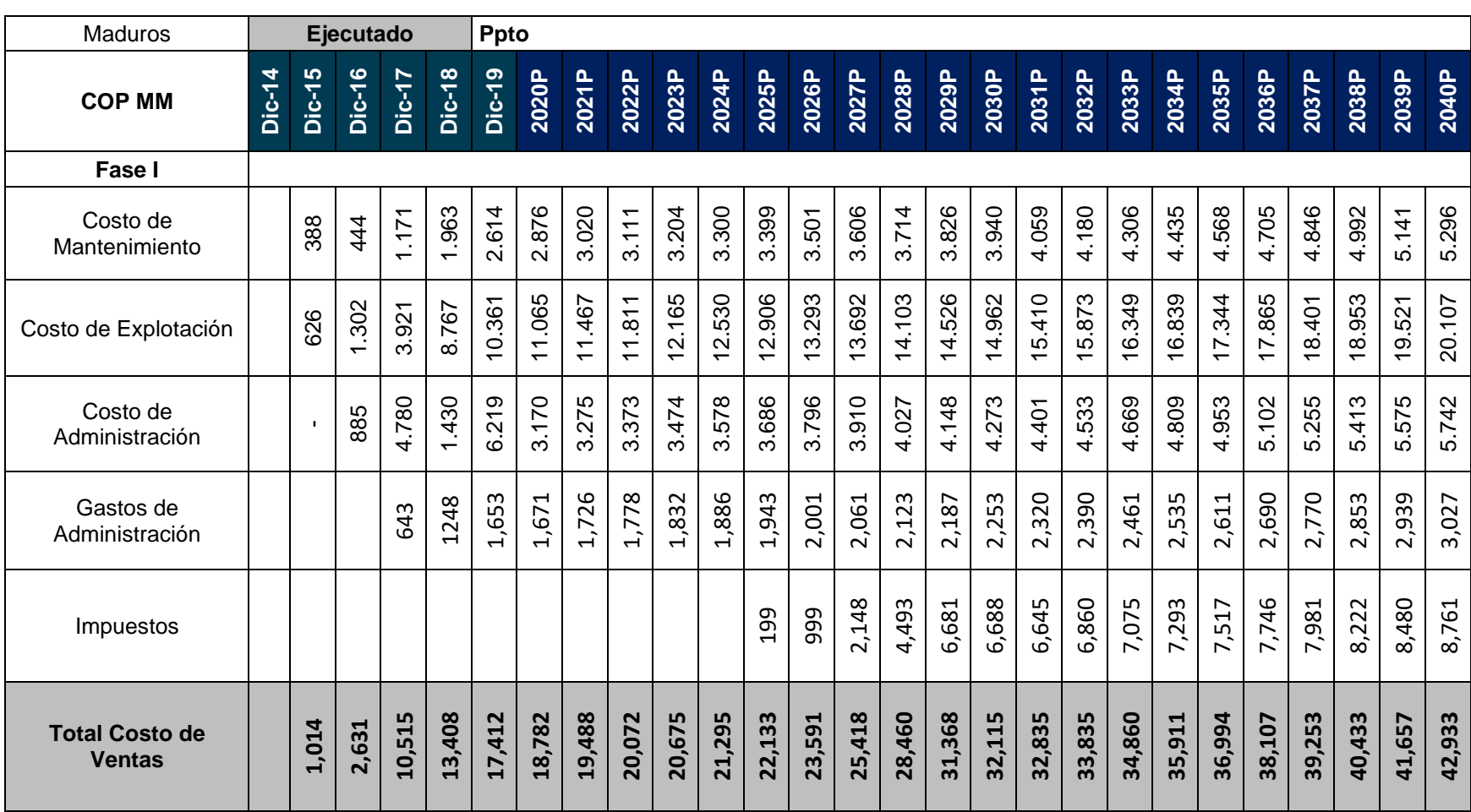

*Tabla 10 OPEX Fase I*

Para la fase II, se relacionan en la [Tabla 11](#page-60-0) las inversiones y en la [Tabla 12](#page-61-0) los diferentes rubros proyectados que componen el Opex y el Capex.

<span id="page-60-0"></span>

| <b>COP MM</b>          | 2011     | 2012   | 2013   | 2014  | 2015  | 2016  | 2017   | 2018   | 2019   |
|------------------------|----------|--------|--------|-------|-------|-------|--------|--------|--------|
| Fase II                |          |        |        |       |       |       |        |        |        |
| Terrenos               | 0        | 28.428 | 6.373  | 0     | 0     | 0     | 0      | 0      |        |
| Infraestructura        | 0        | 0      | 745    | 1.021 | 16    | 78    | 2.125  | 2.751  | 1.363  |
| Subtotal Inversión     | 0        | 28.428 | 7.118  | 1.021 | 16    | 78    | 2.125  | 2.751  | 1.363  |
|                        |          |        |        |       |       |       |        |        |        |
| Inversión Agrícola     | 0        | 1.566  | 5.476  | 6.164 | 3.744 | 3.194 | 7.302  | 9.455  | 8.256  |
| Gastos Plantación      | 0        | 329    | 1.068  | 2.141 | 1.508 | 1.501 | 1.705  | 1.992  | 2.047  |
| <b>Financieros</b>     | 0        | 0      | 0      | 0     | 1     | 11    | 0      | 0      | 0      |
| Subtotal Inversión     | 0        | 1.895  | 6.544  | 8.304 | 5.254 | 4.706 | 9.007  | 11.446 | 10.302 |
| <b>Total Inversión</b> | $\bf{0}$ | 30.323 | 13.661 | 9.325 | 5.270 | 4.784 | 11.132 | 14.197 | 11.665 |

*Tabla 11 Inversiones del Proyecto Fase II*

<span id="page-61-0"></span>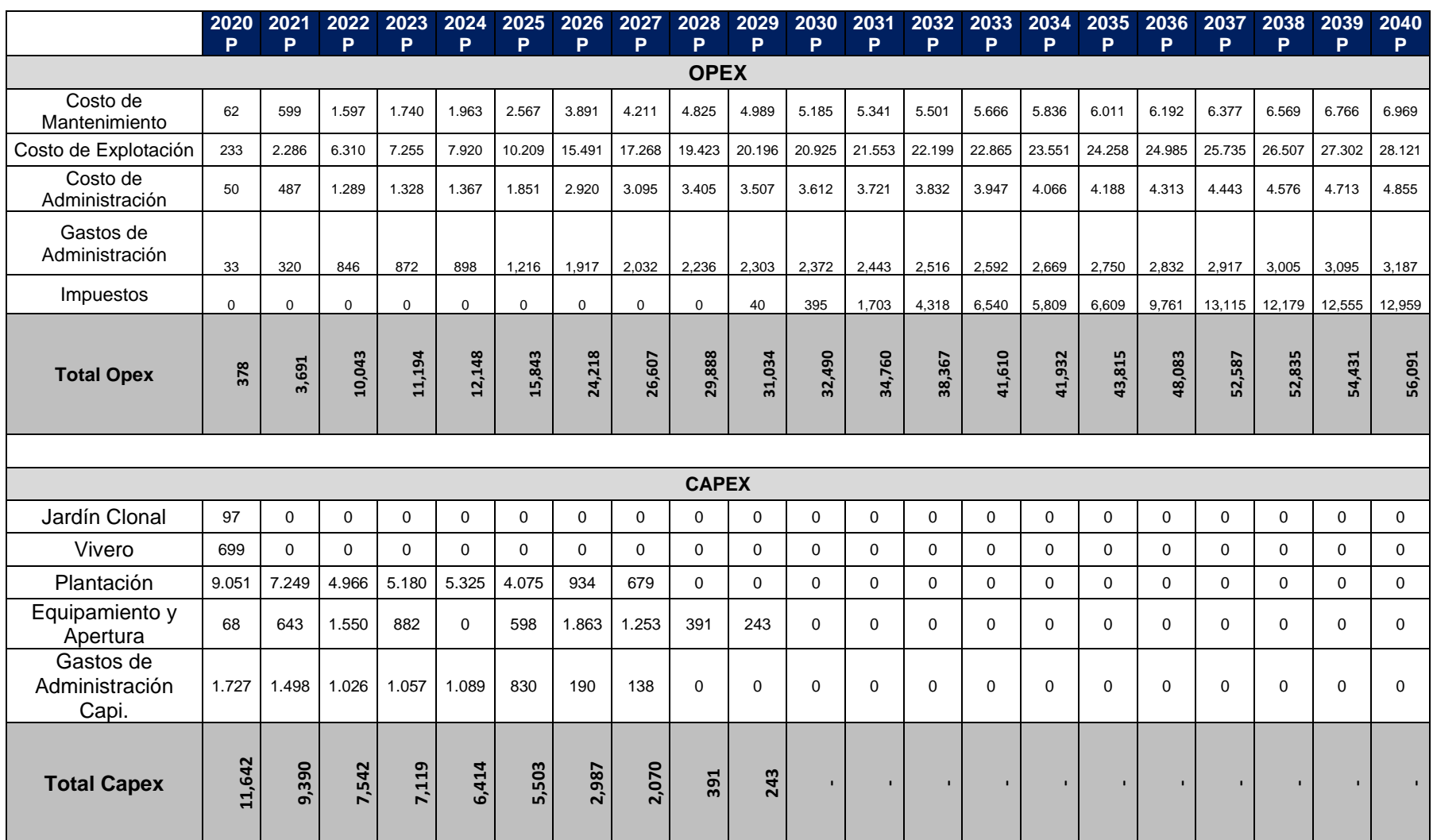

#### *Tabla 12 Opex y Capex Fase II*

# 3.14 Duración mínima del proyecto incluyendo fecha de inicio

Según el estándar de PROCLIMA la duración del proyecto es de 30 años, iniciando en octubre del año 2009 y consecuentemente a generar remociones cuantificables de carbono un año mas tarde.

# 3.15 Depósitos de carbono y actividades que se pretende incluir

Esta sección sigue los lineamientos del capítulo 8 Depósitos de carbono y fuentes de GEI, y Capítulo 11 del Estándar PROCLIMA v3.0. Es compatible con Sección 13 Estratificación de la metodología PROCLIMA. Igualmente, el muestreo es compatible con capítulo 15 de la metodología PROCLIMA.

Para el caso del proyecto al tratarse de una plantación forestal, los depósitos de carbono están asociados a las coberturas constituidas por plantaciones de vegetación arbórea. En este proceso se constituyen rodales forestales, establecidos mediante la plantación y/o la siembra durante el proceso de forestación, para la producción de bienes y servicios ambientales.

Los depósitos de carbono considerados corresponden a la biomasa por encima y por debajo del suelo.

Antes del inicio del proyecto, los depósitos de carbono corresponden al almacenado en la biomasa de las especies vegetales presentes en las áreas identificadas como elegibles, en su mayoría, áreas cubiertas por pastos con un contenido de carbono bajo y estático. Una vez establecida la plantación, los depósitos de carbono corresponden a la biomasa aérea más el radicular de la especie.

Para estimar la Biomasa Aérea (BA) en bosques, de manera apropiada y que responda al tipo de información que se dispone para estimar las reservas de Carbono almacenadas en los bosques del país, deben usarse los modelos alométricos seleccionados por el IDEAM. Para esto, sólo se monitoreará el crecimiento individual de cada árbol en las parcelas de muestreo. Los cambios de carbono contenido en otros componentes de la biomasa aérea (ramas y hojas) y subterránea (raíces) de los árboles de cada parcela, se estimará mediante el Factores de Expansión de Biomasa (Biomass Expansion Factor Method-BEF) o mediante ajuste de ecuaciones alométricas de biomasa disponibles para la especie del proyecto. Dicho procedimiento es aceptado por el IPCC.

Las actividades que se tienen en cuenta para realizar la estimación del carbono involucran: i) la estratificación (evaluación de los estratos definidos acorde a los procedimientos metodológicos aplicados), ii) la estructuración del muestreo (establecimiento de parcelas permanentes de muestreo, cuya cantidad depende del número de estratos presentes en el ámbito del proyecto obedeciendo a criterios de costo–efectividad. Las parcelas permiten monitorear los cambios en los contenidos de carbono de la biomasa aérea), iii) determinación del tamaño de la muestra (la cantidad de parcelas estará determinada por el número de especies, número de estratos identificados, precisión e intervalo de monitoreo), iv) la localización de las parcelas en campo (tamaño de parcela acorde a la densidad de árboles en la plantación), v) la determinación de la frecuencia del monitoreo (establecimiento de las unidades de muestreo se realizará de manera sistemática, con un punto inicial seleccionado al azar), vi) frecuencia de monitoreo (una frecuencia de monitoreo acorde con los años de verificación) y, vii) la medición y estimación de los cambios en los contenidos de carbono (incremento de la biomasa aérea y subterránea en la vegetación arbórea establecida en el proyecto).

Ver sección 3.18.

# 3.16 Presencia de comunidades indígenas y negras soportadas con las certificaciones del Ministerio del Interior y de Incoder, o las entidades que hagan sus veces.

No aplica. De acuerdo a la certificación de presencia de comunidades indígenas y/o negras en el área del proyecto a llevarse a cabo en el municipio de Puerto López expedida por el Ministerio del Interior y de Justicia, en los predios que hacen parte del proyecto no se registra presencia de comunidades indígenas y revisadas las bases de datos institucionales aportadas por la Dirección para Comunidades Negra, Afrocolombianas, Raizales y Palenqueras sobre comunidades negras, no se registran consejos comunitarios de comunidades negras o grupos étnicos.

# 3.17 Información sobre los acuerdos con los propietarios, poseedores u ocupantes de los predios incluidos en los límites del proyecto, a la fecha de la solicitud de la certificación.

La tenencia de la tierra en su totalidad es clara, los predios que conforman las áreas elegibles tienen títulos de propiedad a nombre de la Organización Pajonales (Fase 1 de siembra). De igual forma está clara la titularidad de los predios de fase 2 de siembra con filiales de la Organización Valora (Santa Rita, Casuna, Santa Helena, Hevea Inversiones, TSR20 Inversiones y Hevea de Los Llanos). MAVALLE tiene acuerdos de mandato con todos ellos.

Los conceptos que dan claridad a la tenencia de los predios, trámites y acuerdos fueron relacionados en la sección 3.9.

# 3.18 Descripción sobre la conformidad de las acciones del proyecto con el ordenamiento del territorio, en el área de intervención.

El desarrollo del proyecto se lleva a cabo en un área en el municipio de Puerto López, que según el Plan Básico de Ordenamiento Territorial y la Resolución 041 de 1996, corresponde a extensiones para unidades agrícolas. Como se relaciona en la descripción del área de intervención, el municipio basa su economía del renglón primario del sector agropecuario. Por esto, las plantaciones forestales y plantaciones de caucho son conformes respecto al ordenamiento del territorio.

El área de intervención es un área denominada "área de escape" dado que es un área en donde no prospera el hongo Mycrociclus, patógeno letal para los árboles de caucho, permitiendo así que se desarrolle adecuadamente la plantación del proyecto forestal. Así mismo, como se menciona anteriormente, el área del proyecto corresponde a cobertura de pastos.

3.19 Información técnica para el reporte y monitoreo de emisiones/remociones, incluyendo información de los inventarios forestales que se hayan llevado a cabo, estimaciones de contenidos de carbono y nivel de referencia de emisiones forestales, de conformidad a lo establecido por el IDEAM o la autoridad competente.

Se emplean parcelas sorteadas al azar de acuerdo al número de estratos y sub-estratos para monitorear los cambios en el stock de carbono. En la parcela de inventario, el centro, un árbol, se marca con pintura y se registran sus coordenadas por medio de un GPS lo que permite garantizar que todas las parcelas de muestreo se tratan de la misma manera que todas las tierras dentro de los límites del proyecto. El procedimiento para el inventario considera el establecimiento de parcelas temporales y este se planea de tal manera que el máximo error posible sea del +/-10% de la media, al 95% de confianza. El error del inventario se calcula como una variable del proceso de QA/QC como se verá más adelante. La determinación inicial de las parcelas de inventario está basada en datos previos de inventarios operativos efectuados en la plantación en los que se mide el perímetro de los árboles en lotes de diferentes edades y a lo largo de la fase pre productiva de látex. lo que permite estimar con ecuaciones halladas en la literatura estimar la biomasa por árbol y la variación entre arboles de similar edad. Como se verá más adelante, el tamaño de la muestra previsto en el marco muestral excede los requerimientos de la metodología por un factor >20. Dada la relativa homogeneidad del área del proyecto y el nivel de estratificación (clon/edad) los resultados del muestreo a la intensidad prevista son fácilmente transferibles a futuras plantaciones y a lo largo de los muestreos que se desarrollen en ulteriores monitoreos.

Para la aplicación de las ecuaciones ya sea de volumen, de biomasa o de carbono se emplea la calculadora de muestras Winrock especialmente desarrollada para determinar el tamaño de la muestra cómo se describe en varias de las metodologías A/R CDM.

Considerando un área plantada de 8.479,74 has con dos clones de *Hevea brasiliensis* el % del total de área muestreada varía entre el 0.009 % y el 0.23% del área para un total del 0.055%. Winrock plantea a partir de los de los valores de la estimación ex ante el número total de 86 parcelas de muestreo, anotándose que cuando se considera el valor de desviación estándar calculado al 50% del valor de la media en cada estrato, el número de parcelas requeridas sería de 106 unidades. Con el fin de disminuir la incertidumbre, la herramienta Winrock adiciona un 10% más de unidades de muestreo, como se aprecia en la tabla 12, a lo que igualmente se anota que es de esperarse una menor variación al interior de los lotes en razón a que se planta material clonal, menor variación que se observa particularmente en las plantaciones de menor edad. Ya que el modelo exante no provee valores de dispersión y aún no se han establecido variaciones entre clones se adopta para la aplicación de Winrock un valor único de desviación estándar para todos los estratos, considerándose para tal los valores reportados por Moreno y colaboradores<sup>15</sup>, op cit, en su modelo alométrico general para Colombia, así como de un muestreo realizado en el año 2010 en plantaciones de 10, 13 y 18 años.

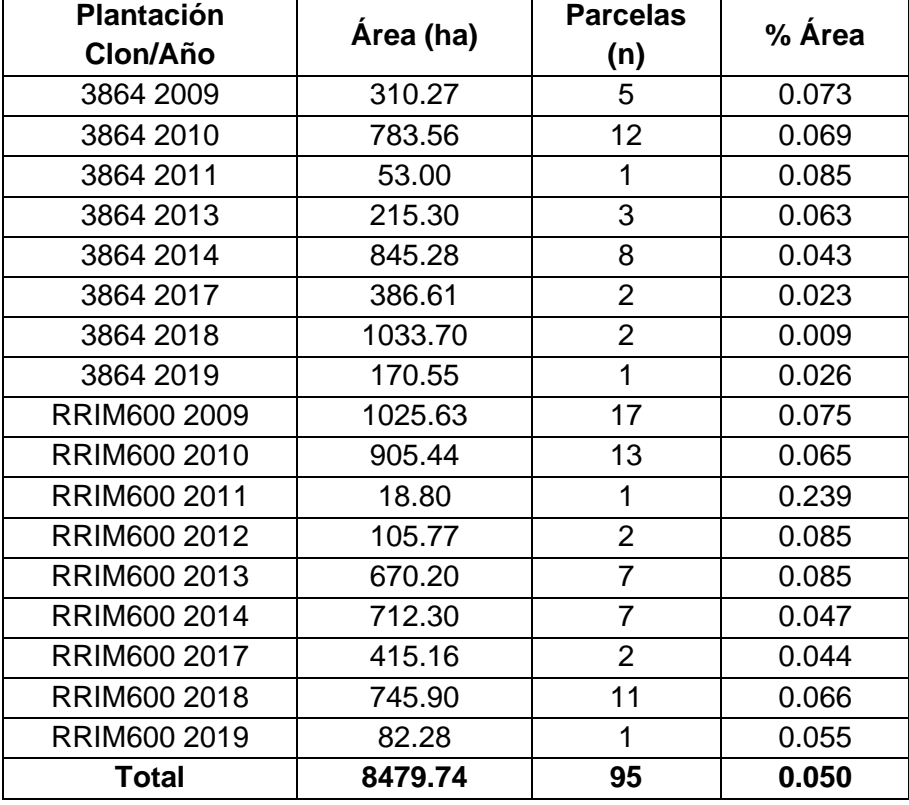

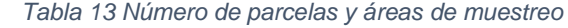

<sup>15</sup> Moreno, et al. 2005. Modelo alométrico general para la estimación del secuestro de carbono por las plantaciones de caucho *Hevea brasiliensis* en Colombia. Colombia Forestal 91 (8).

### Tamaño de las parcelas de muestreo

El tamaño de las parcelas de muestreo necesaria para estimar la biomasa en la plantación se ha ajustado de acuerdo con el número de árboles plantados durante el establecimiento el cual permanece constante a lo largo del periodo de rotación de cada lote. Bajo esta consideración y con el objetivo que cada en cada parcela se encuentren 20 a 25 árboles representativos de los 555 que se plantan por unidad de superficie, cada parcela deberá cubrir 450 m2 que para una superficie circular se consiguen al circunscribir un radio de 11.96 m.

### Tratamiento de las parcelas de muestreo

Todas las parcelas de cada estrato/sub-estrato se manejan de la misma manera por lo cual el procedimiento de muestreo se desarrolla siguiendo el procedimiento que se describe a continuación:

Una cuadrilla de cerca de cuatro personas es responsable del desarrollo los inventarios, (un Ingeniero Forestal con tres operarios):

- En un mapa de la plantación de cada estrato/ sub-estrato se dibuja una grilla o cuadrícula en la cual cada cuadrado representa una hectárea. Cada cuadrado en la grilla se numera para posteriormente efectuar con una tabla de numero al azar el sorteo que asignará la localización de las parcelas de muestreo.
- Empleando el SIG se obtienen las coordenadas del punto central del cuadrado donde se localizará la parcela.
- En campo, el grupo de inventario se guiará hasta encontrar el punto central de la parcela
- Encontrado el punto, se localiza el árbol más cercano a este, el cual apropiadamente marcado con pintura se empleará como centro. A partir de este, con cuerda se trazan los límites de la parcela
- Al interior de esta se identifica cada árbol que se halle dentro del área de la parcela tomando a su vez la medida del perímetro y/o el diámetro a 1.35 metros de altura.
- En una planilla de campo se anotan las medidas de CAP, DAP de cada árbol.

Cualquier observación adicional de disturbios al interior de la parcela, válida para considerar en la estimación del carbono de cada parcela, se anota en cada planilla de campo.

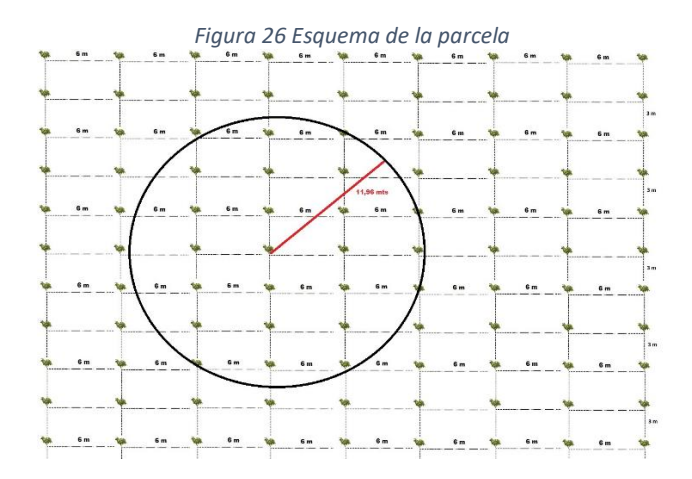

#### Manejo de los datos de las parcelas de muestreo

El procedimiento de cálculo de la biomasa se realiza en un archivo de Excel, al cual se transfieren los datos tomados en cada parcela de inventario.

Los procedimientos de QA/QC a seguir con el objetivo de mantener la adecuada consistencia de la información cuantitativa relacionada con la plantación y el inventario de carbono de cada período de acreditación incluye:

- Control diario de las mediciones en campo por parte del Ingeniero de Operaciones quien supervisa el desarrollo de todas las actividades tras cerca de dos horas de que haya comenzado el muestreo de parcelas
- El personal de inventario está entrenado y capacitado para el trabajo de campo y el análisis de datos.
- 3- niveles de chequeo durante el procesamiento de los datos
	- o Chequeo durante la transcripción de los datos de campo al medio electrónico (Excel). Datos sospechosos conducen a la remedición de los árboles con información inconsistentes.
	- o Chequeo por parte del Ingeniero de Operaciones; datos sospechosos conllevan la remedición de la parcela.
	- o 10% de los datos son revisados por el Director de Operaciones; datos sospechosos conllevan a la revisión de todo el inventario.
- Actualización anual de los modelos alométricos y de crecimiento para alcanzar la mayor precisión posible de los datos empleados para la cuantificación de los stocks de carbono presente en la biomasa de árboles en pie.
- Actualización periódica y back-up de todos los medios electrónicos empleados.
- Monitoreo del error de la muestra para el proceso de inventario por medio de:

$$
E\% = \frac{CV * t_{(n-1)}}{\sqrt{n}}
$$

donde:

E%= error de muestreo

CV = coeficiente de variación

 $t_{(n-1)}$  = valor de t de Student para n-1 grados de libertad a 95% del intervalo de confidencia.

n = número de muestras.

### Intervalos del Monitoreo

En esta sección se describen los procedimientos de muestreo al azar seguidos por la Organización Mavalle en el desarrollo de los inventarios en los lotes de la plantación:

- 24 meses después de establecida la plantación se realiza el primer inventario para determinar los niveles de sobrevivencia y establecer las necesidades de reemplazar las plántulas muertas.
- Trascurrido un año luego del establecimiento y consecutivamente cada año hasta que la plantación alcanza las condiciones para iniciar la cosecha de látex.
- Para la verificación de las remociones de GHC por sumideros, el primer evento de monitoreo se realiza durante el segundo semestre del año 2019, el cual se repetirá cada cinco años, dependiendo de la evolución de los acuerdos sobre las actividades A/R CDM.

## **Medición y estimación de los cambios en los contenidos de carbono**

El proyecto considera la evaluación periódica del crecimiento de la biomasa aérea y subterránea de los árboles de *Hevea brasiliensis*. Los cambios del carbono contenido en los diferentes componentes de la biomasa, fustes aérea, ramas y hojas y raíces de cada árbol, se estimará mediante Factores de Expansión de Biomasa (Biomass Expansion Factor Method-BEF) obtenidos a partir de ecuaciones alométricas desarrolladas para los árboles del proyecto por Mavalle, con las cuales se reduce el nivel de incertidumbre que generan los factores desarrollados en otros lugares posiblemente con diferentes métodos de manejo y diferente material genético.

## **Monitoreo**

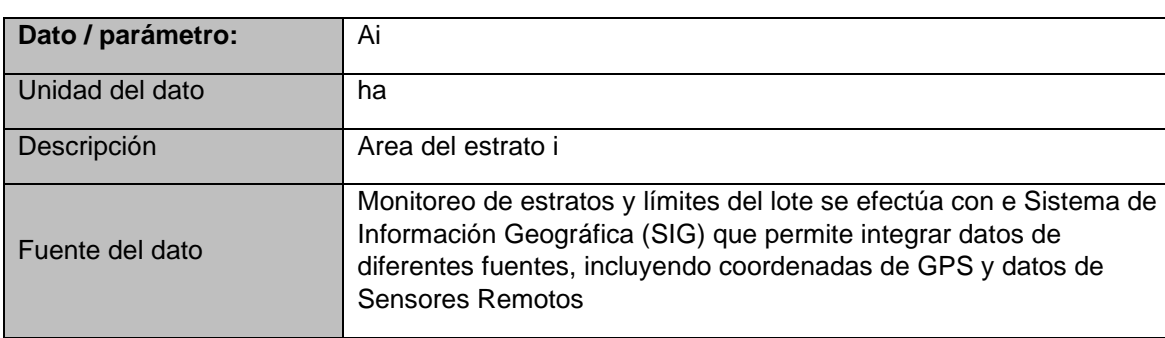

#### Datos y Parámetros Disponibles a la Validación

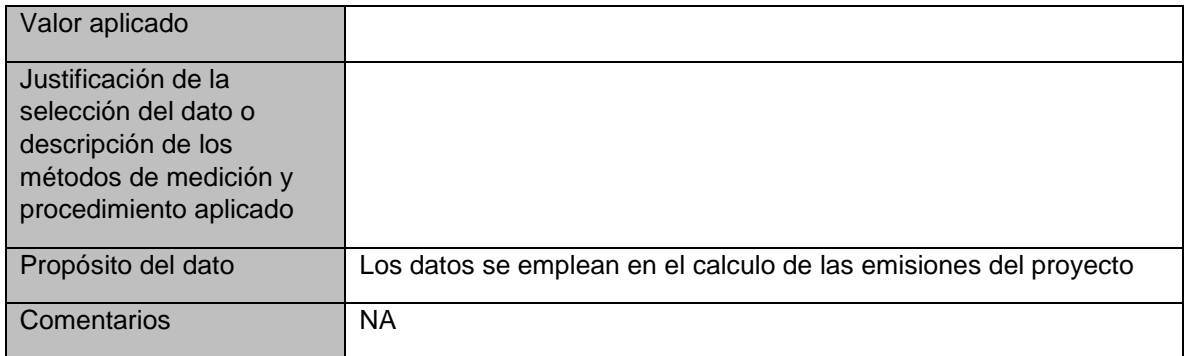

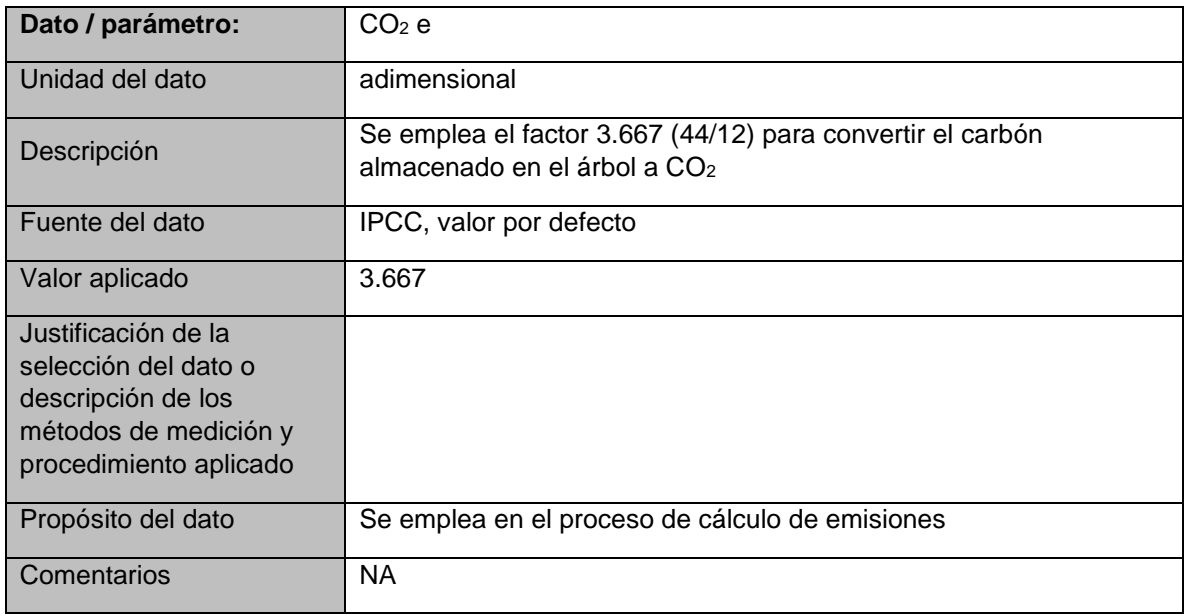

## Datos y Parámetros Monitoreados

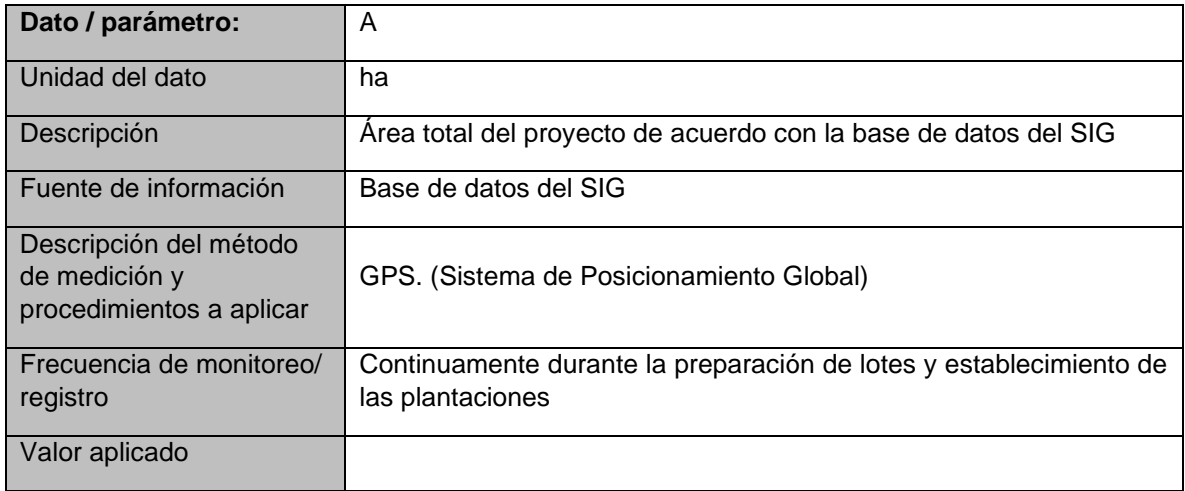

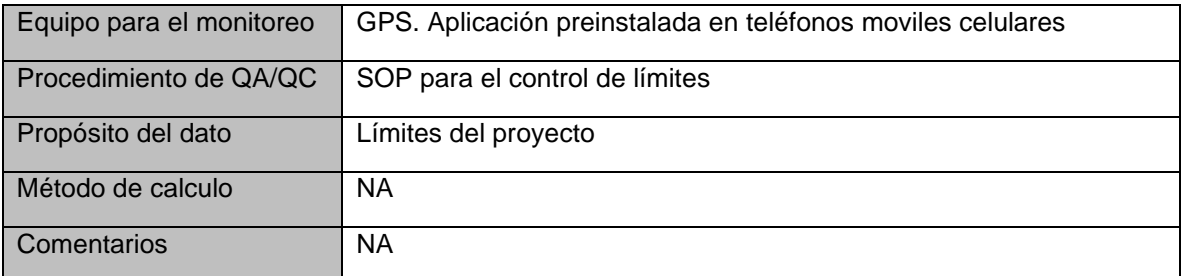

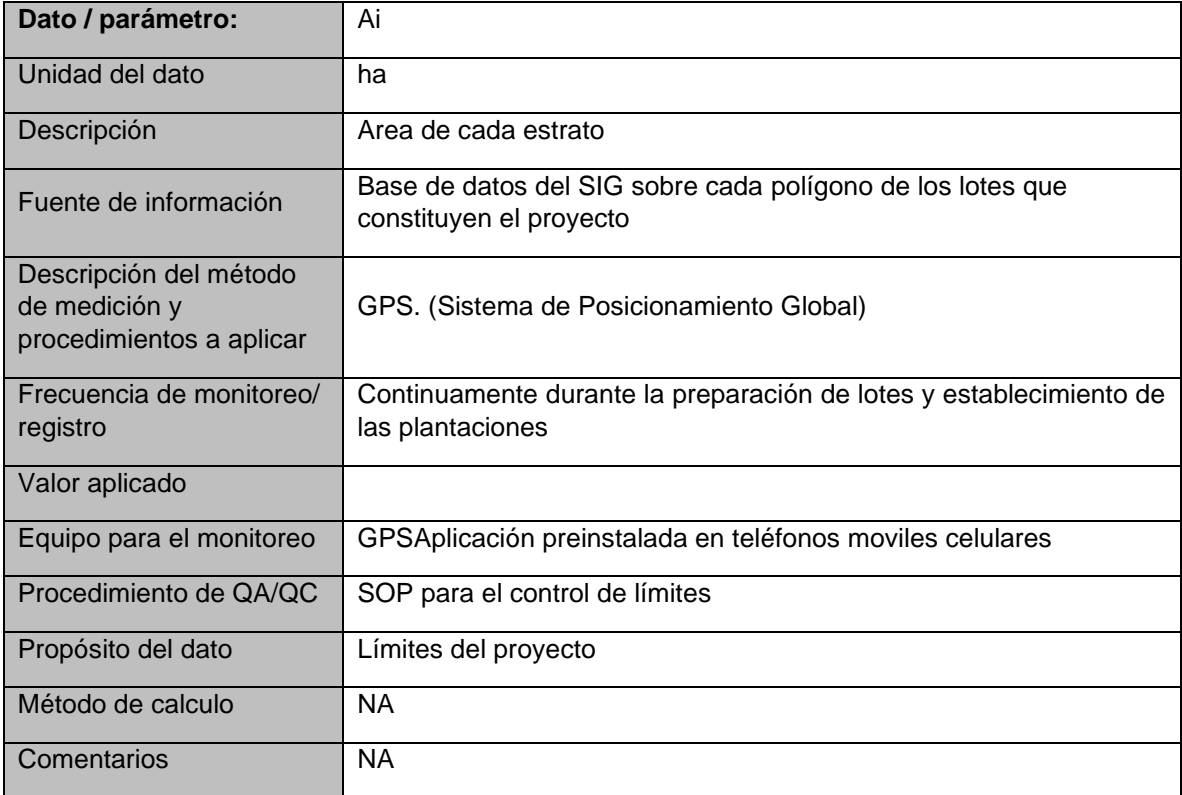

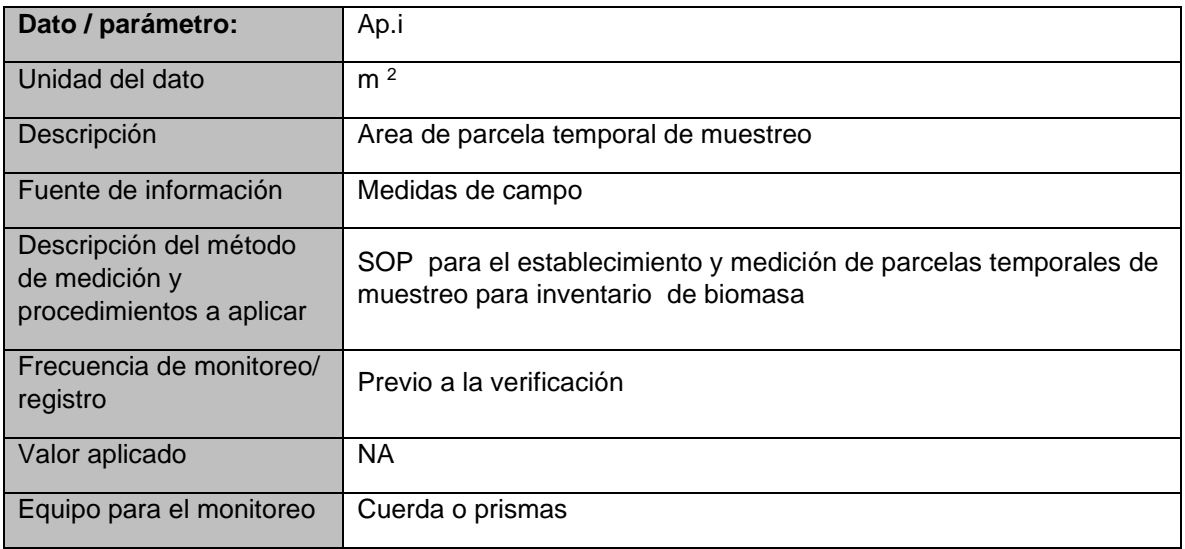

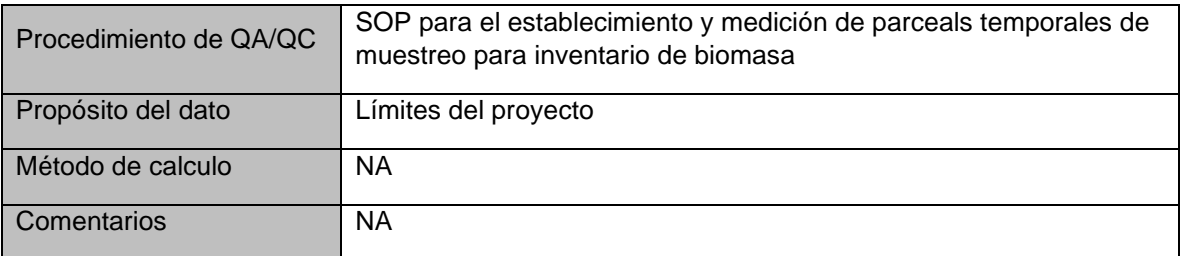

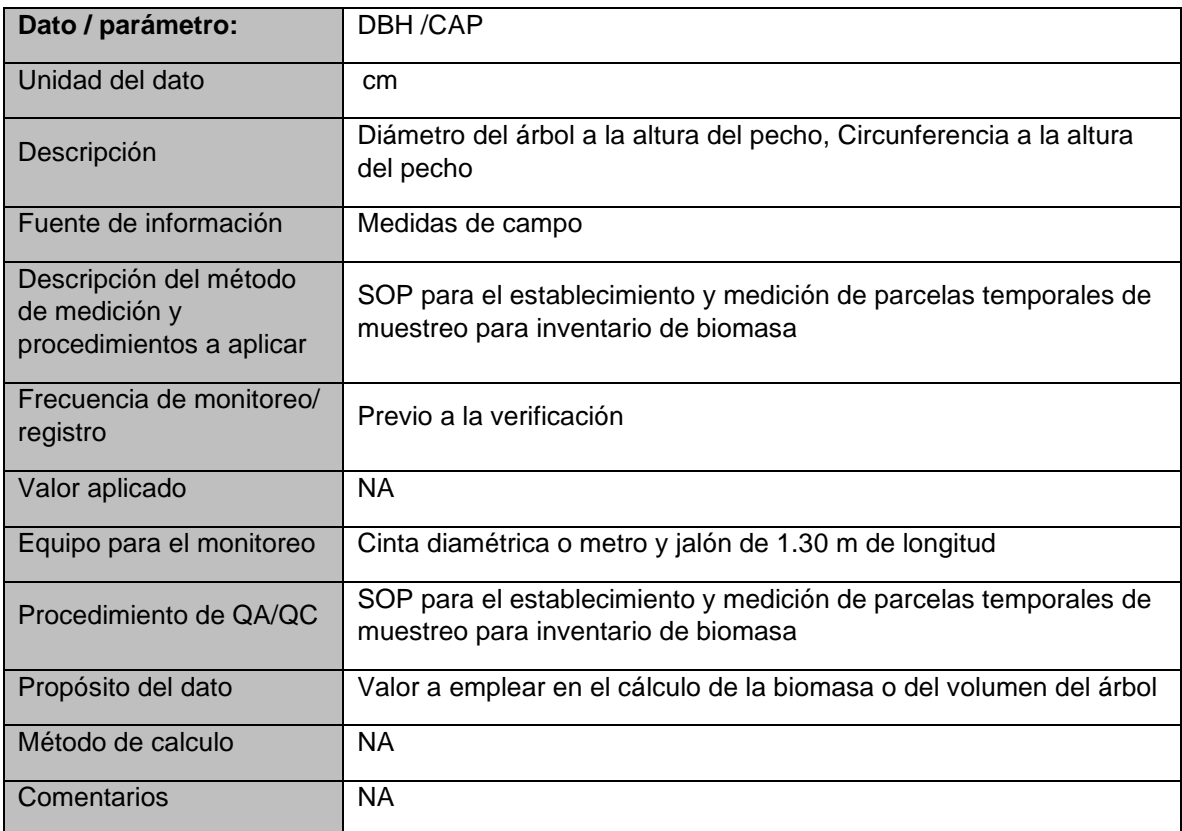

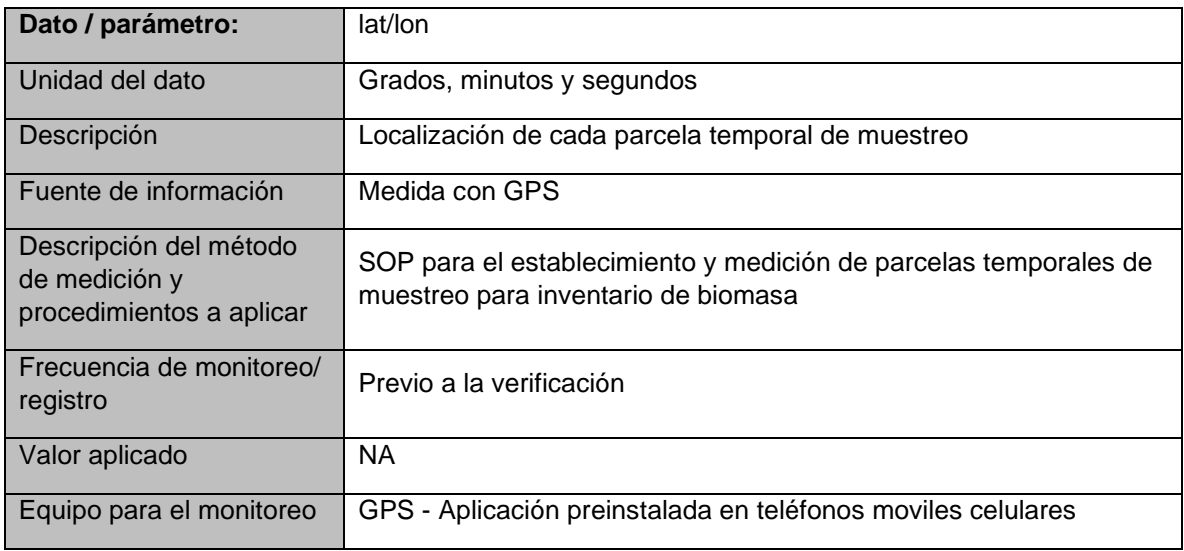
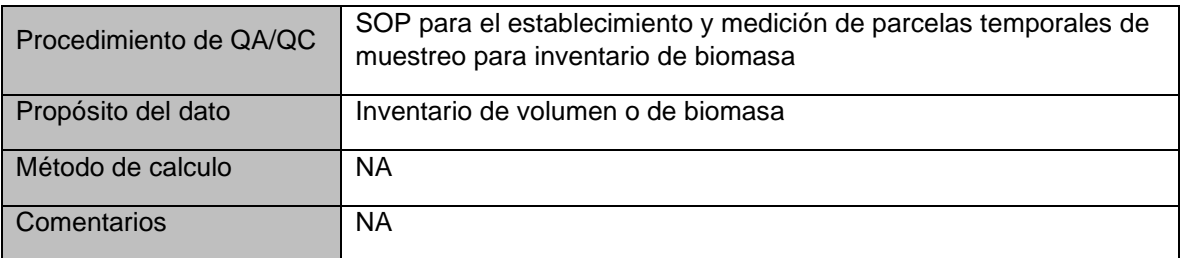

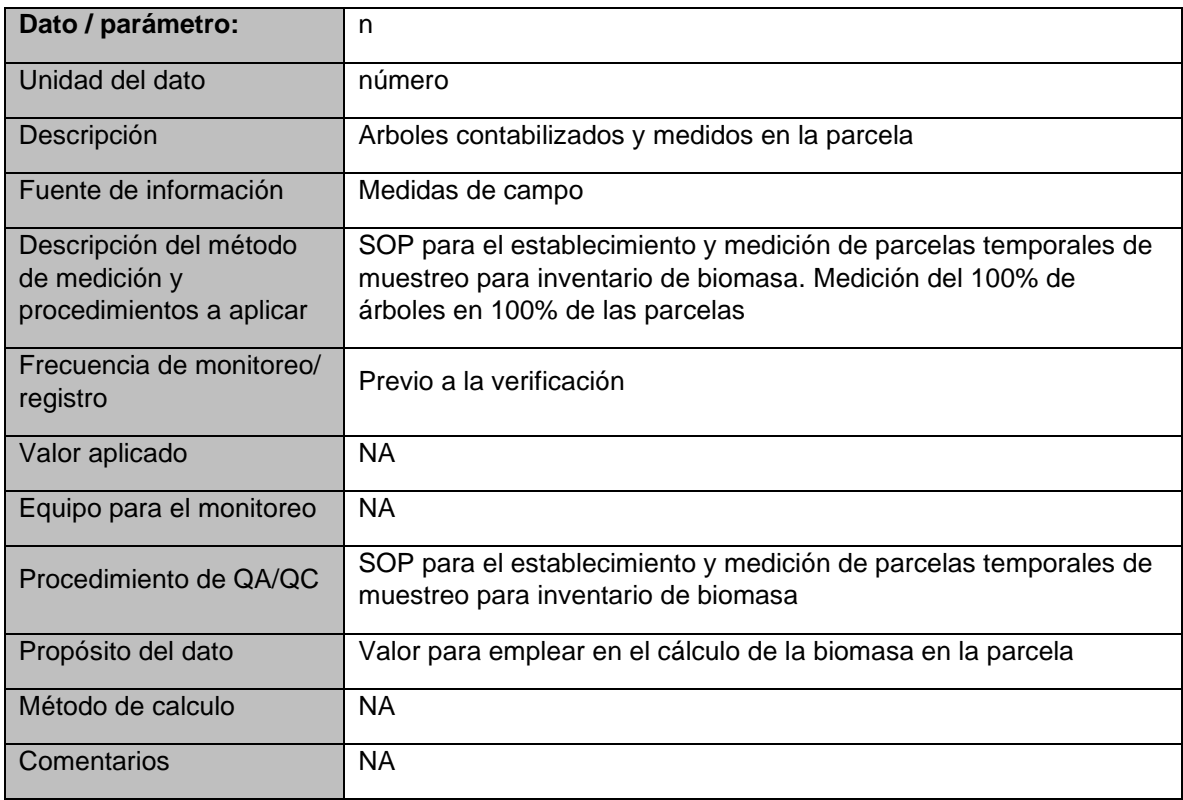

# 3.20 Estimado de reducción de emisiones (toneladas de CO2/año y total).

La revisión de la literatura publicada en Colombia acerca del potencial de captura de GEI *por Hevea brasiliensis* ya sea en plantaciones comerciales o en sistemas agroforestales permite destacar dos trabajos efectuados uno a lo largo del país en el que se estudiaron los modelos de biomasa en plantaciones entre 9 y 36 años<sup>16</sup> y un segundo estudio en la Amazonia, que cubrió plantaciones con edades entre 1 y 9 años<sup>17</sup> en la región de Caquetá. En el primero de estos se generaron ecuaciones para estimación de biomasa total con las

<sup>&</sup>lt;sup>16</sup> Moreno, et al. 2005. Modelo alométrico general para la estimación del secuestro de carbono por las plantaciones de caucho *Hevea brasiliensis* en Colombia. Colombia Forestal 91 (8).

<sup>&</sup>lt;sup>17</sup> Duran et al., 2011. Ingenierías & Amazonia 4(1), 2011. Estimación de carbono en sistemas agroforestales de hevea brasiliensis en la amazonia colombiana. Ingenierías & Amazonia 4(1)

correspondientes participaciones de los diferentes componentes de la planta mientras que en el segundo se generaron ecuaciones para estimar la biomasa aérea junto con los datos de estimación de carbono por hectárea que se hallan a diferentes edades de los sistemas agroforestales basados en la plantación de caucho.

No obstante, los mencionados estudios no permiten efectuar una estimación ajustada específicamente a las condiciones del proyecto por lo cual para construir un modelo de estimación ex ante se recurrió a la información de inventarios tomados en la plantación en lotes de diferentes edades, midiéndose un total de 3887 árboles cuyos valore de CAP permitieron calcular su biomasa empleando las ecuaciones de Moreno et al (op cit)<sup>1</sup>

A partir de los datos de campo se ajustó, empleando el software Table Curve<sup>18</sup>, un modelo logístico de crecimiento de la biomasa para el árbol promedio el cual, con valor de  $r^2$ = 0.992103189, produjo los siguientes parámetros:

y (biomasa árbol, kg) =  $a+b/(1+(t/c)^{2}d)$ ; donde: t = edad del árbol (años) a= -0.67038759  $b = 299.98649$  c= 8.9698277  $d = -2.7223731$ 

A partir de la estimación de la biomasa por árbol, se estimó la biomasa media esperada para plantaciones cuya densidad es de 555 árboles/ha, la cual se representa en la [Figura](#page-73-0)  [27](#page-73-0)

<span id="page-73-0"></span>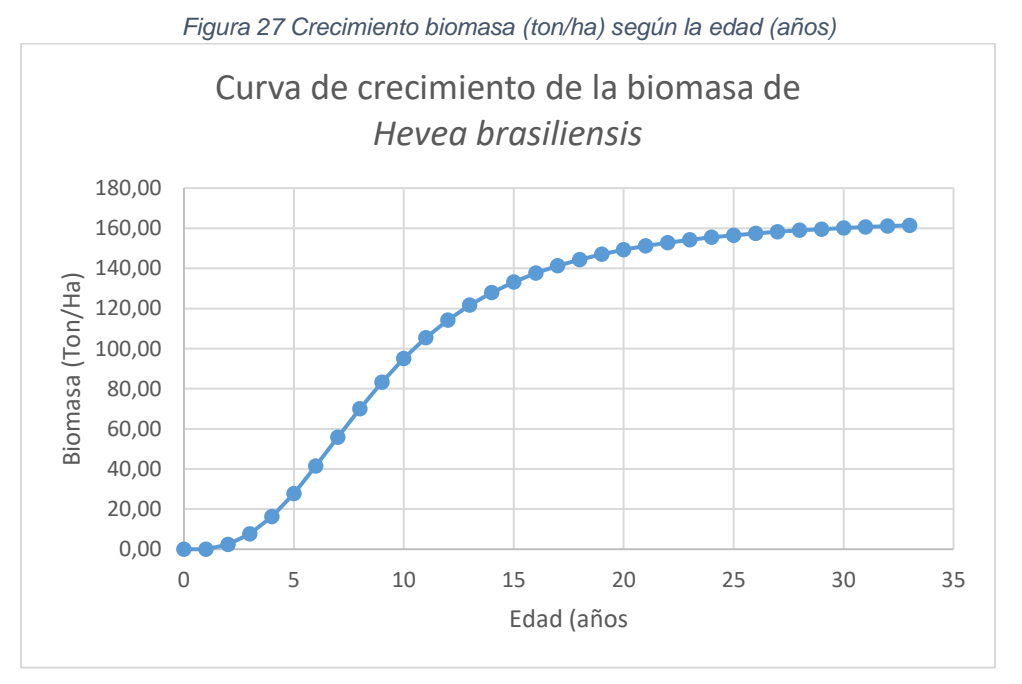

<sup>&</sup>lt;sup>18</sup> Systat, sf. Table Curve 2D. Automated Curve Fitting Analysis.

La partición de la biomasa en los diferentes componentes del árbol, registrada por Moreno y colaboradores<sup>1</sup>, (op. cit) indica que el fuste representa el 60.83% de la biomasa, las ramas y ramitas el 17.52% las hojas el 3,26% y las raíces el restante 18,39% valores que se emplearon para cuantificar el crecimiento del árbol en términos de volumen del fuste a lo largo de los 31 años que se estima se mantienen los árboles en las plantaciones productoras de caucho en Colombia, en las que en general se mantienen entre 500 y 555 árboles por hectárea. La estimación del volumen de los fustes, efectuada a partir de los valores de biomasa y la densidad anhidra (0.52 g/cm3), indica que en 31 años se alcanza un volumen de 187 m3/ha que por árbol representa un volumen de 0,33 metros cúbicos. Las cifras indican que el crecimiento medio anual IMA a lo largo del turno de 31 años es de 6.24 m3/ha /año.

<span id="page-74-0"></span>A partir de la ecuación de biomasa total se calcularon los contenidos de carbono acumulado anualmente por los árboles a lo largo de los 30 años de acreditación (a partir del inicio de las remociones de carbono) y a partir de este se estima la captura bruta de CO2 de las plantaciones atendiendo al plan de siembras desarrollado entre los años 2009 a 2039. Los valores anuales para el proyecto se presentan en la [Tabla 14.](#page-74-0)

| <b>REMOCIONES ANUALES</b> |               |
|---------------------------|---------------|
| Año                       | CO2 (ton/año) |
| 2009                      | 0.0           |
| 2010                      | 117.6         |
| 2011                      | 5517.8        |
| 2012                      | 18965.1       |
| 2013                      | 35490.6       |
| 2014                      | 52804.9       |
| 2015                      | 70493.7       |
| 2016                      | 83833.0       |
| 2017                      | 91828.2       |
| 2018                      | 100155.4      |
| 2019                      | 108571.5      |
| 2020                      | 122120.7      |
| 2021                      | 136106.6      |
| 2022                      | 148643.6      |
| 2023                      | 156235.0      |
| 2024                      | 157220.8      |
| 2025                      | 151542.5      |
| 2026                      | 140562.8      |
| 2027                      | 126314.0      |
| 2028                      | 110780.4      |
| 2029                      | 95479.0       |
| 2030                      | 81353.1       |

*Tabla 14 Contenido de CO2 acumulado anualmente*

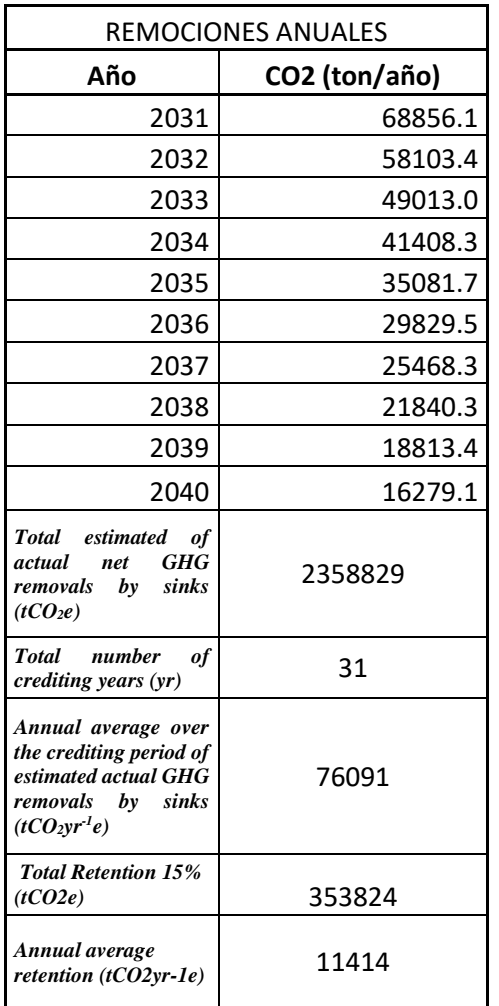

# 3.21Análisis de Adicionalidad

## **Escenario de Línea Base**

De conformidad con la recomendación de la Metodología AFOLU de PROCLIMA, se selecciona el siguiente criterio:

(c) Cambios en las reservas de carbono, en los límites del proyecto, identificando el uso del suelo más probable, al inicio del proyecto.

Esto se demuestra en el PDD del proyecto, al identificar con un análisis multitemporal de imágenes de satélite, que efectivamente el uso del suelo en el área del proyecto era de pastos para ganadería extensiva no mejorados. Se demuestra en la Sección 4. Elegibilidad de Tierras, que las áreas en las cuales se definen los límites del proyecto estaban cubiertas por pastos por lo menos diez años antes del inicio del proyecto. Para esto se elaboró un mapa de coberturas de uso del suelo y se evaluaron las coberturas para los años 2002, 2003, 2005, 2008 y 2010. Se seleccionaron las áreas con coberturas de pastos y cultivos y se compararon con las áreas del proyecto forestal. Además se confirmó con documentación que las sabanas de la región están dedicadas principalmente a la ganadería extensiva con pastoreo sobre gramíneas nativas de baja productividad, y con prácticas de tumba y roza.

Para identificar el escenario de línea base, se siguen además los siguientes pasos conforme a la metodología PROCLIMA:

Paso 0. Fecha de Inicio del Proyecto

La fecha de inicio es la fecha en la cual comienzas las actividades que se traducirán en remociones efectivas de GEI. Esta fecha, anterior a la metodología PROCLIMA corresponde al 2009.

Paso 1. Identificación de las alternativas de uso del suelo

Este paso busca identificar los escenarios más probables de uso del suelo, mediante los siguientes sub-pasos:

Sub-paso 1a. Identificación de alternativas probables de uso del suelo en las áreas del proyecto

En ausencia de la actividad de proyecto, las alternativas factibles, considerando las circunstancias nacionales y los usos históricos del suelo en el área de influencia y las prácticas y tendencias económicas en la región, incluyen:

Continuación del uso anterior del suelo (pasturas para ganadería extensiva).

Cultivos forestales y/o de palma. En este caso, según se demuestra en el análisis de coberturas, y la documentación citada en el PDD, el proyecto contribuye de manera significativa a aumentar la tasa de establecimiento de cultivos.

Sub-paso 1b. Consistencia de las alternativas de uso de suelo con las leyes y regulaciones aplicables

Las dos alternativas de uso de suelo arriba señalada cumplen con las leyes y normativa nacional y sectorial para la zona. En particular, en la sección 3.18 del PDD se muestra que según el Plan Básico de Ordenamiento Territorial y la Resolución 041 de 1996, el área del proyecto corresponde a extensiones para unidades agrícolas.

Adicionalmente el proyecto cumple con todos los requisitos legales establecidos para este tipo de proyectos. En particular, MAVALLE cuenta con un (i) Plan de Gestión Integral de Residuos Sólidos (PGIR); (ii) Plan de Uso Eficiente y Ahorro del Agua (PUEAA); (iii)Plan de compensación forestal (reforestación de 20.5 ha; (iv) Plan de contingencia para manejo de aceites lubricantes usados, normalmente asociado a las actividades de mantenimiento de maquinarias, vehículos y equipos; (v) Programa de control del venado y oso palmero; (vi) Plan de Contingencias en incendios forestales; (vi) Política de prevención, preparación y respuesta ante emergencias; y (vii) Política de seguridad y salud en el trabajo – política integral de gestión.

Según el sub-paso 1b, las dos alternativas probables siguen siendo factibles.

Posteriormente, según la metodología PROCLIMA, se procede a demonstrar la adicionalidad.

Condiciones que demuestran adicionalidad, mediante una lista positiva

Según lo expuesto abajo, el proyecto cuenta con adicionalidad automática, ya que cumple con la siguiente condición, de la lista positiva de condiciones establecida por la metodología PROCLIMA:

Proyectos sectoriales de GEI, en el sector AFOLU que incluyan la siembra de especies nativas en un 60% o más, del área total del proyecto. En este caso en particular el proyecto cuenta con un 100% de Hevea brasiliensis, una especie considerada nativa de Colombia19. Esta condición no necesita reevaluación periódica.

Por tanto el proyecto se considera adicional.

# **Elegibilidad de tierras**

De conformidad con lo establecido en el numeral 9 de la Metodolog{ia PROCLIMA, se hicieron análisis de elegibilidad de tierras.

En primera instancia, de acuerdo a la definición de bosques, los valores de bosque para Colombia son:

- Cobertura de copas mínima de 30%
- Área mínima de 1 ha.
- Altura mínima de los árboles de 5 m.

Se elaboró un mapa de coberturas de uso del suelo para el año 2002, con el fin de identificar y especializar las áreas que no correspondieran a coberturas boscosas (de acuerdo a los 3 parámetros mencionados). Posteriormente, se elaboraron otros mapas de coberturas en estos mismos núcleos para fechas más recientes (2003, 2005, 2008 y 2010), con el fin de

<sup>19</sup> http://www.bdigital.unal.edu.co/46821/1/07790788.2014.pdf

verificar que las áreas identificadas inicialmente continuaran cumpliendo con las condiciones de elegibilidad descritas, tanto en el año de inicio del proyecto de carbono (2010) como durante el periodo de establecimiento de las plantaciones (2009-2020).

En los Mapas de Coberturas de Uso del Suelo se identificaron las siguientes coberturas: *Bosques de Galería, Plantaciones, Pastos, Rastrojos, cultivos y Agua*. Luego de considerar las definiciones de bosque de la UNFCCC y de la OCMCC, se determinó que aquellas áreas que poseían coberturas de *Bosques de Galería, Plantaciones, Rastrojos* y *Agua* en alguno de los momentos evaluados, no serían consideradas como áreas potencialmente elegibles, mientras que los Usos del Suelo correspondientes a *Pastos* y *Cultivos* serian potencialmente elegibles. De esta manera, áreas que fueran inferiores a 1 hectárea y que en algún momento de los tiempos considerados estuvieran en cobertura de *Bosques de Galería, Plantaciones, Rastrojos* y *Agua,* fueron descartadas.

<span id="page-78-0"></span>Para establecer los mapas de Coberturas de Uso del Suelo mencionados, se realizó el Procesamiento Digital de las Imágenes Satelitales en el área de interés [\(Tabla 15\)](#page-78-0).

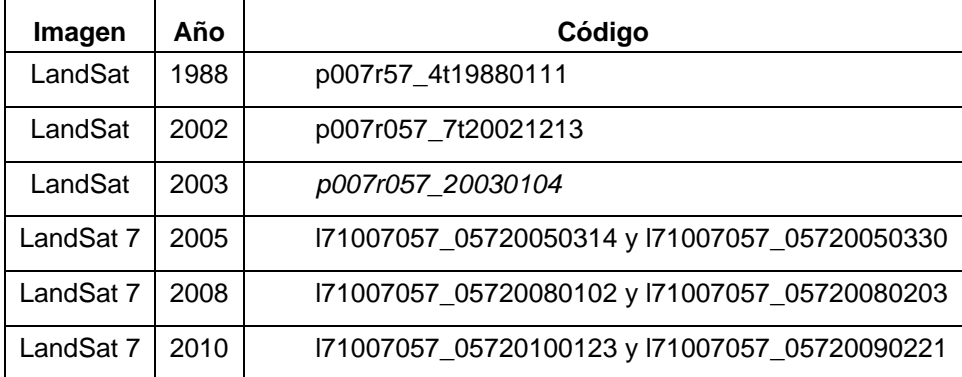

Tabla 15 Imágenes satelitales tipo Landsat empleadas en el análisis

En la [Figura 28](#page-79-0) se presenta un ejemplo del cambio en la cobertura para el núcleo La Palomera, de acuerdo a los años evaluados. Allí se observa que el cambio en la cobertura durante el periodo evaluado no ha sido significativo y los pastos han sido la cobertura predominante.

Por otro lado, se ha documentado ampliamente que las sabanas de esta región están dedicadas principalmente a la ganadería extensiva con pastoreo sobre gramíneas nativas de baja productividad. Periódicamente, se realizan quemas para eliminar el material lignificado y permitir el rebrote de pastos más tiernos y palatables (Veneklaas *et al.* 2005)<sup>20</sup>.

<sup>&</sup>lt;sup>20</sup> Veneklaas, E. J., Fajardo, A., Obregón, S. and J. Lozano. 2005. Gallery forest types and their environmental correlates in a Colombian savanna landscape. Ecography 28: 236-252

En los últimos 40 años las pasturas nativas han sido reemplazadas por pastos introducidos de África (López *et al.* 2005)<sup>21</sup>. En algunas regiones los suelos se han fertilizado y encalado para neutralizar su acidez y elevar su concentración de nutrientes, y se han introducido nuevas variedades de pastos (actualmente, las especies de pasturas más utilizadas son *Brachiaria decumbens, B. dictvoneura, B. brizantha, B. humidícola, Digitaria swazilandensis, D. umfolozi, Centrosema macrocarpum* y *C. brasilianus*, entre otros, o asociaciones de gramíneas y leguminosas) (Pérez *et al*. 2009). Por tanto, de acuerdo al uso histórico del suelo y a las prácticas de manejo que se realizan como parte del sistema agrícola en la región, no es posible que estas áreas hayan sido en algún momento coberturas boscosas y que actualmente se encuentren temporalmente intervenidas.

<span id="page-79-0"></span>*Figura 28 Cambio en la cobertura vegetal en el núcleo La Palomera. a: Año 1988; b: Año 2002; c: Año 2003; d: Año 2005; e: Año 2008; f: Año 2010*

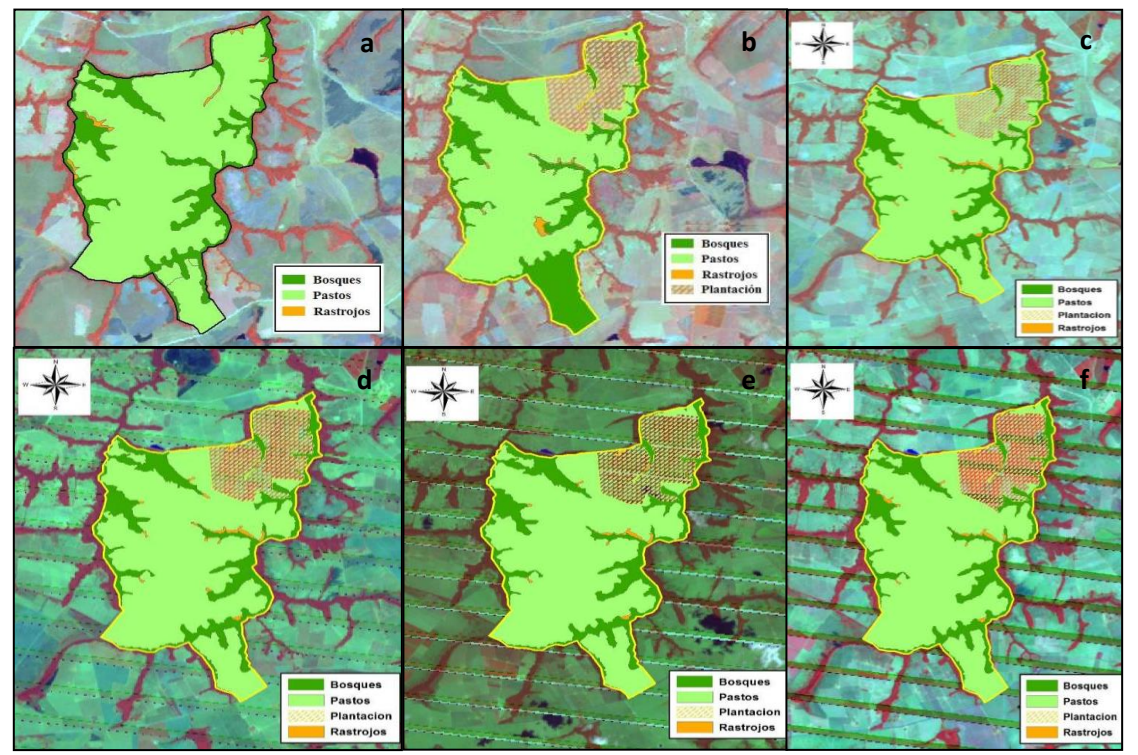

Finalmente, de las 12.333 hectáreas que componen los 11 Núcleos (Palomera, Campo Bonito – El Espejo, Agrocumare, Panorama, Las Taparitas, Agro Casuna, Agro Santa Helena, Havea Inversiones, TSR20 Inversiones, Havea de los Llanos y Plantaciones Santa Rita) se identificaron 9.795,8 hectáreas (74.5%) que cumplen con los criterios de elegibilidad establecidos por la Mesa Ejecutiva del Mecanismo de Desarrollo Limpio [\(Tabla](#page-79-1)  [16\)](#page-79-1).

<span id="page-79-1"></span>Tabla 16 Áreas Elegibles Identificadas para el establecimiento de un Proyecto Forestal en cada Núcleo

<sup>&</sup>lt;sup>21</sup> López, Danilo., Rosa Hernández y Michel Brossard. 2005. Historia de uso reciente de las sabanas de América del Sur. Estudios de caso en sabanas del Orinoco. Interciencia 30(10): 623-630

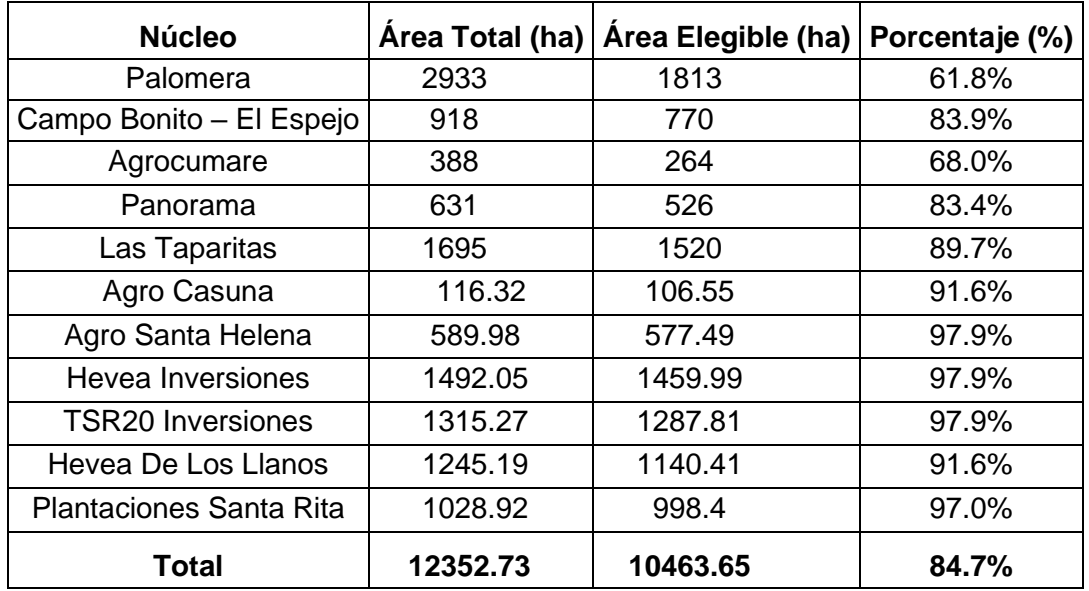

<span id="page-80-0"></span>Por otro lado, se estableció el mapa de coberturas de las áreas de interés para la fecha a partir del procesamiento digital de la Imagen Satelital LandSat (p007r057\_7t20021213) correspondiente al *Path* 07 *Row* 57, para el año 2.002 [\(Figura 29\)](#page-80-0).

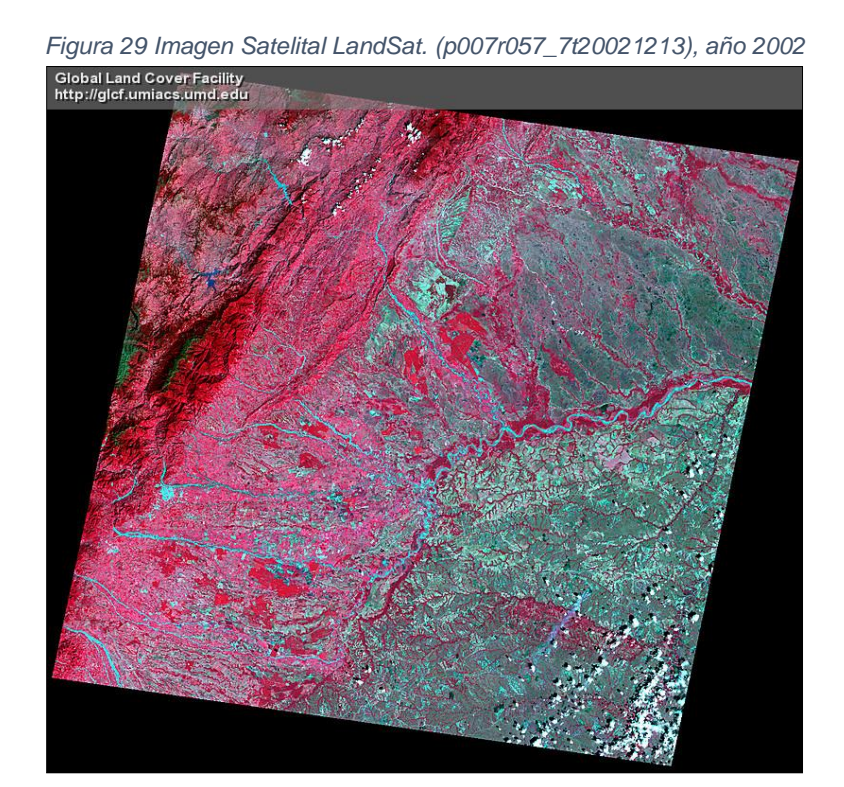

En este proceso se identificaron los siguientes usos: *Bosques de galería, Pastos, Rastrojos, Plantación* y Agua [\(Figura 30\)](#page-81-0). Luego de considerar la definición de bosque, se determinó que aquellas áreas que poseían coberturas de *Bosques de galería, Rastrojos, Plantación* y *Agua*, en cada uno de los núcleos evaluados, no serían consideradas como áreas potencialmente elegibles, mientras que el Uso del Suelo correspondiente a *Pastos*, serán potencialmente elegibles. De acuerdo a este concepto se identificaron 9.795,8 hectáreas elegibles.

<span id="page-81-0"></span>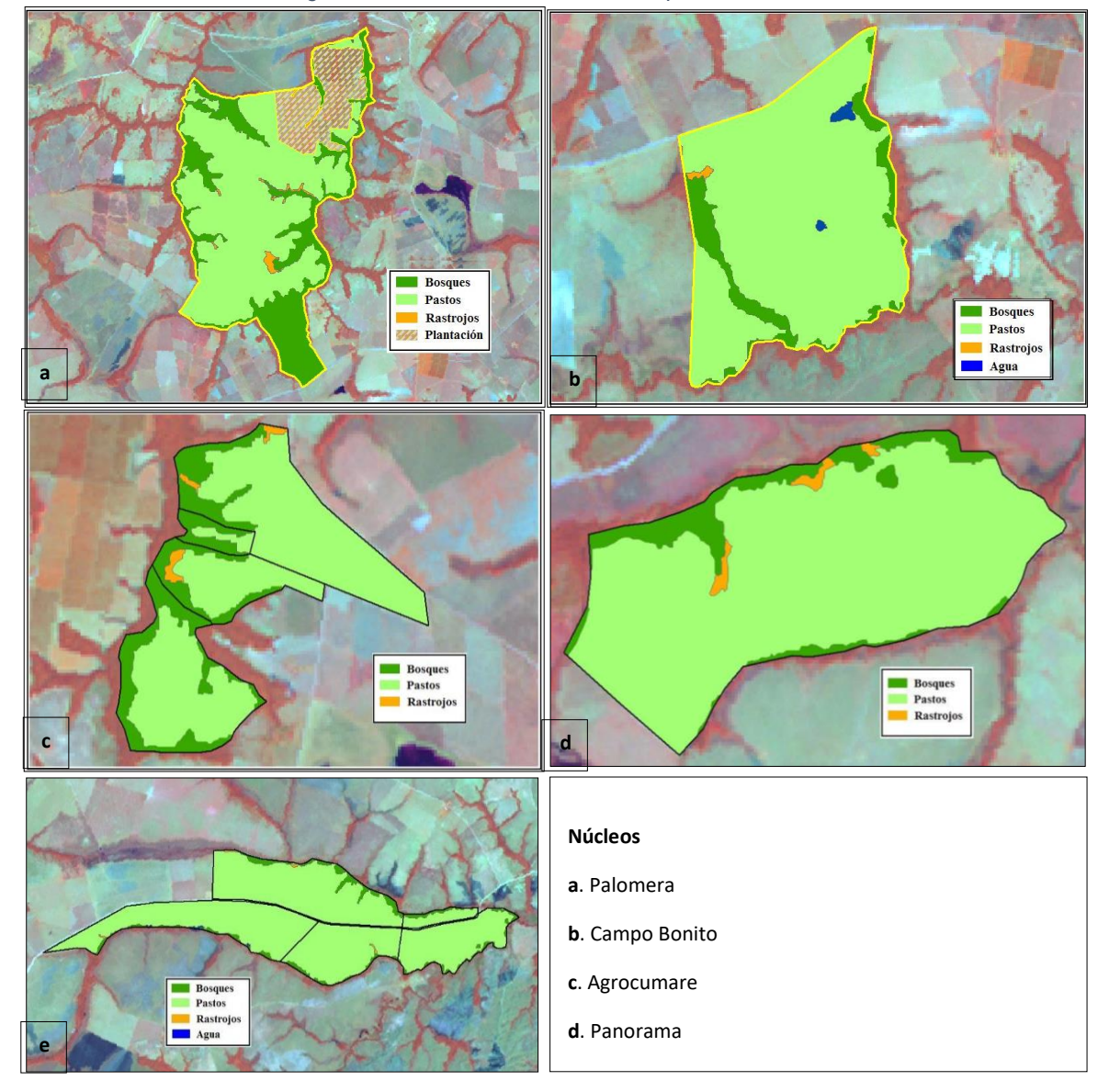

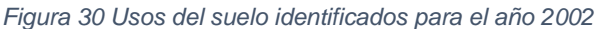

Adicionalmente, la propuesta corresponde a una actividad de reforestación, ya que antes del 31 de diciembre de 1989 no había cobertura forestal en el área de interés. Para probarlo, se utilizó una Imagen LandSat disponible para el año 1.988 (*p007r57\_4t19880111*) correspondiente al *Path* 07 Row 57 [\(Figura 31\)](#page-82-0).

<span id="page-82-0"></span>*Figura 31 Imagen Satelital LandSat. (p007r57\_4t19880111) para el año 1988*

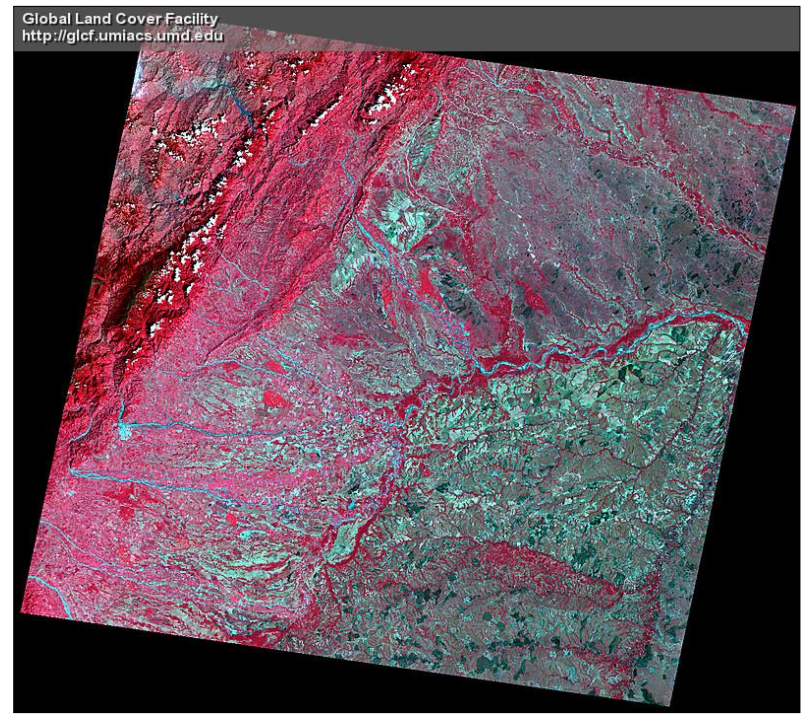

De igual manera, mediante el procesamiento digital de la imagen se identificaron los Usos del Suelo en el área para el año 1988. En este proceso se identificaron los siguientes usos: *Bosques de galería, Pastos, Rastrojos y* Cultivos [\(Figura 32\)](#page-83-0). A partir de esta clasificación, se determinó que aquellas áreas que poseían coberturas de *Bosque de Galerías y Rastrojos* en el año 1988, en cada uno de los núcleos evaluados, no serían consideradas como áreas potencialmente elegibles, mientras que los Usos del Suelo correspondientes a *Pastos* y *Cultivos* serán potencialmente elegibles. De acuerdo a este concepto se identificaron 5.566 ha elegibles.

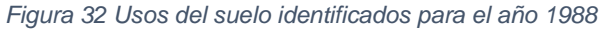

<span id="page-83-0"></span>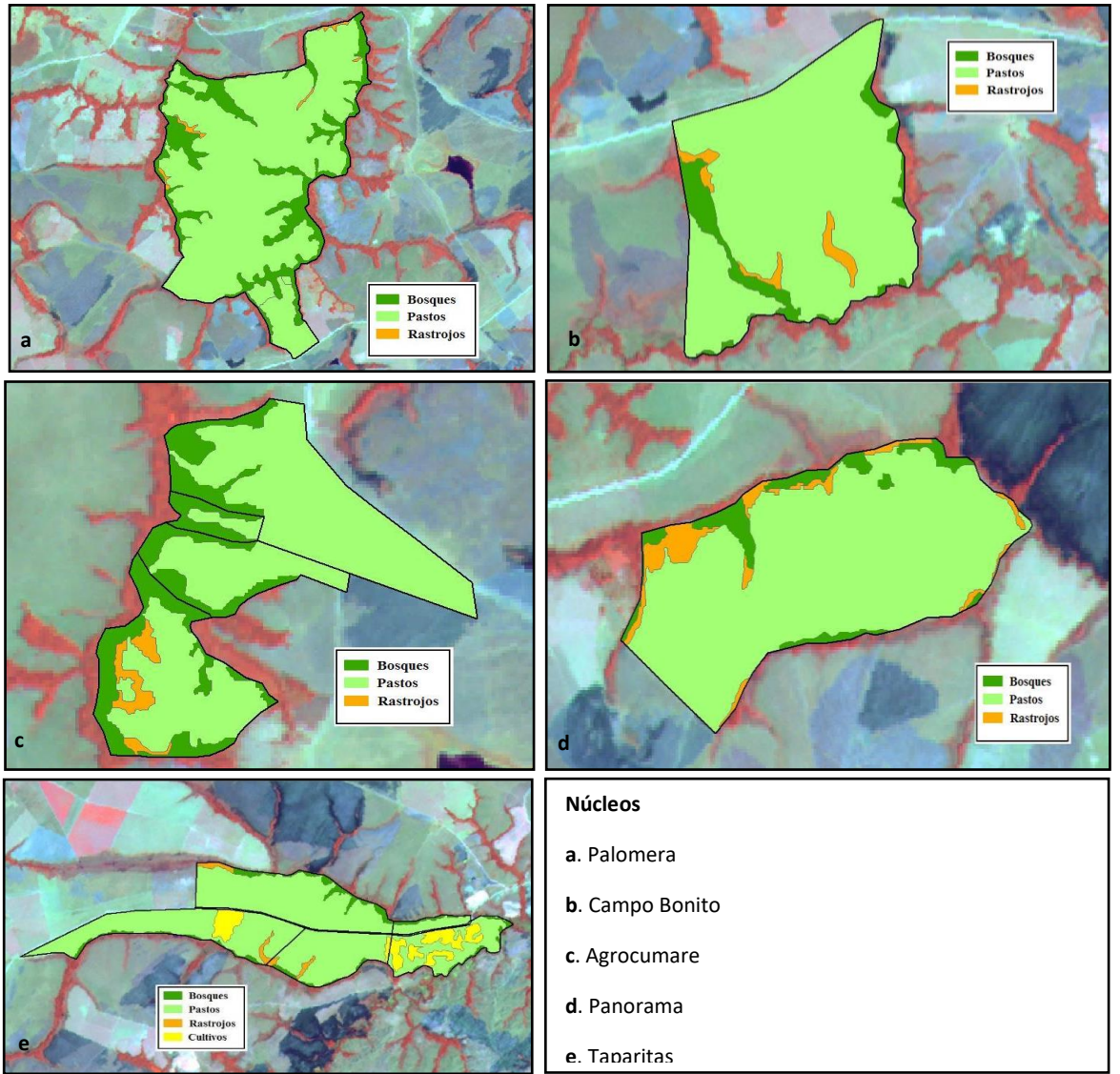

Luego de establecer las Coberturas de Uso del Suelo consideradas como potencialmente elegibles en cada uno de los momentos de tiempo (1988 y 2002), se procedió a realizar el Análisis Espacial, requerido para determinar las áreas que cumplían con el criterio de área mínima. De esta manera, áreas que fueran inferiores a 1 hectárea fueron descartadas.

El resultado de las áreas elegibles para cada uno de los núcleos se presenta en las Figuras siguientes.

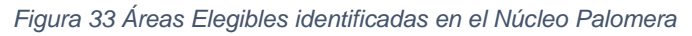

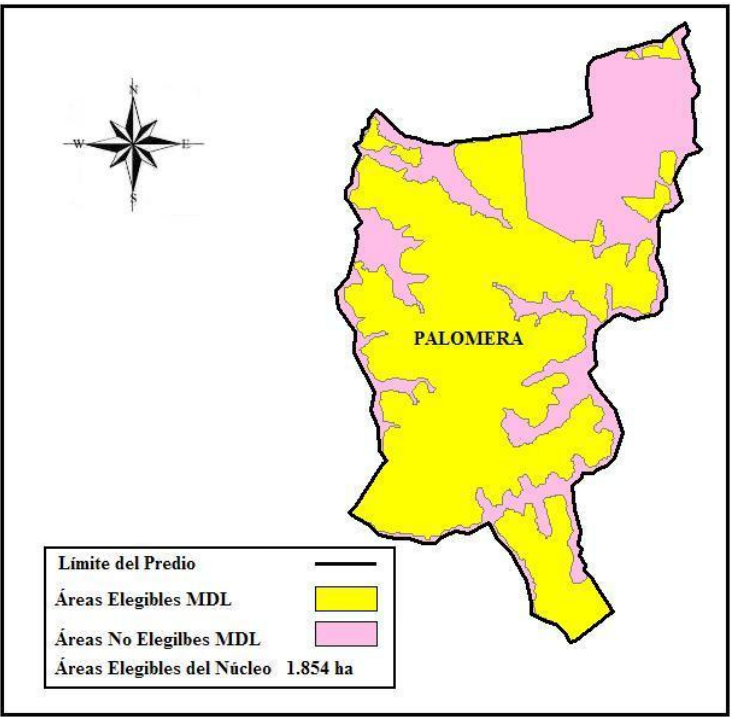

*Figura 34 Áreas Elegibles identificadas en el Núcleo Campo Bonito*

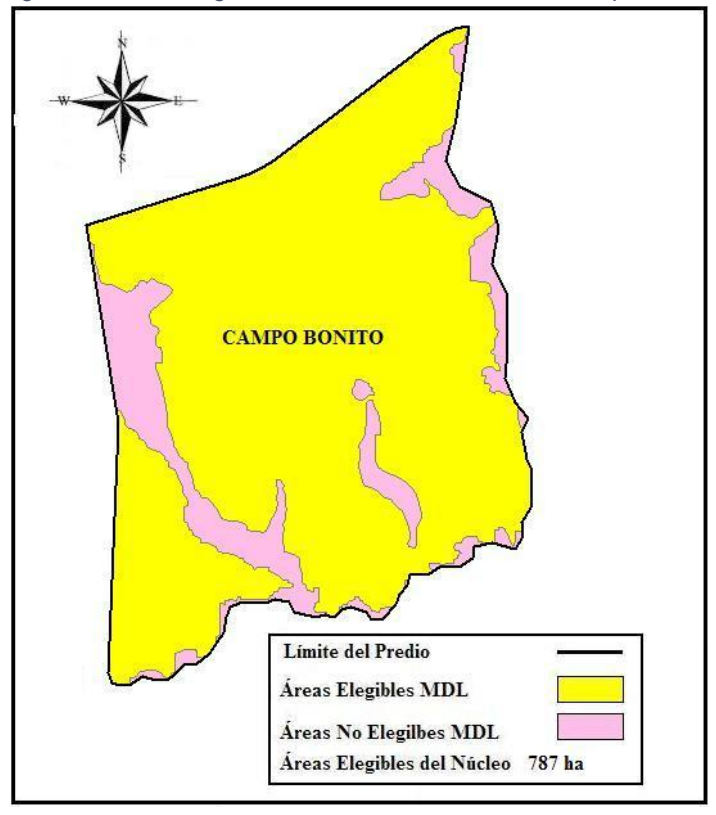

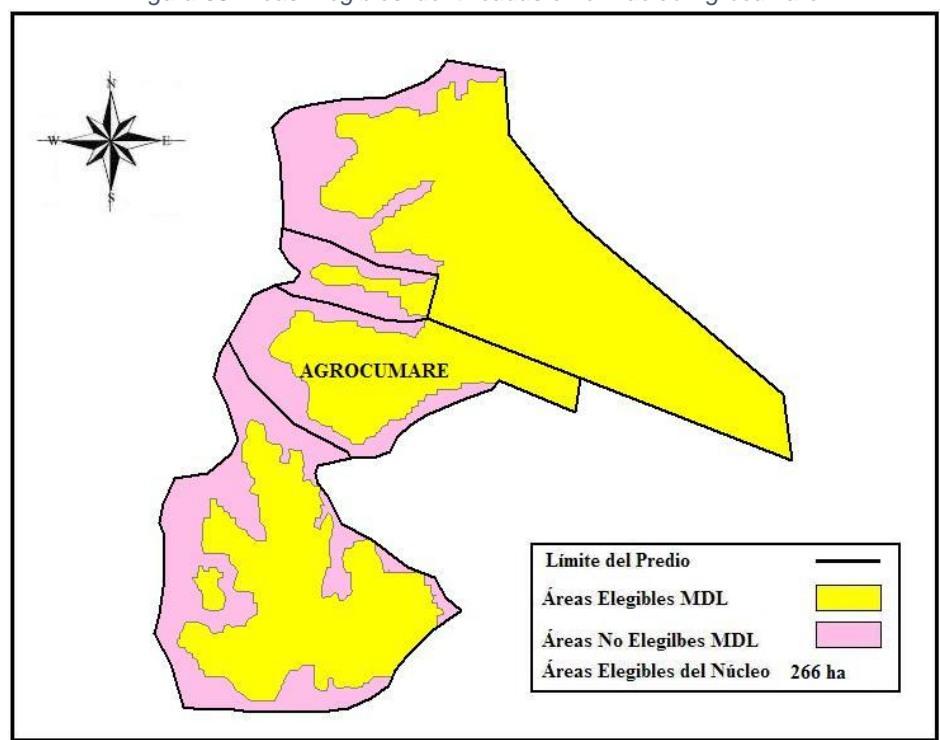

*Figura 35 Áreas Elegibles identificadas en el Núcleo Agrocumare*

*Figura 36 Áreas Elegibles identificadas en el Núcleo Panorama*

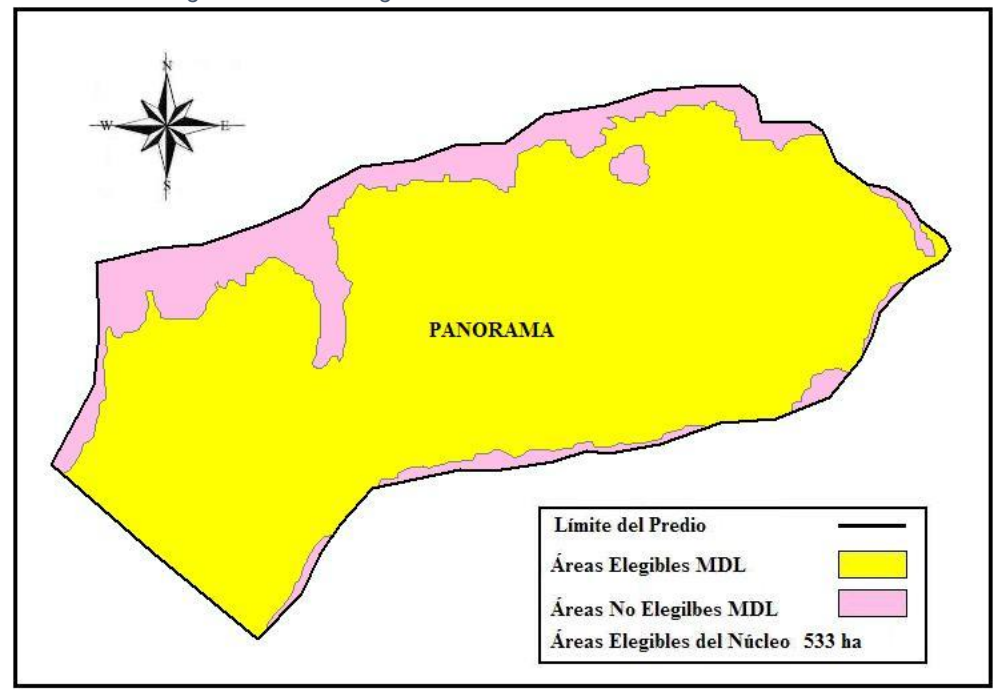

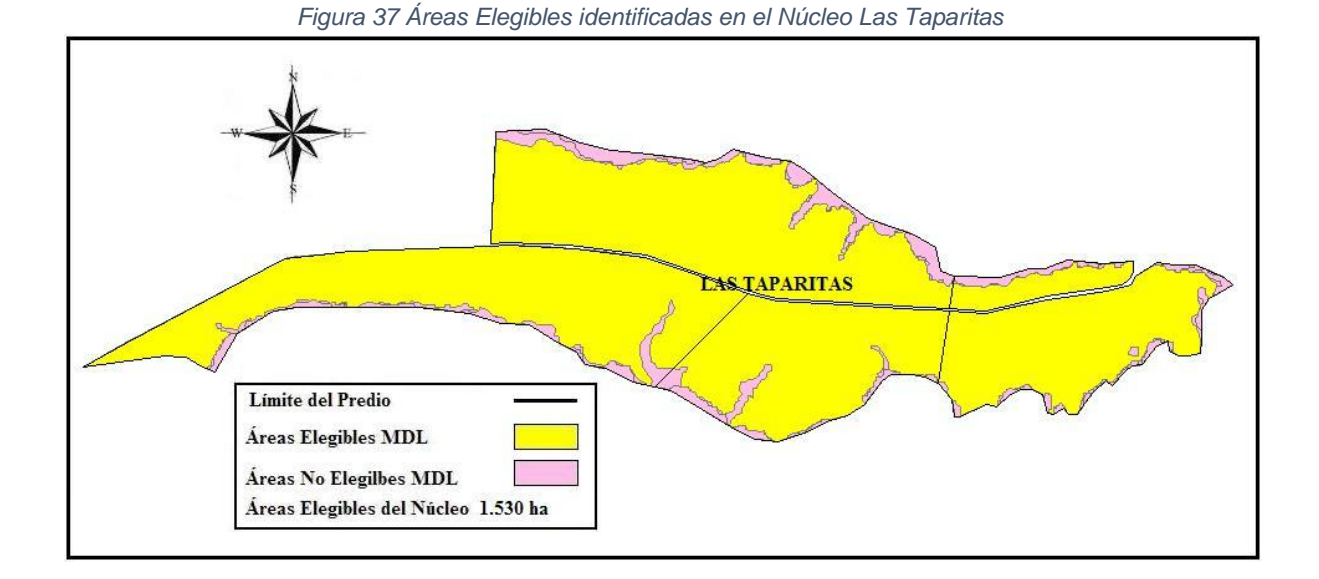

Se desarrolló un procedimiento en campo parta la verificación de la elegibilidad. Para esto se tomaron puntos en la frontera de las zonas con pastizales existentes y las áreas con bosques remanentes, en los diferentes núcleos. Los resultados del proceso muestran que efectivamente se coinciden dichos puntos de transición con las áreas definidas como elegibles en el procesamiento digital.

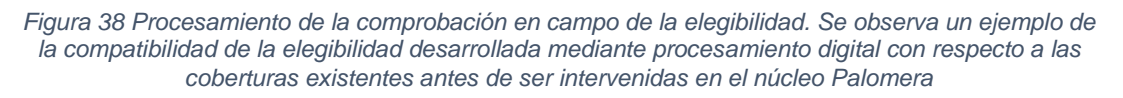

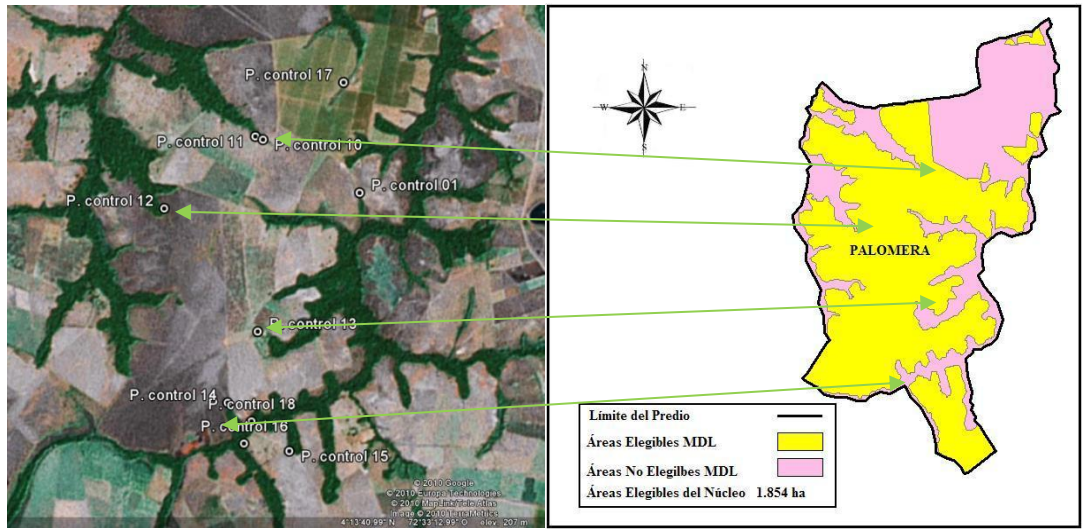

Fuente: Imagen de Google Earth, al trasladar los puntos del Mapsource de Garmin

A continuación se presenta el resto del análsis para las áreas de los núcleos de Puerto Gaitán.

*Figura 39 Cambio en la cobertura vegetal en el núcleo Hevea de los Llanos a: Año 2000; b: Año 2005; c: Año 2010.*

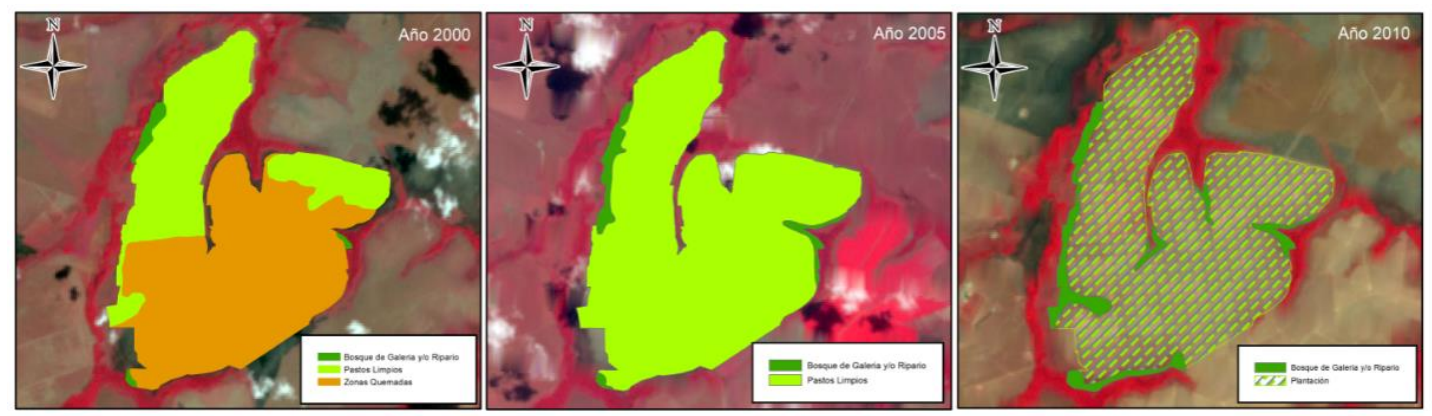

*Figura 40 Cambio en la cobertura vegetal en el núcleo Santa Rita a: Año 2000; b: Año 2005; c: Año 2010.*

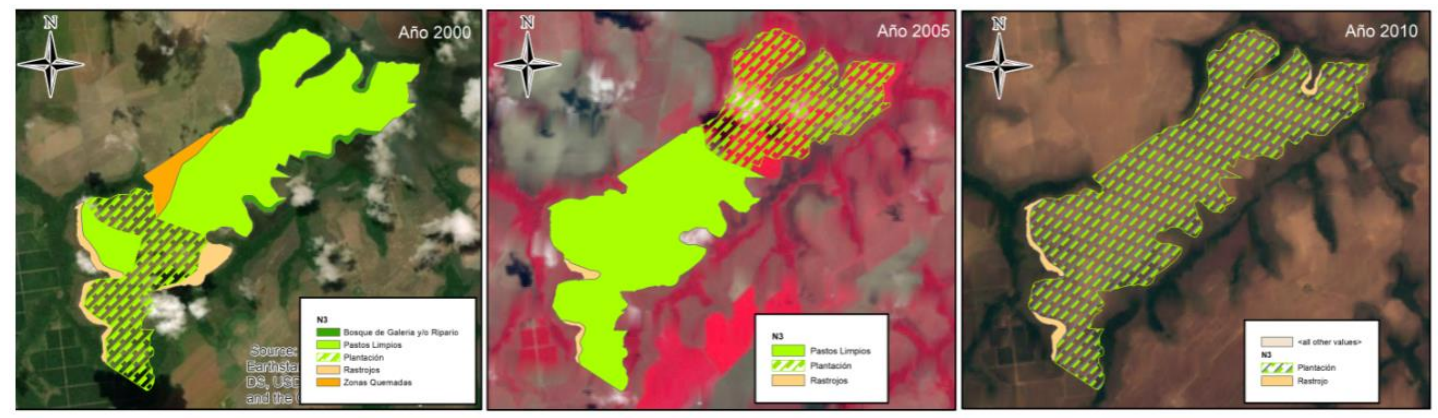

*Figura 41 Cambio en la cobertura vegetal en el núcleo TRS 20 INVERSIONES a: Año 2000; b: Año 2005; c: Año 2010.*

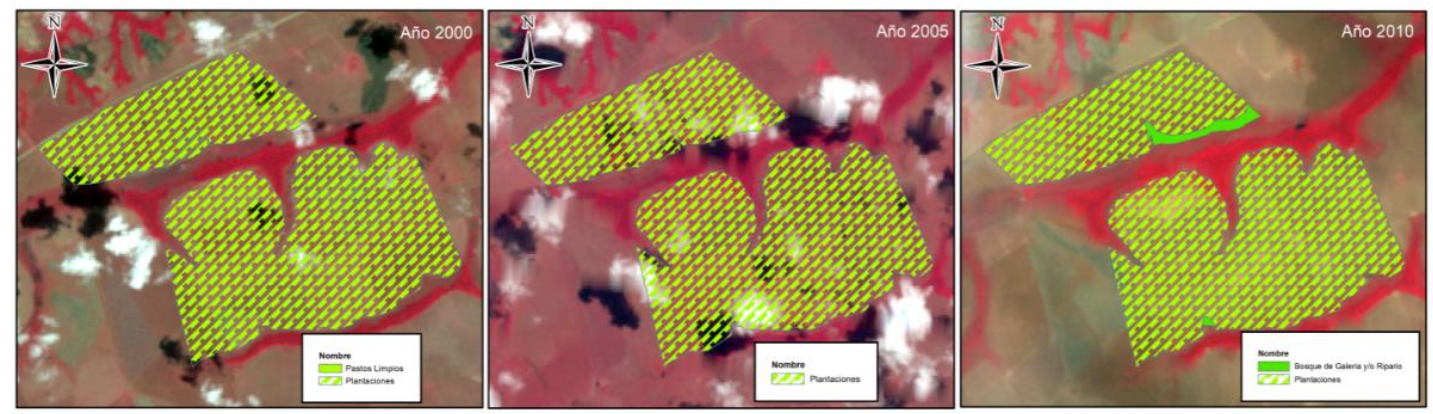

*Figura 42 Cambio en la cobertura vegetal en el núcleo Hevea Inversiones a: Año 2000; b: Año 2005; c: Año 2010.*

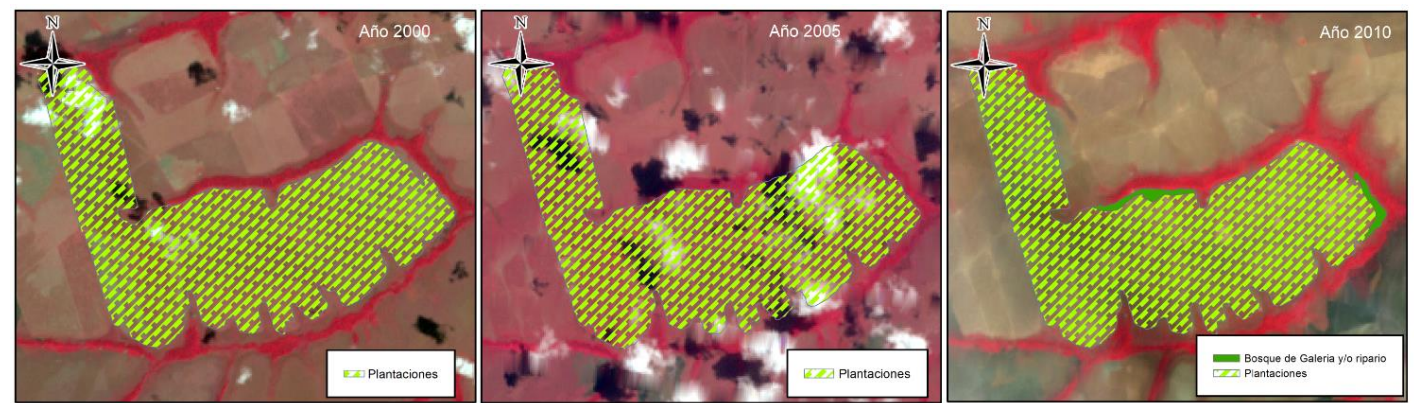

*Figura 43 Cambio en la cobertura vegetal en el núcleo Agro Santa Helena a: Año 2000; b: Año 2005; c: Año 2010.*

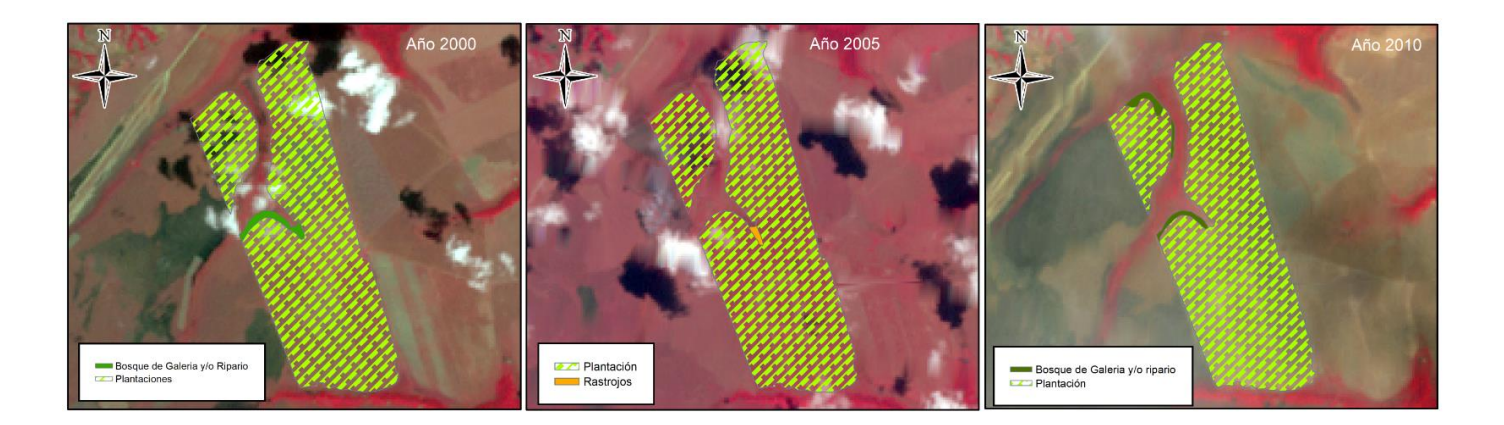

*Figura 44 Cambio en la cobertura vegetal en el núcleo Agro Casuna a: Año 2000; b: Año 2005; c: Año 2010.*

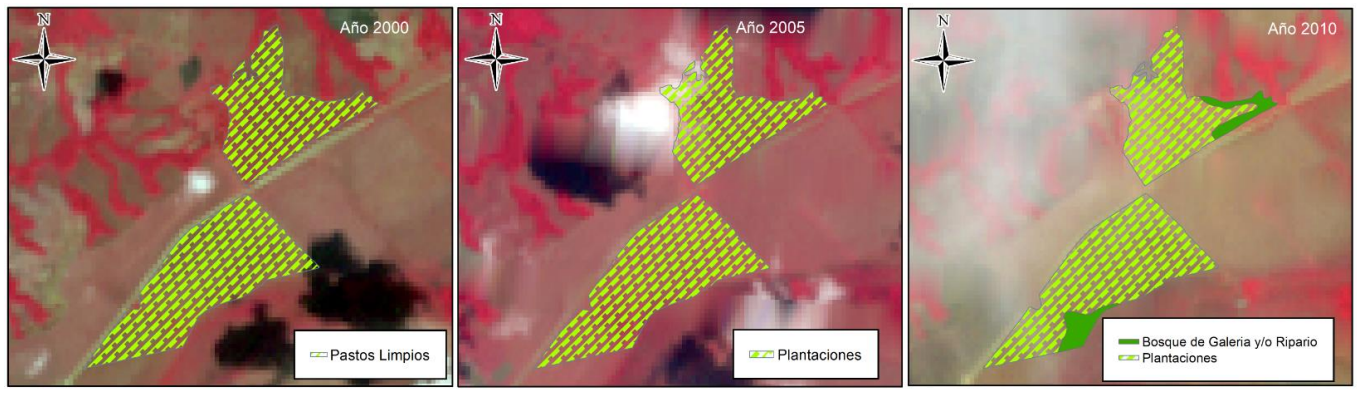

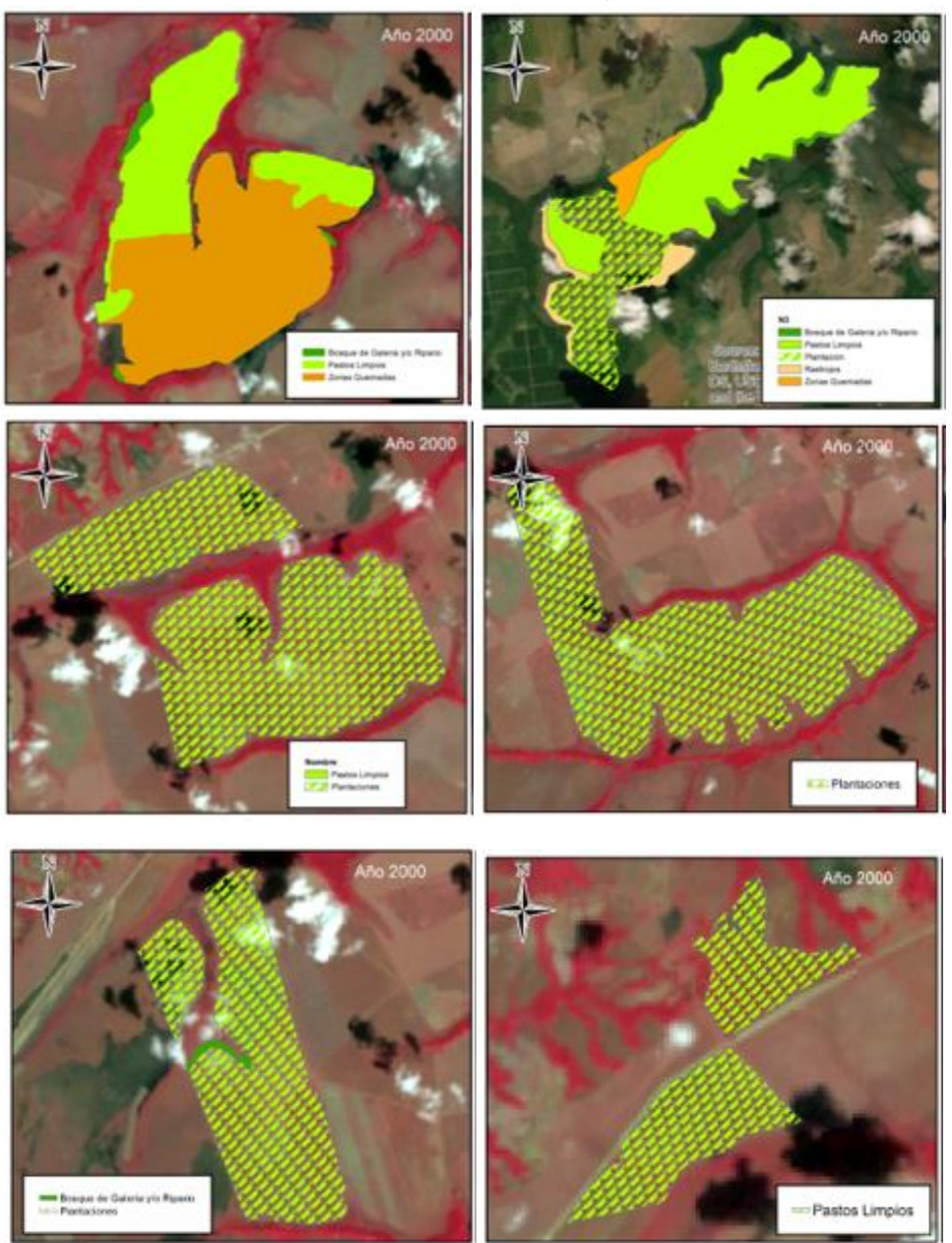

*Figura 45 Usos del suelo identificados para el año 2000*

Dentro de los principales usos del suelo identificados en los núcleos, se encontraron para el año 2000 bosques de galería y ripario, pastos limpios, plantaciones forestales en etapas tempranas de crecimiento y zonas o áreas quemadas que posteriormente son usadas para plantaciones.

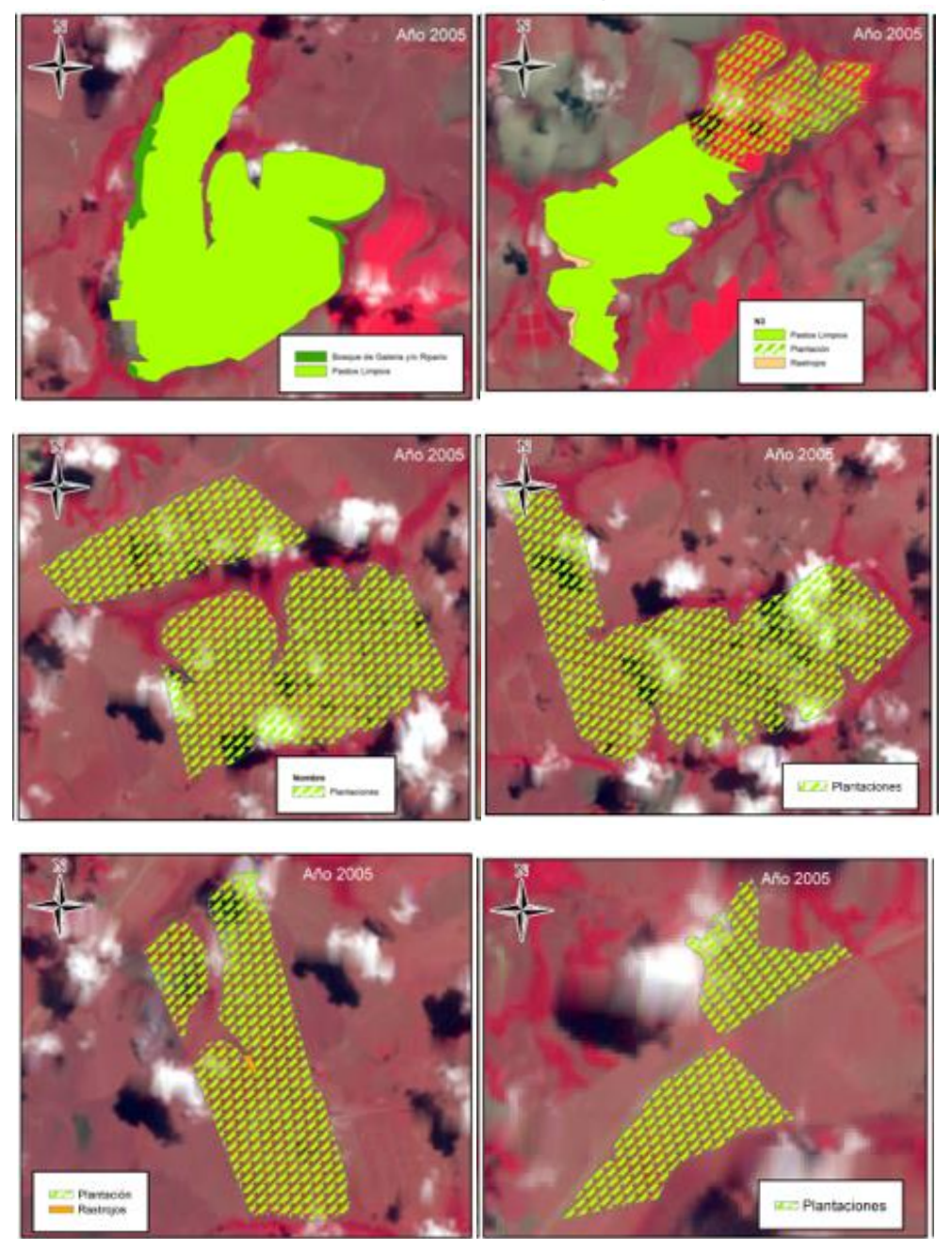

*Figura 46 Usos del suelo identificados para el año 2005*

Dentro de los principales usos del suelo identificados en los núcleos, se encontraron para el año 2005 bosques de galería y ripario, pastos limpios, rastrojos, plantaciones forestales en etapas tempranas y medias de crecimiento.

# **ANÁLISIS ESPACIAL DE ÁREAS ELEGIBLES**

Una vez realizado el análisis multitemporal del comportamiento de las coberturas naturales en las áreas de interés de los nucleos Casuna y Santa Rita mediante imágenes satelitales Landsat para los años 2000, 2005 y 2010, se logro identificar cambios en las coberturas naturales en estos periodos. Dentro de estos cambios se logran destacar el aumento de bosques de galería o ripario en las canales circundantes de los proyectos.

Otra característica del análisis multitemporal es el cambio de coberturas de pastos a limpios a plantaciones forestales constituidas, esto fue posible identificarlo mediante la combinación de bandas en falso color (RGB 4,3,2); esto permite identificar en colores rosas de la imagen áreas vegetales menos densas y vegetación en temprano estado de crecimiento.

Al realizar la combinación de bandas en falso color, las áreas de color Rojo vivo a magenta indican vegetación vigorosa, esto en el análisis multitemporal estaba presente en el aumento de los bosques de galería.

Para la plantación Hevea de los Llanos, fue posible identificar áreas quemadas en el año 2000 las cuales fueron destinadas posteriormente como áreas para plantaciones. A continuación se identificas las áreas que pueden ser elegibles para los proyectos de

plantación forestal teniendo en cuenta que las áreas que fueron definidas como bosques de galería, rastrojos y cuerpos de agua son descartadas de ser elegibles.

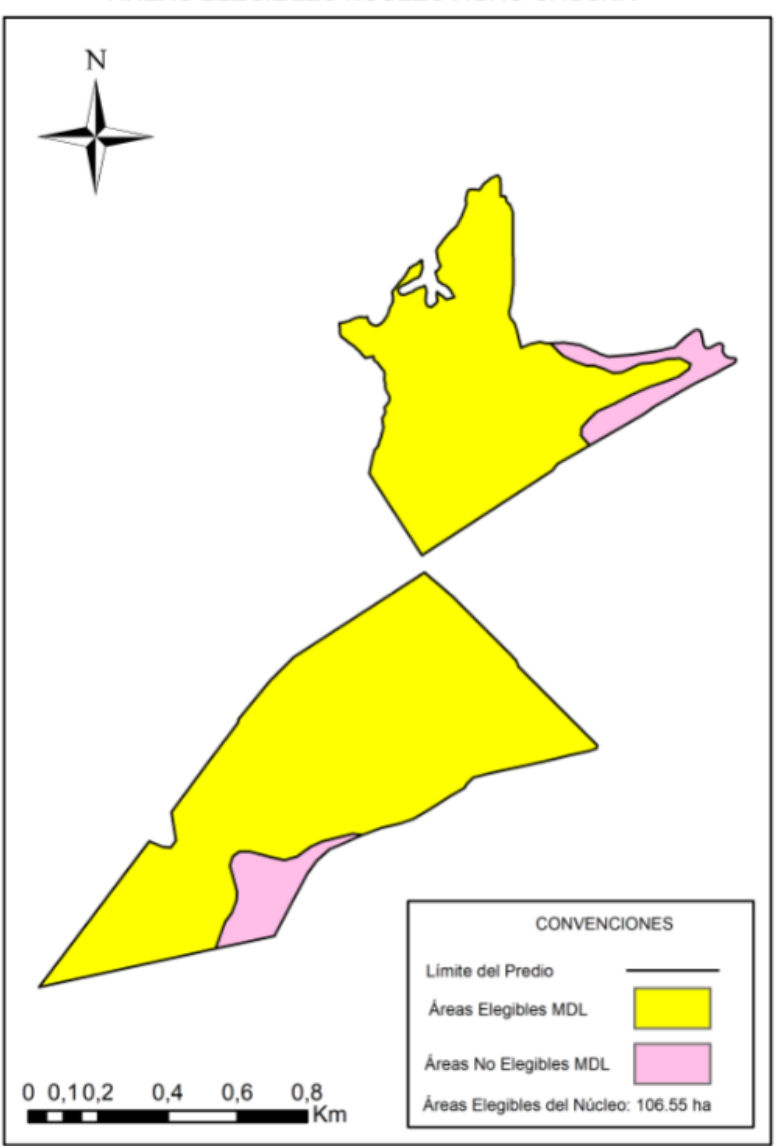

ÁREAS ELEGIBLES NÚCLEO AGRO CASUNA

Para el núcleo Agro Casuna se presentan dos áreas definidas como bosque de Galeria y/o Ripario con un área de 9.77 ha. El área total elegible es de 106.55 ha.

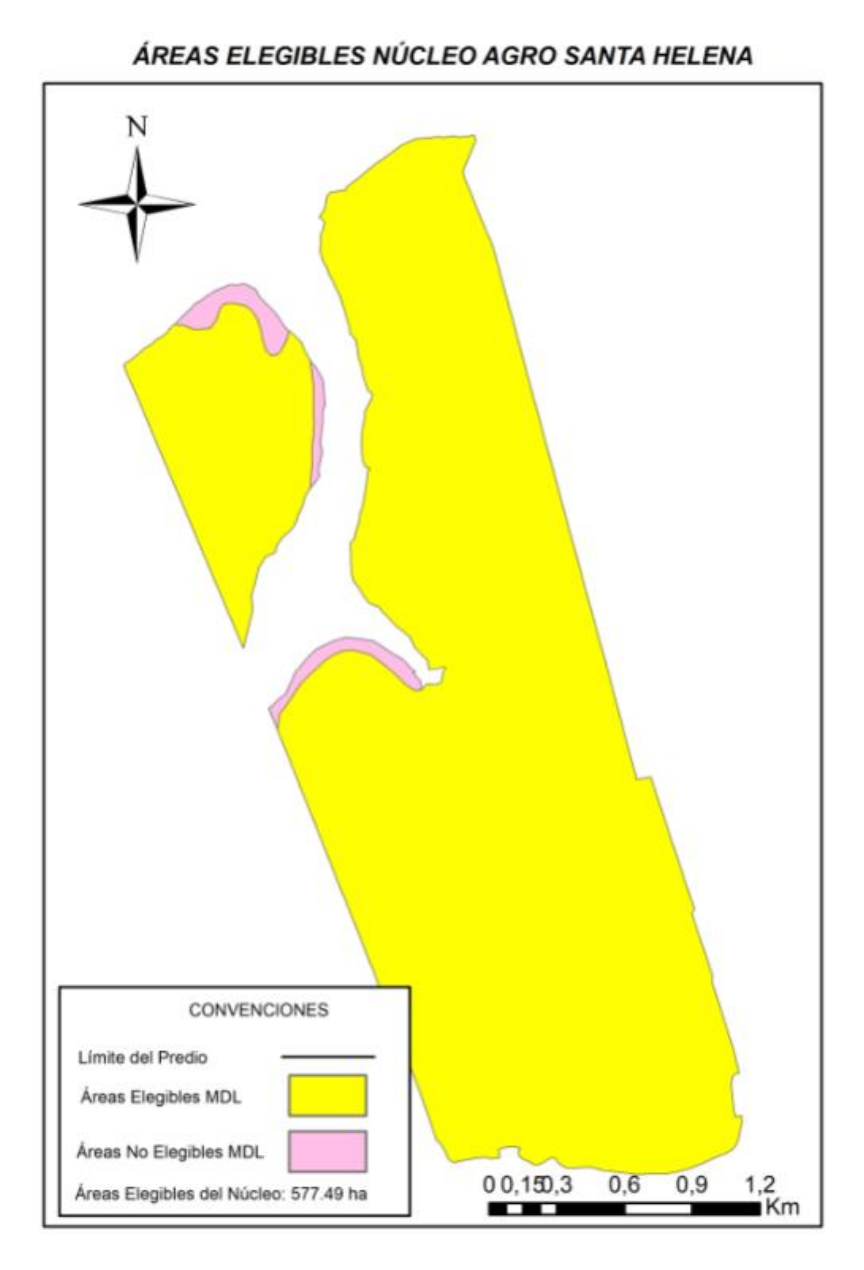

Para el núcleo Agro Santa Helena se presentan dos áreas definidas como bosque de Galeria y/o Ripario con un área de 12.48 ha. El área total elegible es de 577.48 ha.

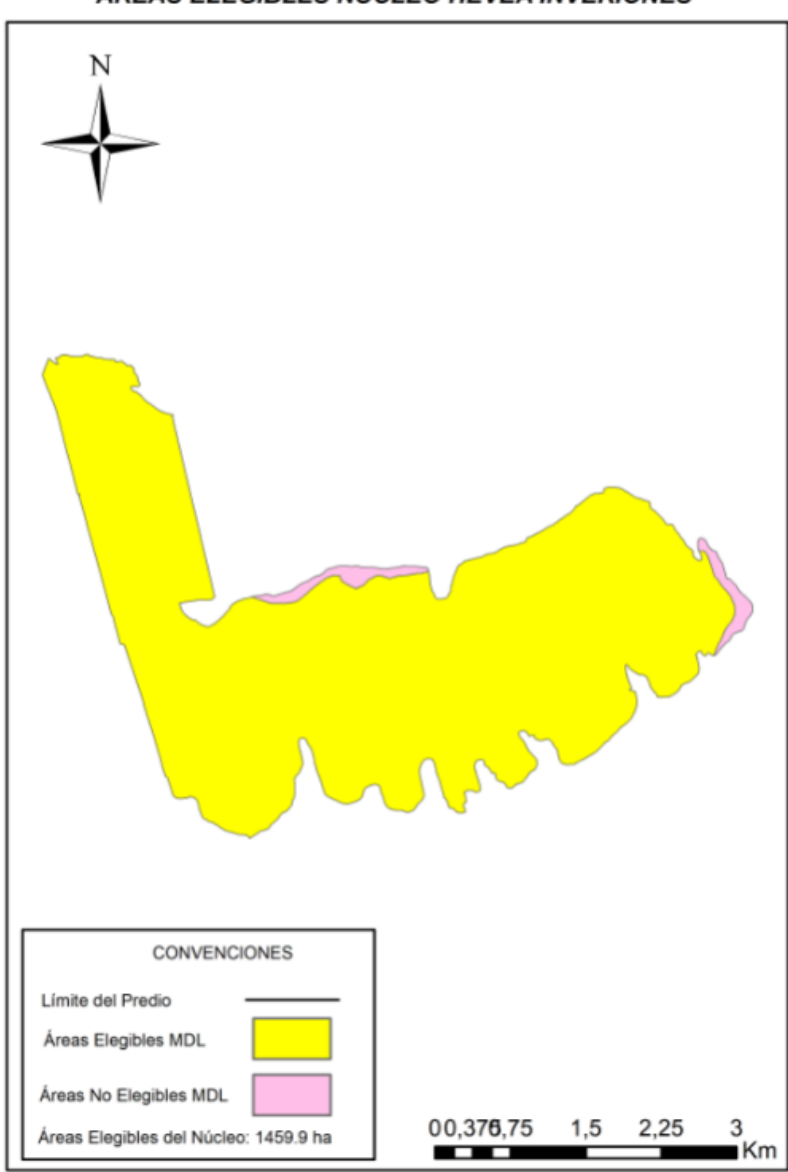

ÁREAS ELEGIBLES NÚCLEO HEVEA INVERIONES

En el núcleo Hevea Inversiones de igual manera se presentan dos áreas definidas como bosque de Galeria y/o Ripario con un área de 32.05 ha. El área total elegible es de 1459.9 ha.

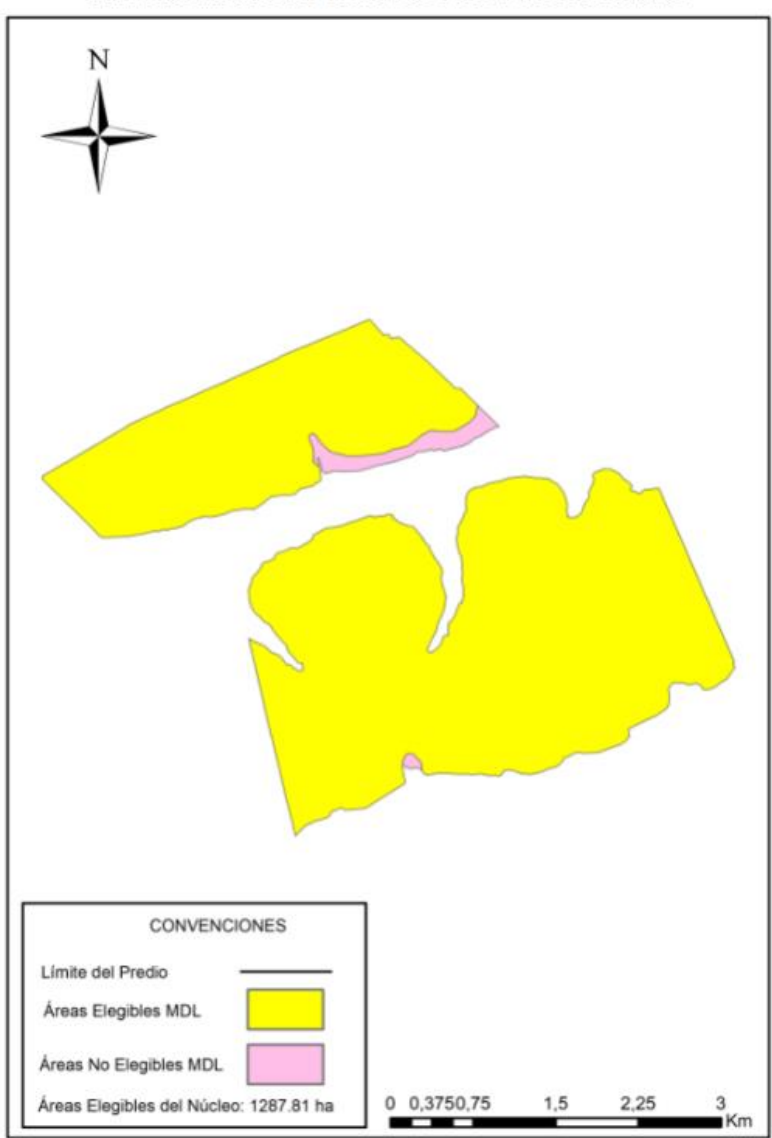

ÁREAS ELEGIBLES NÚCLEO TSR20 INVERSIONES

En el núcleo Hevea Inversiones se presentan dos áreas definidas como bosque de Galeria y/o Ripario con un área de 27.45 ha. El área total elegible es de 1287.81 ha.

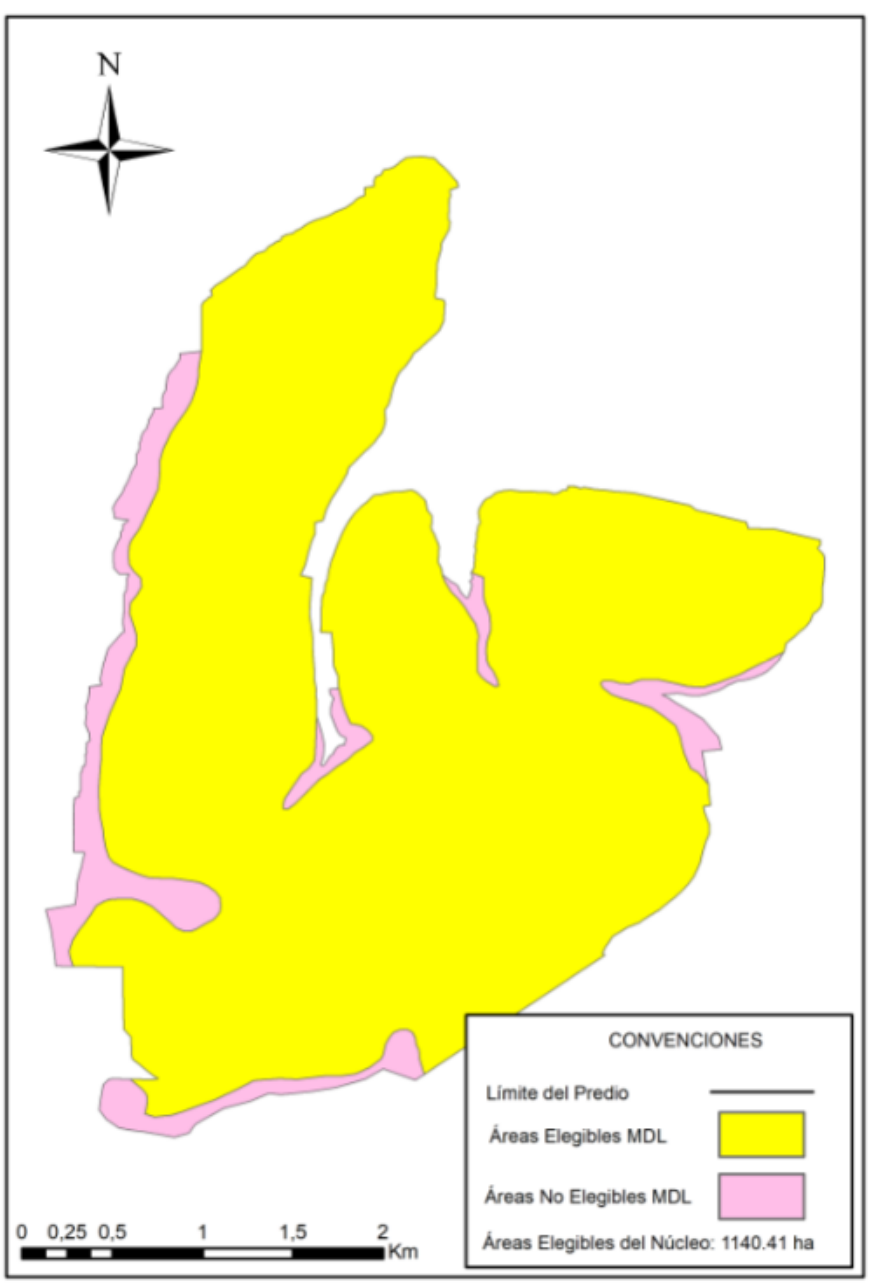

ÁREAS ELEGIBLES NÚCLEO HEVEA DE LOS LLANOS

El núcleo Hevea de los Llanos presenta 5 áreas definidas como bosque de Galeria y/o Ripario con un área de 104.7 ha. El área total elegible es de 1140.41 ha.

En resumen, de las 11.962 hectáreas que componen los 11 Núcleos (Palomera, Campo Bonito – El Espejo, Agrocumare, Panorama, Las Taparitas, Agro Casuna, Agro Santa Helena, Havea Inversiones, TSR20 Inversiones, Havea de los Llanos y Plantaciones Santa Rita) se identificaron 9.795,8 hectáreas elegibles para el desarrollo del proyecto.

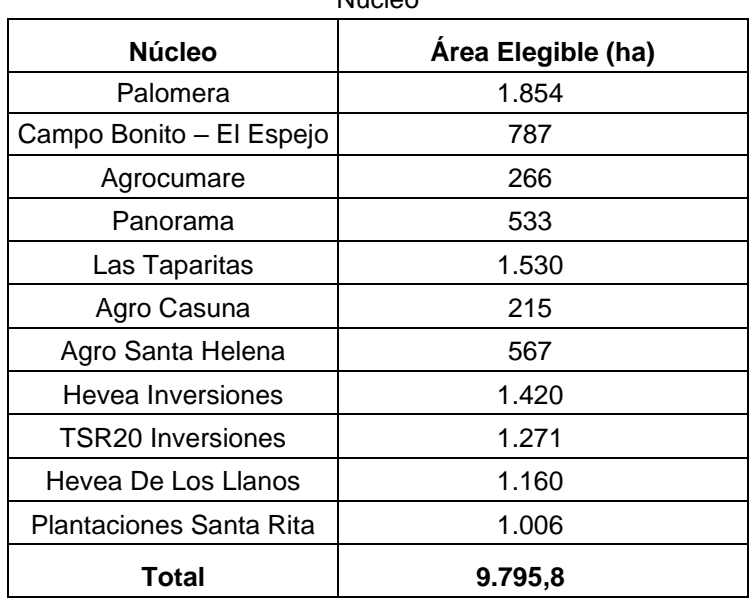

Tabla 17 Áreas Elegibles Identificadas para el establecimiento de un Proyecto Forestal en cada Núcleo

# **Cuantificación de las remociones atribuibles a las acciones de mitigación**

Compatible con numeral 12, de la metodología PROCLIMA. El proyecto emplea para el cálculo de remociones un modelo alométrico local para la estimación de la biomasa a partir del CAP de los árboles. Para la verificación se emplean parcelas de inventario selccionadas en lotes sorteados al azar para cada estrato. Compatible con el numeral 15 de la Metodología PROCLIMA.

- 5.1 Remociones debidas a las acciones relacionadas con restauración de bosques y establecimiento de sistemas forestales
- 5.1.1 Consideración de los depósitos de Carbono
	- a) biomasa por encima del suelo
	- b) biomasa por debajo del suelo

# 5.1.2 Categorías de coberturas y uso del suelo

Las categorías de coberturas y uso del suelo, empleadas para el análisis, correspondenr a la metodología CORINE Land Cover: Metodología especifica elaborada para realizar el inventario de las coberturas de la tierra en Colombia.

Para demostrar elegibilidad de las áreas, el proponente de las acciones se demuestra, mediante una matriz de cambios, los cambios de uso del suelo sobre los cuales contabilizará las reducciones de emisiones atribuibles a las acciones de mitigación, es decir, en qué categoría se encuentran las áreas en los límites del proyecto y a qué categoría cambiarían, de acuerdo con las actividades forestales elegibles.

Ver Sección 4.

## 5.1.3 Identificación de estratos

Debido a que las condiciones físicas de las áreas en las que se establece el proyecto son homogéneas, y como áreas elegibles sólo fueron seleccionados los usos de suelo de pastos, se definió un único escenario de línea base: Estrato de Pastos (BSL1).

Por otro lado, la actividad forestal propuesta está compuesta por una sola especie, con unas actividades técnicas de establecimiento y manejo comunes para todos los lotes: *Hevea Brasiliensis* (SM1). Por tanto, la propuesta sólo contará con un estrato: establecimiento de *Hevea Brasiliensis en áreas de pastos.*

La información requerida para el proceso de estratificación estará determinada por los inventarios forestales, evidencias en los cambios de la vegetación mediante fotografías aéreas o con información de otra índole, tratando siempre de presentar el menor número de estratos posibles que faciliten la evaluación total del ámbito del proyecto.

#### *Estratificación*

Si la distribución de la biomasa en el área de proyecto no es homogénea, la estratificación debería realizarse para mejorar la precisión de la estimación de dicha biomasa. Diferentes tipos de estratificación pueden ser apropiadas para los escenarios de línea base y de proyecto, con el fin de lograr precisión en la estimación de las remociones netas de Gases de Efecto Invernadero por sumideros. En particular:

- a. Para las remociones netas de GEI por sumideros, se considera suficiente estratificar el área de acuerdo a tipos mayores de vegetación, su cobertura de copas y/o los usos del suelo. Para las condiciones del presente proyecto solo hay un tipo de vegetación la cual consiste en praderas de escasos pastos con muy poca a casi nada que represente una línea de base de vegetación.
- b. Para las remociones netas de GEI por sumideros la estratificación para las estimaciones exante se basa en el plan de siembra y manejo y la estratificación ex post se basa en la implementación de dicho plan. Si impactos naturales o de origen humano (como fuego) alteran significativamente la distribución de la biomasa en el área de proyecto, entonces la estratificación expost se debe revisar de manera consecuente.

#### A continuación se presenta la estratificación expost:

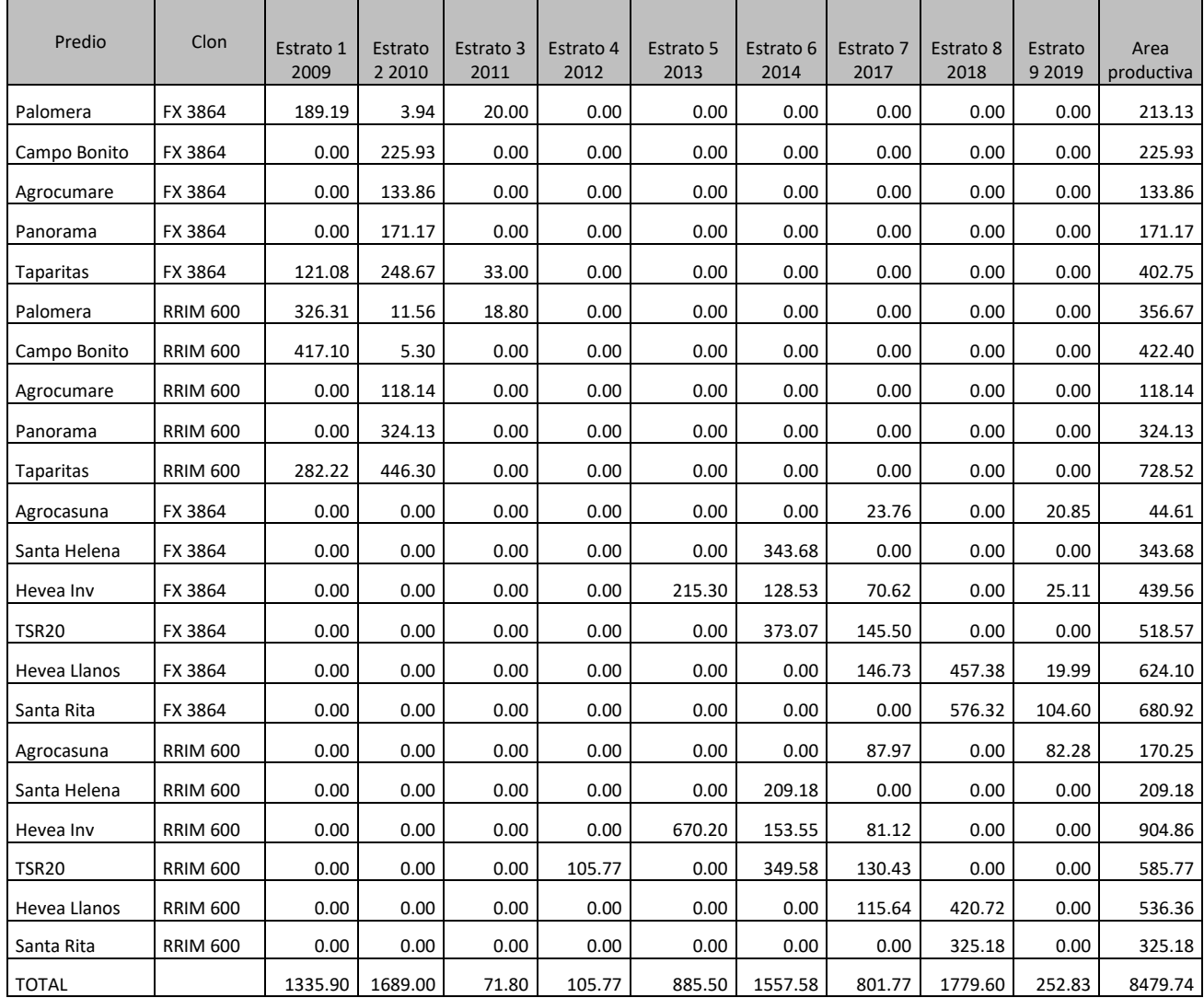

*Tabla 18 Estratificación expost (ha)*

# 5.1.4 Reducción total de emisiones debidas a las acciones de mitigación AFOLU

#### **Emisiones de la Línea de Base**

Se cuantifican las emisiones de la línea de base y/o las remociones de acuerdo con la sección 5.4 de la metodología AR-ACM0003 de la siguiente forma:

*∆CBSL, t = ∆CTREE\_BSL, t+∆CSHRUB\_BSL,t+∆CDW\_BSL,t+∆CLI\_BSL,t*

Donde

- ∆C<sub>BSL,t</sub> Remociones netas por sumideros de GEI en línea base en el año t; tCO<sub>2</sub>-e *∆CTREE\_BSL, t* Cambio en el stock de carbono en la biomasa arbórea de referencia dentro del límite del proyecto en el año t, según lo estimado en la herramienta "Estimación de las reservas de carbono y cambio en las reservas de carbono de árboles y arbustos en las actividades del proyecto MDL A /  $R$ "; t  $CO<sub>2</sub>$ -e
- *∆CSHRUB\_BSL,t* Cambio en el stock de carbono en la biomasa arbustiva de referencia dentro de los límites del proyecto, en el año t, según lo estimado en la herramienta "Estimación de las reservas de carbono y cambio en las reservas de carbono de árboles y arbustos en las actividades del proyecto MDL A /  $R$ "; t CO<sub>2</sub>-e
- *∆CDW\_BSL,t* Cambio en el stock de carbono en la línea base de biomasa de madera muerta dentro del límite del proyecto, en el año t, según lo estimado en la herramienta "Estimación de las reservas de carbono y cambio en las reservas de carbono en madera muerta y basura en las actividades del proyecto MDL  $A / R$ "; t CO<sub>2</sub>-e
- *∆CLI\_BSL,t* Cambio en el stock de carbono en la biomasa basal de la hojarasca dentro de los límites del proyecto, en el año t, según lo estimado en la herramienta "Estimación de las reservas de carbono y cambio en las reservas de carbono en madera muerta y basura en las actividades del proyecto MDL A / R"; t  $CO<sub>2</sub> - e$

# *Cambios en el stock de la biomasa de árboles y arbustos en la línea base dentro de los límites del proyecto en el año t.*

La vegetación que se encuentra en las áreas del proyecto se asocia con la de las denominadas sabanas de las que en la región predominan las de tipo seco en que domina especies de gramíneas naturales en las que tradicionalmente se pastan ganados, las que para usos productivos pueden ser reemplazadas por pastos mejorados o emplearse los suelos en cultivos estacionales. A esta condición se agrega el hecho que es practica usual de los moradores locales el practicar la quema cíclica, anual, de la sabana con el fin de renovar la vegetación herbácea para aprovechamiento de sus ganados. Por tanto, en el tipo de sabanas que ocupa el proyecto es prácticamente nula la presencia de árboles o arbustos No obstante, lo anterior, considerando la sección 5, párrafo 11 del de la herramienta metodológica "Estimación de los stocks de carbono y cambio en los stocks de carbonos de árboles y arbustos para las actividades del proyecto en A/R CDM 14 Versión 04.2", los stocks de carbono en árboles de la línea de base se pueden contabilizar como cero si se cumplen todas y cada una de las siguientes condiciones:

- a. Los árboles pre-proyecto ni se cosechan, ni se despejan ni se remueven por las actividades del proyecto durante el periodo de acreditación.
- b. Los árboles pre-proyecto no sufren mortalidad por la competencia de los árboles plantados en el proyecto, o sufren daños por la implementación de las actividades del proyecto, en ningún momento durante el periodo de acreditación del proyecto.
- c. Los árboles pre-proyecto no se consideran durante los inventarios realizados para monitorear los stocks de carbono del proyecto, pero permanecen vivos,

consistentemente con el escenario de línea de base, a lo largo del del periodo de acreditación del proyecto.

De otro lado, al aplicar el literal f del párrafo 12 de la herramienta metodológica "Estimación de los stocks de carbono y cambio en los stocks de carbonos de árboles y arbustos para las actividades del proyecto en A/R CDM 14 Versión 04.2" los stocks de carbono en árboles y arbustos en la línea de base se contabilizarán como cero. Enuncia el indicador f que: "Las tierras están sujetas a ciclos periódicos (e.g. tala y quema, o ciclos de limpieza para rebrotación) de tal forma que la biomasa oscila entre valores mínimos y máximos en la línea de base".

# *Cambios en los stocks de carbono en la línea base por biomasa muerta dentro de los límites del proyecto, en el año t.*

Su estimación se basa en la herramienta "Estimación de stocks de carbono y cambios en los stocks de carbono de madera muerta y mantillo, para proyectos CDM de A/R versión 03.1, la cual propone emplear un factor, por defecto, como proporción de la madera en píe tal como lo indica la ecuación 9 de la mencionada herramienta así:

$$
C_{DW\_BSL,i,,t} = C_{\textit{tree-BSL},i,t} \star \; DF_{DW}
$$

Donde,

- *CDW\_BSL,t =* Stock de carbono durante la línea base de madera muerta dentro del límite del proyecto, en el año t, t CO<sub>2</sub>-e
- *CTREE\_BSL, t =* Stock de carbono en la biomasa arbórea de referencia dentro del límite del proyecto en el año t; t  $CO<sub>2</sub>$ -e
- $DF<sub>DW</sub>$  = Factor conservador predeterminado que expresa el stock de carbono en madera muerta como un porcentaje DW del stock de carbono en la biomasa arbórea

Bajo la presunción enunciada sobre la contabilización como cero de la biomasa de árboles y arbustos de la línea de base, la biomasa por madera muerta dentro de los límites del proyecto también se contabiliza como cero.

# *Cambios en los stocks de carbono en la línea base por biomasa del mantillo dentro de los límites del proyecto, en el año t.*

Su estimación se basa en la herramienta "Estimación de stocks de carbono y cambios en los stocks de carbono de madera muerta y mantillo, para proyectos CDM de A/R versión 03.1, la cual propone emplear un factor, por defecto, como proporción de la madera en píe tal como lo indica la ecuación 15 de la mencionada herramienta asi:

$$
C_{\text{LI}\_ \text{BSL},i,,t}=C_{\text{tree}\text{-}BSL,i,t}\ x\ DF_{\text{DW}}
$$

- *CLI\_BSLi,t = S*tock de carbono en la línea base en la biomasa basal de la hojarasca dentro de los límites del proyecto, en el año t; t  $CO<sub>2</sub>$ -e
- *CTREE\_BSL, t =* Stock de carbono en la línea base en la biomasa arbórea de referencia dentro del límite del proyecto en el año t; t  $CO<sub>2</sub>$ -e
- $DF_{DW}$  = Factor conservador predeterminado que expresa el stock de carbono en madera muerta como un porcentaje DW del stock de carbono en la biomasa arbórea

A consecuencia de la estimación como cero de la biomasa de árboles y arbustos de la línea base, la biomasa de mantillo también se contabiliza en cero.

Por tanto, las emisiones de Línea Base según la aplicación de la metodología se estiman en cero (0).

### **Remociones netas de GEI por sumideros**

La cuantificación de las emisiones del proyecto y las remociones se estiman siguiendo la sección 5.5. de la metodología AR-ACM003, la que propone que:

$$
\Delta C_{\text{ACTUAL},t} = \Delta C_{p,t} - GEl_{E,t}
$$

*∆C ACTUAL,t* = Remociones netas reales de GEI por sumideros, en el año t; t CO2-e

- *∆Cp,t* = Cambio en las reservas de carbono en el proyecto, ocurriendo en los depósitos de carbono seleccionados, en el año t; t CO2-e
- *GEIE,t =* Aumento de las emisiones de GEI sin CO2 dentro de los límites del proyecto como resultado de la implementación de la actividad del proyecto MDL A / R, en el año t, según lo estimado en la herramienta "Estimación de las emisiones de GEI sin CO2 resultantes de la quema de biomasa atribuible a una actividad de proyecto MDL A / R "; t CO2-e

## *Estimación de Cambios en los Stocks de Carbono.*

Los cambios en los stocks de carbono en el año t se estiman de acuerdo con la ecuación 3 de la metodología AR-ACM0003 Versión 02.0.

$$
\Delta C p, t = \Delta C_{TREE_{proj}, t} + \Delta C_{SHRUB_{proj}, t} + \Delta C_{DW_{Proj}, t} + \Delta C_{Lly_{proj}, t} + \Delta S O C_{AL, t}
$$

Donde,

- $\Delta Cp, t =$  Cambio en los stocks de carbono en el proyecto, que ocurre en los sumideros de carbono seleccionados, en el año t; t CO<sub>2</sub>-e
- $\Delta C_{TREE_{proj},t}$  = Cambio en las existencias de carbono en la biomasa arbórea en el proyecto en el año t, según lo estimado en la herramienta "Estimación de las existencias de carbono y cambio en las existencias de carbono de los árboles y arbustos en las actividades del proyecto MDL A /  $R$ "; t CO<sub>2</sub>-e
- $\Delta C_{SHRUB_{proj,t}}$  = Cambio en las reservas de carbono en la biomasa de arbustos en el proyecto en el año t, según lo estimado en la herramienta "Estimación de las reservas de carbono y cambio en las reservas de carbono de árboles y arbustos en las actividades del proyecto MDL A /  $R$ "; t CO<sub>2</sub>-e
- $\Delta C_{DW_{\text{Proi}}t}$  = Cambio en el stock de carbono en madera muerta en el proyecto en el año t, según lo estimado en la herramienta "Estimación de las reservas de carbono y cambio en las reservas de carbono en madera muerta y basura en las actividades del proyecto MDL  $A / R''$ t CO<sub>2</sub>-e
- $\Delta C_{LIrmsi,t}$  = Cambio en el stock de carbono en la basura en el proyecto en el año t, según lo estimado en la herramienta "Estimación de las reservas de carbono y cambio en las reservas de carbono en madera muerta y basura en las actividades del proyecto MDL A /  $R''$ t CO<sub>2</sub>-e
- $\Delta SOC_{ALL} =$  Cambio en el stock de carbono en SOC en el proyecto, en el año t, en áreas de tierra que cumplen con las condiciones de aplicabilidad de la herramienta "Herramienta para la estimación del cambio en las reservas de carbono orgánico del suelo debido a la implementación de las actividades del proyecto  $A / R$  CDM", según lo estimado en la misma herramienta; t CO<sub>2</sub>-e

*Incremento de emisiones no – CO2 de GEI dentro de los límites del proyecto como resultado de las actividades del proyecto A/R CDM, en el año t.*

Las emisiones de GEI no generadoras de CO*<sup>2</sup>* dentro de los límites del proyecto que sean resultado de las actividades de éste se estiman considerando la herramienta "Estimación  $de$  emisiones no  $CO<sub>2</sub>$  resultantes de quemas atribuibles a las actividades del proyecto" (versión 04.0.0). Se emplea la ecuación:

$$
GEI_{E, t} = GEI_{SPF, t} + GEI_{FMF, t} + GEI_{FF, t}
$$

Donde,

- GEI  $_{E_1}$  = Emisión de GEI que no son CO<sub>2</sub> como resultado de la quema de biomasa e incendios forestales en los límites del proyecto en el año t; t  $CO<sub>2</sub>$ -e
- GEI  $_{SPF,t}$  = Emisión de GEI diferentes a CO<sub>2</sub> como resultado del uso de fuego en la preparación del sitio en el año t; t  $CO<sub>2</sub>$ -e
- GEI  $FME, t = Emisión$  de GEI diferentes a CO<sub>2</sub> como resultado del uso del fuego para limpiar la tierra de los residuos de la cosecha antes de la replantación de la tierra u otro manejo forestal, en el año t; t CO<sub>2</sub>-e
- GEI  $_{\text{Ff,t}}$  = Emisión de GEI diferente a CO<sub>2</sub> resultantes del incendio en el año t; t CO<sub>2</sub>-e

Dentro de las actividades que se implementan dentro de los límites del proyecto no se consideran la realización de quemas para la preparación de los terrenos, ni la cosecha de árboles y la quema de sus residuos para el replante de estos a lo largo del periodo de acreditación. Por tanto, se estima en cero las emisiones no  $CO<sub>2</sub>$  de GEI.

## **Fugas**

De acuerdo a la herramienta metodológica 15 para AR "Estimación del incremento en emisiones de GEI atribuibles al desplazamiento de actividades agrícolas a consecuencia de las actividades del proyecto CDM", las fugas que podrían ocurrir por la ejecución del proyecto las ocasionaría el desplazamiento de la actividad ganadera desde los predios donde se implementarán las plantaciones.

El escenario de línea base y en general el área de influencia del proyecto, corresponde a áreas de pastos donde se realizaban actividades ganaderas de manera extensiva. La densidad de carga se encuentra van desde 0,09 cabezas de ganado por hectárea en la altillanura de Puerto Gaitán denotando la actividad como extremadamente extensiva, a 1,56 cabezas por hectárea en zonas con pastos mejorados, que muestran que el suelo bien manejado en la región soporta cargas superiores a los promedios las cual se estima en 0,39 cabezas<sup>22</sup> (CORPORINOQUIA Y FEDEGAN).

En el momento de implementación del proyecto, se evacúa el ganado a otras áreas fuera de los límites del proyecto con cobertura de pastos. No obstante, y dada la extensión de la llanura este desplazamiento no significa que en las áreas receptoras se incremente el número de animales por unidad de superficie. También y de acuerdo a la época del año en que se realiza la preparación de tierras ya se han comercializado los animales para su beneficio. En consecuencia, se contabilizan como cero las fugas originadas por desplazamiento de ganado de las áreas al interior del proyecto.

## **Reducciones y Remociones netas de GEI**

#### *Estimación de los stocks de carbono en los árboles en cualquier momento de tiempo.*

Atendiendo a los términos de la herramienta 14 Versión 04.2 para la estimación de los stocks de carbono y su cambio por árboles y arbustos en proyectos A/R CDM en cualquier momento de tiempo, se deben usar uno o la combinación de los siguientes métodos:

- a) Estimación por medición de parcelas de campo de muestreo;
- b) Estimación mediante el modelamiento del crecimiento del arbol y el desarrollo de los rodales;
- c) Estimación por cobertura proporcional de coronas:
- d) Actualización de previos stocks de carbono a través de mediociones independientes del cambio.

En este caso, se utilizará la estimación por medición de parcelas de campo de muestreo.

<sup>22</sup> Romero, M; Galindo, G; Otero, J. y Armentaras, D. 2004. Ecosistemas de la cuenca del Orinoco Colombiano. Instituto de Investigaciones de Recursos Biológicos Alexander von Humboldt. Instituto Agustín Codazzi. 187 pg.

Los stocks de carbono en los árboles dentro de los estratos para estimación de biomasa y la incertidumbre asociada se estiman utilizando el método a continuación.

 $C_{TREE} = 44/12 \times C F_{TREE} \times B_{TREE}$ 

 $B_{TREE} = A \times b_{TREE}$ 

$$
b_{TREE} = \sum_{i=1}^{M} w_i \times b_{TREE,i}
$$

Donde

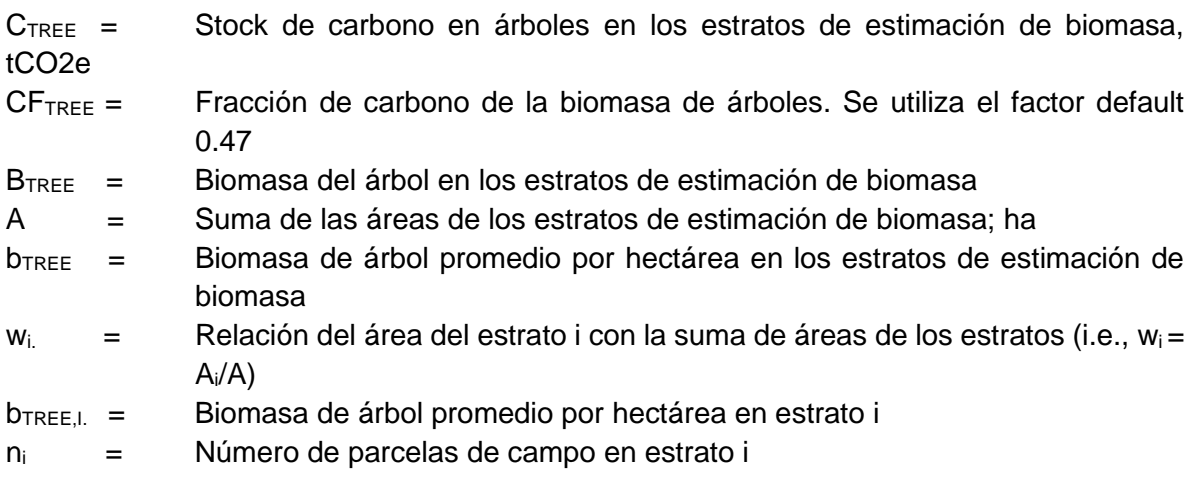

El error estadístico del inventario se calcula con:

$$
E\% = \frac{CV * t_{(n-1)}}{\sqrt{n}}
$$

donde:

E%= error de muestreo

CV = coeficiente de variación

 $t_{(n-1)}$  = valor de t de Student para n-1 grados de libertad a 95% del intervalo de confidencia.

n = número de muestras.

La biomasa promedio por hectárea en un estrato y la varianza asociada se estiman de acuerdo con:

$$
b_{TREF,i}=\frac{\sum_{p=1}^{n_i}b_{TREF,p,i}}{n_i}
$$

 $CV\% = sd_i * 100/b_{TREE,i}$ 

Donde,

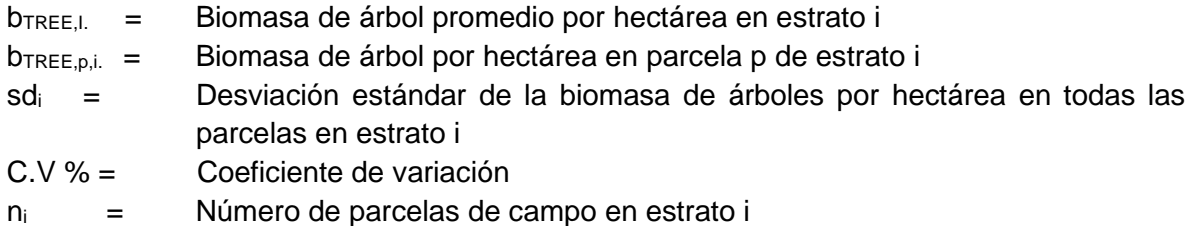

La biomasa de árboles por hectárea en una parcela se estima usando uno de los métodos de medición provistos por el Apéndice 1 del Tool 14. Los valores de biomasa de las parcelas se estiman de mediciones directas en árboles de las parcelas de muestreo, según el procedimiento siguiente:

- Paso 1 Medición. Se mide la dimensión de árboles individuales (DAP, CAP)
- Paso 2 Conversión a biomasa. Usando ecuaciones alométricas

Las parcelas de muestreo se establecen y la medición se realiza para todos los árboles cuya altura permita medir su CAP. Para la estimación y muestreo del contenido de carbono en las plantaciones de *Hevea Brasilensis* se sigue el siguiente procedimiento:

- 1. Seleccionar punto de muestreo: Se requiere tener el mapa correspondiente a la plantación de cada clon según el año de siembra.
- 2. Montar sobre el mapa una cuadrícula cuya escala represente una hectárea y enumerar cada uno de los cuadrados.
- 3. Efectuar el sorteo entre los números correspondientes a la cuadrícula de cada mapa. El número de cuadros seleccionados en cada mapa corresponde con el número de parcelas asignadas.
- 4. Localizar en el campo cada parcela de 450 metros cuadrados de superficie, en el punto correspondiente al centro del cuadrado que le corresponda.
- 5. Seleccionar un árbol como centro de la parcela y con una cuerda, prisma, relascopio o cualquier implemento que lo permita delimitar el área de la parcela de radio 11,96 metros
- 6. Marcar con pintura el árbol central
- 7. Con cinta diamétrica u otro implemento que lo permita, medir el diámetro a 1,30 metros de altura. Tomar la medida a todos los árboles de la parcela.
- 8. Registrar en planilla el número de cada árbol medido, su CAP.
- 9. En la medida de lo posible, enumerar con pintura cada uno de los árboles medidos. Esto permite que el verificador pueda contrastar la información correspondiente a cada parcela.
- 10. Transferir los datos de cada árbol de la parcela a un archivo Excel, identificando adecuadamente la plantación donde se montó cada parcela.

Las ecuaciones alométricas y los parámetros empleados en la cuantificación de los cambios en los stocks de carbón en la biomasa de los árboles vivos de las remociones actuales netas de GEI se describen a continuación:

#### *Hevea brasiliensis*

Se propone, al menos inicialmente y mientras se desarrollan propias y particulares ecuaciones alométricas para la estimación de la biomasa de plantaciones de caucho con los clones RRIMM 600 y FX 3864 en las sabanas secas de la Orinoquia emplear las ecuaciones generales para biomasa aérea y biomasa subterránea que con base en la medida de la Circunferencia a la Altura del Pecho (CAP) desarrollaron Moreno, J.A. y colaboradores para Colombia, publicadas en el año 2005 las cuales corresponden a:

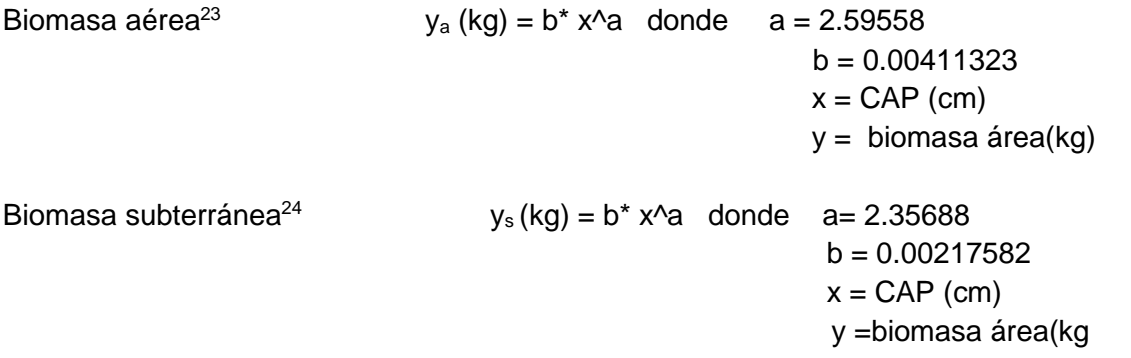

Asi entonces, la biomasa total de cada árbol, expresada en kilogramos, es el esultado de sumar a la biomasa aérea, la biomasa subteranea.

A partir de las ecuaciones alométricas se calcula la biomasa de cada uno de los árboles de cada parcela . La biomasa media del árbol individual de cada parcela es el resultado de sumar la biomasa de todos los árboles de la parcela y dividirla por el número de arboles medidos en la parcela. Es claro que la biomasa que se halla en la parcela al momento del inventario es el resultado de la suma de la biomasa de cada árbol o su equivalente, que es el resultado de multiplicación de la biomasa media de los árboles por el número de arboles contabilizados, así:

A partir del número de árboles encontrados en la parcela de inventario,n, se estima el numero de árboles por hectárea, NA, que representa cada parcela de muestreo, considerando para tal que el area de la parcela es fija para todas estas,asi:

$$
b_{TREE,i} = \frac{\sum_{p=1}^{n_i} b_{TREE,p,i}}{n_i}
$$

<sup>&</sup>lt;sup>23</sup> La ecuación con que se estima la biomasa aérea pose un valor de  $R^2 = 0.9799$ .

<sup>&</sup>lt;sup>24</sup> La ecuación con que se estima la biomasa subterránea posee un valor de  $R^2 = 0.942$ .
$N_{A,t} = n^* 22.2$ 

donde:

N<sub>A.t</sub>= numero de arboles por hectárea al momento del inventario n = número de árboles medidos en la parcela 22.2 = numero de parcelas de área a por hectarea

La estimación de la biomasa por hectárea que representa cada parcela se obtiene a partir de la estimación del numero de árboles N que por hectárea se hallan en el estrato el estrato que representa cada parceala se multiplica por el valor de biomasa del árbol promedio asi:

```
B_{A,t} = b_{TREE.D.t}<sup>*</sup> N<sub>A,t</sub>
```
donde

 $B_{A,t}$  = Biomasa estimada por hectárea del estrato muestreado **b**<sub>arbol medio, p.t= biomasa del árbol medio</sub>  $N_{A,t}=$  numero de arboles por hectárea al inventario

#### **Remociones netas de GEI por sumidero**

Las remociones netas resultan de la siguiente ecuación:

#### $\Delta C_{AR-CDM,t} = \Delta C_{ACTUAL,t} - \Delta C_{BSL,t} - L K_t$

Donde,

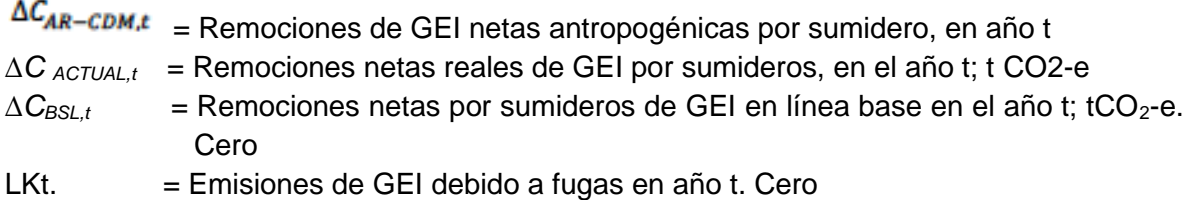

#### **Estimación de remociones ex ante**

• Paso 1 – Selección de ecuación alómetrica

En la estimación *ex ante* se pueden emplear ecuaciones alométricas aplicables a la especie las cuales provienen de fuentes tales como:

- a) Datos existentes aplicables a las condiciones locales (e.g. por similaridad en las condiciones ecológicas)
- b) Datos nacionales (e.g. de inventarios nacionales o de inventarios de GEI nacionales)
- c) Datos de países vecinos de similares condiciones
- d) Datos globalmente empleados

Al menos en dos estudios realizados en Colombia han desarrollado ecuaciones alométricas cuyo objetivo es el de estimar el secuestro de carbono por plantaciones de *Hevea brasiliensis.* En el primero de ellos<sup>25</sup> los investigadores concluyen que los modelos desarrollados son aplicables a las condiciones de toda Colombia y que por tanto no es necesario desarrollar modelos para regiones particulares. Las ecuaciones de biomasa que presenta este estudio tienen implícita la variable tiempo en razón a que el crecimiento del diámetro es función de este. Datos de biomasa total acumulada por plantaciones de diferentes edades evaluadas durante este estudio hacen parte de la publicación. En un segundo estudio<sup>26</sup> los investigadores han igualmente desarrollado ecuaciones alométricas para estimar la biomasa aérea de árboles de caucho específicamente en plantaciones de 1 a 7 años de edad en el Departamento de Caquetá, adyacente al del Meta, estudio que reporta valores de carbono a diferentes edades de las plantaciones.

Tienen los dos estudios mencionados la dificultad que no incluyen directamente la variable tiempo necesaria para efectuar estimaciones de la variación de los contenidos de carbono en función de la edad. Se emplearon entonces las ecuaciones alometricas publicadas por Moreno y colaboradores 1 para generar un modelo específico para las plantaciones de Mavalle, basado en la información de sus inventarios. Se selección un modelo logístico ante el hecho que a partir de los 15 años el crecimiento de los árboles en las plantaciones se torna asintótico . El modelo de biomasa para árbol individual sigue la forma:

$$
y\left(\frac{kg}{arbol}\right) = \frac{a + b}{1 + \left(\frac{t}{c}\right)^d}
$$

donde,

 $t =$ edad del árbol  $a = -0.67038759$  $b = 299.98649$  $c = 8.9698277$  $d = -2.7223731$ 

Es importante anotar que las ecuaciones alometricas de Moreno y colaboradores 1 , son las que igualmente se emplean para calcular el inventario de biomas en pie.

<sup>&</sup>lt;sup>25</sup> Moreno, J.A. et al. 2005. Modelo alométrico general para la estimación del secuestro de carbono por plantaciones de caucho Hevea brasilensis Mül Arg en Colombia. Revista Colombia Forestal Vol. 9 No. 18.

<sup>26</sup> Duran, E.H. et al. 2011. Estimación de carbono en sistemas agroforestales de Hevea brasilensis en la Amazonia Colombiana. Ingeniería & Amazonia 4(1).

#### - Paso 2. Biomasa por héctarea

La estimación ex ante de la biomasa por hectárea se ajusta al modelo 13 de la herramienta AR Tool 14:

$$
B_{\text{ árbol}} = A^* b_{\text{ árbol}}
$$

<span id="page-110-0"></span>A corresponde a la de cada estrato y b es la biomasa total media por hectárea de cada estrato. [\(Tabla 19\)](#page-110-0)

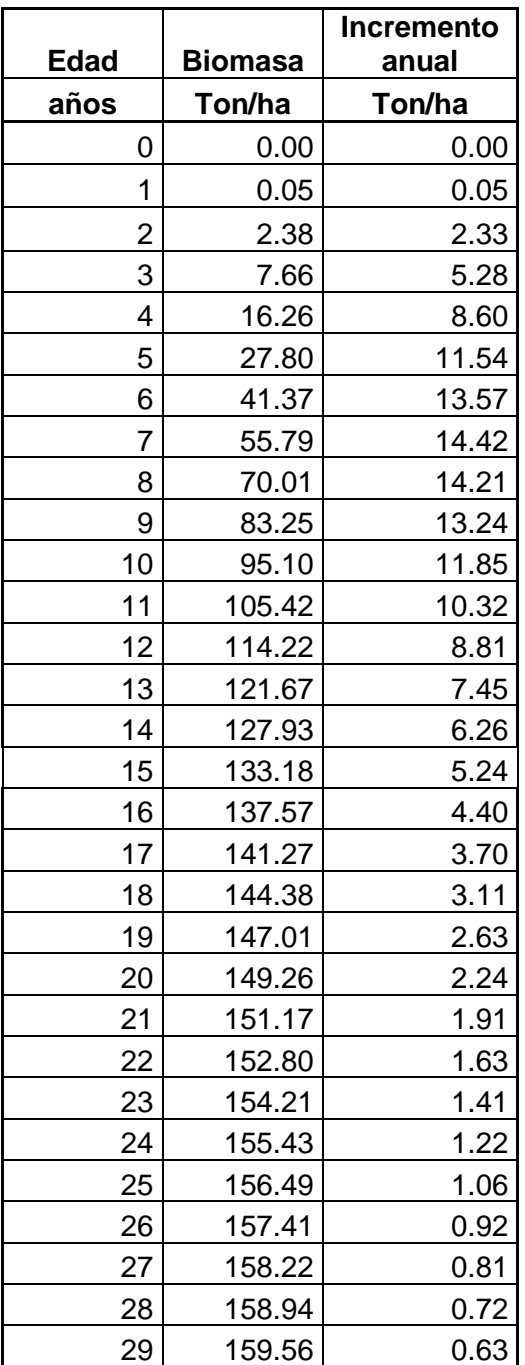

*Tabla 19 Biomasa anual*

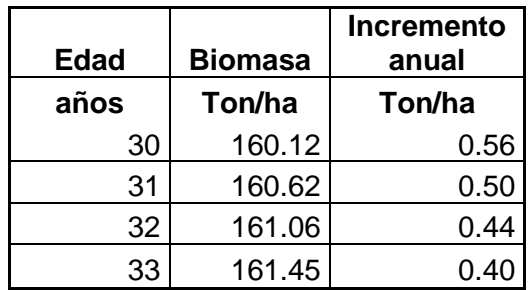

- Paso 3. Stock medio de carbono en términos de  $CO<sub>2</sub>$ -e.

Para esta estimación se emplean las ecuaciones 12 de la herramienta AR-Tool 14,

 $C$  TREE (tCO2e = (44/12)  $\times$  CF<sub>TREE</sub> B<sub>TREE</sub>

Para la estimación ex ante de las remociones por el proyecto se emplea el modelo de cohorte, asumiendo una hectárea plantada en un año con la especie. Los cambios en los reservorios de carbono de cada año provistos por el modelo de cohorte se multiplican por el área plantada en cada año y así hasta el término de la rotación. Es de anotar que en el caso de es este proyecto, ninguna de las áreas plantadas alcanzará el turno dentro del periodo de acreditación. [\(Tabla 20\)](#page-111-0)

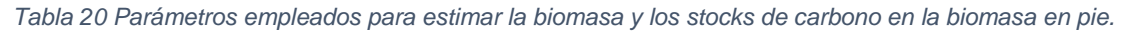

<span id="page-111-0"></span>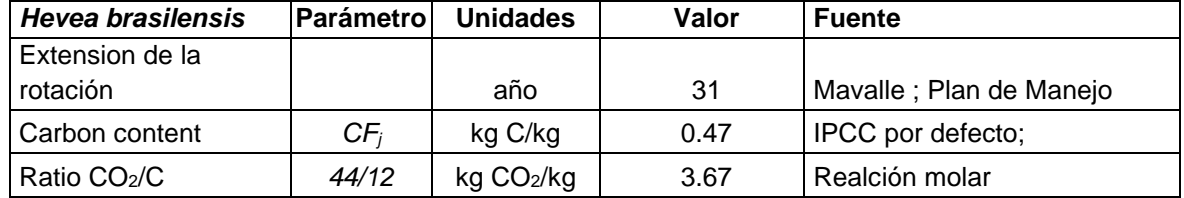

La [Figura 47](#page-112-0) muestra la dinámica de los sumideros de carbono de árboles en pie a lo largo del periodo de acreditación del proyecto

<span id="page-112-0"></span>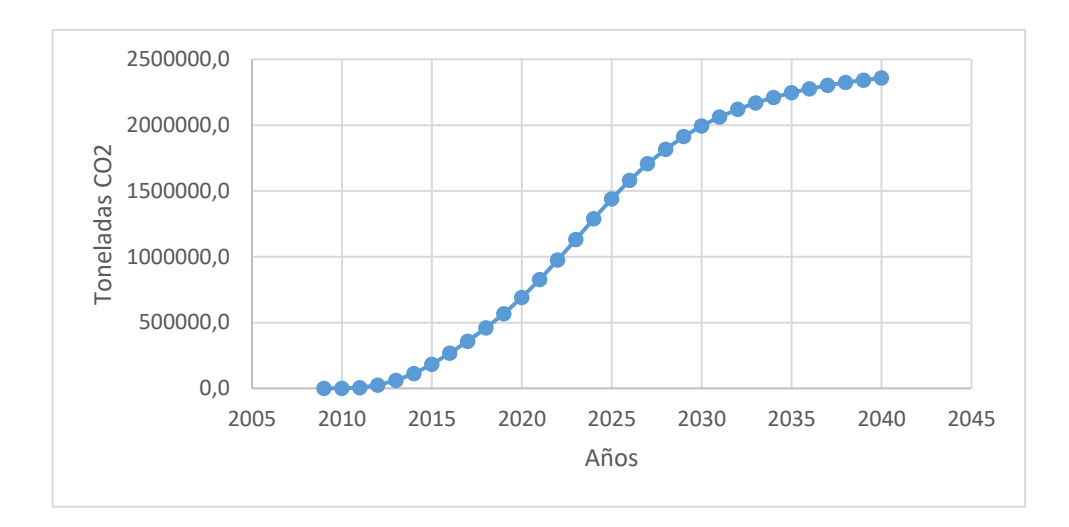

*Figura 47 dinámica de los sumideros de carbono de árboles en pie*

Como puede apreciarse en la [Figura 47](#page-112-0) no se incluye "coincidencia sistemática de la verificación.

No se consideran perdidas de la biomasa por la cosecha de madera debida al corte de árboles para emplear la madera como combustibles ya que el área no es fuente de tal recurso. (*ΔCL,AB,ijk,Fwood,t* = 0).

El área del proyecto es vulnerable a incendios forestales durante la estación seca anual en razón a que es practica usual en la región de la Orinoquia Colombiana que la renovación de pastos en áreas dedicadas a la producción ganadera se lleve a cabo a través de quemas de las sabanas. No obstante, las eventuales pérdidas de biomasa a causa de incendios se considera durante las estimaciones ex post.

<span id="page-112-1"></span>El periodo para el cual se calculan las reducciones de GEI de largo plazo es de 30 años, considerando el primer año de remoción de CO2 (2010). El beneficio total se calcula como la suma de los cambios en los stocks de carbono y que totaliza como 2.358.829 tCO2e.

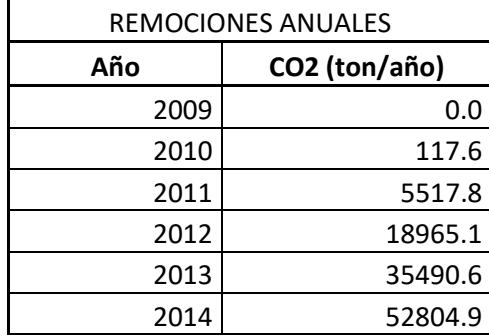

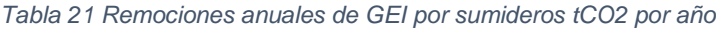

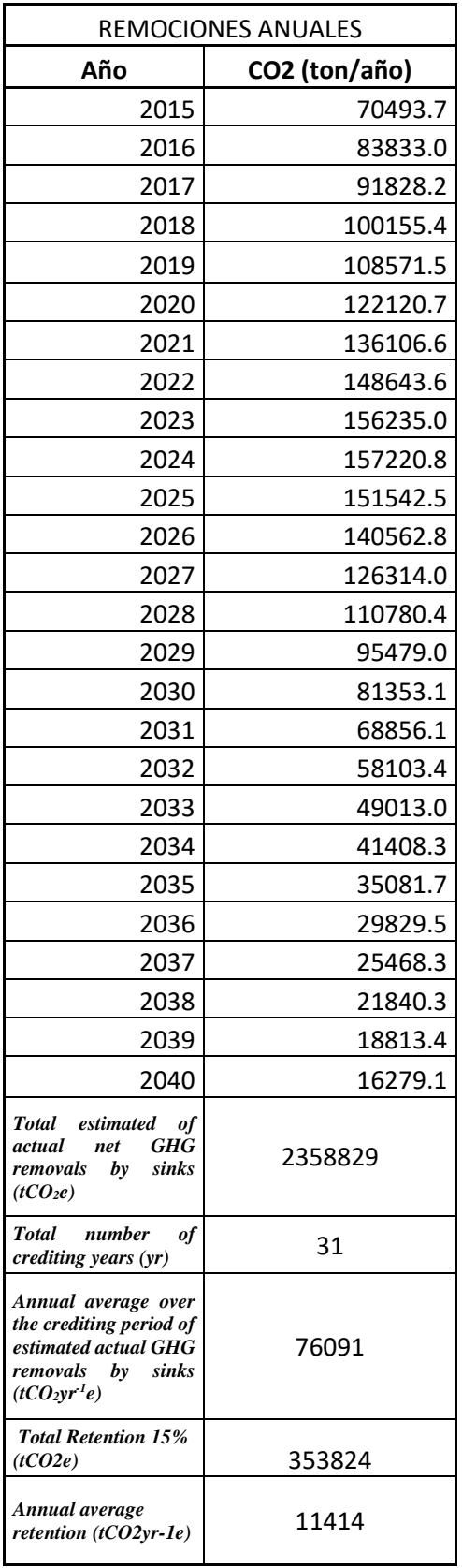

Las remociones netas reales esperadas de gases de efecto invernadero por sumideros durante el periodo de acreditación son 2.358.829 ton CO2 equivalentes. [\(Tabla 21\)](#page-112-1)

#### **Monitoreo de las remociones actuales por sumideros de GEI**

Los siguientes datos son los recolectados con el objetivo de monitorear los cambios verificables en los stocks de carbono en los reservorios de carbono dentro de los límites del proyecto (23)

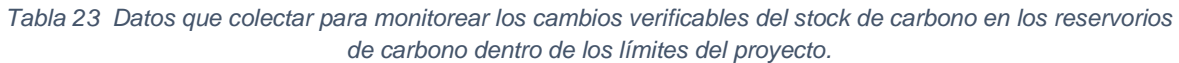

| ID<br>$n$ úmero <sup>27</sup> | Data<br>Variable           | Data<br>unidad | <b>Medición</b><br>(m) calcu-<br>lado (c)<br>estimado<br>(e) por de-<br>fault (d) $^{28}$ | <b>Frecuencia</b><br>de registro    | Número de<br>parcelas de<br>muestra en<br>las que se<br>monitorea<br>la<br>información | <b>Comentarios</b>                                                                                                  |
|-------------------------------|----------------------------|----------------|-------------------------------------------------------------------------------------------|-------------------------------------|----------------------------------------------------------------------------------------|----------------------------------------------------------------------------------------------------|
| 2.1.1.00                      | Area total del<br>proyecto | ha             | $\mathbf{C}$                                                                              | Antes del<br>inicio del<br>proyecto |                                                                                        | Suma de los<br>estratos                                                                                             |
| 2.1.1.01                      | ID del estrato             | alfanumérica   |                                                                                           | Antes del<br>inicio del<br>proyecto | 100%                                                                                   | Plantaciones<br>de la especie<br>en un año                                                                          |
| 2.1.1.02                      | ID del sub-<br>estrato     | alfanumérica   |                                                                                           | Antes del<br>inicio del<br>proyecto | 100%                                                                                   | plantaciones<br>de las<br>especies en<br>un año del<br>mismo clon<br>que se<br>determinó<br>durante el<br>monitoreo |
| 2.1.1.03                      | Nivel de<br>confianza      | $\%$           |                                                                                           | Antes del<br>inicio del<br>proyecto | 100%                                                                                   | 95%                                                                                                    |
| 2.1.1.04                      | Exactitud                  | %              |                                                                                           | Antes del<br>inicio del<br>proyecto | 100%                                                                                   | $+/- 10\%,$<br>utilizado para<br>la<br>cuantificación<br>de parcelas de<br>muestreo y<br>para el diseño<br>del      |

<sup>27</sup> Please provide ID number for cross-referencing in the PDD.

<sup>&</sup>lt;sup>28</sup> Please provide full reference to data source.

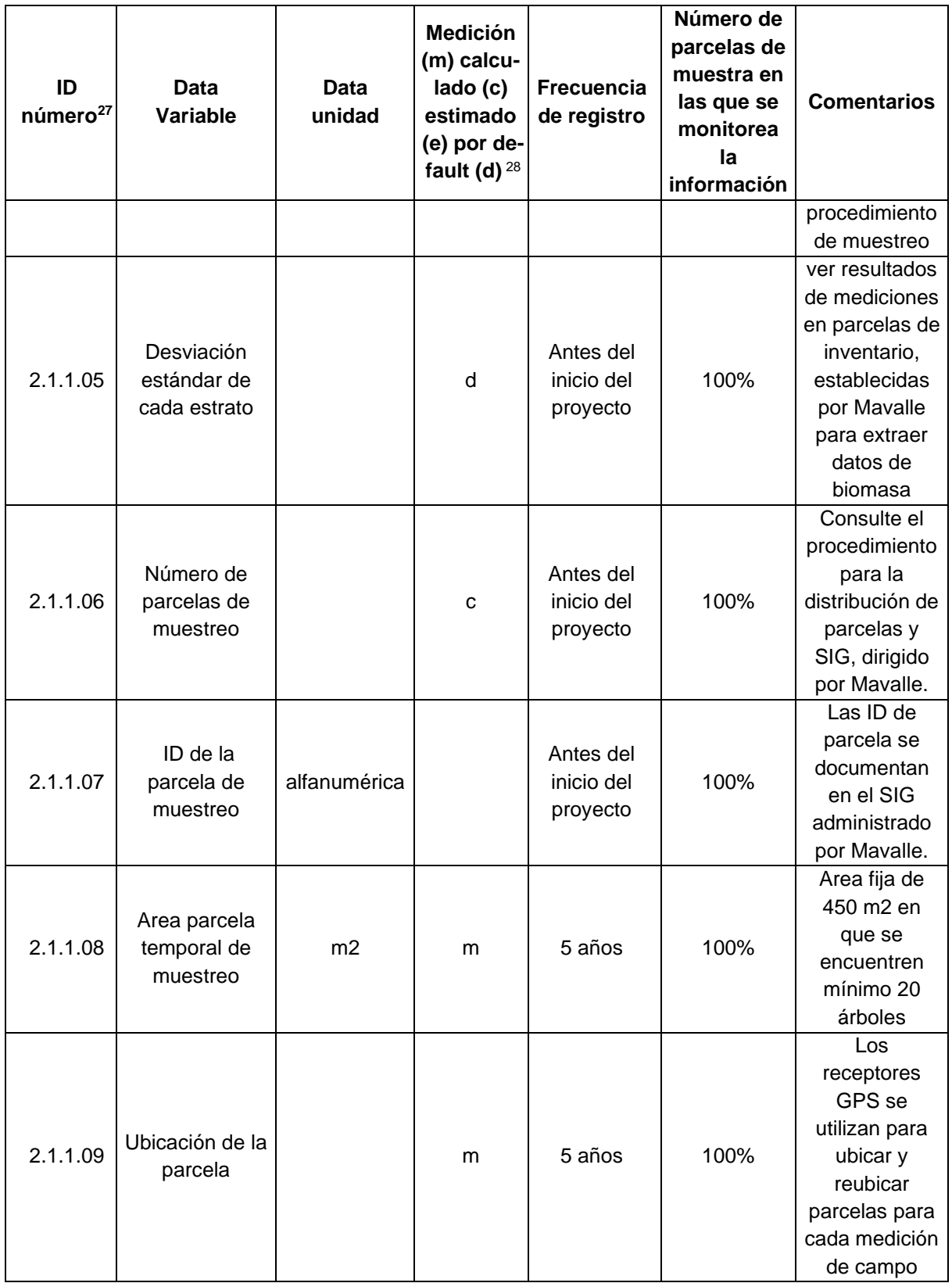

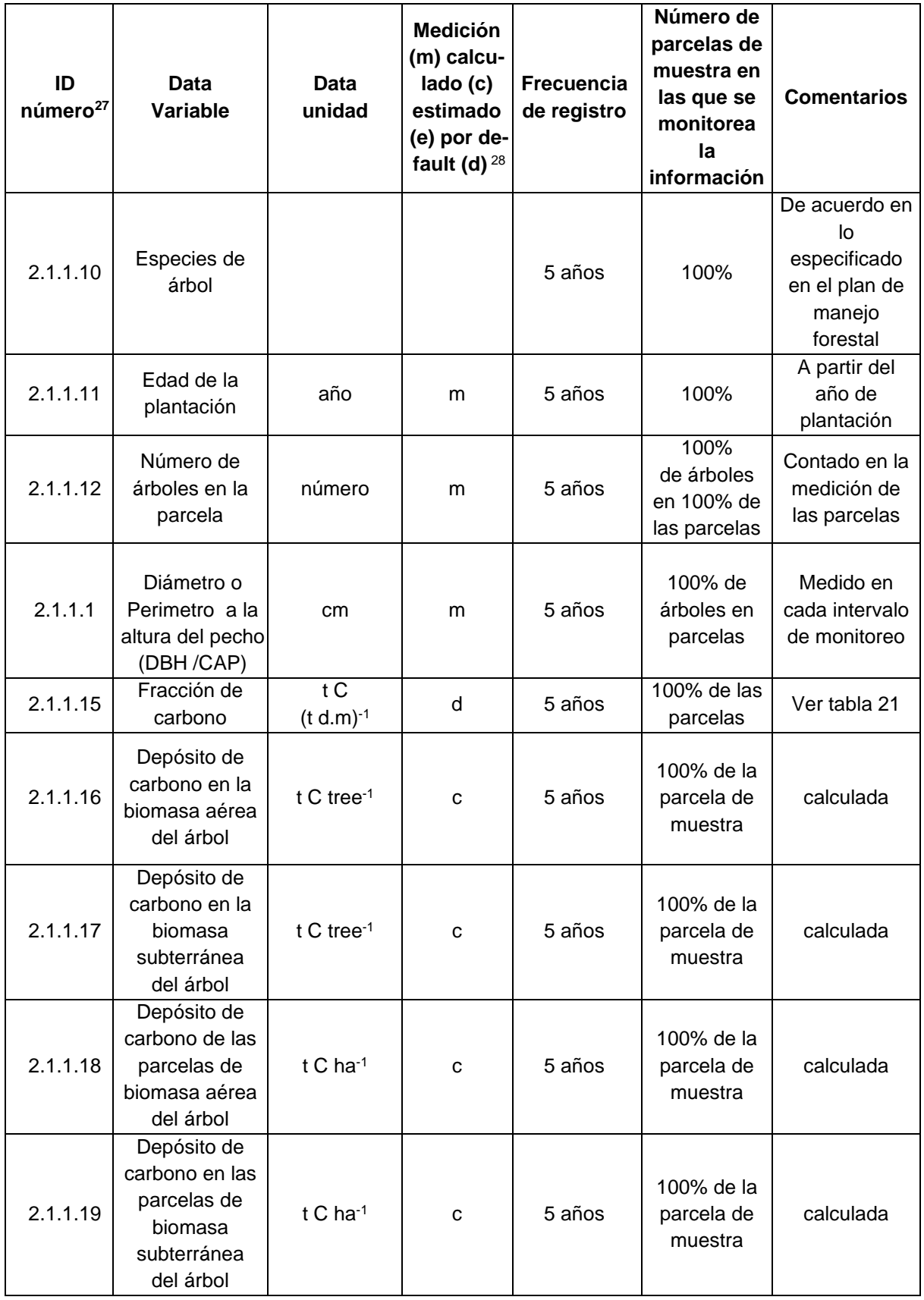

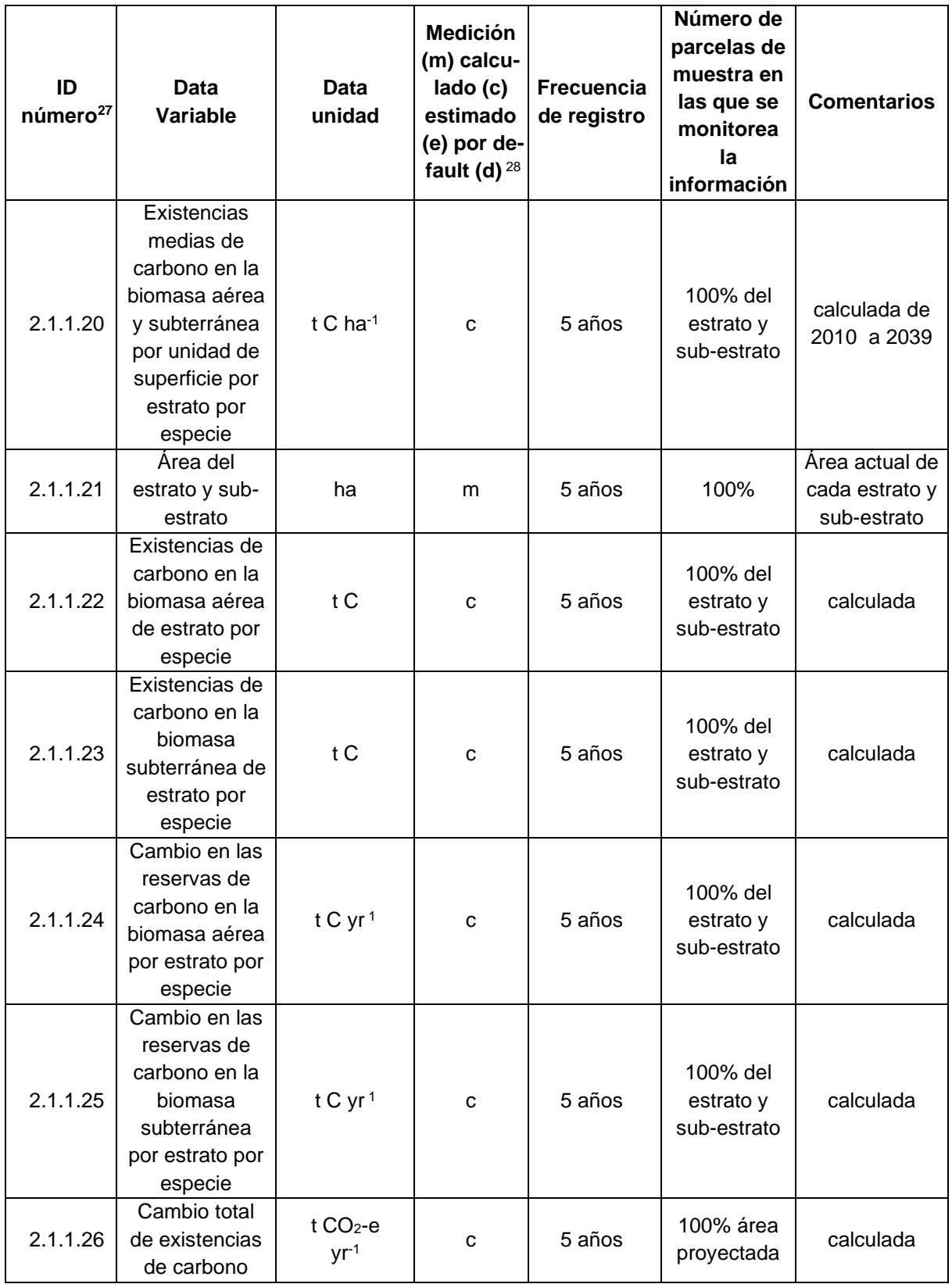

La información tomada y archivada en formato electrónico y en papel. Estos archivos incluyen:

- copia de todos los originales de las mediciones en campo y las hojas de cálculo
- estimaciones de los cambios en los stocks de carbono
- datos tomados con GPS
- copia de las mediciones y los reportes de monitoreo

**Datos que recolectar con el objetivo de monitorear emisiones de GEI por fuentes, medidas en unidades de CO<sup>2</sup> equivalentes, que se incrementan como resultado de la implementación de las actividades dentro de los límites del proyecto A/R CDM propuesto.** 

El impacto de emisiones diferentes al  $CO<sub>2</sub>$  a partir de la incineración de biomasa son la única fuente de emisión y fugas que requieren considerarse para este proyecto. Tales emisiones pueden liberarse a partir de:

• Incendios forestales

Las emisiones diferentes a  $CO<sub>2</sub>$  por incendios en la plantación se monitorean como potenciales emisiones de fuentes GEI, siguiendo la metodología ARAM005. La significancia de estas emisiones podrá evaluarse de acuerdo con el reporte EB 31 (Herramienta para comprobar la significancia de las emisiones en actividades del proyecto A/R CDM.

| ID<br>número<br>29 | <b>Data</b><br>Variable                                                     | Data<br>unidad      | <b>Medición</b><br>(m) calcu-<br>lado (c)<br>estimado<br>(e) por de-<br>fault (d) $30$ | <b>Frecuencia</b><br>de registro | Número de<br>parcelas de<br>muestra en<br>las que se<br>monitorea la<br>información | <b>Comentarios</b>                                                                     |
|--------------------|-----------------------------------------------------------------------------|---------------------|----------------------------------------------------------------------------------------|----------------------------------|-------------------------------------------------------------------------------------|----------------------------------------------------------------------------------------|
|                    | Área<br>afectada<br>por quema<br>de biomasa<br>(incendios<br>forestales)    | ha                  | m                                                                                      | anual                            |                                                                                     | Area afectada<br>se determina<br>con GPS o<br>con<br>documentació<br>n del<br>proyecto |
|                    | Promedio<br>del stock<br>de la<br>biomasa<br>aérea antes<br>del<br>incendio | t.d.m.<br>$ha^{-1}$ | e                                                                                      | anual                            |                                                                                     | Estimada a<br>partir de la<br>documentació<br>n del<br>proyecto                        |

<sup>29</sup> Please provide ID number for cross-referencing in the PDD.

<sup>30</sup> Please provide full reference to data source.

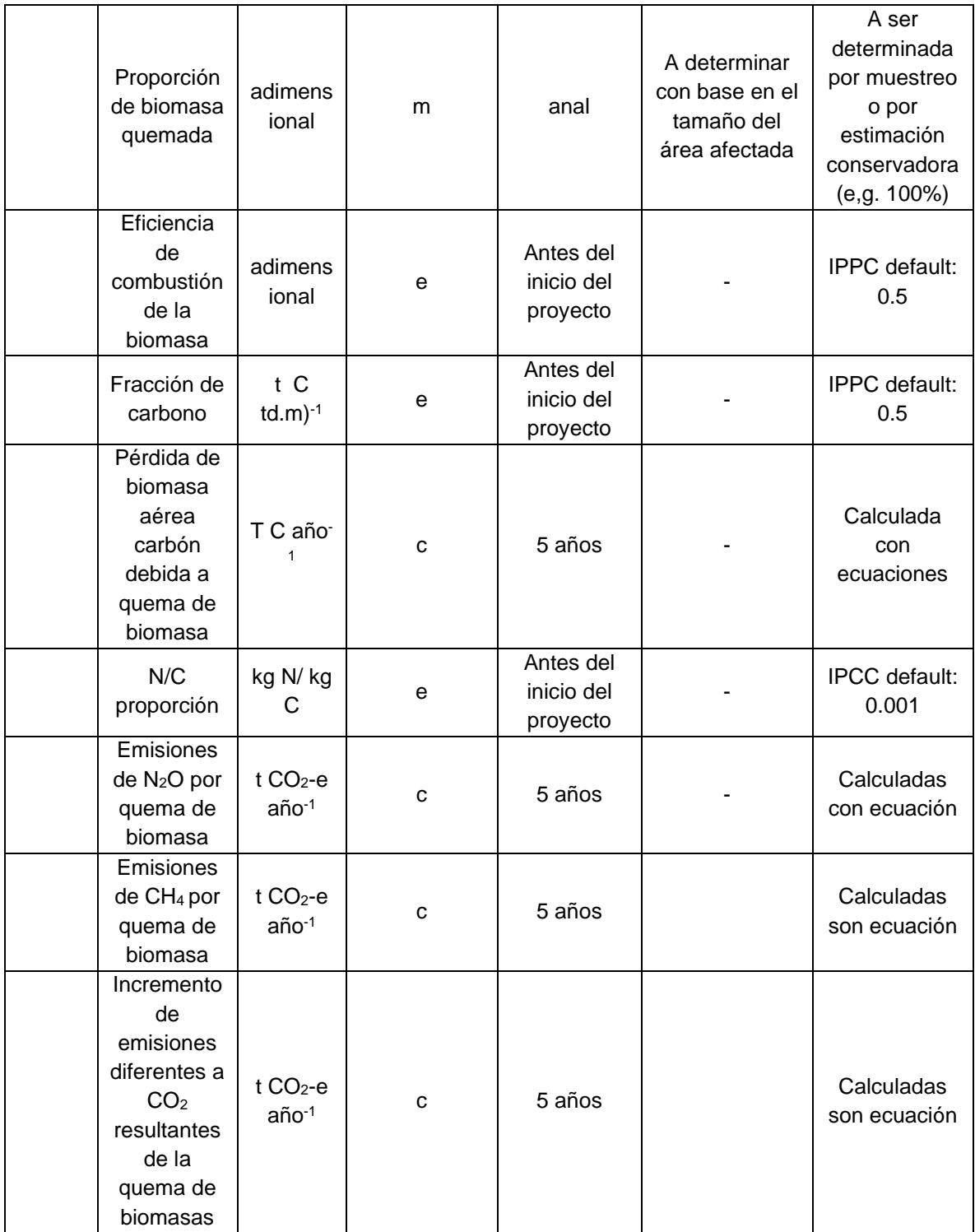

# **Evaluación de cobeneficios**

Entre los beneficios ambientales esperados se destacan: disminución de la presión sobre el bosque nativo, generación de derecho de captura de  $CO<sub>2</sub>$ , la mitigación del cambio climático, la regulación de los caudales hídricos, la conservación de la fauna y flora existentes y protección y recuperación de suelos. Dentro de los beneficios sociales se encuentran ingresos inmediatos en áreas rurales de pequeños propietarios, muchos de ellos en zonas de conflicto, además de la generación de empleo permanente en plantaciones grandes, y disminución de la mano de obra en los cultivos ilícitos. De acuerdo al tamaño del proyecto, se espera producir alrededor de 3.750 empleos permanentes en la etapa de aprovechamiento y 15.000 en etapa de establecimiento (Gobernación de Cundinamarca 2005, OESS. STN C.N 2008).

Finalmente, se esperan beneficios económicos por la generación de valor agregado y exportaciones en las cadenas de caucho y de productos de madera, servicio de captura de carbono para la mitigación del calentamiento global y la comercialización de productos maderables y no maderables de las plantaciones (venta de madera y extracción del látex).

### 6.1 Beneficios relacionados con biodiversidad y servicios ecosistémicos

Las especies de fauna que se encuentran amenazadas en la región son: el chigüiro (*Hydrochaeris hydrochaeris*) es un roedor importante en la zona y se encuentra amenazado como consecuencia de la cacería indiscriminada a la que se encuentra sometido debido a la alta demanda que presenta su carne y su piel. El delfín de agua dulce (*Inia geoffrensis*), el manatí antillano (*Trichechus manatus manatus*) y la nutria gigante (*Pteronura brasiliensis*), son mamíferos acuáticos que se encuentran igualmente amenazados. Dentro de los mamíferos, las presiones sobre su hábitat representan la amenaza más importante para especies como el leopardo (*Leopardus pardalis*) y el *Cebus apella*. Así mismo, el caimán llanero (*Caiman intermedius*), uno de los cocodrilos más estudiados en la cuenca por ser la especie endémica emblemática de la zona, se encuentra en estado crítico de conservación debido a su alta importancia comercial. Otras especies como las tortugas morrocoy y charapa (*Geochelone denticulata* y *Podocnemis expansa*), también se encuentran en peligro de extinción dado que los habitantes locales consumen los huevos y carne o, son cazadas muy pequeñas para la exportación como mascota de acuario (CORPORINOQUIA 2004).

En la Tabla 24 se muestra el listado de especies reportadas como amenazadas en la Región. Se considera, de manera preliminar, que ninguna de estas especies depende de las altillanuras bien drenadas de la Orinoquia para su supervivencia, zona en donde se desarrollará el Proyecto Forestal. Gran parte de la fauna presente en la Región utiliza los llamados bosques de galería o riparios para su movilidad, búsqueda de refugios, sitios de anidación y alimentación.

| <b>Nombre Científico</b>      | <b>Nombre Común</b>                  | Categoría |  |  |  |
|-------------------------------|--------------------------------------|-----------|--|--|--|
| <b>Peces</b>                  |                                      |           |  |  |  |
| Osteoglossum ferreirai        | Arauana Azul, Arawana                | EN        |  |  |  |
| Colossoma macropomum          | Cachama Negra, Cherna, Gamitana      | NΤ        |  |  |  |
| Brachyplatystoma juruense     | Apuy, Manta Negra, Camisa Rayada     | VU        |  |  |  |
| Brachyplatystoma filamentosum | Valentón, Plumita, Lechero, Pirahiba | EN        |  |  |  |
| Brachyplatystoma flavicans    | Dorado, Plateado                     | EN        |  |  |  |
| Brachyplatystoma vaillantii   | Blancopobre, Pirabutón, Capaz        | EN        |  |  |  |
| Goslinea platynema            | Baboso, Saliboro, Garbanzo           | EN        |  |  |  |
| Paulicea luetkeni             | Saliboro, Bagre Sapo, Peje Negro     | EN        |  |  |  |
| Pseudoplatystoma tigrinum     | Pintadillo Tigre, Bagre, Capararí    | EN        |  |  |  |
|                               | <b>Primates</b>                      |           |  |  |  |
| Aotus brumbacki               |                                      | VU        |  |  |  |
| Aotus vociferans              |                                      | LR        |  |  |  |
| Ateles belzebuth              |                                      | VU        |  |  |  |
| Callicebus torquatus          |                                      | LR        |  |  |  |
| Cebus paella                  |                                      | LR        |  |  |  |
| Saimiri sciureus              |                                      | LR        |  |  |  |
| Cacajao melanocephalus        |                                      | VU        |  |  |  |
|                               | <b>Mamíferos</b>                     |           |  |  |  |
| Leopardus pardalis            | Leopardo                             |           |  |  |  |
| Cerdocyon thous               | Zorra                                |           |  |  |  |
| Hydrochaeris ithsmius         | Chigüiro                             |           |  |  |  |
| Myrmecophaga tridactyla       | Oso hormiguero, oso palmero          | VU        |  |  |  |
| Reptiles                      |                                      |           |  |  |  |
| Crocodylus intermedius        | Caimán del Orinoco, llanero          |           |  |  |  |
| Podocnemis expansa            | Tortuga charapa                      |           |  |  |  |
| Geochelone denticulate        | Tortuga morrocoy                     |           |  |  |  |
|                               | <b>Aves</b>                          |           |  |  |  |
| Neochen jubata                | Pato Carretero                       | ΝT        |  |  |  |
| Falco deiroleucus             | Halcón Colorado                      | DD        |  |  |  |
| Pauxi                         | Paujil Copete de Piedra              | VU        |  |  |  |
| Polystictus pectoralis        | Tachurí Barbado                      | NΤ        |  |  |  |

*Tabla 24 Especies de fauna amenazadas en la región de la Orinoquia. EN: endémico, VU: vulnerable, NT: casi amenazado, LR: bajo riesgo, DD: datos insuficientes.*

Para entender la posibilidad de ocurrencia de impactos ambientales negativos generados por una actividad productiva en una determina región, es preciso identificar las condiciones iniciales de los suelos y los ecosistemas que comprenden el área de proyecto.

#### **Condiciones ambientales actuales:**

**Uso del suelo:** La región de los llanos orientales, tal como se ha detallado en párrafos anteriores, se caracteriza por presentar condiciones extremas de baja fertilidad natural, poca capacidad de intercambio catiónico, alta compactación, baja infiltración, pobre contenido de materia orgánica, severas limitantes químicas, entre otros factores en extremo negativos para el establecimiento de coberturas vegetales boscosas o para el desarrollo de actividades agropecuarias productivas<sup>32</sup>.

La causa que llevó a que dichas condiciones se presentaran, están asociadas al proceso de colonización de la llanura colombiana, el cual tuvo consecuencias en el medio ambiente y en los ecosistemas. Vastas áreas fueron transformadas a zonas de pastizales para la producción ganadera de tipo extensivo, representada por bajas cargas de animal por unidad de área, las cuales van desde 0,09 cabezas de ganado en la altillanura de Puerto Gaitán denotando la actividad como extremadamente extensiva, a 1,56 cabezas por hectárea en zonas con pastos mejorados, que muestran que el suelo bien manejado en la región soporta cargas superiores al promedio estimado en 0,39 cabezas $33$ . Según evaluaciones del CIAT (Centro Internacional de Agricultura Tropical) en la región comprendida entre los municipios de Puerto López-Puerto Gaitán (área del proyecto), se cuenta con cerca de un millón de hectáreas con cobertura de pastos, de los cuales el 83% se encuentran en pastos naturales<sup>34</sup>.

En gran parte, la actividad antrópica sobre los ecosistemas llaneros colombianos ha suscitado la generalización y presencia de sabana en la región, provocando la pérdida de amplias zonas boscosas, la fragmentación de los ecosistemas y el aislamiento de muchas especies hacia pequeñas zonas boscosas. Por tanto, la deforestación como producto del

Corporación Autónoma Regional de la Orinoquía (CORPORINOQUIA). 2004. Plan de Acción 2004-2006. Yopal, Colombia.

<sup>32</sup> Ecosistemas de la Cuenca del Orinoco Colombiano. Instituto de Investigación de Recursos Biológicos Alexander Von Humbold. 2005.

<sup>33</sup> Romero, M; Galindo, G; Otero, J. y Armentaras, D. 2004. Ecosistemas de la cuenca del Orinoco Colombiano. Instituto de Investigaciones de Recursos Biológicos Alexander von Humboldt. Instituto Agustín Codazzi. 187 pg.

<sup>34</sup> Rivas, L. 2004. Convenio de Cooperación Técnica y Científica. MADR-CIAT 071 de 1998. Resultados de la Adopción de e Impacto en los Llanos Orientales de Colombia. Ministerio de Agricultura y Desarrollo Rural de Colombia, CIAT. 281 pg.

proceso mismo de colonización, para la región del proyecto, se ha estimado en una tasa anual de 1,22%. Actualmente, las formaciones boscosas se localizan en las partes altas de los nacimientos de agua y a manera de franjas angostas, muchas veces interrumpidas, a lo largo de los caños y ríos que riegan las zonas de sabana $35$ . Esta situación se evidencia en el área del proyecto forestal propuesto [\(](#page-124-0)

[Figura](#page-124-0) 48). Es así como la principal y más antigua transformación de los ecosistemas de la Orinoquia, ha sido promovida por la ganadería de pastoreo extensivo, donde la incorporación de ganado vacuno y pastos introducidos han sido los elementos transformadores del paisaje<sup>29,30,31,36</sup>.

**Deforestación y fuego:** El proceso de tumba, roza y quema para el establecimiento de pastizales para la ganadería y zonas de cultivo en los llanos orientales colombianos, culmina con suelos erosionados y empobrecidos $37$ . De otro lado, los pastos nativos no aportan los requerimientos nutricionales adecuados para el ganado, constituyendo una de las principales causas de baja productividad de estos ecosistemas. Una alternativa para mejorar la calidad de los pastos es mantener zonas con rebrotes jóvenes que son de mayor contenido nutricional para el ganado y de mejor palatabilidad. Para esto, se someten amplias zonas a la quema para renovar los pastizales, enfrentando los graves problemas que estos trae como es la degradación de los suelos, deterioro de la biodiversidad y desplazamiento de poblaciones animales. Las quemas sucesivas provocan agotamiento del suelo destruyendo su estructura y eliminado en banco de semillas, que, sumado al gran aislamiento de los relictos de bosque, impiden la conformación de bosques de manera natural en la región y en el área de proyecto. Varios autores han atribuido el origen y mantenimiento de las sabanas al fuego, el cual se ha convertido en un factor ecológico que limita el establecimiento de la sucesión forestal. Levine (1992) sugiere que el 80% de los fuegos se deben a factores antropogénicos mientras que el 20% remanente proviene de eventos naturales (citado por Romero *et al* 2009<sup>38</sup>).

<sup>35</sup> Roncancio, D; Vega, E. y Herrera, G. 1998. Guía para plantaciones forestales comerciales en la Orinoquia. Corporación Nacional de Investigación y fomento forestal-CONIF. Organización Internacional de las Maderas Tropicales-OIMT. Ministerio del Medio Ambiente. Corporinoquia. 48 pg.

<sup>&</sup>lt;sup>36</sup>Sánchez, L. 2003. Caracterización de los grupos humanos rurales de la cuenca hidrográfica del Orinoco en Colombia. Instituto de Investigaciones de Recursos Biológicos Alexander von Humboldt. 79 pg.

<sup>37</sup> Banco de Occidente (2005). La Orinoquia de Colombia. Colección ecológica Banco de Occidente. Recurso disponible en web<http://www.imeditores.com/banocc/orinoquia/creditos.htm>

<sup>38</sup> Romero M.H., Maldonado-Ocampo J.A., Bogotá-Gregory J.D., Usma J.S., Umaña-Villaveces A.M., Murillo J.I., Restrepo-Calle S., Álvarez M., Palacios-Lozano M.T., Valbuena M.S., Mejía S.L. Aldana-Domínguez J. y Payán E. 2009. Informe sobre el estado de la biodiversidad en Colombia 2007-2008: piedemonte Orinoquense, sabanas y bosques asociados al norte del río Guaviare. Instituto de Investigación de Recursos Biológicos Alexander von Humboldt. Bogotá D.C., Colombia. 133 p.

Es así como la deforestación en la región del proyecto se da en dos frentes de acción: el que desciende de la montaña y el que sube del llano; entre estos se encuentran los últimos remanentes de selva húmeda. Hay muchos lugares en los que este tipo de bosque ha desaparecido completamente, rompiendo así la comunicación entre la selva andina, la selva del piedemonte y el bosque de galería, que se adentra en las sabanas [\(](#page-124-0)

#### <span id="page-124-0"></span>[Figura 48\)](#page-124-0).

*Figura 48 Composición del paisaje en el área de proyecto. Se evidencia una gran fragmentación entre los bosques de galería con otros bosques cercanos, promoviendo el aislamiento de las especies. Así mismo la proporción de pastos es sin duda mayor a la de bosque nativo, disminuyendo los espacios de hábitat para la biodiversidad de flora y fauna en la región.*

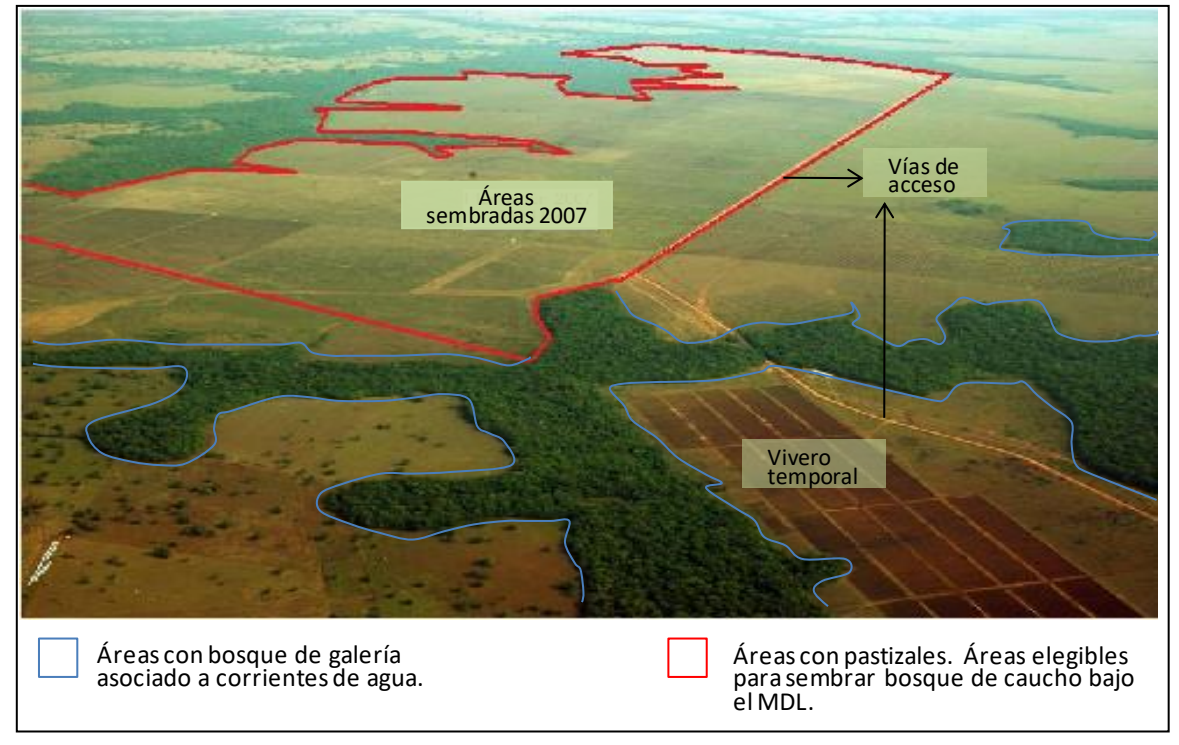

**Hidrología:** En términos hidrológicos, la precipitación anual en la región oscila entre 2000 mm. y 2700 mm. en promedio, suficiente para abastecer los ecosistemas en la zona<sup>39</sup>. Sin embargo, la creación de sabanas y los problemas asociados a la compactación del suelo no permiten la infiltración de la humedad en el suelo y la posible recarga de acuíferos. Durante cada creciente los ríos aportan en el piedemonte nuevos materiales que se depositan, formando una extensa zona de explayamiento con un cauce trenzado que en

<sup>&</sup>lt;sup>39</sup> Municipio de Puerto López, Meta. Consultado en página web oficial del municipio. [http://puertolopez](http://puertolopez-meta.gov.co/nuestromunicipio.shtml?apc=mIxx-1-&m=f)[meta.gov.co/nuestromunicipio.shtml?apc=mIxx-1-&m=f](http://puertolopez-meta.gov.co/nuestromunicipio.shtml?apc=mIxx-1-&m=f)

algunos casos puede alcanzar cientos de metros. Debido a los flujos torrenciales y a su desborde, el terreno del piedemonte se torna inestable, lo que representa una gran amenaza para la vida, los ecosistemas y las obras de infraestructura [\(Figura 49\)](#page-125-0); las principales causas de estos desbordamientos se asocian a<sup>34</sup>:

- Las cuencas hidrográficas en las montañas cercanas a la región tienen fuertes pendientes y por lo tanto su capacidad de carga es alta.
- La disminución de la pendiente en el piedemonte hace que las corrientes divaguen, lo cual genera inestabilidad en los cauces (se forman algunos nuevos y otros desaparecen).
- La destrucción de la cobertura vegetal hace que el escurrimiento del agua sea más rápido y aumenten la disección y el transporte de material.

<span id="page-125-0"></span>*Figura 49 Crecimiento súbito de los causes de agua como consecuencia de la baja infiltración y la alta escorrentía en la región del proyecto. La escorrentía aumenta el lavado de los suelos, promueve a la mayor movilización de sedimentos a los causes de agua y afecta la infraestructura vial de la región.*

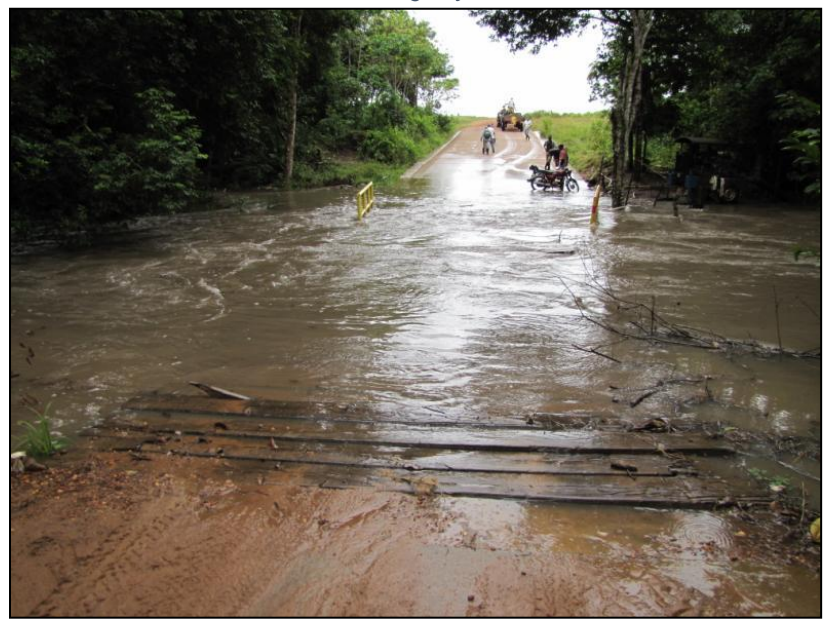

**Biodiversidad:** La transición entre el piedemonte y las cordilleras Andes Orientales colombianos permite que la región posea un elevado nivel de endemismo de plantas y animales, también relacionado con la gran variedad de hábitats que ofrece y con las condiciones ambientales favorables que se presentan durante la temporada de verano. Se destaca la gran diversidad de mamíferos, como los gatos o félidos y los primates como el mono churuco, el mico araña o marimonda, el macaco, el mono ardilla, el mico nocturno o marteja y el mono aullador. En cuanto a reptiles se han registrado 32 especies. En los estudios sobre diversidad biológica en Colombia, el piedemonte se reconoce como una de las regiones más ricas en aves (con cerca de 542 especies).

Los incendios periódicos, la pérdida de nutrientes del suelo y el pastoreo mantienen el paisaje transformado por largo tiempo. La eliminación de este hábitat es sin duda una de las principales amenazas para los primates del piedemonte llanero, como el tití, el mico choyo y los marimondas, que se encuentran entre los más amenazados de toda la región. Desafortunadamente, este proceso también comienza a afectar las áreas de conservación de los Parques Nacionales Naturales de la Orinoquia. Este proceso conlleva al aislamiento de las especies y reducción de las áreas de hábitat y resguardo.

#### **Efectos de la propuesta de proyecto sobre el medio ambiente**

Los efectos de la propuesta de proyecto de reforestación comercial sobre los mismos elementos ambientales anteriormente descritos son detallados a continuación:

**Suelo:** la actividad forestal comercial permite mejorar las condiciones del suelo. Algunos de los beneficios identificados con la siembra de árboles en el área de proyecto se destacan:

- Rompimiento de la capa externa del suelo, endurecido por las actividades históricas de quema.
- Permite la infiltración hídrica y el intercambio gaseoso.
- Promueve a la creación de una mayor capa orgánica.
- Mejora las condiciones químicas y su estructura.
- Evita la desecación por acción del viento y la libre exposición con la radiación solar, entre otras.

Adicionalmente, la propuesta se establece en suelos identificados como potenciales para llevar a cabo proyectos forestales comerciales, según la zonificación desarrollada por Roncancio *et al.*, (1998) para la Orinoquia Colombiana [\(Figura 50\)](#page-127-0). Se resalta que esta zonificación tuvo en cuenta aspectos como calidad de los suelos, condiciones climáticas y uso actual, resaltando que las especies forestales comerciales se adaptan fácilmente a las condiciones bajas de calidad de suelo. Según el estudio de CONIF, la región cuenta con cerca de seis millones de hectáreas aptas para la reforestación.

**Deforestación y fuego:** La presión del suelo por actividades antrópicas que derivan en la degradación de este, promovidas por la deforestación para el establecimiento de pastizales y la continua quema para renuevos de pastizales, se detiene con la propuesta de proyecto forestal. Los rodales se establecen en esas áreas que han sido históricamente usadas en la ganadería y se protegen los bosques remanentes en el área de proyecto [\(](#page-124-0)

[Figura 48\)](#page-124-0). Los resultados ambientales para este componente son positivos, pues se detiene la deforestación, la quema continua de los pastos y se detiene la continua emisión de ceniza generada por la quema.

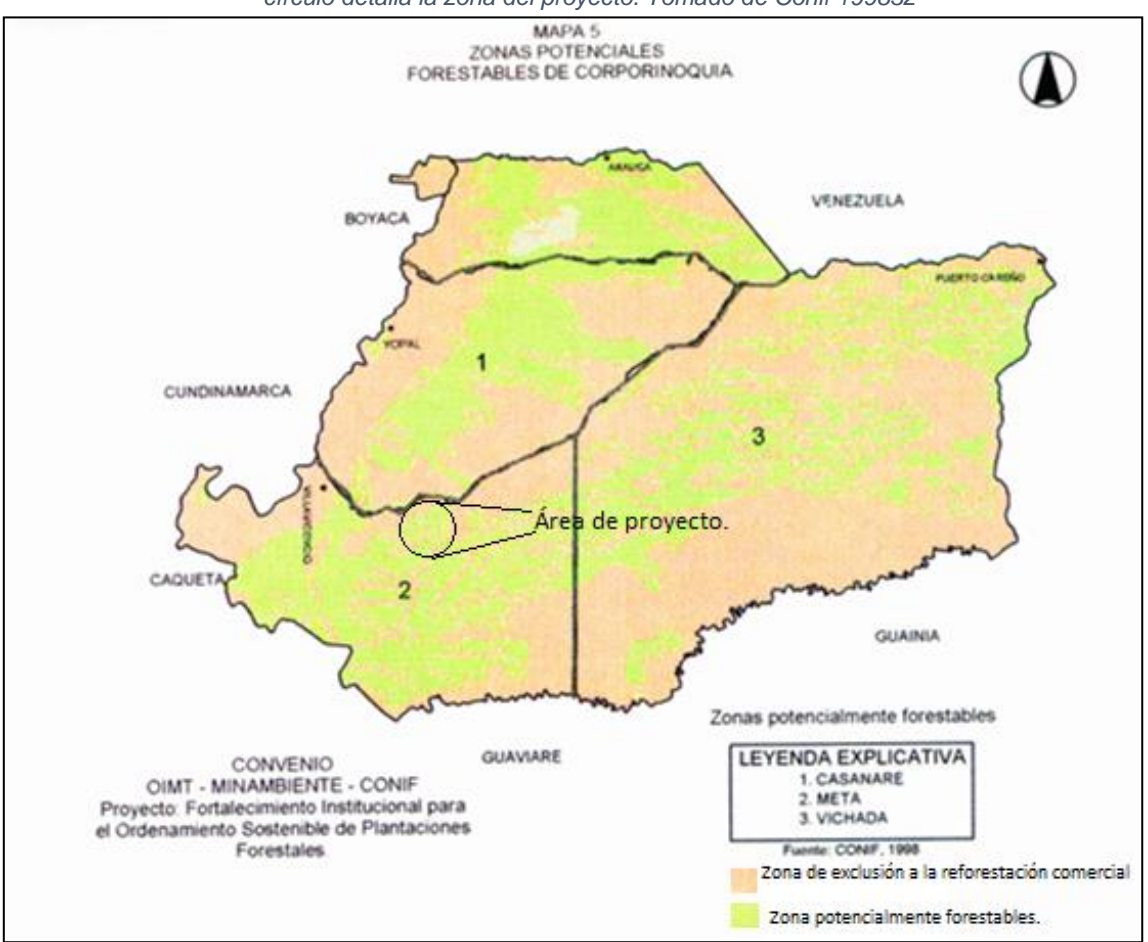

<span id="page-127-0"></span>*Figura 50 Zonificación de aptitud para la reforestación comercial en la zona de la Orinoquia colombiana. El círculo detalla la zona del proyecto. Tomado de Conif 199832*

**Biodiversidad:** La identificación de impactos sobre la biodiversidad es compleja de interpretar en áreas que han estado sometidas a modificación de sus coberturas naturales por siglos en usos como la ganadería. Es claro que al establecer masas boscosas comerciales rodeando los relictos de bosques existentes, se promueve a la protección de la biodiversidad presente en la región, lo cual además también permite establecer un sistema de conectividad entre fragmentos de bosques para el desplazamiento de fauna. Quizás de los mayores beneficiados al establecer los nuevos bosques son las aves que van a poder desplazarse con mayor facilidad entre los árboles, además de encontrar otros sitios de anidación dentro de la plantación. Geary (1999<sup>40</sup>) argumenta la posibilidad que puede existir en que las nuevas masas boscosas comerciales monoespecíficas generen aislamiento genético de algunas especies existentes en los bosques nativos. Sin embargo, dicho aislamiento ya se presenta por la presencia de pastizales en torno a dichos bosques y los nuevos bosques, tal como se ha planteado, tienen un mayor servicio de conectividad

 $\mathbf{1}$  $40$  Geary T. 1999. Impacto ambiental de la forestación en Uruguay. Disponible en web: <http://www.guayubira.org.uy/1999/05/impacto-ambiental-de-la-forestacion-en-uruguay/>

y corredor para las especies en comparación con los pastizales. El bosque plantado no inhibe la presencia de nuevos tipos de vegetación de tipo arbustivo sobre el suelo, una clara muestra de este hecho es la necesidad de realizar limpias de vegetación herbácea que crece debido a las mejores condiciones del suelo, mejor transporte de semillas entre el bosque nativo y la plantación, situación que no se presenta en condiciones de pastizales como consecuencia de la pérdida del banco de semillas en el suelo y a la continua quema del pasto.

El aporte de materia orgánica en el suelo promueve a aumentar la riqueza de fauna en este debido a la mejor aireación, aumento de la humedad y variedad de recursos en comparación con los suelos dedicados a los pastos. El bosque crea microclimas más frescos bajo el dosel y permite hacer una retención de la humedad transportada horizontalmente en forma de niebla.

**Hidrología:** En este componente se debe evaluar la demanda hídrica por parte del bosque y como esta demanda aumenta la evapotranspiración en la zona de proyecto con respecto a los pastizales. Para su evaluación, se tomó el estudio desarrollado por Lima (2010<sup>41</sup>) donde establece la relación existente entre toma de humedad proveniente de la precipitación y la evapotranspiración resultante de los procesos fisiológicos del bosque plantado. Este autor establece puntos de equilibrio entre los dos componentes. Es decir, el punto de precipitación mínima en el cual no se vería afectada la disponibilidad de agua para abastecer las fuentes hídricas, recarga de acuíferos, producción agropecuaria, abastecimiento poblacional, etc. Lima (2010) establece que las tasas de evapotranspiración se hacen más acentuadas en condiciones de baja precipitación, que puede estar por debajo de los 800 mm de precipitación promedia anual. Lo que significa la incompatibilidad en términos de disponibilidad hídrica que se generaría el establecer un rodal forestal en una región con precipitaciones menores a estas.

De la Figura 47, se concluye que aparentemente los pastizales generan menos evapotranspiración en sus procesos fisiológicos en comparación con los bosques y afectan en menor grado la disponibilidad de agua procedente de la precipitación en comparación con los bosques. Ahora, evaluando la disponibilidad hídrica de la región del proyecto en términos de precipitación, para evaluar el efecto que los bosques presentarían sobre el agua, concluimos que la propuesta de proyecto no presenta afectación en el recurso hídrico, pues la precipitación anual promedio de la región está entre los 2000 y los 2500 mm para la región, incluso bajo escenarios de hidrológicos de cambio climático los modelos no prevén una variación futura en dichos valores<sup>42</sup>. Este resultado de precipitación está muy por encima de los límites de afectación (800 mm) que podrían ser promovidos por el bosque.

<sup>41</sup> Lima, W. 2010. A silvicultura e a água: Ciência, dogmas, desafíos / Walter de Paula Lima– Rio de Janeiro: Instituto BioAtlântica. 64 p.

<sup>42</sup> Navarrete, F; Blanco, J; Domínguez, E; Sanclemente, G; Hernández, D; Moreno, J; y Vargas, J. 2010. Indicadores, tendencias y escenarios hidrológicos para el Cambio Climático. Programa Conjunto de Integración de Ecosistemas y Adaptación al Cambio Climático en el Macizo Colombiano. Tercer Informe. Instituto Nacional de Hidrología, Meteorología y Estudios Ambientales –IDEAM-. Contrato de consultoría no ssa/colb/2009/00001039-0. Corporación Ecoversa. 174 pg.

![](_page_129_Figure_0.jpeg)

*Figura 51 Relación entre la precipitación y la evapotranspiración en coberturas boscosas y de pastizales. Tomado y modificado de Lima (2010).*

Finalmente, León, et al. (2000<sup>43</sup>) en su estudio de evaluación de impactos ambientales debidos a las plantaciones forestales, establece un comparativo de las afectaciones ambientales debidas al establecimiento de coberturas de pastos y las plantaciones forestales. La comparación de las clasificaciones ecológicas entre los dos tipos de coberturas deja ver claramente un balance positivo para las plantaciones (+11) y una suma negativa para las praderas con pastizales (-42), referida en una clasificación máxima de 100<sup>4</sup> .

En síntesis, las actividades de proyecto propuesta no promueve a la generación de impactos ambientales en la zona y región de proyecto, y por lo contrario son mayores los beneficios identificados en contraste con el uso del suelo actual. Se resalta que los procesos de aprovechamiento forestal propios de la actividad forestal comercial alteran en cierto grado las condiciones ecológicas de las zonas de proyecto, y más aún cuando no son desarrolladas adecuadamente. Sin embargo, como el objetivo principal del proyecto en

<sup>43</sup> León, T; Pinilla, G; y Torres, J. 2000. Impacto Ambiental de Plantaciones Forestales: Síntesis de resultados 1996-2000. Corporación Nacional de Investigación y Fomento Forestal –CONIF-. Serie técnica No 47, Bogotá. 148pg.

términos comerciales es la cosecha y aprovechamiento del látex del caucho, la plantación no sufrirá disminución en su densidad por entresacas y menos tala rasa en un periodo no menor a los 31 años, y su cosecha se prevé sea de bajo impacto en los ecosistemas.

Finalmente, con el objeto de promover procesos de conservación de la biodiversidad según los lineamientos de la Política Nacional de Biodiversidad, la Corporación para el Desarrollo Sostenible del Área de Manejo Especial de la Macarena –CORMACARENA- y la Organización Pajonales S.A, han firmado un convenio<sup>44</sup> para investigar el estado de las poblaciones del *Odocoileus virginianus* (venado de cola blanca) residentes en el área de proyecto. Esto permitirá valorar la dinámica en el tiempo de las poblaciones del venado con la implementación del proyecto.

## 6.2 Beneficios sociales

Los principales impactos que se espera generen las actividades del proyecto son:

• Generación de empleo directo para las comunidades locales.

La oferta de empleo directo, estable y en condiciones dignas, es sin duda, el más notable de los impactos sociales que genera el proyecto, siendo una alternativa laboral para cuatrocientas sesenta y un (461) personas, entre campesinos de la región y para otros tantos foráneos, que se han asentado en este territorio en busca de oportunidades que les permitan mejorar sus condiciones de vida.

• Mejoramiento de la calidad de vida para las comunidades

El proyecto propicia no solo empleo directo, sino alternativas económicas dirigidas a la prestación de servicios que garantizan niveles mínimos de desempleo y la cobertura de las necesidades básicas, brindando bienestar a los trabajadores y sus familias en salud, educación, infraestructura y equipamientos, al generar polos de desarrollo por efecto de la inversión y establecimiento del proyecto. Ratificando este impacto positivo, en el diagnóstico socioeconómico formulado por la Fundación Carvajal, (2010) el 72% de los trabajadores dice que la empresa ha contribuido al mejoramiento de la calidad de vida, principalmente por la estabilidad laboral, el empleo y la remuneración económica.

Así mismo, la empresa ha sido parte del programa Red de Seguridad Alimentaria (ReSA), el cual impulsa proyectos productivos de generación de alimentos para el auto consumo que permitan producir un cambio de actitud de las poblaciones beneficiadas hacia la seguridad alimentaria.

• Mejores prácticas laborales

<sup>44</sup> Convenio de Asociación No. PE.GDE.1.4.1.10.019 celebrado entre CORMACARENA y la Organización Pajonales S.A. Dic. 2010.

El proyecto asegura no solo la contratación con prestaciones sociales y salarios justos, sino también otros beneficios enmarcados en la implementación de un programa de responsabilidad social y empresarial acorde con las condiciones y necesidades de las comunidades que se encuentren en la zona de influencia.

El programa de responsabilidad social y empresarial de Mavalle S.A estratégicamente propone intervenir tres ejes: Dinámica familiar y gestión comunitaria, capacidades locales educativas y saneamiento básico y condiciones habitacionales.

• Trabajo para todos sin discriminación y con equidad de género

El proyecto incentiva las relaciones de respeto e integra y reconoce la diversidad étnica, las costumbres y las condiciones sociales de los empleados, brindando garantías laborales sin discriminación. Actualmente el 30% de los colaboradores del proyecto son mujeres madres cabeza de familia.

![](_page_131_Picture_4.jpeg)

*Figura 52 Personal femenino laborando en las actividades de vivero*

• Capacitación y formación continua para el trabajo

Los empleados ven la experiencia de trabajar en el proyecto como una experiencia de aprendizaje y cualificación que les abre puertas para futuros trabajos, relacionados con el sector forestal y cauchero del país.

• Integración a la red comercial local, nacional e internacional por la oferta de productos forestales, la venta de certificados de carbono y de servicios ambientales.

- Capacitación y entrenamiento a las comunidades locales en la implementación y manejo forestal, en actividades para la conservación del suelo y para la transformación y aprovechamiento de los productos forestales.
- Fortalecimiento de la identidad cultural de las poblaciones locales, reconociendo las prácticas y saberes tradicionales en el manejo y uso del suelo, validando y fomentando la construcción conjunta de conocimientos que puedan aplicarse para la implementación del proyecto

La generación de empleo directo e indirecto, como consecuencia de las actividades requeridas para el establecimiento y mantenimiento de las plantaciones forestales, incrementa la oferta laboral y la demanda de mano de obra en la región, con jornales bien remunerados, en coherencia con las exigencias de la legislación laboral en Colombia. Así, los viveros, la siembra y el mantenimiento de las plantaciones, generan una base laboral estable, acompañada de incrementos de acuerdo a los ciclos de producción.

Todos los trabajadores se encuentran contratados ya sea directamente por la organización MAVALLE S.A (ingenieros, técnicos y algunos líderes de actividad) o por medio de la empresa de servicios temporales SERTEMPO, (básicamente trabajadores de campo) asegurando la no vinculación de menores de edad y condiciones laborales dignas en cuanto al reconocimiento de los derechos de los trabajadores en materia de salud y seguridad social de acuerdo con las políticas, estrategias y programas establecidas por la entidad nacional.

Las condiciones laborales de los trabajadores son favorables, de hecho, para ellos son valiosos los beneficios que reciben, como capacitaciones en distintos temas que contribuyen a la cualificación y educación actividades de apoyo social, servicio de transporte que cubre las rutas desde y hacia Puerto López, Puerto Gaitán y Puerto Guadalupe, así como créditos y mejoramiento de vivienda para los trabajadores con mayor antigüedad.

Se destaca la vinculación de mano de obra femenina y de adultos mayores, en las distintas fases de los procesos, con equidad de género y pagos justos, privilegiando a mujeres cabeza de familia que según la investigación elaborada por la Fundación Carvajal a los trabajadores de Mavalle S.A y a su entorno, corresponde al 30% de los colaboradores vinculados al proyecto.

En algunos casos se identificó que grupos familiares completos (padre, madre e hijos) se encuentran vinculados en las distintas actividades del proyecto o los padres aspiran y desean que sus hijos se vinculen en un futuro, indicando el sentido de pertenecía, la estabilidad a largo plazo y reconocimiento que el proyecto ha logrado en la región.

Los poblados que colindan con la empresa son Remolinos, Pueblo Nuevo, Guadalupe y Wacoyo. Es por esto, que los canales de comunicación con las comunidades aledañas a la empresa Mavalle S.A.S., estado enmarcados en las visitas a campo, el acercamiento con las JAC (Juntas de Acción Comunal), asociaciones productivas constituidas después del paso del conflicto armado por la región para reivindicar su territorio como líder en la construcción de escenarios de paz, también a los entes públicos y gubernamental que los acogen de acuerdo a su ubicación geográfica. Entre las necesidades evidenciadas y acompañadas, se menciona la atención a la primera infancia y a la juventud mediante charlas de aprovechamiento del tiempo libre, la prevención y promoción del consumo de sustancias psicoactivas. Así mismo, el fortalecimiento de los hábitos de lectura, de danza y el deporte.

Se ha tenido acercamiento con la comunidad indígena del resguardo wacoyo sector 3, donde surge una agenda de co-construccion de proyectos que promuevan el bienestar de los habitantes y pobladores de la comunidad, entre los cuales se identificaron 6:

- Vivienda indígena digna
- Fortalecimiento del gobierno propio
- Avicultura con las mujeres del resguardo
- Futuritos Wacoyo (educación superior para los jóvenes graduados)
- Deporte y cultura Wacoyo
- Jardín botánico (fortalecimiento de la medicina ancestral indígena)

Todos estos, plasmados y socializados tanto en entes gubernamentales con privados para su ejecución. No obstante por el cambio de gobierno, estas iniciativas se tienen detenidas. Otras de las maneras, mediante las cuales se posee conexión con las comunidades, es mediante la filantropía para el apoyo de diferentes actividades que se programan y ejecutan como alimentos, insumos agrícolas, apoyo psicosocial, insumos en papelería.

Se tiene pensado renovar el estudio de impacto social que se posee desde el año 2010 aportado por la fundación Carvajal, dado que, solo se concentró en Remolinos que para esa época era el único centro poblado. Por tanto y reconociendo que hubo una expansión reconocible, en las comunidades aledañas por ello, se debe ejecutar un nuevo estudio de impacto social que los abarque a todos y renueve o retroalimente el existente para dar comienzo para dar comienzo a líneas de acción que contribuyan con el desarrollo propio y endógeno de los pobladores; aportando una proyección sostenible desde y para la zona aledaña de la empresa.

Dentro de las acciones de relacionamiento con la comunidad, MAVALLE ha diseñado el siguiente plan:

![](_page_134_Picture_270.jpeg)

## 6.3 Monitoreo de cumplimiento con Objetivos de Desarrollo Sostenible -ODS

Mavalle hace seguimiento al cumplimiento de los Objetivos de Desarrollo Sostenible, para lo cual actualiza periódicamente un informe de evaluación de contribución del proyecto a los ODS. A continuación se presentan los indicadores adoptados por la empresa.

![](_page_135_Picture_191.jpeg)

![](_page_136_Picture_166.jpeg)

## Gestión de requisitos legales ambientales

El proyecto cumple con los procedimientos para el cumplimiento de los requisitos legales dictados por la normatividad ambiental colombiana y los requerimientos exigidos por la Autoridad Ambiental competente, en este caso la Corporación para el Desarrollo Sostenible del Área de Manejo Especial de La Macarena CORMACARENA.

Se indican a continuación las actividades de manejo ambiental ejercidas por el proyecto, en cumplimiento de la normatividad, los permisos, licencias y el plan de manejo ambiental desarrollado para el proyecto. A través de estas actividades y a través del plan de manejo técnico de la plantación, se fortalecen y optimizan las acciones de manejo adecuado de los recursos naturales, la biodiversidad y la preservación del medio ambiente dentro del sector AFOLU. Así mismo, estas actividades plantean procedimientos y protocolos que viabilizan la sostenibilidad del proyecto en caso de ocurrencia de contingencias y desastre.

• Plan de Gestión Integral de Residuos Sólidos (PGIR)

Este plan está orientado a la atención adecuada de los lineamientos de la conservación del medio ambiente, la eficiente utilización de los recursos, el aumento en la productividad y el cumplimiento de la normatividad ambiental dentro de la plantación industrial de caucho natural, considerando que la Empresa MAVALLE S.A produce gran cantidad de residuos sólidos debido a su proceso productivo (etapas de explotación, producción, vivero, plantación y dentro del funcionamiento habitual de la empresa). El Plan incluye la caracterización de los residuos generados en cada etapa y las medidas de manejo indicadas, incluida la implementación de las 3R (reducir, reutilizar, reciclar) y la documentación y registro pertinente de las actividades.

• Plan de Uso Eficiente y Ahorro del Agua – PUEAA

El PUEAA es un instrumento de planificación para el fortalecimiento de los actuales y el desarrollo de los futuros proyectos, programas, políticas y acciones que se encaminen al uso eficiente y ahorro del agua para garantizar el cuidado de este recurso aprovechado en la empresa MAVALLE S.A.S

Este PUEAA hace parte de los esfuerzos que se realizan para reorientar el actual uso que los trabajadores le dan al recurso hídrico a través de las actividades cotidianas de sus labores, disminuir ostensiblemente el deterioro y agotamiento de las fuentes de abastecimiento, complementar los planes que sigue la Empresa para optimizar la prestación del servicio de agua potable desde sus componentes técnicos, operativos, administrativos y ambientales, en el marco de la regulación y normatividad sectoriales. Y de igual forma recuperar, conservar y proteger las diferentes fuentes de abastecimiento de agua y sus áreas de influencia (parte alta de las microcuencas) para el beneficio de las presentes y futuras generaciones del municipio de Puerto López.

• Plan de compensación forestal

Este plan surge como medida compensatoria por el recurso hídrico captado superficial y subterráneo de acuerdo con el requerimiento de CORMACARENA. Este plan comprende la reforestación de 20.5 hectáreas, divididas en 4 predios (5 a 5.5 hectáreas c/u), con especies nativas, con una densidad de siembra de 1000 y 1100 árboles por hectárea en la ronda de protección hídrica del río Meta. Esto con el fin de establecer cobertura vegetal boscosa con especies arbóreas y arbustivas para contribuir en el mejoramiento del ciclo hidrogeológico en la búsqueda de la conservación y preservación de los recursos naturales en especial del agua, la flora y la fauna.

El plan incluye la siembra, resiembra y mantenimiento durante los tres primeros años.

• Plan de contingencia para manejo de aceites lubricantes usados

Establece los mecanismos y acciones de respuesta para atender en forma oportuna, eficiente, eficaz, un derrame, incendio, fuga u otro hecho específico que pudiese presentarse dentro del centro de lubricación, considerando que dentro de las actividades que realiza MAVALLE S.A. se lleva a cabo el mantenimiento de maquinaria donde se generan aceites lubricantes usados y derivados. El plan incluye las funciones y personas que intervienen en la operación, y provee información básica sobre posibles áreas afectadas y los recursos susceptibles de sufrir consecuencias de la contaminación, así como las condiciones y elementos necesarios para atender la contingencia. El Plan fue diseñado bajo las referencias del Manual Técnico para el Manejo de los Aceites Lubricantes Usados emitidos por el Ministerio de Ambiente, Vivienda y Desarrollo Territorial en el 2007.

• Programa de control del venado y oso palmero

A través de este programa, se busca caracterizar el estado poblacional y calidad de hábitat de *Odocoileus virginianus* (Venado) y del Oso palmero, en zonas establecidas para la producción de caucho Hevea sp. en el municipio de Puerto López – Meta. Así como busca identificar las características de calidad, uso de hábitat y dinámica de oferta biológica para estas especies en bosques, sabanas naturales y sistemas de producción de caucho en estas zonas. De igual forma, propone la implementación de estrategias de control, seguimiento y sensibilización sobre al conflicto entre las especies y los sistemas productivos de plantaciones de caucho en el área de influencia del municipio de Puerto López y busca determinar el impacto fitosanitario y económico de la interacción entre *O. virginianus* y cultivos de caucho.

• Plan de contingencias en incendios forestales

El Plan busca promover y fortalecer el liderazgo en la atención de Contingencias frente a Incendios Forestales, como un instrumento eficaz que permitirá responder de una manera rápida y oportuna las eventualidades que por Incendios Forestales puedan generarse. Así mismo, intenta satisfacer las necesidades de aplicabilidad y ajuste periódico, con el fin de evitar que los Incendios Forestales puedan alcanzar situaciones fuera de control o alcancen niveles de desastre o calamidad, facilitando la generación espontánea de procesos participativos con la premisa de obtener resultados concretos en el corto plazo y estableciendo un puente de cooperación interinstitucional con el comité Local para la gestión del riesgo del municipio de puerto López en el mediano y largo plazo.

Así mismo, el Plan tiene por objeto optimizar los mecanismos de gestión interinstitucional a nivel local y regional, para mejorar la capacidad de respuesta de las entidades responsables de la prevención, control, extinción, mitigación y liquidación de Incendios Forestales y busca impulsar procesos de sensibilización, capacitación, formación e información para lograr una participación activa de la sociedad civil.

El plan incluye aspectos tales como los financieros, de capacidad institucional, de desarrollo técnico, de capacidad de convocatoria y de concertación y cobija la totalidad de los terrenos dispuestos para el desarrollo del Proyecto.

El Plan apoya los procesos de capacitación y entrenamiento del personal adscrito a Mavalle SA y Organización Pajonales SA en la ejecución de actividades de pronóstico, prevención, control, extinción, mitigación y liquidación de Incendios Forestales y de la recuperación de las áreas afectadas.

![](_page_139_Figure_4.jpeg)

*Figura 53 Esquema de la actualización del Plan de Emergencias y Contingencias en Incendios Forestales*

Se destaca además que en el plan se establece los niveles de respuesta ante los eventos que se puedan presentar, así como se definen diferentes comisiones, las competencias y responsabilidades de los diferentes actores involucrados en la planificación y aplicación del Plan cuando sea necesario. Involucra además la recuperación de las zonas expuestas, requerimientos logísticos, inventario de recursos, la movilización de brigada y equipos, reconocimiento y evaluación de los eventos, la planificación y establece protocolos para la solicitud de apoyo, además de otras acciones especificas propias del manejo de las contingencias relacionadas con los incendios forestales.

• Política de prevención, preparación y respuesta ante emergencias

La empresa está comprometida en adelantar el plan para la detección, prevención, mitigación y control ante emergencias con el fin de evitar que las actividades desarrolladas en la empresa ocasionen amenazas a la salud de los trabajadores, contratistas y demás personas involucradas con la empresa, se brindara las condiciones y recursos para que el plan de preparación y respuesta ante emergencias se realiza y se cumpla con eficiencia y eficacia.

• Política de seguridad y salud en el trabajo- política integral de gestión

En MAVALLE S.A, el sistema integrado de gestión está orientado a la satisfacción de sus clientes con la producción agroindustrial de caucho natural con altos estándares de calidad, el cumplimiento de los requisitos legales y contractuales, buscando la mejora continua de sus procesos, la salud y seguridad de sus colaboradores, mediante el control de los peligros y riesgos que se encuentran expuestos, previniendo cualquier actividad ilícita en sus operaciones, el respeto por el desarrollo sostenible del ecosistema y el fomento de la responsabilidad social por las partes interesadas.

De esta manera, a través de estas actividades y a través del plan de manejo técnico de la plantación, se fortalecen y optimizan las acciones de manejo adecuado de los recursos naturales y la preservación del medio ambiente dentro del sector AFOLU.

## **Gestión de la información**

### 8.1 Base de datos

El proyecto cuenta con los procedimientos pertinentes para la captura, recolección y registro de la información objeto de reporte, control, análisis y seguimiento. En este sentido, se cuenta con las bases de datos necesarias y suficientes para brindar la información del proyecto y permitir la toma de decisiones.

Dentro de la información contenida en las bases de datos del proyecto, se cuenta con información cartográfica, incluyendo aquella relacionada con las coberturas vegetales, información predial y de uso del suelo. Por otra parte, se encuentra información disponible sobre la caracterización del área de influencia del proyecto, así como aquella referida al manejo técnico del mismo.

De igual manera, se cuenta con la información de estimaciones de carbono de la plantación, las fechas de inicio de las acciones de mitigación, estimación de la reducción de emisiones, información sobre los cobeneficios sociales y ambientales.

La base de datos permite realizar el seguimiento de las áreas y actividades forestales, así como las reducciones que sean asignadas o comercializadas en aras de evitar doble contabilización de las reducciones que resulte en sobre estimación de las mismas por las acciones de mitigación del proyecto.

## 8.2 Gestión de la calidad de la información

El proyecto cuenta con los procedimientos adecuados y debidamente documentos para la gestión de la información actual y futura relacionada con las reducciones de GEI, lo cual garantiza que se puedan llevar a cabo las revisiones y auditorias pertinentes, se identifique y se de solución a los errores y/u omisiones identificados y que se pueda identificar de manera adecuada a los encargados del proyecto y las acciones de mitigación AFOLU.

El sistema de auditoría garantizará la calidad y veracidad de la información. El sistema de medidas y control de calidad (Quality Control/Assurance Control - QA/QC) que implementará en el proyecto se ajustará a las recomendaciones del IPCC. Para dar una consistencia en todos los procesos se desarrollarán protocolos y manuales para todas las actividades que presenta el proyecto.

El proceso de QA/QC enfatizara en los siguientes aspectos generales:

- Verificación de mediciones de campo confiables

Estará a cargo de personal profesional debidamente capacitado y con conocimiento de los protocolos de campo, objetivos de las actividades, medidas de contingencia, importancia de la precisión de las medidas, manejo de los equipos, etc. Adicionalmente, todos los equipos de trabajo deben estar dirigidos por un técnico especialista en los procedimientos y análisis de la información y se recomienda para las mediciones realizar una verificación cruzada desarrollada por dos personas.

Verificación de los datos de campo

Esta consiste en una auditoria desarrollada por personal diferente a las cuadrillas de medición cuyo objeto es identificar la precisión y consistencia técnica del muestreo, además

de identificar posibles errores en las mediciones. También se realizan verificaciones cruzadas entre dos personas capacitadas en las tareas de medición. Aspectos generales de la auditoria:

- $\checkmark$  Debe ser desarrollada por personal idóneo diferente a quienes realizaron la primera medición y será labor de la asistencia técnica del proyecto en definir este personal y que procedan bajo las mismas condiciones del protocolo de medición.
- $\checkmark$  Se debe realizar remediciones de las parcelas con una selección de puntos aleatorios que cubran entre el 10 y el 20% del total de las parcelas establecidas en el monitoreo. Las remediciones comparadas con las iniciales no deben mostrar desviaciones superiores al 5%. Cualquier error encontrado debe ser corregido y notificado.
- $\checkmark$  Desarrollar las mediciones con instrumentos de similares características a los empleados en el monitoreo principal.
- ✓ Seguir los mismos protocolos de establecimiento de parcelas y medición de las variables dendrometrías.
- ✓ Comparación de la información obtenida durante la auditoria con la información del monitoreo y establecer o identificar errores y posibles fuentes.
- $\checkmark$  En caso de identificarse errores en las estimaciones estas se corregirán y documentaran y se expresaran en porcentaje de la cantidad de parcelas medidas para obtener una expresión del error total:

*Measurement error*(%) =  $\frac{Biomass_{before\ corrections} - Biomass_{after\ corrections}}{Dismass}$  $\frac{1}{2}$  is the mass after corrections  $*$  100%<br>Biomass $_{after}$  corrections

- $\checkmark$  El error permitido es del 5%, en caso de excederlo se deberá a realizar un nuevo monitoreo de la totalidad de las parcelas.
- Auditoria al procesamiento de la información.

La transcripción de la información de campo a sistemas digitales es realizada por personal capacitado para tal fin, para esto también se contará con protocolos y plantillas en formato digital aprobadas por la dirección técnica del proyecto. Esto permite dar un adecuado tratamiento de los datos recolectados en campo. Para minimizar los errores, la información incorporada debe ser chequeada por un coordinador de análisis de la información, que pueda identificar inconsistencias y anomalías. Igual que en el paso anterior, se realiza una estimación del error a modo de determinar si se deben reingresar los datos, esto se identifica mediante selección aleatoria de una muestra del 10% de los datos ingresados y determinando un error mediante:

> Digitalised error $(\%) =$ Number of errors checked sample  $\frac{1}{Total\ number\ checked} * 100\%$

No deben existir errores de digitalización. Si la evaluación presenta valores mayores al 10% en errores, se realiza el reingreso de la totalidad de los datos.

El personal de campo como aquellos que se encargan de digitar la información deberá estar en permanente contacto para resolver dudas en los formularios y hacer una constante verificación cruzada de la información.

Registro y sistema de archivo de los datos

La información se guardada de manera organizada y segura en formatos digital y físico con suficientes copias (dependiendo del personal a cargo). Igualmente se realizan copias en CDs y estos serán guardados y etiquetados. De manera general cada archivo debe contener: formularios de campo, estimaciones de los cambios en el contenido de carbono (ecuaciones y cálculos), información geográfica (GIS) y reportes de mediciones y monitoreos. Se recomienda manejar archivos en las oficinas principales del proyecto Puerto López y en la oficina de la dirección de la organización Pajonales-Mavalle.

Las actividades y procedimientos para realizar el chequeo de la información a modo de tener garantía del control y calidad de la información, así como de su consistencia, se presentan en la Tabla 25. De dichos procedimientos se consideran principalmente aquellos referidos y requeridos por la metodología seleccionada.

| <b>Actividad QC</b>                                                                                                    | <b>Procedimiento</b>                                                                                                    |  |  |
|----------------------------------------------------------------------------------------------------|----------------------------------------------------------------------------------------------------|--|--|
| Comprobar<br>que<br>se<br>documentan los supuestos<br>y criterios de selección de<br>datos de actividad, factores<br>emisión<br>y demás<br>de<br>parámetros de estimación. | Confrontar las descripciones de datos de actividad,<br>$\bullet$<br>factores de emisión y demás parámetros de<br>estimación con información sobre las categorías de<br>fuentes y sumideros, y asegurarse de que se registran<br>y archivan correctamente.                                             |  |  |
| Comprobar si hay errores<br>trascripción<br>de<br>las<br>en<br>entradas de<br>datos<br>v<br>referencias.                                                                   | Confirmar que las referencias de datos bibliográficos<br>$\bullet$<br>se citan correctamente en la documentación interna.<br>Analizar una muestra de datos de entrada de cada<br>categoría de fuentes (mediciones y parámetros<br>usados en los cálculos) para ver si hay errores de<br>trascripción. |  |  |
| Comprobar<br>las<br>que<br>emisiones y absorciones se<br>calculado<br>han.<br>correctamente.                                                                               | Reproducir una muestra representativa<br>de<br>los<br>$\bullet$<br>cálculos de emisiones o de absorciones.<br>Imitar selectivamente cálculos de modelos complejos<br>con cálculos abreviados para juzgar su exactitud<br>relativa.                                                                    |  |  |
| Comprobar<br>los<br>que                                                                                                    | Comprobar que las unidades están debidamente                                                                                                    |  |  |

*Tabla 25 Se seguirán procedimientos de QA/QC, establecidos por el IPCC (2003). Algunas de las actividades se describen a continuación.*
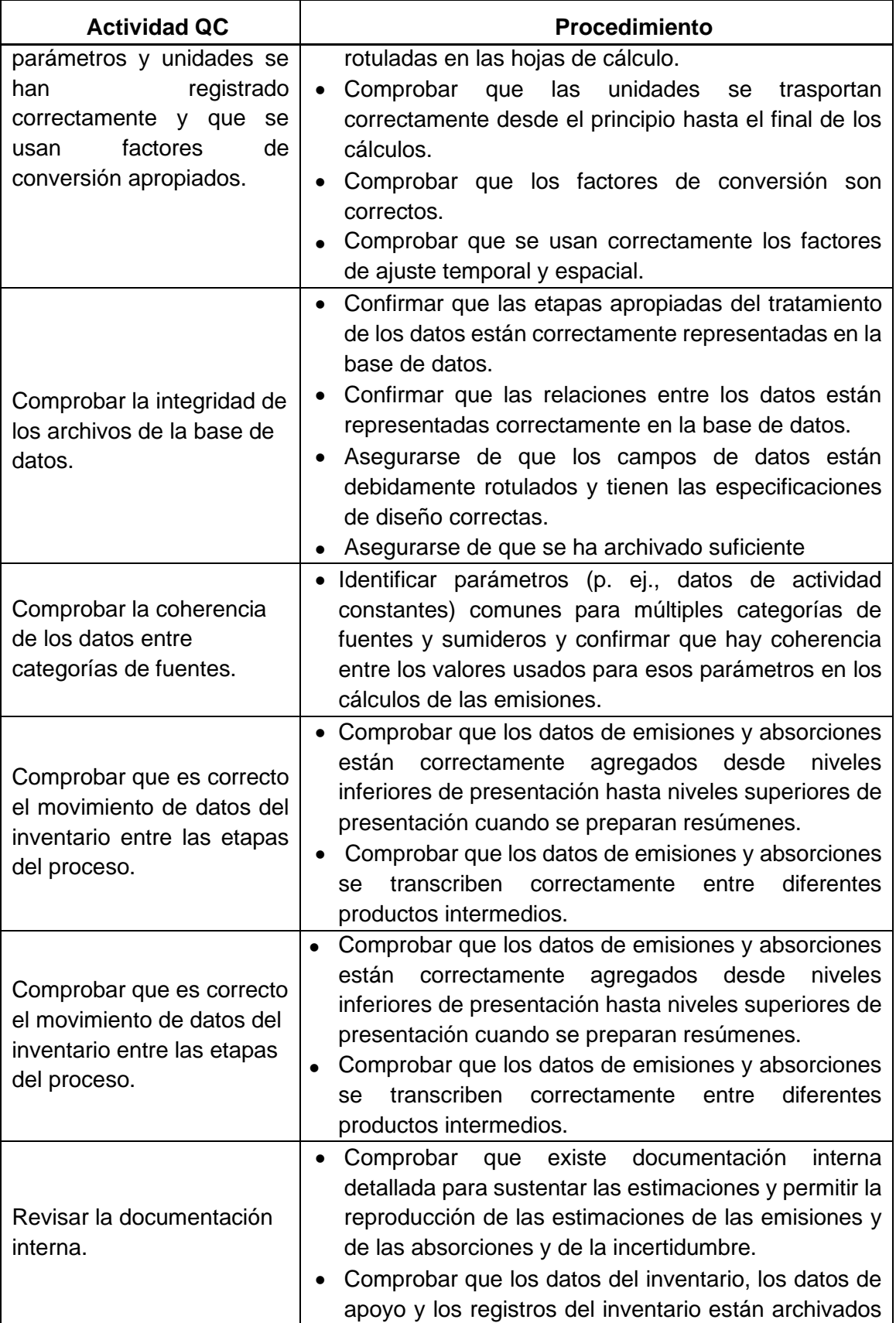

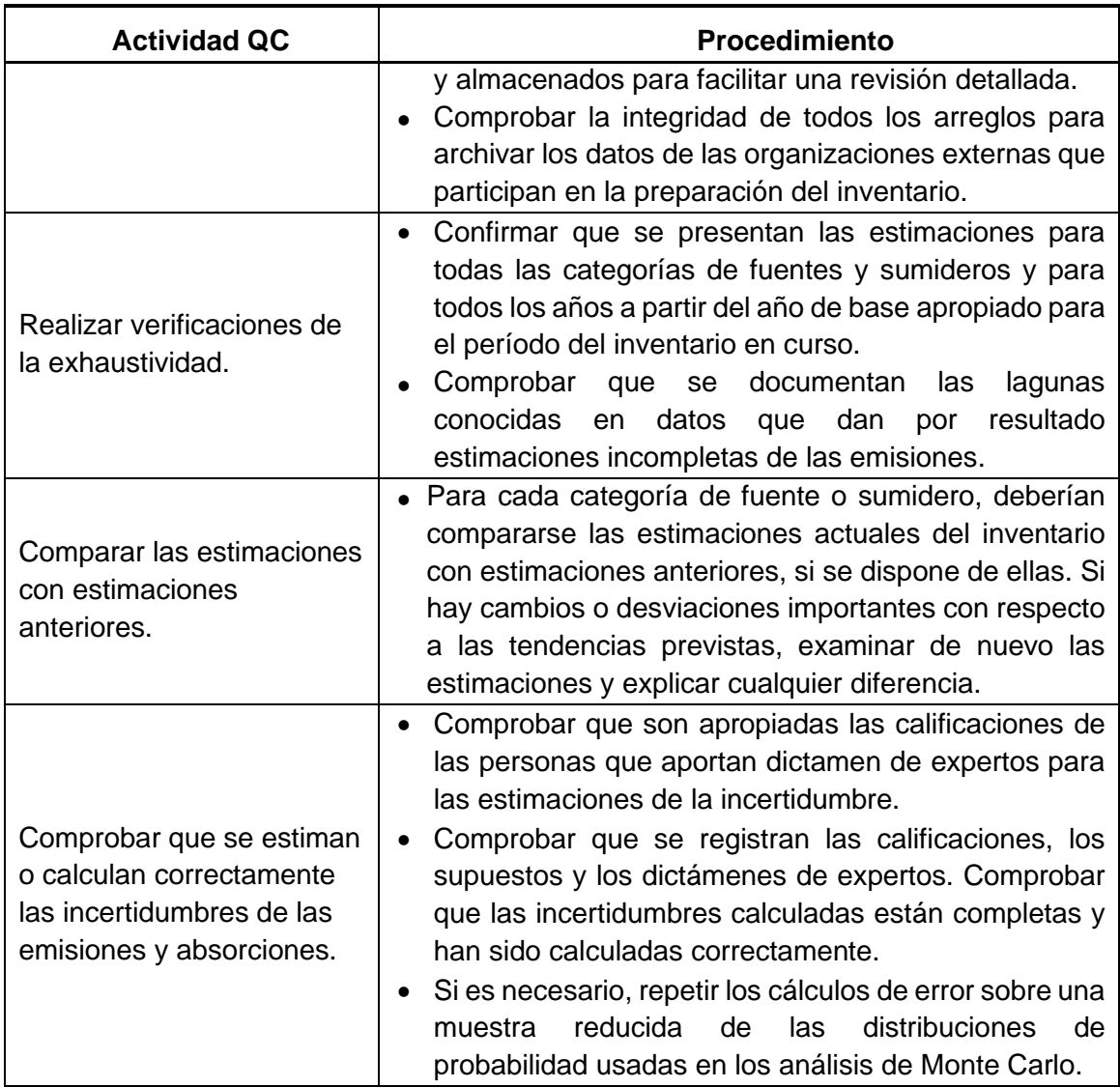

Con el objeto de reducir las incertidumbres en las estimaciones, la metodología aplicada acoge procedimientos establecidos por el IPCC. La 26 presenta las variables críticas para el proceso de análisis de las incertidumbres en las estimaciones de las remociones del proyecto, las cuales cuentan con el respectivo respaldo, compuesto por mediciones directas; significa esto que el proyecto está desarrollando los modelos de estimación y cálculo de biomasa para cada uno de los clones operativos bajo las condiciones agroambientales de las áreas en que igualmente opera; faltas de información local y propia se subsanan acudiendo a las literatura existente publicadas dando prelación en el uso a la información generada en áreas homólogas a las del proyecto, como a informes nacionales, en ese orden de prioridad.

*Tabla 26 Variables críticas que generan algún grado de incertidumbre en las estimaciones de las remociones de GEI.*

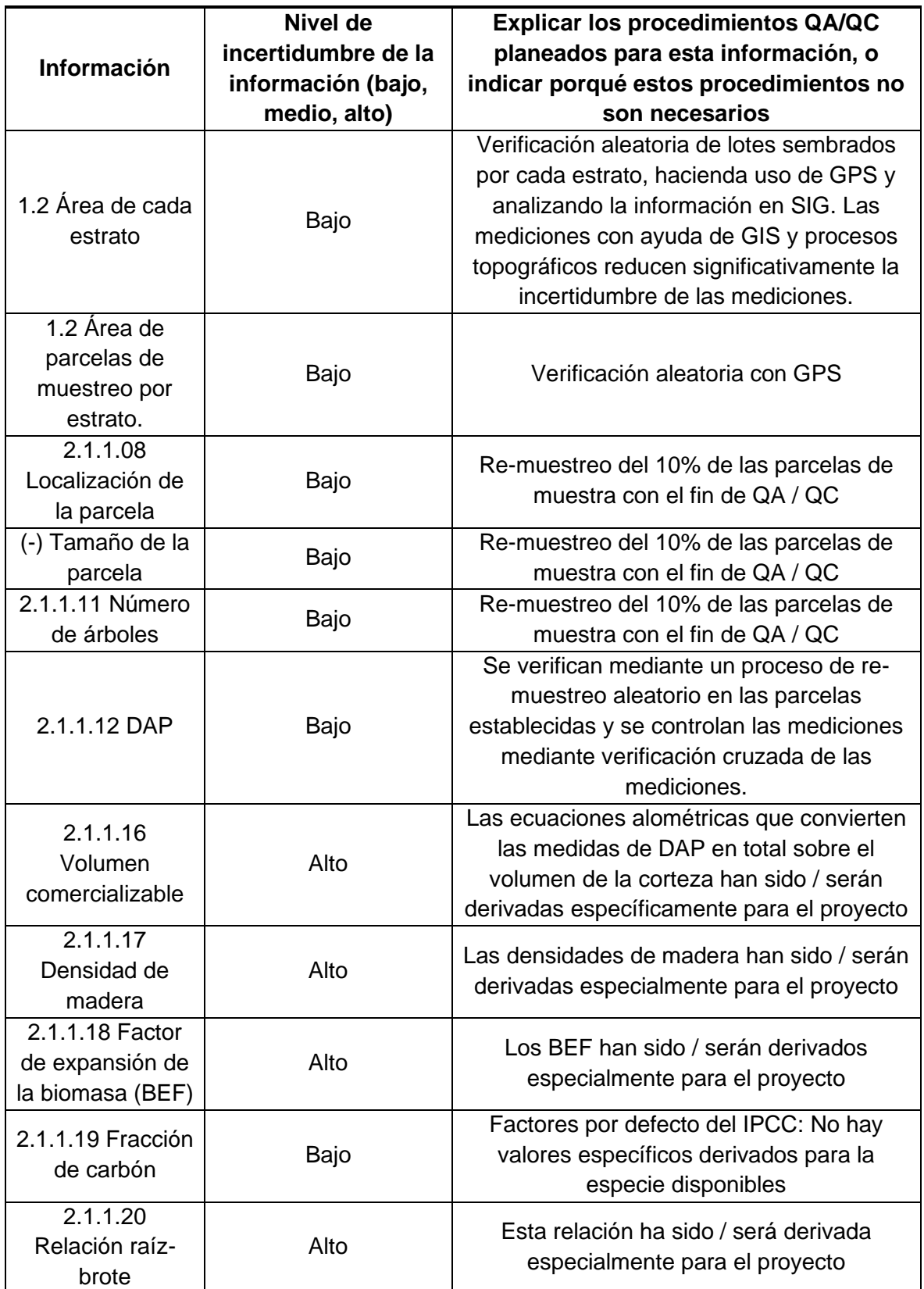

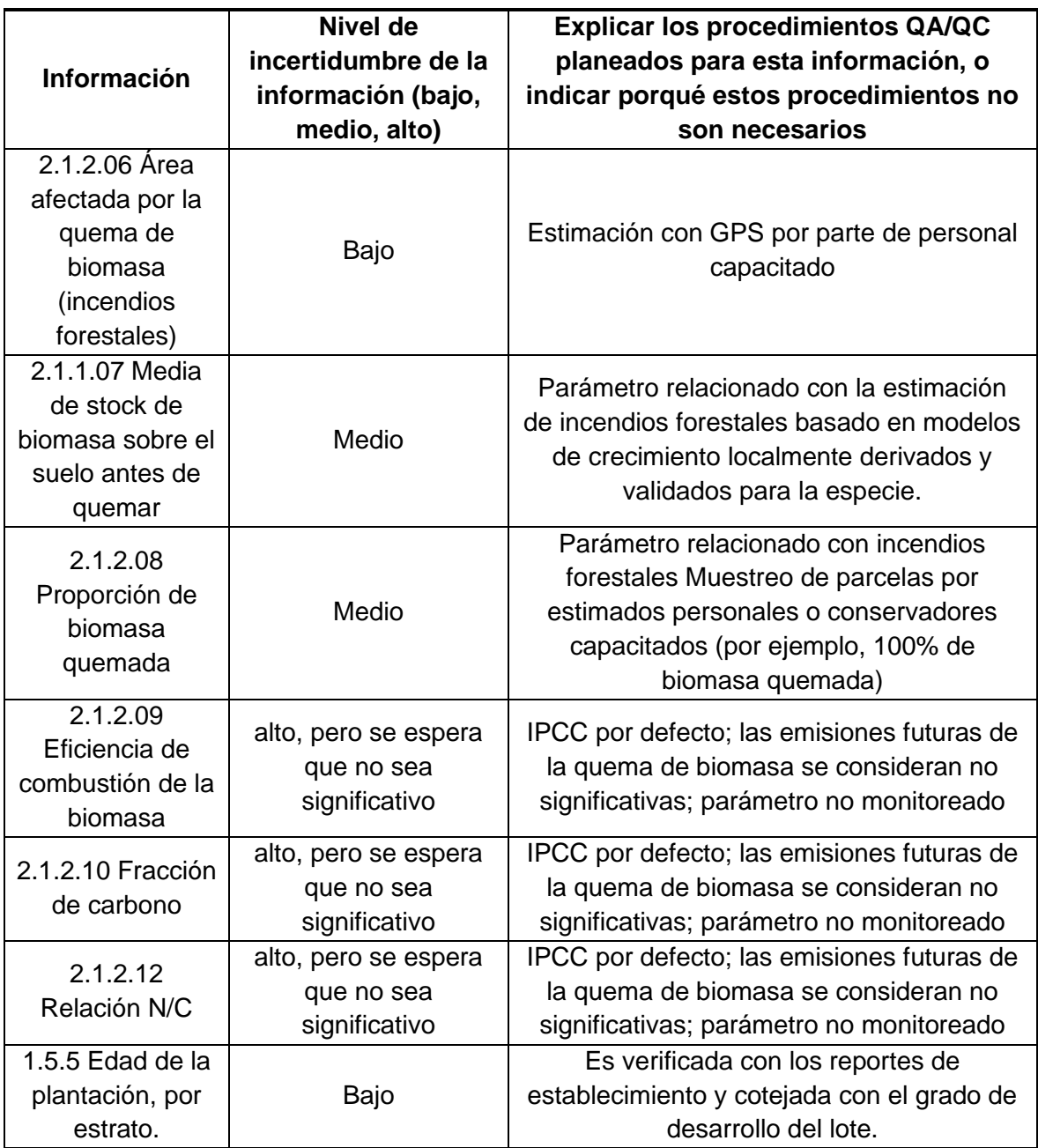

## 8.3 Control de documentos

De acuerdo a los requerimientos pertinentes se ha documentado los controles necesarios que permiten:

- Documentar y archivar los registros pertinentes y toda la gestión de la información
- Un proceso de evaluación y aprobación de los documentos emitidos
- Mantenimiento de registros que permitan la verificación del programa
- Se cuente con documentación actualizada y aplicable
- Prevenir el uso no intencionado de documentos obsoletos.

## **Eventos de perturbación previos a alcanzar la reducción de emisiones de GEI proyectada**

Al momento, no se han registrado eventos de perturbación que eviten alcanzar la reducción de emisiones. Sin embargo, dada la ocurrencia de eventos como incendios o plagas en el municipio de Puerto López, el proyecto cuenta con protocolos y programas orientados al manejo de estos desastres y contingencias. En caso de presentarse, dichas áreas serán georreferenciadas y posteriormente si su valoración en contenido de carbono o biomasa conlleva a determinar que deben ser tratadas como estratos diferentes se asignaran nuevos códigos de estrato a estas áreas. En caso de pérdida total de áreas, sin reposición del material, estas áreas se descontarán del total sembrado.

## **Resultados del monitoreo de remociones de GEI**

De acuerdo con la información que permite planificar el muestreo, el software Winrock recomendó planificar con un margen de seguridad del 10% un total de 95 parcelas cada una de 0,045 ha de superficie, con las que se alcanza una intensidad del 0.050%. A fin de incrementar la certidumbre y precisión del muestreo se incrementó el número de parceals a 118, 24% más de las inicialmente planificadas. Esta en consecuenciarepresentan una intensidad de 0.063%, con la distribución que se muestra en la tabla 27.

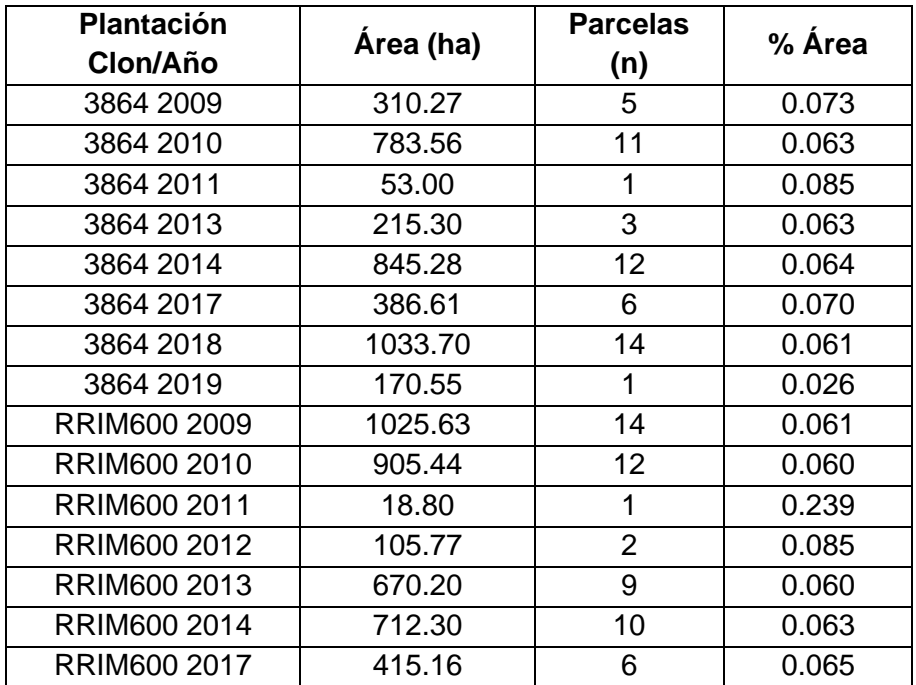

*Tabla 27. Distribución estratificada de parcelas de muestreo en plantaciones de Hevea brasilensis en Mavalle*

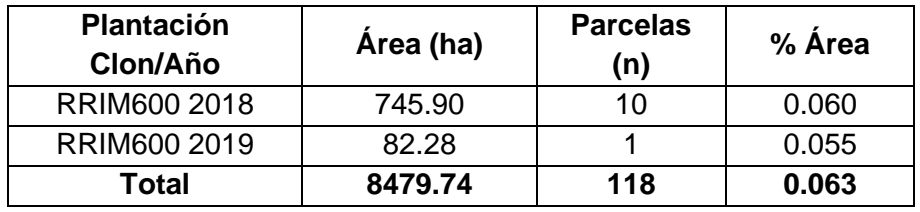

En la tabla 28 se resumen los resultados que arrojó el inventario realizado en las plantaciones de *Hevea brasilensis* entre el 25 de septiembre y el 7 de octubre de 2019*.* De este se deduce que las plantaciones tienen en promedio 503 árboles por hectárea que con edad promedio de 6 años alcanzan un CAP de 35 centimetros. Los estadísticos de dispersión indican que los valores de CAP se hallan dentro de los rangos aceptables para la intensidad del muestreo por lo cual a las estimaciónes de la biomasa, el carbono y las  $r$ emociones dee  $CO<sub>2</sub>$  no será necesario aplicar descuento alguno por incertidumbre. Es de anotar que en razón a que los arboles plantadaos en el año 2019 no tinen las dimensiones necesarias para medir su CAP se han excluido de las estimaciones derivadas de esta variable.

*Tabla 28. Estadísticos del inventario para estimación de biomasen plantaciones de Hevea brasilensis de Mavalle.*

| Clon/Año        | <b>Edad</b>    | N        | <b>CAP</b> | <b>CAP</b> | <b>CAP</b> | <b>CAP</b> |
|-----------------|----------------|----------|------------|------------|------------|------------|
|                 | (años)         | (arb/ha) | (cm)       | D.S        | (CV %)     | (Error %)  |
| FX 3864 2009    | 10             | 533      | 50.7       | 5.40       | 10.6       | 10.2       |
| FX 3864 2010    | 9              | 533      | 53.5       | 2.59       | 4.8        | 2.65       |
| FX 3864 2011    | 8              | 466      | 40.9       |            |            |            |
| FX 3864 2012    | 7              | 548      | 41.3       | 0.90       | 2.1        | 3.66       |
| FX 3864 2014    | 5              | 512      | 34.4       | 1.90       | 5.5        | 2.87       |
| FX 3864 2017    | $\overline{2}$ | 477      | 9.8        | 1.7        | 17.0       | 14.0       |
| FX 3864 2018    | 1              | 507      | 9.40       | 1.01       | 10.8       | 5.11       |
| FX 3864 2019    | 0              |          |            |            |            |            |
| RRIM 600 2009   | 10             | 544      | 51.6       | 2.13       | 4.1        | 1.96       |
| RRIM 600 2010   | 9              | 470      | 52.5       | 2.06       | 3.9        | 2.03       |
| RRIM 600 2011   | 8              | 422      | 56.1       |            |            |            |
| RRIM 600 2012   | $\overline{7}$ | 511      | 42.3       | 0.36       | 0.8        | 3.78       |
| RRIM 600 2013   | 6              | 523      | 39.6       | 2.31       | 5.8        | 3.61       |
| RRIM 600 2014   | 5              | 522      | 33.0       | 3.04       | 9.2        | 5.34       |
| RRIM 600 2017   | $\overline{2}$ | 481      | 8.55       | 1.59       | 18.5       | 15.3       |
| RRIM 600 2018   | 1              | 493      | 8.05       | 0.82       | 10.2       | 5.91       |
| RRIM 600 2019   | 0              |          |            |            |            |            |
| <b>PROMEDIO</b> | 6              | 503      | 35         | 2.0        | 8.0        | 5.9        |

Finalmente, en la tabla 29 se presentan los resultados de las estimaciones de biomasa, carbono y sus remociones correspondientes de GEI. Esta indica que durante los últimos 10 años las remociones netas de  $CO<sub>2</sub>$  son de 589,653.3 toneladas equivalentes

| Plantación    | Area    | Biomasa | <b>Biomasa T</b> | <b>Carbono</b> | CO <sub>2</sub> |
|---------------|---------|---------|------------------|----------------|-----------------|
| Clon/Año      | (ha)    | Ton /ha | Ton              | Ton            | Ton             |
| FX 3864 2009  | 310.27  | 91.19   | 28293.80         | 13298.08       | 48803.97        |
| FX 3864 2010  | 783.56  | 89.33   | 69997.86         | 32898.99       | 120739.31       |
| FX 3864 2011  | 53.00   | 38.83   | 2057.92          | 967.22         | 3549.71         |
| FX 3864 2013  | 215.30  | 46.93   | 10104.73         | 4749.22        | 17429.65        |
| FX 3864 2014  | 845.28  | 27.52   | 23263.88         | 10934.02       | 40127.86        |
| FX 3864 2017  | 386.61  | 1.17    | 450.75           | 211.85         | 777.50          |
| FX 3864 2018  | 1033.70 | 0.98    | 1011.27          | 475.30         | 1744.35         |
| FX 3864 2019  | 170.55  |         |                  |                |                 |
| RRIM 600 2009 | 1025.63 | 85.99   | 88188.99         | 41448.83       | 152117.19       |
| RRIM 600 2010 | 905.44  | 73.92   | 66932.09         | 31458.08       | 115451.17       |
| RRIM 600 2011 | 18.80   | 74.23   | 1395.26          | 655.77         | 2406.69         |
| RRIM 600 2012 | 105.77  | 46.77   | 4946.65          | 2324.92        | 8532.47         |
| RRIM 600 2013 | 670.20  | 39.36   | 26378.30         | 12397.80       | 45499.93        |
| RRIM 600 2014 | 712.30  | 25.26   | 17989.25         | 8454.95        | 31029.66        |
| RRIM 600 2017 | 415.16  | 0.85    | 351.16           | 165.05         | 605.72          |
| RRIM 600 2018 | 745.90  | 0.65    | 485.88           | 228.36         | 838.10          |
| RRIM 600 2019 | 82.28   |         |                  |                |                 |
| <b>Total</b>  | 8479.74 |         | 341847.8         | 160668.5       | 589653.3        |

*Tabla 29. Estimación de la biomasa, carbono y CO2 e en plantaciones de Hevea brasilensis sw Mavalle.*

## **ANEXO I – LISTA DE CHEQUEO DE DOCUMENTACIÓN**

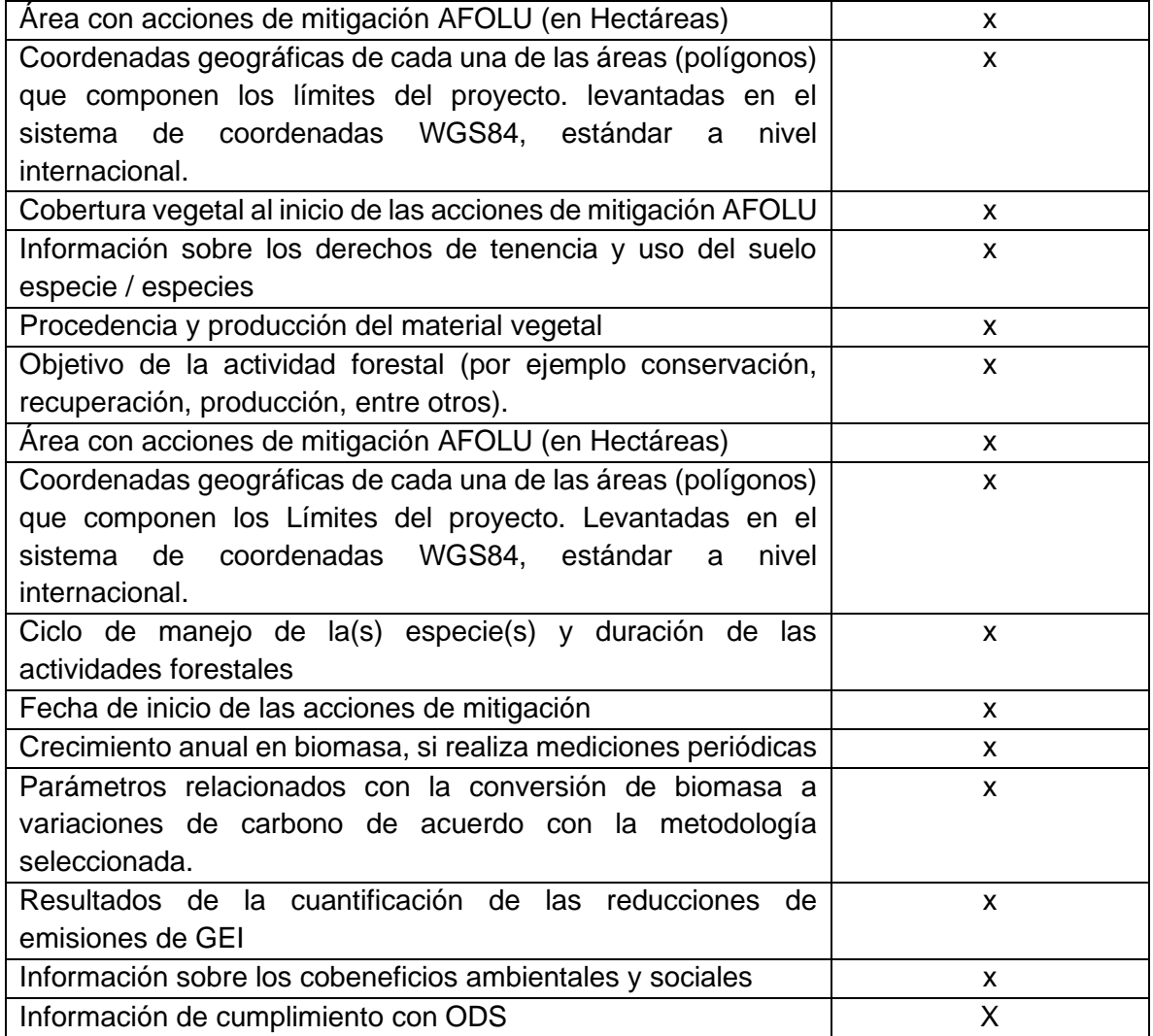